# **UNIVERSIDAD PERUANA LOS ANDES FACULTAD DE INGENIERÍA ESCUELA PROFESIONAL DE INGENIERÍA DE SISTEMAS Y COMPUTACIÓN**

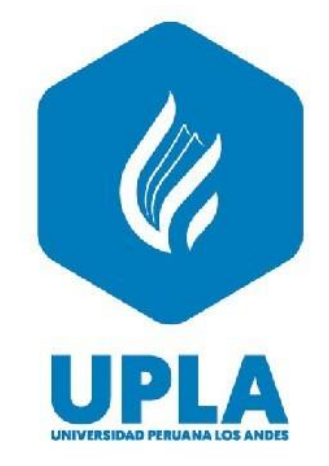

## **TESIS:**

# **IMPLEMENTACION DEL SISTEMA WEB PARA MEJORAR LA CALIDAD DEL SERVICIO AUTOMOTRIZ EN EL TALLER MECANICO MULTISERVICIOS ADAMA DE TARMA**

## **PARA OPTAR EL TÍTULO PROFESIONAL DE INGENIERO DE SISTEMAS Y COMPUTACION**

**2023**

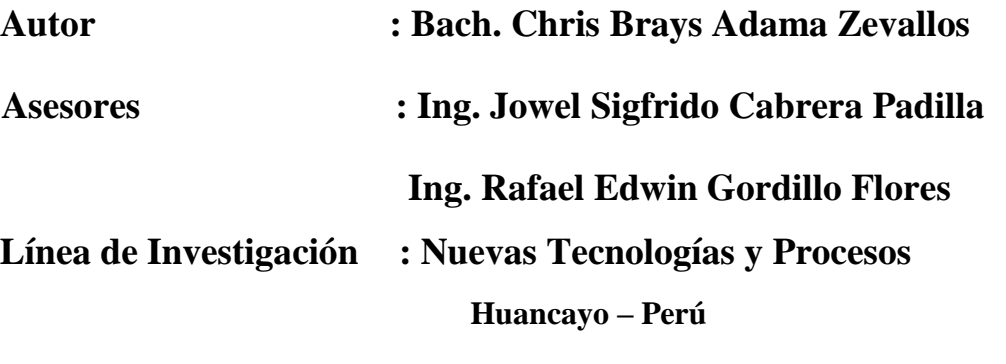

i

ING. JOWEL SIGFRIDO CABRERA PADILLA

**ASESOR METODOLÓGICO**

ING. RAFAEL EDWIN GORDILLO FLORES

**ASESOR TEMÁTICO**

## <span id="page-2-0"></span>**DEDICATORIA**

El presente trabajo de investigación es dedicado principalmente a Dios, por ser nuestra fuente de inspiración, nuestra fuerza en los momentos de flaquezas, y por haber puesto en mi camino a todas las personas, que sin dudarlo me apoyaron a conseguir el objetivo trazado.

A mi Familia, Mi Madre y Mi Padre, quienes han estado en todo momento conmigo y me brindaron todo su apoyo y confianza incondicional.

Bach. Adama Zevallos Chris Brays

## <span id="page-3-0"></span>**AGRADECIMIENTO**

A mis padres por su apoyo que me brindaron, por todos los sacrificios que hicieron a lo largo de mi carrera, estando conmigo, en buenos y malos momentos.

A mis asesores quienes con sus consejos y guías me ayudaron a la elaboración de la presente tesis. A sí mismo, mi eterna gratitud a esta prestigiosa Universidad, que me permitió formarme profesionalmente y como persona de bien.

Bach. Adama Zevallos Chris Brays

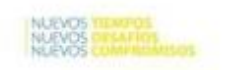

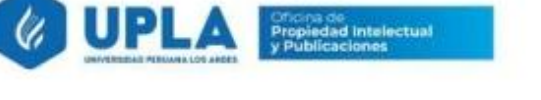

## **CONSTANCIA**

#### DE SIMILITUD DE TRABAJOS DE INVESTIGACIÓN POR EL SOFTWARE DE PREVENCIÓN DE PLAGIO TURNITIN

La Dirección de Unidad de Investigación de la Facultad de INGENIERÍA, hace constar por la presente, que el informe final de tesis titulado: "IMPLEMENTACION DEL SISTEMA WEB PARA MEJORAR LA CALIDAD DEL SERVICIO AUTOMOTRIZ EN EL TALLER

MECANICO MULTISERVICIOS ADAMA DE TARMA".  $C_{\text{mno antadual}}$  $CL<sub>1</sub> R<sub>2</sub> = A<sub>2</sub> = 7$ 

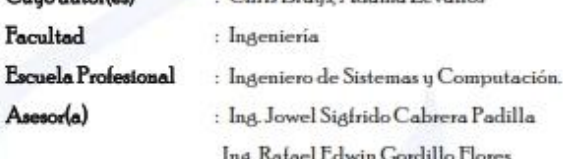

Que fue presentado con fecha 18.01.2023 y después de realizado el análisis correspondiente en el software de prevención de plagio Turnitin con fecha 24.01.2023; con la siguiente configuración de software de prevención de plagio Turnitin:

 $X$  Excluye bibliografia.

X Excluye citas.

X Excluye cadenas menores de a 20 palabras.

 $\Box$  Otro criterio (especificar)

Dicho documento presenta un porcentaje de similitud de 26 %. En tal sentido, de acuerdo a los criterios de porcentajes establecidos en el artículo N'II del Reglamento de uso de software de prevención de plagio, el cual indica que no se debe superar el 26%. Se declara, que el trabajo de investigación: Si contiene un porcentaje aceptable de similitud. Observaciones: ninguna.

En señal de conformidad y verificación se firma y sella la presenta constancia.

Huancayo 27 de Enero del 2023

Dr. Santiago Zevallos Salinas Director de la Unidad de Investigación

www.upla.edu.pe

## **HOJA DE CONFORMIDAD DE JURADOS**

### **PRESIDENTE**

**JURADO**

**JURADO**

**JURADO**

**SECRETARIO DOCENTE**

# ÍNDICE

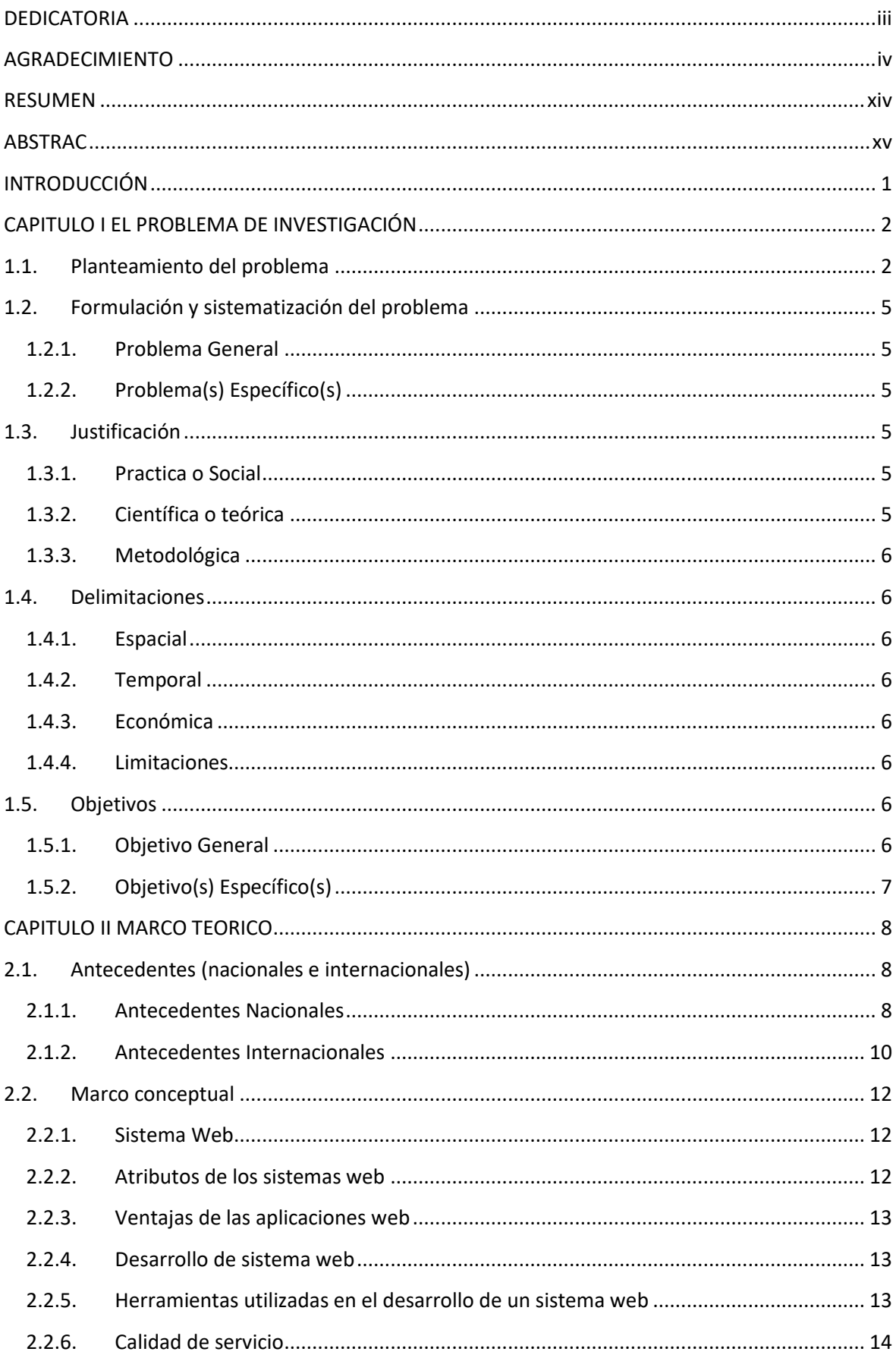

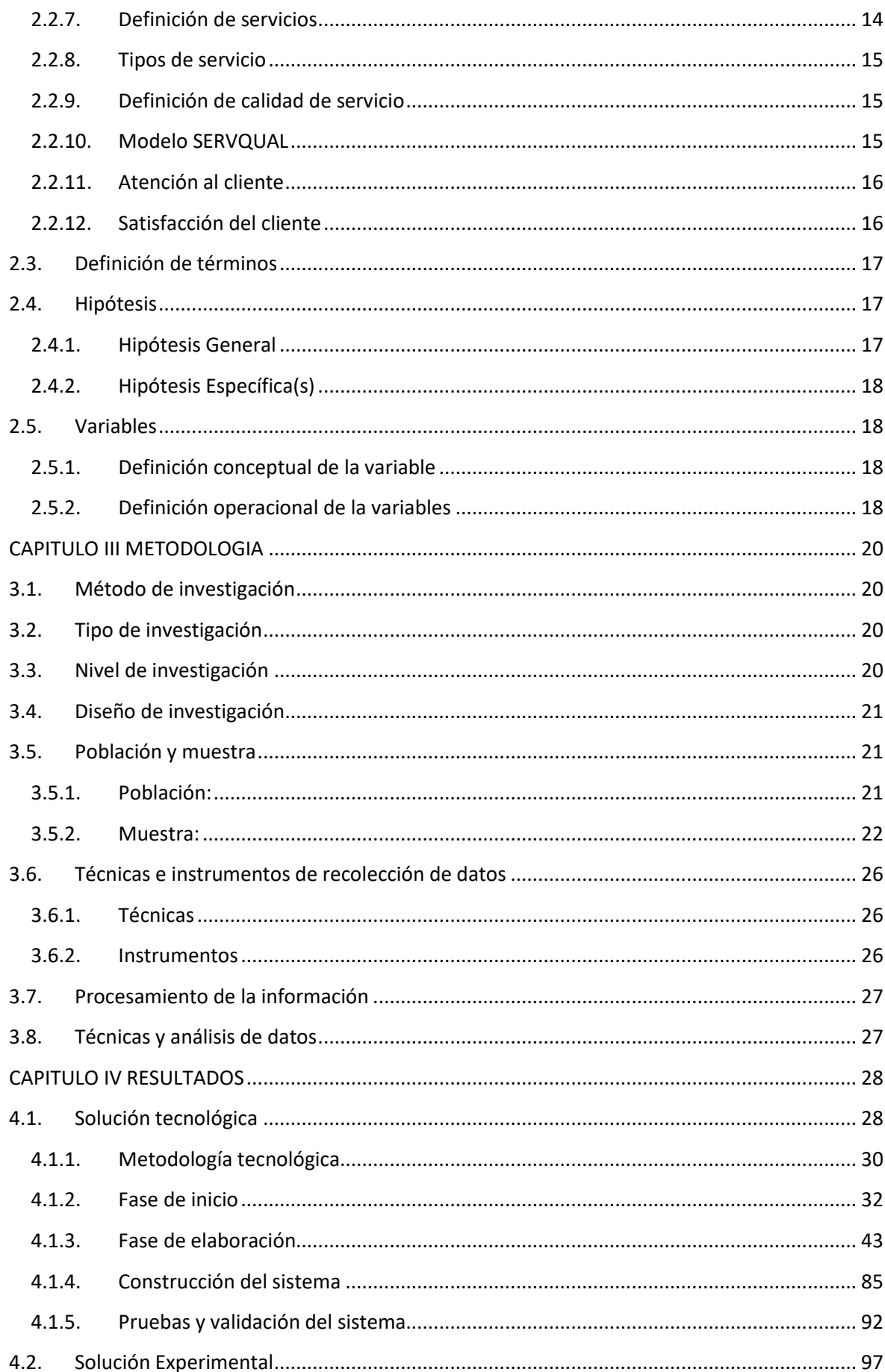

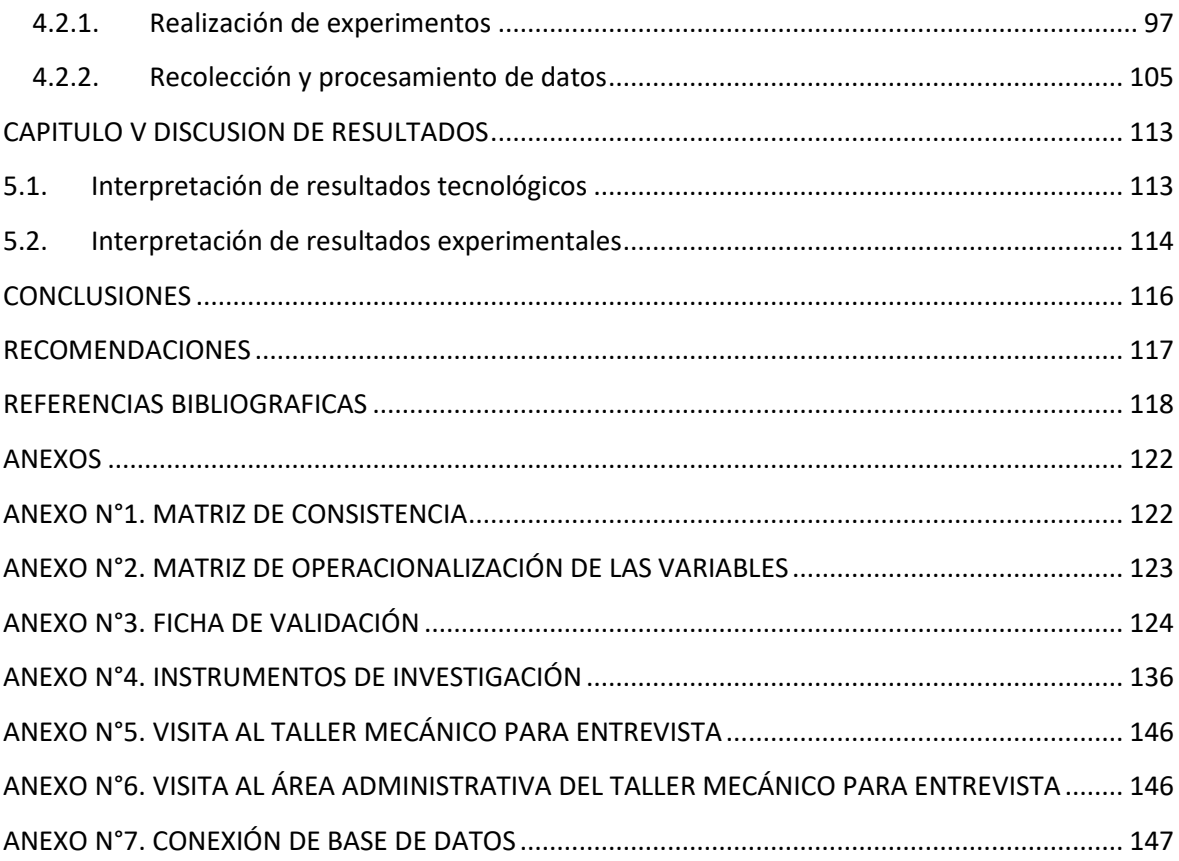

## **ÍNDICE DE TABLAS**

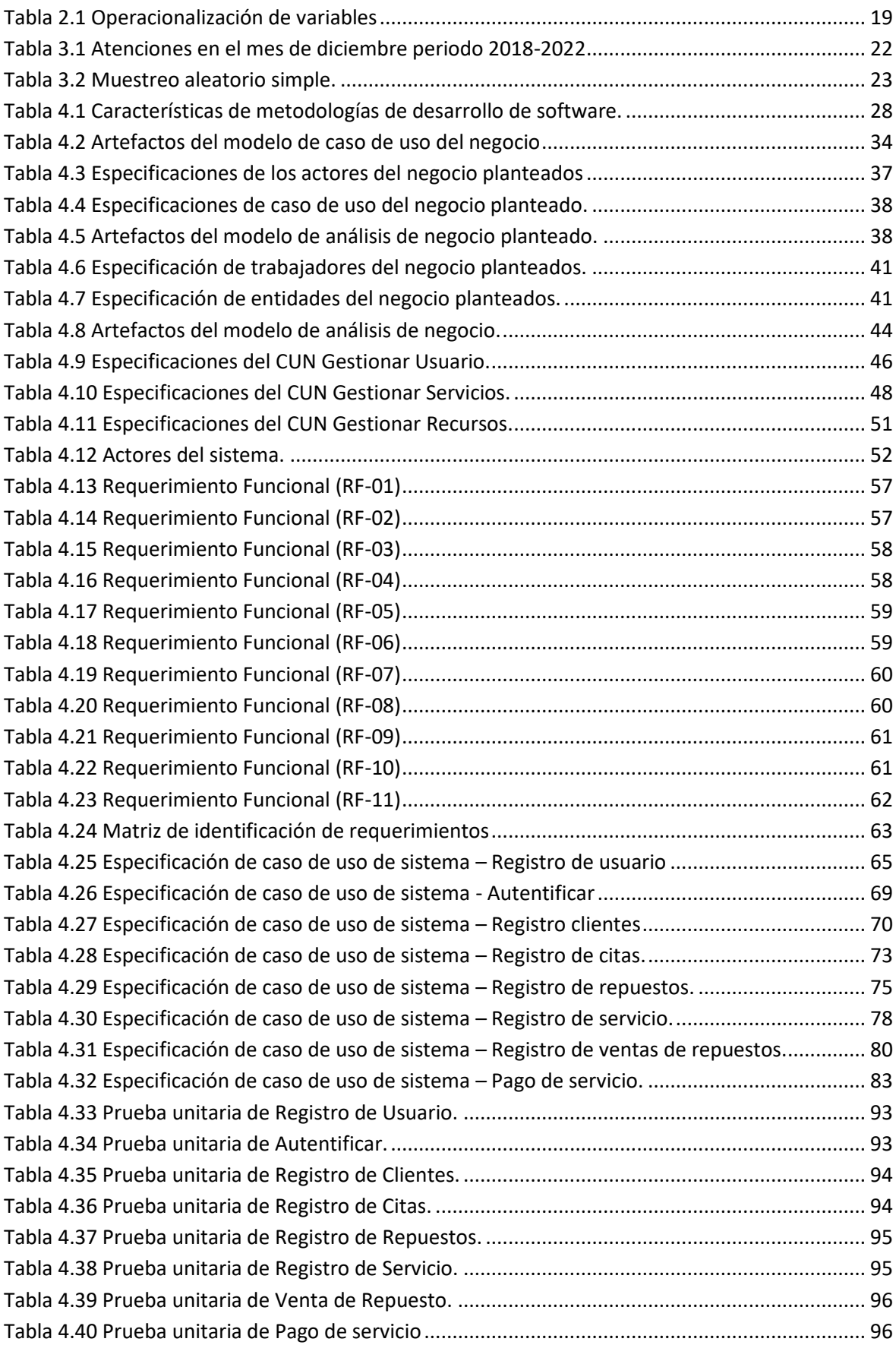

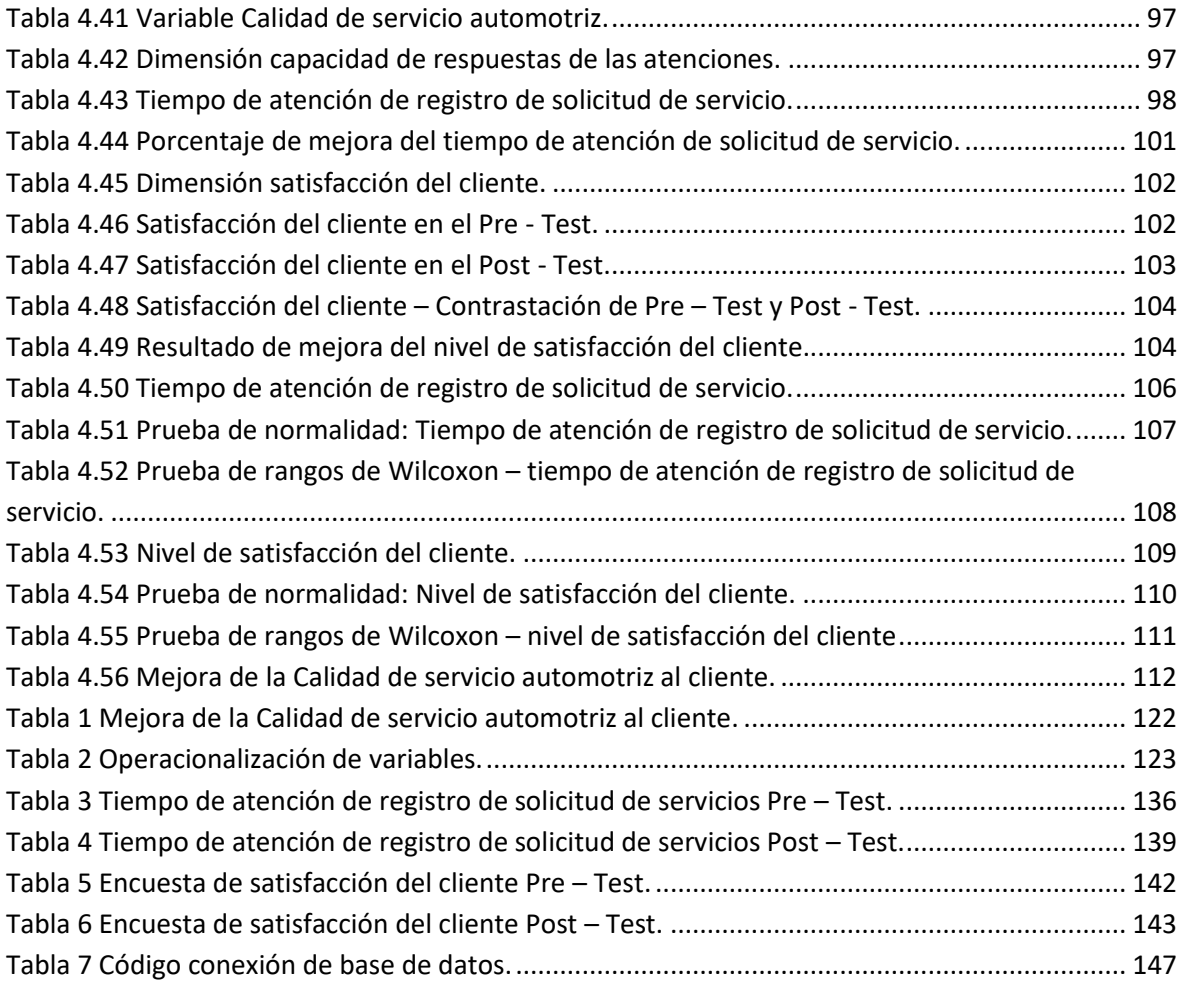

# **ÍNDICE DE FIGURAS**

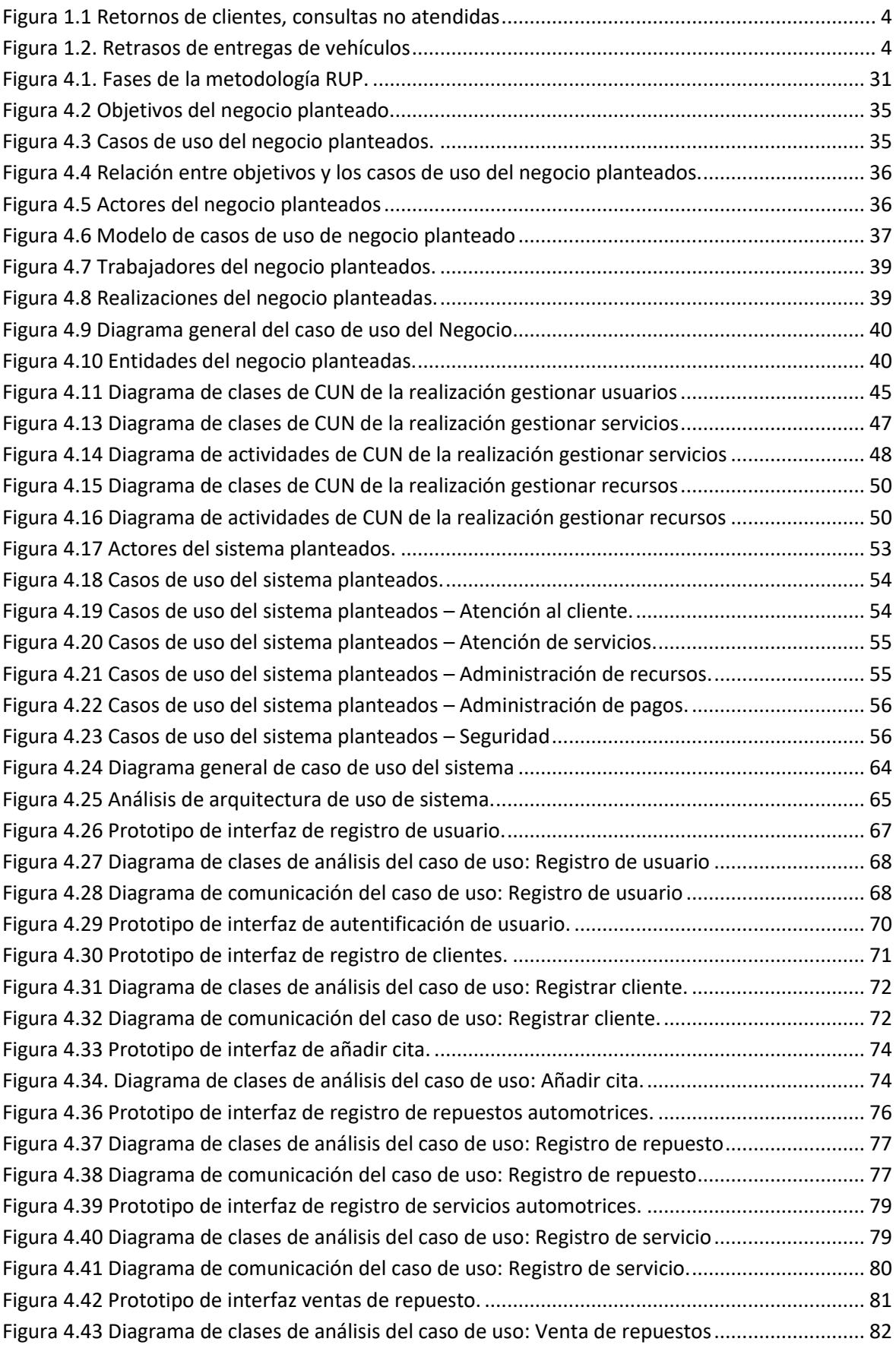

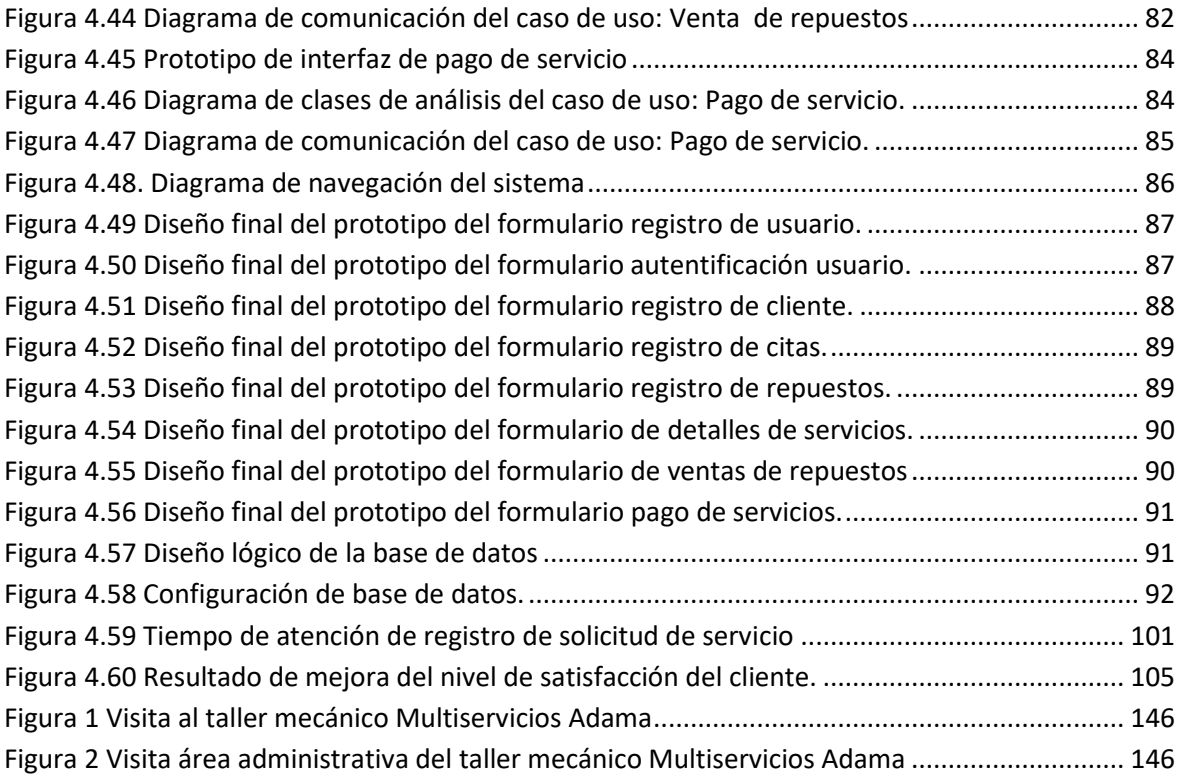

#### **RESUMEN**

<span id="page-13-0"></span>El presente trabajo de investigación de tesis, se desarrolló en base a la problemática de averiguar si la implementación de un sistema web puede mejorar la deficiencia que se presenta en la calidad del servicio automotriz al cliente en el taller mecánico Multiservicios Adama de Tarma, por consiguiente se tuvo como objetivo mejorar la calidad de servicio automotriz al cliente con la implementación del sistema web en el taller mecánico Multiservicios Adama de Tarma, la hipótesis general que se manejo fue la afirmación que la implementación del sistema web mejora significativamente la calidad del servicio automotriz al cliente en el taller mecánico Multiservicios Adama de Tarma. Para el desarrollo del sistema web, se utilizó la metodología RUP.

En la investigación se empleó el método inductivo, deductivo y la combinación de analítico sintética, el tipo de investigación utilizada es cuantitativa y tecnológica, el nivel de investigación explicativa y de diseño experimental con un enfoque cuantitativo. Como población se tomó 178 usuarios y como muestra se trabajó con 122 usuarios, se utilizó la técnica de ficha de observación y encuesta. Al final se llegó a la conclusión que con la implementación del Sistema Web mejoró significativamente en un 46% la Calidad de Servicio Automotriz al Cliente en el taller mecánico Multiservicios Adama, viéndose reflejado la mejora en un 69% respecto a la capacidad de respuesta de las atenciones y del mismo modo, se mejoró la satisfacción del cliente en un 22.2%, basados en una significancia de valor  $\alpha = 0.05$ .

**Palabras clave:** Sistema web, Calidad de servicio automotriz, atención al cliente y satisfacción del cliente.

#### **ABSTRAC**

<span id="page-14-0"></span>The present thesis research work was developed based on the problem of finding out if the implementation of a web system can improve the deficiency that occurs in the quality of automotive customer service in the Multiservicios Adama de Tarma mechanical workshop, therefore The objective was to improve the quality of automotive customer service with the implementation of the web system in the Multiservicios Adama de Tarma mechanical workshop, the general hypothesis that was handled was the affirmation that the implementation of the web system significantly improves the quality of automotive service by customer at the Adama Multiservices mechanical workshop in Tarma. For the development of the web system, the RUP methodology was used.

In the research, the inductive, deductive method and the combination of synthetic analytics were used, the type of research used is quantitative and technological, the level of explanatory research and experimental design with a quantitative approach. As a population, 178 users were taken and as a sample we worked with 122 users, the observation and survey sheet technique was used. In the end, it was concluded that with the implementation of the Web System, the Quality of Automotive Customer Service in the Adama Multiservices mechanical workshop improved significantly by 46%, reflecting the improvement by 69% with respect to the response capacity of the attention and in the same way, customer satisfaction was improved by 22.2%, based on a significance value of  $\alpha = 0.05$ .

**Keywords:** Web system, Quality of automotive service, customer service and customer satisfaction.

## **INTRODUCCIÓN**

<span id="page-15-0"></span>El presente trabajo de investigación tiene como título: "IMPLEMENTACION DEL SISTEMA WEB PARA MEJORAR LA CALIDAD DEL SERVICIO AUTOMOTRIZ EN EL TALLER MECÁNICO MULTISERVICIOS ADAMA DE TARMA", la cual tiene como finalidad mejorar de la calidad de servicio automotriz al cliente a través de la implementación del sistema web en el taller mecánico Multiservicios Adama de Tarma. Por lo cual, los resultados que se obtienen al implementar el Sistema Web son de beneficio para el establecimiento mecánico y del mismo modo para los usuarios, ya que permitirá obtener nuevos conocimientos y experiencias.

Está presente investigación se desarrolla en cinco capítulos, las cuales se describen brevemente a continuación:

El Capítulo I: Aborda el problema de investigación que nos permitió el desarrollo del planteamiento del problema, formulación del problema, justificación del proyecto de investigación, delimitaciones, limitaciones y también los objetivos de la presente investigación.

En el Capítulo II: Se trabaja la parte del desarrollo del Marco teórico, donde se describe los antecedentes nacionales e internacionales en que nos basamos para este trabajo de investigación, así mismo se muestra el marco conceptual, definición de términos, hipótesis y las variables de investigación.

En el Capítulo III: Describimos la parte metodológica de la investigación, donde se desarrolló el método de investigación, tipo de investigación, población, muestra, técnicas e instrumentos de recolección de datos, procesamiento de la información, técnicas y análisis de datos.

El Capítulo IV: Muestra la parte de resultados, donde se desarrolla la solución tecnológica, así mismo el desarrollo de sus fases que esta comprende, del mismo modo la realización de experimentos, recolección y procesamiento de datos.

El Capítulo IV: En esta parte se presenta la discusión de resultados tras las pruebas realizadas de las hipótesis. Finalmente se presenta las conclusiones, recomendaciones, referencias bibliográficas y los anexos.

## **CAPITULO I**

## **EL PROBLEMA DE INVESTIGACIÓN**

#### <span id="page-16-1"></span><span id="page-16-0"></span>**1.1. Planteamiento del problema**

Según el avance de los tiempos el uso de los recursos informáticos como herramienta para el desarrollo de las empresas es sumamente importante, sobre todo en las pequeñas y medianas empresas conocidas como Pymes. También se sabe que en la actualidad los negocios que se dedican a prestar servicios automotrices, pocas cuentan con un sistema que permita facilitarles mejoraras para obtener mayor eficiencia en la prestación de servicios al público.

El taller mecánico automotriz Multiservicios Adama tuvo inicios en el año 1996, según el paso de los años fue adquiriendo más clientes. Del mismo se reorganizo y sumo mano de obra para satisfacer la demanda del servicio. Es el sitio dedicado al arreglo de vehículos, donde con ayuda de los profesionales se brinda los siguientes servicios de:

- Mecánica: Donde realizamos todo tipo de operaciones de mantenimiento preventivo y reparación relativa a la mecánica general del vehículo.
- Diagnóstico: Contamos con un buen equipamiento de diagnóstico para poder ofrecer a nuestros clientes el más completo y profesional servicio de diagnóstico.
- Inyección: Diagnosticamos, mantenemos y reparamos los diferentes sistemas de inyección, ya sean gasolina o diésel.
- Aceites y filtros: Se realiza el cambio de aceite y filtro de aceite según el cumplimento del recorrido establecido por el fabricante.
- Frenos y ABS: Realizamos todo tipo de intervenciones en el sistema de frenos del automóvil, como puede es el cambio de pastillas de frenos, así mismo el líquido de freno.
- Suspensión: Realizamos el mantenimiento, reparación de la suspensión del automóvil.

Como parte de su organización se cuenta con 2 áreas:

- Administrativa: Se encargan de archivar y procesar facturas, presupuestos, órdenes de compra de repuestos, recepción de clientes, entre otros, (Administrador, Cajero, Asesor de servicio).
- Área de trabajo: Los profesionales que se encargan de la revisión, reparación y mantenimiento del automóvil, (mecánico y asistente mecánico).

Para solicitar un servicio, normalmente el cliente llega sin previo aviso al establecimiento, directamente realizan la consulta con el recepcionista del taller. Se procede a verificar la disponibilidad de un profesional que pueda atender al cliente, si se encuentra libre se ejecuta la atención, de lo contario el cliente tiene que volver al establecimiento cuando un profesional se encuentre disponible para atenderlo. Si el cliente pasa a ser atendido, los profesionales realizan el servicio, donde normalmente se necesitan repuestos e insumos para poder cumplir con el servicio, se solicita al cliente quien tiene que acercarse al área administrativa para que solicite los repuestos e insumos y pueda llevarlo al profesional responsable del servicio. Una vez que se cumpla el servicio en el plazo previsto, el cliente pasa al área administrativa para que pueda solicitar el costo del servicio, para ello el personal encargado tiene que verificar que servicio se ejecutó y repuestos e insumos se utilizó. Luego procede a realizar el documento de pago, ya sea factura o boleta según lo solicite el cliente, se realiza el pago, y se da conformidad de que el servicio se culminó y el cliente procede a retirar su vehículo.

Multiservicios Adama, actualmente posee dificultades en la calidad de servicio automotriz ofrecido al público. La cual se encuentra estrechamente relacionada con la atención al cliente, para lo cual uno de los principales problemas que se llegaron a identificar, es la demora en la atención a las consultas del cliente, debido a que se cuenta con un regular número de clientes que se le presta servicio, lo cual causa un descontento del cliente ya que tienen que regresar en otra oportunidad para que se le pueda atender. Por consiguiente, podría causar la pérdida de la fidelidad de los clientes.

Siendo así que los retornos de clientes se han presentado de la siguiente manera en el año 2021 dado en porcentaje respecto a la cantidad de encuestados (Figura 1.1).

En la figura 1.1, se puede observar la cantidad de clientes que retornan al establecimiento para que puedan ser atendidos ante una consulta o solicitud de servicio, donde en los meses de julio (29) y diciembre (28) se tuvo la mayor incidencias respectos a retornos de clientes, lo que lleva a pensar que este aspecto se encuentra descontrolado, no existe un procedimiento que controle o disminuya los retornos por consultas en los talleres.

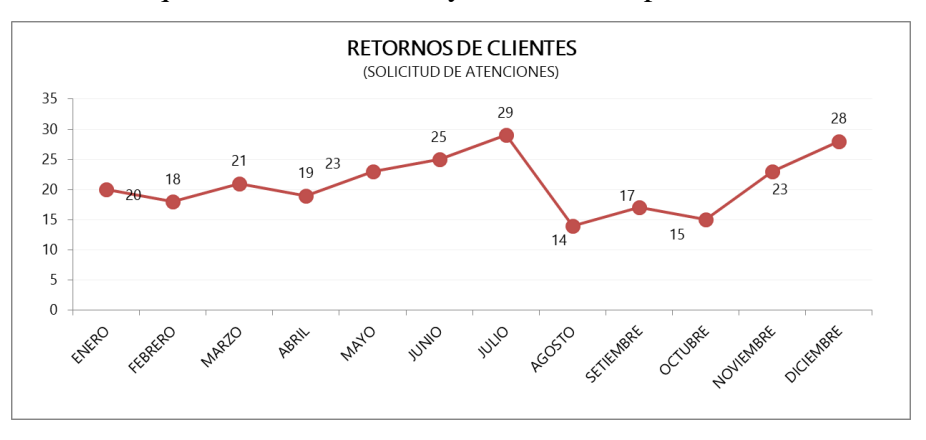

**Figura 1.1** Retornos de clientes, consultas no atendidas

<span id="page-18-0"></span>Por otro lado, El cumplimiento en la entrega del vehículo en el plazo pactado es de importancia, ya que dice mucho de la organización en cuanto a la responsabilidad en la ejecución del servicio. En multiservicios Adama no es la excepción de tener retrasos en cumplimiento de entrega de los vehículos, ya sea por motivos técnicos o adquisición de repuestos y/o insumos, lo cual genera deficiencias en la prestación de servicios. Y en el establecimiento se ha estado dando de la siguiente manera expresada en porcentaje de retrasos de entrega de vehículos, (Figura. 1.2). Figura 1.2, a través de ella podemos visualizar la cantidad de retrasos por meses en el año 2021, teniendo picos de incumplimiento en los meses de abril (32), julio (32) y diciembre (31).

Al presentarse algunos factores podrían llegar a incrementar la cantidad de retrasos en el cumplimiento de entrega de vehículos, lo cual se desea evitar.

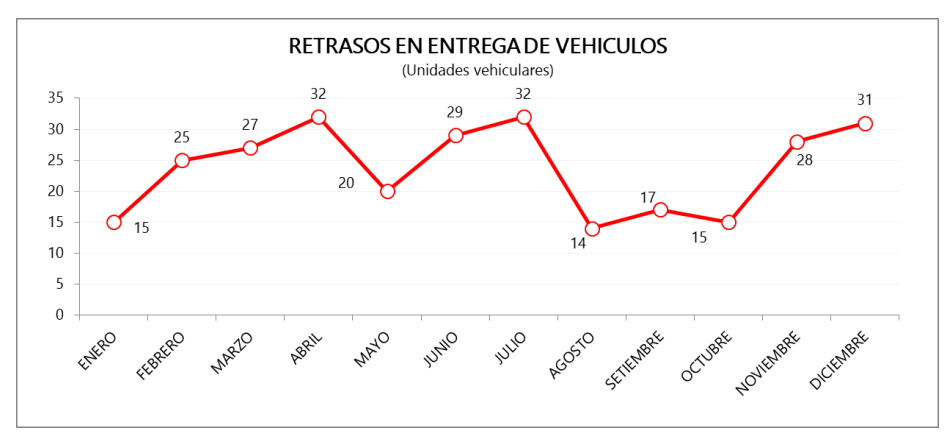

<span id="page-18-1"></span>**Figura 1.2.** Retrasos de entregas de vehículos

Por lo cual, al haberse observado las dificultades que tiene Multiservicios Adama, en la calidad de los servicios prestados, se tiene como finalidad la creación de un sistema web, que nos permita corregir estas dificultades que se presentan al momento de llevar a cabo la prestación del servicio, las cuales estarán sujetas a los requerimientos de quienes desarrollan las actividades en el negocio.

#### <span id="page-19-0"></span>**1.2. Formulación y sistematización del problema**

### <span id="page-19-1"></span>**1.2.1. Problema General**

¿Cómo la implementación del sistema web mejora la calidad del servicio automotriz al cliente en el taller mecánico Multiservicios Adama de Tarma?

#### <span id="page-19-2"></span>**1.2.2. Problema(s) Específico(s)**

- ¿Cómo la implementación del sistema web mejorará la capacidad de respuesta de las atenciones en el taller mecánico Multiservicios Adama de Tarma?
- ¿Cómo la implementación del sistema web mejorará la satisfacción del cliente en el taller mecánico Multiservicios Adama de Tarma?

#### <span id="page-19-3"></span>**1.3. Justificación**

#### <span id="page-19-4"></span>**1.3.1. Practica o Social**

Con la investigación que se realizará en este trabajo se busca encontrar soluciones a los diferentes problemas y situaciones que se puedan presentar en la calidad de servicios automotrices en el taller mecánico Multiservicios Adama, con los servicios ofrecidos en el establecimiento, desde la entrada, ejecución y salida de repuestos e insumos utilizados en el servicio. Siendo beneficio tanto al cliente y a la empresa, dada a la importancia de una atención eficiente, permitiendo que se agilice sus procesos y mejore la administración actual sobre la calidad del servicio automotriz ofrecido a sus clientes.

#### <span id="page-19-5"></span>**1.3.2. Científica o teórica**

En el desarrollo de esta investigación nos basaremos en la revisión y selección de conocimientos teóricos, con el fin de sustentar el estudio. Por consiguiente el conocimiento obtenido como resultados a través de este trabajo se convertirá en teóricas como base para otras investigaciones que aborden problemáticas similares.

#### <span id="page-20-0"></span>**1.3.3. Metodológica**

La presente investigación, en su desarrollo establecerá procedimientos, que permitan dar solución a los problemas planteados. Donde los procedimientos que se lleguen a desarrollar podrán ser usados como parte metodológica por otros trabajos de investigación con problemáticas similares desarrollados con posterioridad.

#### <span id="page-20-1"></span>**1.4. Delimitaciones**

#### <span id="page-20-2"></span>**1.4.1. Espacial**

El presente trabajo de investigación se va desarrollar en el taller mecánico Multiservicios Adama ubicado en Tarma – Tarma – Junín.

#### <span id="page-20-3"></span>**1.4.2. Temporal**

El presente trabajo de investigación se desarrolló durante octubre del año 2022 a enero del año 2023.

#### <span id="page-20-4"></span>**1.4.3. Económica**

El presente trabajo de investigación se desarrolló con financiamiento propio, si solicitar ningún aporte externo.

#### <span id="page-20-5"></span>**1.4.4. Limitaciones**

Durante el desarrollo del presente trabajo de investigación se presentaron limitaciones tales como:

- Se maneja poca información de antecedentes de investigación sobre establecimientos mecánicos y la aplicación de sistemas web para el mejoramiento de su calidad de servicio.
- No contar con acceso a la información de los procesos administrativos, debido a que muchos de estos procesos no se encuentran correctamente definidos.

#### <span id="page-20-6"></span>**1.5. Objetivos**

#### <span id="page-20-7"></span>**1.5.1. Objetivo General**

Determinar la mejora de la calidad de servicio automotriz al cliente al implementar el sistema web en el taller mecánico Multiservicios Adama de Tarma.

## <span id="page-21-0"></span>**1.5.2. Objetivo(s) Específico(s)**

- Señalar la mejora de capacidad de respuesta de las atenciones al implementar el sistema web en el taller mecánico Multiservicios Adama de Tarma.
- Evaluar la mejora de la satisfacción del cliente al implementar el sistema web en el taller mecánico Multiservicios Adama de Tarma.

## **CAPITULO II**

### **MARCO TEORICO**

#### <span id="page-22-1"></span><span id="page-22-0"></span>**2.1. Antecedentes (nacionales e internacionales)**

Para el desarrollo de la investigación que se presente en este trabajo, se realizó la revisión de diferentes publicaciones que ya existen, donde abordan situaciones similares a la problemática presentada en este estudio. Entre los más resaltantes podemos mencionar los siguientes:

#### <span id="page-22-2"></span>**2.1.1. Antecedentes Nacionales**

 En la tesis [1] abarcan el problema de la deficiencia en el servicio de internet brindada por la empresa Importaciones y Exportaciones CLK SAC, teniendo como objetivo la implementación de una red FTTH para mejorar el servicio ofrecido. Donde se desarrolló en los puntos de la tasa de transferencia de datos, la velocidad promedio y el cumplimiento de velocidad minina referido al servicio de internet prestado. El trabajo de investigación fue desarrollado bajo el enfoque cuantitativo, una investigación de tipo aplicada, con diseño experimental – pre experimental; debido a que lo trabajaron con todo el grupo de la población, utilizaron la ficha técnica como instrumento de recolección de datos.

Tuvieron como resultados que con la implementación de la red FTTH mejora la calidad del servicio de internet brindado, se presentó un incremento de la tasa de transferencia de datos de 1.59 a 2.87; en cuanto a velocidad promedio inicial era de 13,03 Mbps (bajada) – 5,01 Mbps (subida), luego fue de 23,20 Mbps (bajada) – 9,56 Mbps

(subida); en cuanto al cumplimiento de la velocidad mínima de una media de 34,1% cambio positivamente a 41,06%, lo cual refleja una mejora en la calidad de servicio brindado por parte del proveedor.

 La tesis [2] aborda la problemática de una mala gestión de los servicios de apoyo técnico que afectan los procesos y trámites, generando malestar en el público y rechazo en los usuarios. Por lo que plantean el objetivo de implementar una mesa de servicio con el empleo de ITIL y de la aplicación GLPi (Gestionnaire Libre de Parc Informatique).

Tras la implementación se realizó las pruebas de medición de calidad con el cuestionario de servicio SERVPERF sobre una muestra de 138 usuarios, usaron la prueba t de muestras dependientes y demostró que se logró las mejoras en la calidad del servicio percibida por los usuarios (34,3%), lograron pasar del nivel de juicio ACEPTABLE al nivel de juicio BUENO, tras la implementación de una mesa de servicio.

 En la tesis [3] la problemática que abordan es la deficiencia en la gestión de historias clínicas en la prestación de servicio a los usuarios del Centro de Salud de Sapallanga. Teniendo como objetivo desarrollar un sistema informático de historias clínicas basado en programación extrema para mejorar la calidad del servicio en el centro de salud. El desarrollo del sistema fue mediante la metodología de Programación Extrema (XP), ya que es una metodología utilizada en desarrollo de proyecto agiles, como herramientas de apoyo para el desarrollo fueron el SQL Server y C Sharp C#.

Las pruebas se realizaron con el muestreo probabilístico, con la técnica aleatorio simple que abarco 96 atenciones. Tras la implementación del sistema informático se mejoraron las deficientes gestiones de historias clínicas, donde las causas de duplicidad de historias clínicas, se redujeron en un 56% el tiempo de espera.

 El problema que se investiga en la tesis [4] aborda el problema la falta de calidad a la hora de brindar los servicios a los clientes de la empresa. Teniendo como objetivo la implementación de sistema web para mejorar la calidad del servicio online a los clientes de la empresa SERPAR. Usaron el modelo e-s-qual como indicadores para la recolección de datos, la cuales fueron aplicadas a una muestra de 300 personas.

Posteriormente con la implementación se obtuvieron resultados favorables mostrando un incremento de 15.74% en la dimensión eficiencia, 8.67% en dimensión disponibilidad del sistema, 6.63% en dimensión privacidad y 15.87% en la dimensión cumplimento, mejorando significativamente la calidad del servicio comparado del pre test, favoreciendo a la empresa y usuarios.

 El trabajo de la tesis [5] la problemática que aborda se ve reflejada en la presencia de incidencias de TI, con falta de control y seguimiento, sin registro de información, la cual dificulta toma de decisiones para resolver alguna incidencia. Teniendo como objetivo diseñar una forma de sistematizar la Help Desk, la cual estará basado en ITIL para mejorar los servicios de soporte técnico, en el área de telecomunicaciones de la empresa Unión Eléctrica S.A. Para el desarrollo se basaron en encuestas realizadas tanto al personal de la empresa como a los clientes, permitiendo desarrollar una versión muy simple pero funcional, posterior a ello realizaron una encuesta donde les permitió realizar un diagnóstico actual del área en estudio, identificando la necesidad de implementar un sistema informático de Help Desk, que permita gestionar incidencias. Por ello plantean la alternativa de selección de Service Desk Centralizado, corrigiendo los procesos más importantes.

#### <span id="page-24-0"></span>**2.1.2. Antecedentes Internacionales**

- En el artículo de investigación [6] parten de la problemática de cumplir con las expectativas de servicio de los usuarios, ya que día son más exigentes. Por lo que el objetivo de este trabajo es diseñar un método de control, que permita el rendimiento de las dimensiones de calidad de un centro de atención del servicio en una institución educativa superior. Se basó en teorías de calidad de servicio, Seis Sigma y carta de control multivariante T-cuadrado. Se trabajó en base a información de 11 periodos en la unidad de prestación de servicio, para integrar las dimensiones de calidad contextualizaron el cálculo del nivel de desempeño, las cuales estaban asociadas a las métricas Seis Sigma. Se trabajó en 2 grupos de dimensiones una de menor desempeño y otra de alto rendimiento. El diseño del método permitió definir el límite sobre un control estándar multivariante del servicio, requiriéndose estudiar las causas atribuibles para mejorar el proceso.
- En el artículo de investigación [7], se realizó el estudio de la calidad de servicio en pequeñas y medianas empresas, para ello utilizaron la metodología descriptiva, no experimental de campo. El análisis se basó en 50 pymes, que pertenecen al sector logístico. La recolección de datos fue a través de cuestionarios de tipo Likert, mostrando una confiabilidad de 0.80 y 0.82. También se utilizó el método de Pearson mostrando una correlación de 0.025 como resultado. El tratamiento de los datos fue de manera tabulada en base a estadística descriptiva orientada a un proceso eficiente en la calidad de servicio. Tras el análisis se determinó que la responsabilidad social, tiene un nivel muy bajo en el

marco de la dependencia de la calidad del servicio ofrecido por las empresas pymes en estudio.

 En el artículo de investigación [8], se realiza el estudio al itinerario de los procedimientos de selección de personal para ocupar cargos directivos, públicos y privados. Al ser un proceso de alto nivel y demanda muchas etapas, desde la definición de las competencias propias del cargo hasta la evaluación de las mismas. Por lo que tienen como objetivo describir las ventajas prácticas de las herramientas de desarrollo web PHP CodeIgniter 3.0, para dar solución a la problemática.

Se desarrolla el sistema de Reclutamiento y Selección de Directivos SRSD v1.0, la cual se basó en los requerimientos y el diseño estructural de SRSD. Es un sistema que apoya en los procesos de selección de personal en concursos, basado en un perfil profesional ya establecido. Como resultado de la investigación se destaca el correcto análisis de requerimientos y el modelo lógico de la base de datos, permitiendo un desarrollo rápido de aplicaciones web, a través del uso de PHP CodeIgniter 3.0.

- La investigación del artículo [9], abarca la problemática de mejorar o erradicar el modelo cerrado de la gestión pública asumida desde hace mucho, la cual no es la mejor elección para el desarrollo social, por lo cual la investigación se plantea como objetivo la determinación de un modelo de sistema informático web de comunicación virtual, para lo cual se determinó la estructura del sistema de gestión de procesamiento de datos y el desarrollo de software online, que permitan interactuar con la población. Se utilizó herramientas interactivas, a través de tecnologías emergentes, bajo el Modelo de gestión Open Government. Con el modelo de infraestructura se puede argumentar, que el sistema informático genero un doble beneficio, fortaleciendo la participación ciudadana y ahorrar costos de implementación y desarrollo por parte del Gobierno Autónomo Descentralizado. Con los resultados obtenidos en la investigación permitió fortalecer la democracia, mostrando un enfoque axiomático tanto en los procesos de orden público y toma de decisiones de competencias gubernamentales.
- La investigación que se desarrolla en el artículo [10], aborda la problemática del crecimiento de las empresas, donde no pueden costear las últimas tecnologías para incorporarlas en sus procesos de negocio. Por lo cual la investigación plantea el diseño y desarrollo de un sistema web, para apoyar a generar modelos y planes de negocios, las cuales están dirigidos a empresarios que recién estén surgiendo en los micros o pequeñas empresa.

Por lo tanto el sistema tiene como objetivo mejorar las posibilidades de acceso a financiamiento para los emprendedores. El desarrollo del sistema se dio con la tecnología web para un fácil uso y sus posteriores actualizaciones, fue desarrollado aplicando tecnologías modernas y la metodología evolutiva incremental, representada a través de casos de uso, y en la parte de pruebas se utilizó el estándar de IEEE 1012-2016.

Tras la finalización del estudio del trabajo obtuvo al sistema web como una herramienta que genera oportunidades de negocio, permitiendo disminuir la brecha existente al rechazo de planes de negocios realizados por emprendedores que buscan financiamiento público o privado, con la finalidad de mejorar sus procesos en sus respectivas empresas.

#### <span id="page-26-0"></span>**2.2. Marco conceptual**

#### <span id="page-26-1"></span>**2.2.1. Sistema Web**

El desarrollo de aplicaciones en el entorno web también es conocido como sistemas y aplicaciones (WebApps), donde en [11] se define como: "el desarrollo de los sistemas basados en entorno web con procesos de calidad que ofrecen un arreglo de contenido y funcionalidad a una amplia población de usuarios finales". El concepto va de acuerdo con el objetivo de esta investigación en relación a que requiere que la población de clientes pueda acceder a una mejor calidad de servicio, donde dispongan de las facilidades para solicitar y monitorear el servicio en la empresa.

La utilidad de las Webapps fue tomando mayor fuerza según la definición de varios autores, donde [11] afirmó que: "las WebApps se van actualizando continuamente, la cual se construye con tecnología y herramientas especializadas asociadas con la Web para ser entregados a los usuarios finales", es de ahí que en la investigación se considera importante el desarrollo de un sistema web que permita llegar a los usuarios finales y de eso modo interactuar con la empresa que brinda el servicio.

#### <span id="page-26-2"></span>**2.2.2. Atributos de los sistemas web**

Entre la gran mayoría de Sistemas Web se encuentran los siguientes atributos, según [11]:

- Intensidad de la red, la WebApp reside en una red y debe satisfacer las necesidades de una variada comunidad de clientes.
- Concurrencias, donde un gran número de usuarios puedan acceder a la WebApp al mismo tiempo.
- Carga impredecible, donde el número de usuarios en la WebApp pueda varias de un día a otro, de 100 a 10 000 conectados al sistema.
- Desempeño, va de la mano con el tiempo de respuestas, debido a que un usuario no puede esperar demasiado tiempo en tener respuesta del WebApp.
- Disponibilidad, la WebApp deben estar disponible las 24/7/365, aunque es poco razonable.
- Evolución continúa, la evolución es contante, puede afectar tanto al contenido y funcionalidad, permitiendo crecer al sitio web.
- Seguridad, para proteger el contenido confidencial y ofrecer modos seguros de transferencia de datos.

#### <span id="page-27-0"></span>**2.2.3. Ventajas de las aplicaciones web**

- Compatibilidad: el navegador del cliente es usado por el sistema web como interfaz de usuario, y se utilización del leguaje HTML permite la compatibilidad entre distintas plataformas [12].
- Accesibilidad, para ello como un prerrequisito de diseño es el acceso remoto, posee soporte para diferentes equipos móviles, también existen diferentes recursos a nivel del navegador para todo tipo de usuarios, como ejemplo: los lectores automáticos de texto, diversidad de conectores de entrada, volumen y color de texto ajustable [12].

### <span id="page-27-1"></span>**2.2.4. Desarrollo de sistema web**

Según [20], el desarrollo web es un proceso que permite desarrollar sitios web, teniendo como actividades fundamentales la parte de planificar, diseñar e implementar. Para su díselo se considera varios aspectos, tales como: navegabilidad, interactividad, usabilidad, arquitectura de la información e interacción entre diferentes componentes (audio, video, texto, imagen), ya que el uso que se da es a través del internet.

### <span id="page-27-2"></span>**2.2.5. Herramientas utilizadas en el desarrollo de un sistema web**

Para el desarrollo del sistema web nos basaremos en las siguientes herramientas, las cuales son:

 HTML5, es una de las últimas versiones del HTML, con elementos innovadores utilizados para la estructuración y la presentación de contenido en sitios web, diferenciándolas porque son más llamativas y de gran alcance, elaborado para ser desarrollado por diferentes grupos de programadores según su función [13]. Por consiguiente no es un lenguaje de programación como, sino nos permite estructurar, interpretar y desplegar la información de un documento web, a través de etiquetas y atributos a través de cada elemento indicado en el navegador.

- JavaScript, conocido con la abreviatura de (JS), es del tipo de programación interpretado, la cual no necesita de una compilación, sino que se trabaja particularmente a través de los navegadores web, el documento HTML es la que posee la etiqueta de apertura y cierre para implantar un código JS. Por otro lado, java script es el lenguaje de programación orientada a objetos, basados en prototipos [14].
- PHP, este leguaje es de acceso libre la cual te permite aprender a desarrollar aplicaciones web desde las básicas a las más complejas, tiene a su disposición una multitud de librerías [14].
- MySQL, según [14], "Es un servidor de bases de datos más conocido, diseñado y facilitado por MySQL AB. Es una organización, que promueve el servicio de MuSQL como un software de administración de base de datos. Una base de datos puede abarcarse desde lo más sencillo como también un libreto, para la gestión de ello se necesita el sistema MySQL."**.**

También se define a MySQL, "como software de gestión de base datos relacionales, las cuales almacenan datos en tablas independientes, y no en una sola tabla, lo cual permite tener mayor ligereza y flexibilidad al momento de gestionar los datos" [14].

#### <span id="page-28-0"></span>**2.2.6. Calidad de servicio**

En toda empresa automotriz lo que el cliente puede percibir sobre la calidad y el servicio de un buen taller, que se dedica al mantenimiento o reparación de automóviles es la rapidez con que la empresa cumple con el servicio, lo que quiere decir que es la entrega del automóvil restablecido, aparte de ello llevar un buen control de costos, eficiencia en la operación y brindando mano de obra calificada, para tener a un cliente satisfecho [24].

#### <span id="page-28-1"></span>**2.2.7. Definición de servicios**

Según [15], un servicio, es un conjunto de actividades destinadas a satisfacer una determinada necesidad de los clientes, ya sea brindado por un producto personalizado e inmaterial. Entonces el servicio es un producto intangible, que demandad cumplir actividades en fin de satisfacer necesidades el cliente.

#### <span id="page-29-0"></span>**2.2.8. Tipos de servicio**

Siempre depende de la actividad comercial de la organización, donde se conoce los siguientes tipos de servicio [16]:

- Servicio de Productos, ejerce un menor nivel de preocupación por parte de la organización, debido a que le bien es tangible y es relacionado en precio, distribución o acceso al producto por el cliente, quiere decir que en este aspecto la satisfacción del cliente va relacionado con los aspectos operativos ofrecido por la organización.
- Servicio de Servicios, debido a su naturaleza intangible, la ejecución inmediata relacionada con el factor humano, tienden hacer más importantes lo cual produce mayor nivel de preocupación en la organización. Lo que quiere, debemos basarnos en dos puntos, la primera que es lo que el cliente espera recibir con respecto al servicio y segundo, que es lo que recibe al hacer uso del servicio.

#### <span id="page-29-1"></span>**2.2.9. Definición de calidad de servicio**

Según [17], la calidad de servicio consiste en cumplir con las expectativas de los clientes, al brindar un servicio, que permita satisfacer sus necesidades. Por lo que se considera que un servicio es eficiente, cuando los resultados obtenidos posteriores a la ejecución del servicio superan las expectativas que tenía el cliente, previas a la ejecución del servicio.

#### <span id="page-29-2"></span>**2.2.10. Modelo SERVQUAL**

Según [18], es una técnica para la investigación comercial, ya que nos ayuda a realizar la medición de la calidad de servicio, que nos permita conocer las expectativas de los clientes, cuyo resultado nos ayudaran saber el nivel de aprecio del servicio por parte de ellos.

Este modelo utiliza 5 dimensiones que nos permite saber el resultado de la satisfacción del cliente respecto a la calidad del servicio, conociendo parámetros que ayuden a encontrar debilidades de la empresa, y generar estrategias para el mejoramiento para el incremento de afluencia de clientes tras brindar un servicio de calidad. Las dimensiones utilizadas en [25] son:

 Elementos tangibles, "toma en cuenta la infraestructura, instalaciones físicas, el personal equipos, publicidad".

- Fiabilidad, esta dimensión se "basa en el servicio que reciben de acuerdo con el cuidado que tengan que cumplir con lo establecido previsto a la llegadas de los clientes", cumplir con las actividades ofrecidas antes del servicio, generando confianza en el cliente.
- Capacidad de respuesta, esta parte la dimensión "está directamente relacionada con el tiempo de espera al poder hacer uso de un servicio, debe tener la capacidad de resolver inquietudes".
- Seguridad, aquí "relaciona con la tranquilidad que tiene cliente con la persona que se encuentra asesorándole al uso de un servicio", esta persona debe mostrar la capacidad adecuada.
- Empatía, en esta dimensión "se relación de manera individual, ya que el cliente recibe una atención personalizada y tiene la creencia de que toda inquietud podrá ser resuelta".

#### <span id="page-30-0"></span>**2.2.11. Atención al cliente**

Según [22], la atención al cliente se basa en el adecuado manejo de estrategias, que permita satisfacer un nivel de atención adecuado, tanto en los clientes internos y externos. Se maneja de acuerdo al contexto en que se esté presentando la atención, ya sea de venta de producto o de un servicio, buscando comunicarse con el cliente de manera directa para lograr satisfacer sus inquietudes, y lograr con una culminación de atención satisfecha.

#### <span id="page-30-1"></span>**2.2.12. Satisfacción del cliente**

Según [31], la satisfacción del cliente, es un requisito primordial para que podamos ganarnos un lugar en la preferencia de los clientes. Donde la satisfacción del cliente cuenta con tres elementos:

- El rendimiento percibido: hace referencia a la atención brindada al cliente, el cual considera haber obtenido, posterior a lo que haya aquerido, ya sea un servicio producto. Donde se tiene que tomar en cuenta el punto de vista del cliente, basada en el resultado obtenido con el servicio o producto brindado, opiniones a las cuales el cliente se encuentra inmerso por parte de otras personas, también se debe considerar el ánimo del cliente.
- Las expectativas: hace referencia a lo que el cliente desea conseguir tras su solicitud de servicio o producto, donde las expectativas están en función a las promesas que hace la empresa, experiencias que obtuvieron en otras empresas, opiniones de otras personas, también las expectativas que ofrece la competencia.

 Los niveles de satisfacción: posterior a la compro o ejecución de un servicio por parte del cliente, ellos experimentan estos tres niveles de satisfacción: insatisfacción (el desempeño que percibe el cliente no alcanza sus expectativas), satisfacción (el desempeño percibido por el cliente coincide con sus expectativas), complacencia (producido cuando el desempeño percibido supera las expectativas del cliente).

#### <span id="page-31-0"></span>**2.3. Definición de términos**

En el desarrollo del proyecto de investigación, se utilizan los siguientes términos, las cuales se describen a continuación:

- Sistema web: se definen como aplicaciones de software, la cuales a través del uso del internet o intranet desde un navegador se pueden usar. Poseen funcionalidades muy potentes que le permita visualizar en cualquier navegador web, estas trabajan con base de datos que interactúan para procesar y mostrar información sobre alguna actividad al usuario.
- Calidad de servicio: se trata de cumplir o superar las expectativas de lis clientes. Es sumamente importante por la dependencia que puede tener el éxito del negocio, como incrementar el número de cliente, así mismo su fidelización y posterior recomendación a otros clientes.
- Servicio automotor: se define como un servicio orientado al cuidado de los vehículos de motor, utilizando diferentes procedimientos de mantenimiento, con el propósito de mantener en óptimas condiciones el trabajo del automóvil, garantizando la durabilidad en marcha del vehículo.
- Satisfacción del cliente: nos referimos a la persona, empresa u organización, quienes compran o solicitan servicios o productos, ya sea para sí mismo u otra persona o organización, siendo este el motivo principal de la cual se ofrecen estos servicios o productos [31].

#### <span id="page-31-1"></span>**2.4. Hipótesis**

#### <span id="page-31-2"></span>**2.4.1. Hipótesis General**

La implementación del sistema web mejora significativamente la calidad del servicio automotriz al cliente en el taller mecánico Multiservicios Adama de Tarma.

#### <span id="page-32-0"></span>**2.4.2. Hipótesis Específica(s)**

- La implementación del sistema web mejora significativamente la capacidad de respuesta de las atenciones en el taller mecánico Multiservicios Adama de Tarma.
- La implementación del sistema web mejora positivamente la satisfacción del cliente en el taller mecánico Multiservicios Adama de Tarma.

#### <span id="page-32-1"></span>**2.5. Variables**

#### <span id="page-32-2"></span>**2.5.1. Definición conceptual de la variable**

Los conceptos que se establecen en el presente trabajo, se encuentran bajo el contexto de la problemática planteada para la investigación.

#### **Sistema web**

Sera Para [19], "El sistema web también es considerado como aplicación web, este se aloja en un servidor de internet o de una intranet, la interfaz es semejante al de un sitio web, donde normalmente navegamos. Pero se habla netamente de sistemas web, estas permiten dar solución a casos específicos, permitiendo ahorrar tiempo, costo y recursos humanos, por lo que ayuda a administrar e incrementar los clientes en la organización.".

#### **Calidad de servicio automotriz**

Para [21], resalta que cuando una organización se plantea un objetivo, en base a la calidad de servicio que ofrece, se antes tener en claro que un servicio se considera de calidad cuando esta haya culminado, pudiendo satisfacer las necesidades de los clientes. Por lo que es eficiente si se logra sobrepasar las expectativas del cliente, tras el servicio prestado.

#### <span id="page-32-3"></span>**2.5.2. Definición operacional de la variables**

En esta parte describimos los procedimientos que se van utilizar, de modo que podamos medir la variable independiente y dependiente, para ello nos basamos en las dimensiones, indicadores, técnicas e instrumentos, que nos permiten la recolección de información y poder y trabajarlas. La cual la podemos visualizar en la tabla 2.1, así mismo se adjunta en el Anexo 2.

**Tabla 2.1** Operacionalización de variables

<span id="page-33-0"></span>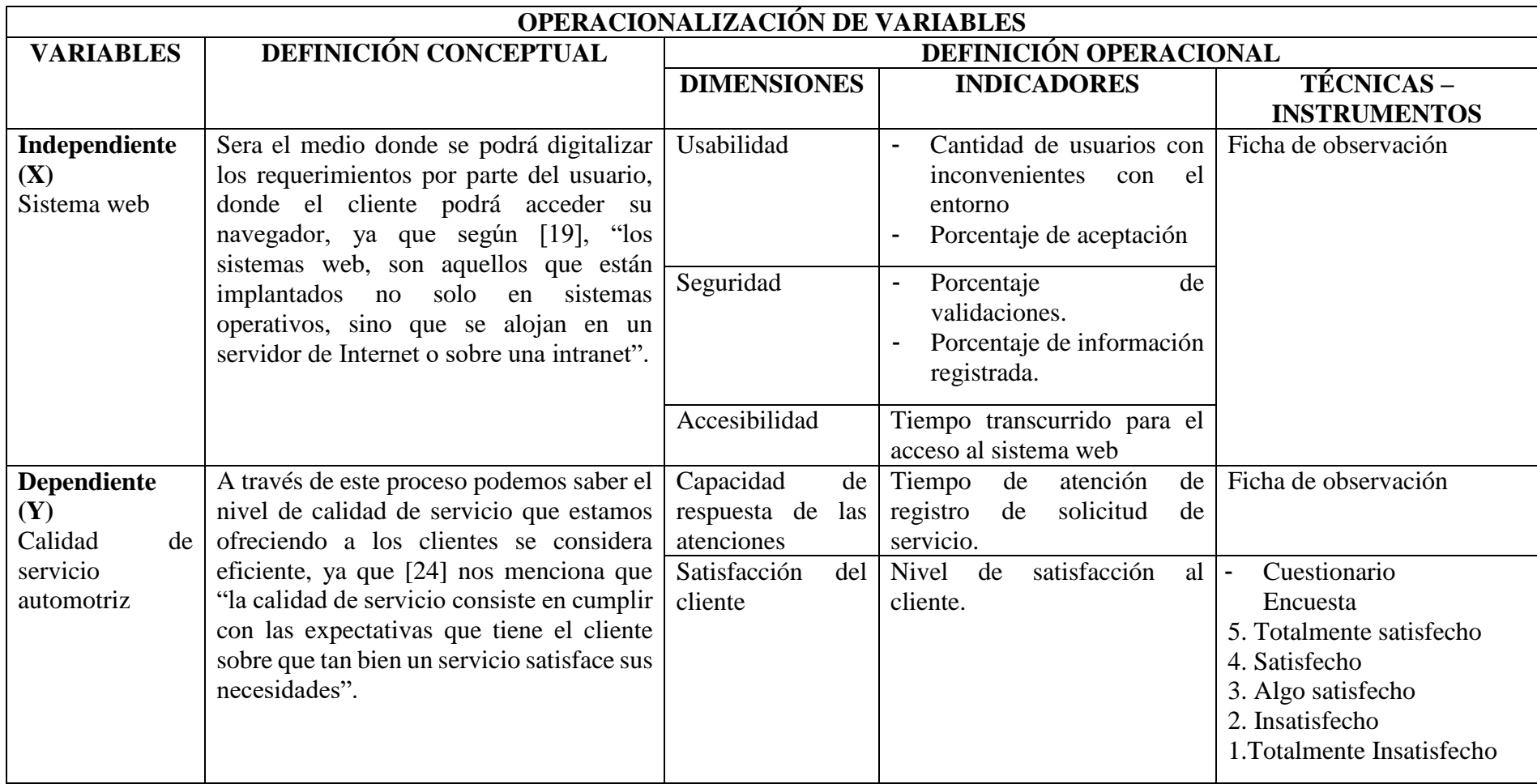

## **CAPITULO III**

### **METODOLOGIA**

#### <span id="page-34-1"></span><span id="page-34-0"></span>**3.1. Método de investigación**

Para definir el método de investigación a usar en este trabajo, se realizó el estudio de la bibliografía sobre los métodos de investigación existentes, donde se pudo concluir que para el desarrollo de este proyecto de tesis se aplicó el método deductivo para definir los problemas, ya que abarca de lo general a lo particular, según [32]. Además, el método inductivo al probar las hipótesis y generalizar. Mientras que el método analítico sintético al diseñar e implementar el software.

#### <span id="page-34-2"></span>**3.2. Tipo de investigación**

El tipo de investigación que se empleará en el desarrollo de este proyecto de tesis se va enmarcar dentro de las investigaciones cuantitativa y tecnológica. Será cuantitativo porque se va realizar mediciones para probar las variables, y en cuanto a la investigación tecnológica (proyectiva), se usará para descubrir e implementar un artefacto artificial, que permitirá resolver los problemas de la realidad

#### <span id="page-34-3"></span>**3.3. Nivel de investigación**

Según las interrogantes planteadas los niveles de investigación a usar en este proyecto de tesis será, explicativa porque se busca establecer una relación casual, y descriptiva porque nos permitirá medir las variables.

En cuanto a la relación de los niveles de una investigación tecnológica, las definiremos dentro de un marco de investigación holística, teniendo como proyectiva [23] a su nivel de investigación.

#### <span id="page-35-0"></span>**3.4. Diseño de investigación**

El diseño de la investigación a usar en este proyecto de tesis será el del tipo experimental, debido a que se tiene un grado de control mínimo. Por consiguiente con este tipo de diseño de investigación nos permitirá manipular el comportamiento del entorno donde se implementará el artefacto, siendo este la variable independiente, la cual tendrá un efecto en la variable dependiente con Pre\_Test y Pos\_Test. Se muestra su esquema: **Diagrama:**

#### **GE: 01 X 02**

#### **Donde:**

**01**: Pre – Test (La Calidad de Servicio Automotriz Sin el uso del Sistema Web) **02**: Post – Test (La Calidad de Servicio Automotriz Con el uso del Sistema Web) **X**: Manipulación directa del Sistema Web

#### <span id="page-35-1"></span>**3.5. Población y muestra**

#### <span id="page-35-2"></span>**3.5.1. Población:**

Según [26], define la población como la "totalidad del fenómeno de estudio, incluye la totalidad de unidades de análisis o entidades de población que integran dicho fenómeno y que debe cuantificarse para un determinado estudio".

Para el presente estudio, sobre la calidad del servicio automotriz a través de un sistema web, donde nos permita influir en la calidad de atención al usuario, la población que se va tomar será a partir del número de atenciones que se registran en el establecimiento. Se tomó como referencia las atenciones en el mes de diciembre, basados en los periodos de los años 2018, 2019, 2021 y 2022 año en curso. Para hallar el pronóstico de atenciones en el mes de diciembre se aplicó la función pronóstico lineal, según [28]. La ecuación de pronosticar lineal es  $a + bx$ , donde:

$$
a = \overline{y} - b\overline{x} \qquad \overline{Y} = \frac{\sum (x - \overline{x})(y - \overline{y})}{\sum (x - \overline{x})^2}
$$

Donde x e y son las medias de muestra promedio (conocido -  $\sqrt{x}$ ) y promedio  $(conocido - \sqrt{y}).$
| $\mathbf{N}^{\circ}$ | Periodo      | $N°$ Atenciones diciembre | Porcentaje |
|----------------------|--------------|---------------------------|------------|
|                      | 2018         | 165                       | 24.3%      |
|                      | 2019         | 160                       | 23.6%      |
| 3.                   | 2021         | 176                       | 25.9%      |
|                      | 2022         | 178                       | 26.2%      |
|                      | <b>Total</b> | 679                       | 100 %      |

**Tabla 3.1** Atenciones en el mes de diciembre periodo 2018-2022

En la tabla 3.1, podemos visualizar la cantidad de atenciones generados en el mes de diciembre en el periodo 2018 - 2022, donde para el mes de diciembre del 2022 se utilizó la función de pronóstico lineal para su cálculo de atenciones.

Tras la aplicación de la función se pudo determinar que para el mes de diciembre del año en curso se contará con 178 atenciones de servicios prestados en el taller mecánico Multiservicios Adama, la cual se tomara como población para el estudio de la investigación.

### **3.5.2. Muestra:**

En la presente investigación, se utilizó el muestreo no probabilístico, intencional o censal, para ello estará conformado por todos usuarios que tengan participación directa e indirecta, con la calidad de servicio automotriz a través de un sistema web. Donde se tiene como población a 178 atenciones para el mes de diciembre del 2022, se procede aplicar la formula, con un margen de error 5,0%, para un tamaño de muestra al 95% de confiabilidad, por consiguiente se obtuvo el resultado de 122 atenciones a evaluar. El tamaño de la muestra se determinó de la siguiente manera:

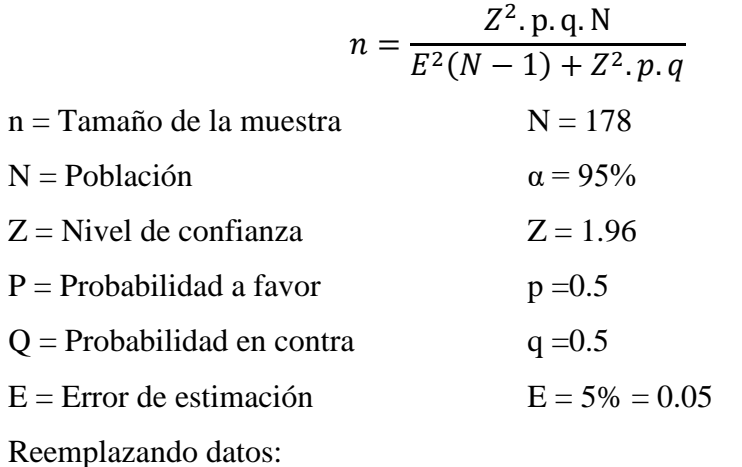

$$
n = \frac{(1.96)^2(0.5)(0.5)(178)}{(0.05)^2(178 - 1) + (1.96)^2(0.5)(0.5)}
$$

$$
n = \frac{170.95}{1.4029} = 121.8
$$
  

$$
n = 122
$$
Usuarios

#### **Muestreo aleatorio simple**

Según [33], nos menciona que el muestra aleatorio simple, es la muestra que se tiene de un tamaño muestral especifico, la cual tiene la misma probabilidad de ser seleccionada que cualquiera otra muestra del mismo tamaño. La probabilidad  $\pi i$  posee la unidad (u) de la población ser parte de la muestra.

$$
\pi i = \frac{n}{N}
$$

Donde:

n: N° de muestras que contiene la unidad ui

N: N° total de muestra

Para el cálculo del muestreo aleatorio simple se utilizó el programa Microsoft Excel, donde se obtuvo los números aleatorios, los resultados de los valores del muestro aleatorio simple, los podemos ver en la siguiente tabla 3.2.

**Tabla 3.2** Muestreo aleatorio simple.

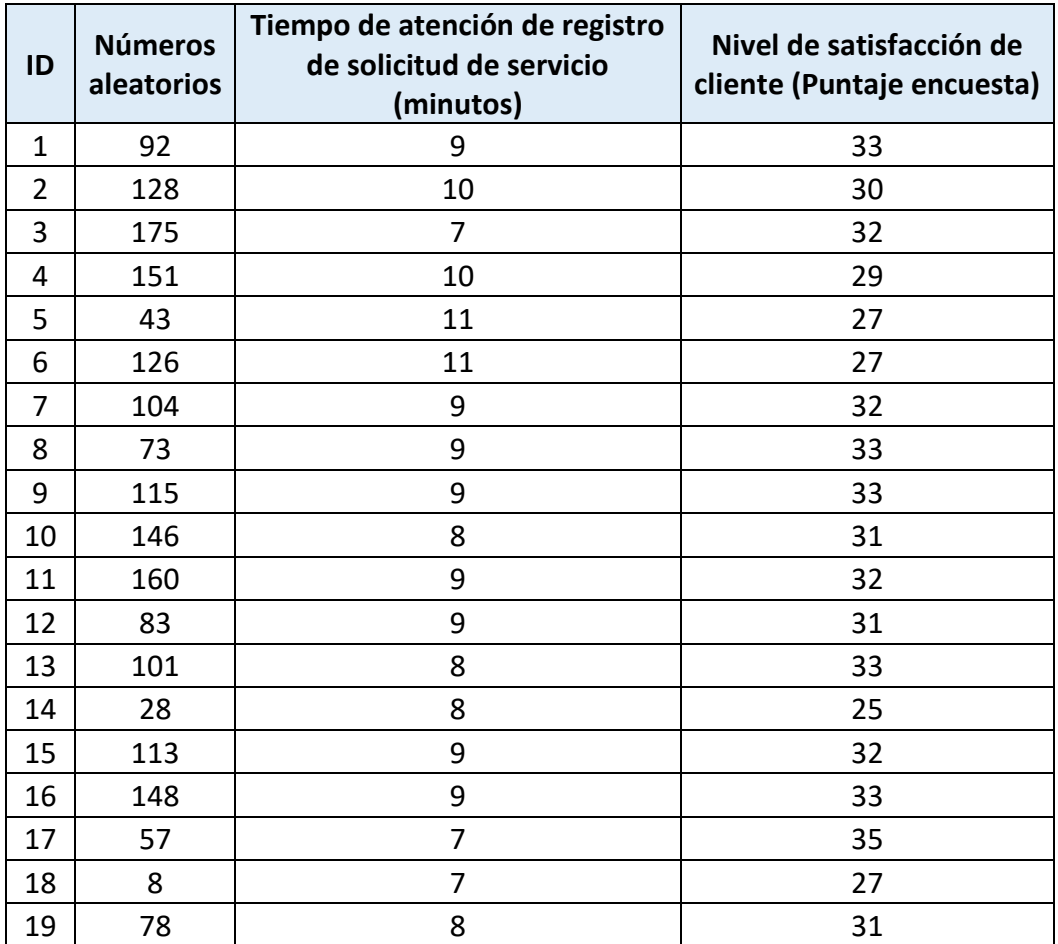

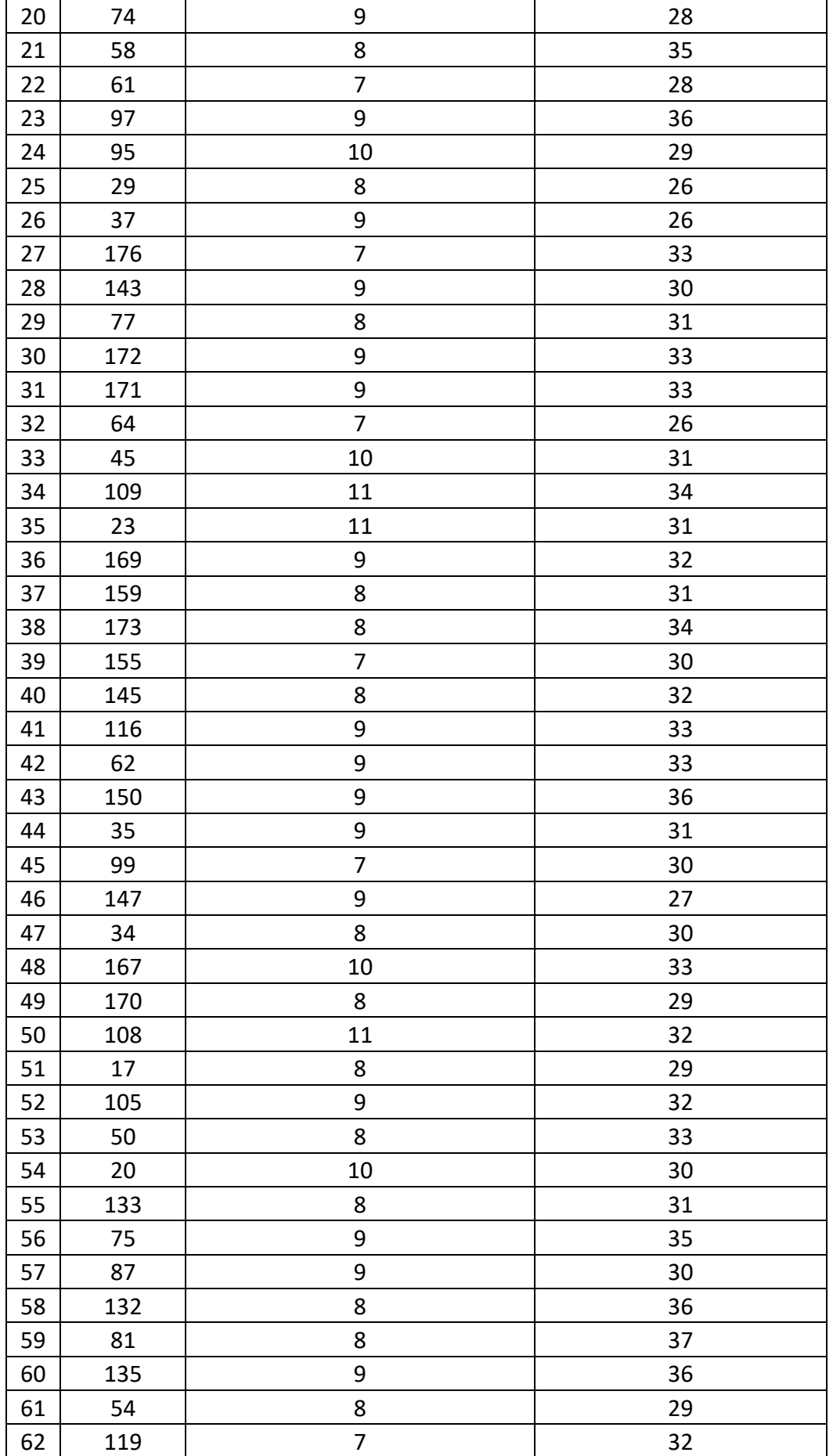

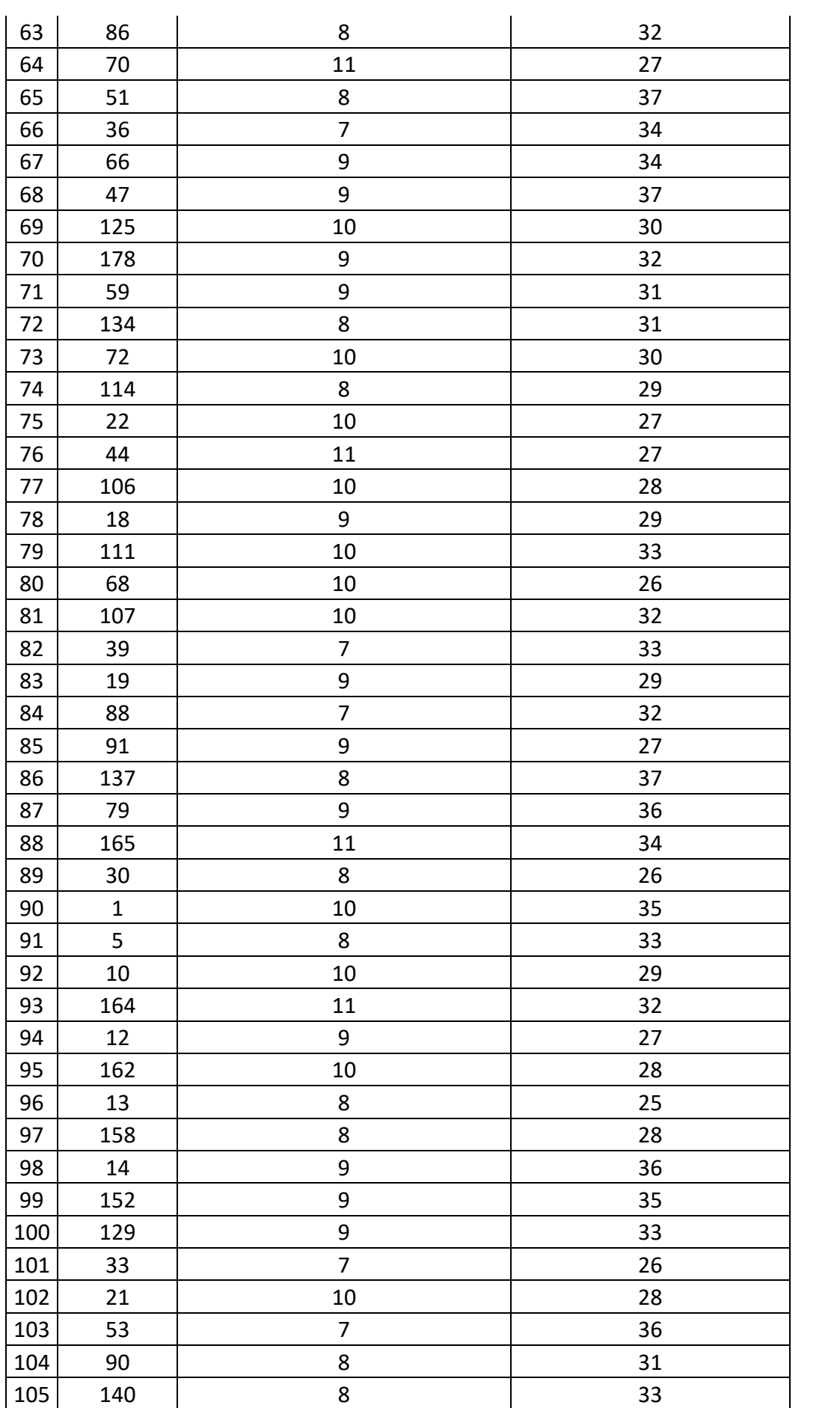

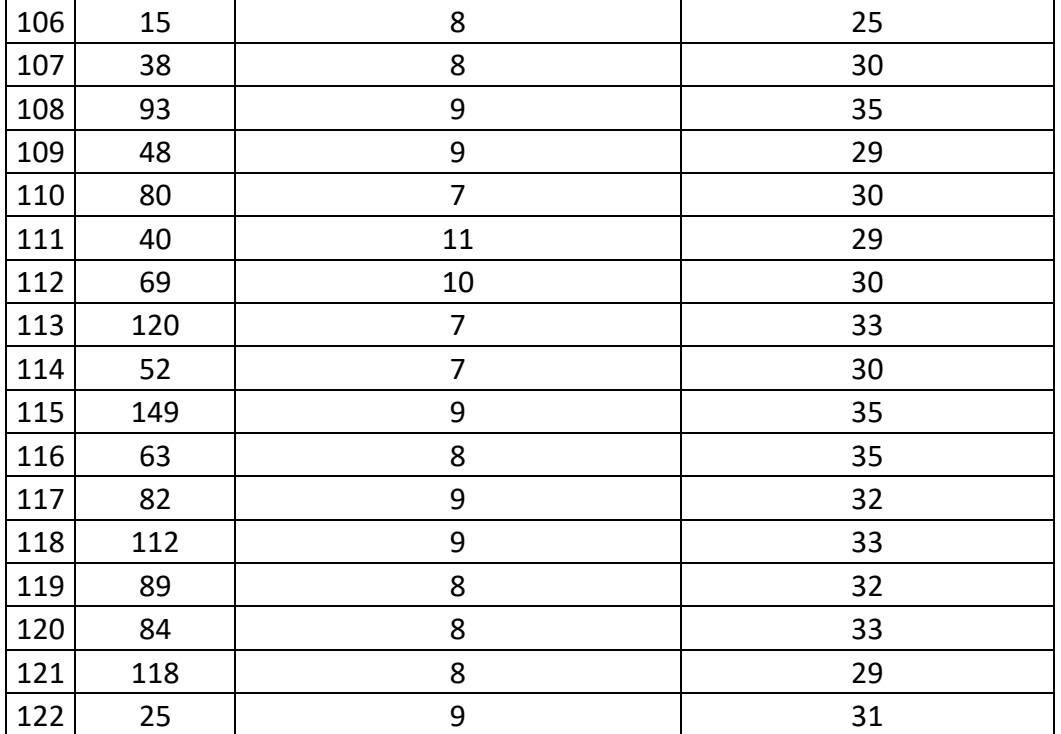

## **3.6. Técnicas e instrumentos de recolección de datos**

## **3.6.1. Técnicas**

- Técnica de observación, en el presente trabajo de investigación se utilizó para que podamos captar cualquier hecho y fenómeno según el contexto de desarrollo de negocio de la organización.
- Técnica de revisión de documentación, se utilizó dicha técnica para poder realizar el estudio de los procesos de negocio y posterior aplicación en el sistema web para mejorar la calidad de servicio al cliente.
- Técnica de encuesta, se recurrió a la técnica para poder realizar la selección de información, de modo que nos permita recolectar datos pertenecientes a cada cliente del establecimiento, de modo que nos pueda brindar información sobre el servicio que haya prestado.

### **3.6.2. Instrumentos**

Para el desarrollo del cuestionario se tiene como instrumento la encuesta Anexo 4, la cual fue necesario para que podamos medir la satisfacción del usuario en el taller Mecánico Multiservicios Adama, para la validación del instrumento se dio a través de juicio de expertos se deja constancia en el Anexo 3. Para determinar el nivel de confiabilidad se aplicó

el coeficiente del Alfa de Cronbach, se obtuvo un valor de 0.79, ocupando el rango de 0.72 a 0.99, por consiguiente el instrumento es Excelente confiabilidad.

Así mismo se desarrolló la ficha de observación Anexo 4, la cual nos permitió medir el tiempo de atención de registro de solicitud de servicio en el taller Mecánico Multiservicios Adama, a través de un cronómetro el cual permitió medir el tiempo de demora del registro, dicho instrumento se valida a través del juicio de expertos el cual se deja constancia en el Anexo 3.

### **3.7. Procesamiento de la información**

Después de la recolección de datos, para poder procesarlas por cada una de las variables que se menciona en el proyecto de investigación, se va utilizar técnica de estadística descriptiva al ser procesados se podrán visualizar en tablas y gráficos, las cuales de forma estadísticas nos permita explicar los posibles logros a obtener como resultado de la investigación. También se utilizará la estadística inferencial para probar las hipótesis.

Así mismo para realizar el análisis de los datos se obtenidos según la cantidad de muestra, se va hacer uso de IBM SPSS y también del programa Microsoft Excel.

#### **3.8. Técnicas y análisis de datos**

- En la parte de analizar los datos, se tiene como objetivo primordial generar grupos de medidas, a través de los estadígrafos de medidas de tendencia central y medidas de dispersión.
- En el trabajo de investigación se realizó la comparación de resultados obtenidos antes en el Pre test, donde nos da como resultado del desarrollo del proceso sin utilizar el sistema web, posteriormente son los resultados obtenidos después con el Post test, la es proceso después de implementar el sistema. Para la media, desviación estándar se utilizó la estadística descriptiva. Para este tipo [27], se tratan de un recuento, ordenación y clasificación de los datos que se han obtenido, tras haber observado los diferentes procesos.
- Del mismo modo en la investigación se aplicó la investigación de la estadística inferencial como la "t" de Student, para poder realizar las comparaciones. En este tipo [27] nos dice que una estadística inferencial o inductiva ayuda a resolver el problema de establecer previsiones y conclusiones generales, con base sobre una población, para ello se parte de los resultados que obtienen de una muestra.

# **CAPITULO IV**

## **RESULTADOS**

### **4.1. Solución tecnológica**

Después de analizar los estudios descritos en el presente trabajo de investigación, se propone como solución el desarrollo de un sistema web que nos ayuden a mejorar la calidad de servicio en el taller mecánico multiservicios Adama.

De modo que, se requiere del uso de una metodología de desarrollo de software, según [30], nos menciona que, se denomina metodologías de desarrollo de software al proceso cuya finalidad es desarrollar soluciones para un cliente o mercado, basados en el coste, planificación, calidad y dificultades asociadas.

En la actualidad existen numerosas metodologías que nos puedan ayudar con el objetivo, con la capacidad de brindarnos los resultados que deseamos. En este caso se realizó la comparación entre 3 metodologías, las cuales son: RUP, XP, SCRUM. Dicho análisis se describe en la siguiente tabla 4.1:

| <b>Criterios</b> | <b>RUP</b>     |         | XP                       |                |              | <b>SCRUM</b>               |   |
|------------------|----------------|---------|--------------------------|----------------|--------------|----------------------------|---|
| <b>Framework</b> | Análisis,      | diseño, | Se encuentra basado en   |                |              | Está basado en gestión y   |   |
|                  | implementación | v       | la                       | adaptabilidad, |              | desarrollo de software, en |   |
|                  | documentación. |         | flexibilidad, dinámico y |                | proceso      | iterativo                  | e |
|                  |                |         | funcional.               |                | incremental. |                            |   |
|                  |                |         |                          |                |              |                            |   |

**Tabla 4.1** Características de metodologías de desarrollo de software.

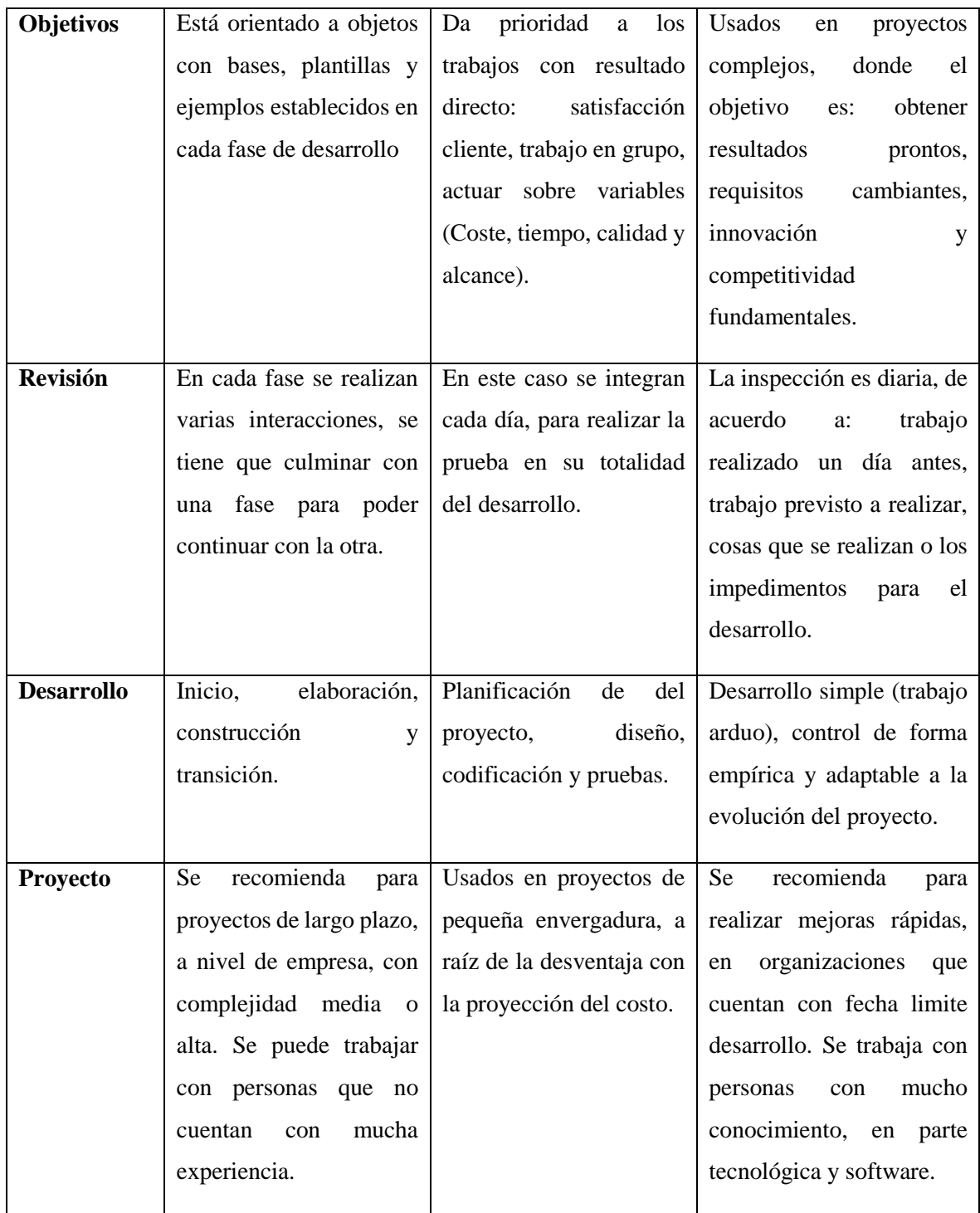

Tras lo analizado podemos mencionar que, la metodología RUP nos proporciona una forma metódica, sistematizando el diseño, desarrollo e integrar conceptos de diferentes puntos de vista. Por lo tanto, se puede adaptar a las diferentes necesidades que pueda poseer la empresa, donde se trabaja por casos de uso, lo cual nos permitirá establecer los diferentes comportamientos que deseamos que tenga sistema, permitiéndonos gestionar los requisitos en función a las actividades de negocio que se desarrolla en el establecimiento. Al ser una metodología que se puede trabajar con personas no cuentan con mucha experiencia, esta nos permitirá mejorar nuestras habilidades como profesional, obteniendo productos de calidad, que se encuentren acorde al establecimiento y sume en su desarrollo de actividades de la empresa.

Es por ello que la construcción del sistema web, va ser través del Método de proceso unificado y diagrama UML. Donde El software va ser usado por el asesor de servicio, asistentes mecánicos, mecánicos, cajero, personal administrativo y clientes. Lo cual estará ligado con el desarrollo del negocio, ya que el asesor de ventas será quien recepciones al cliente y lo registre en el sistema, posteriormente el mecánico y asistente mecánico, podrán registrar en el sistema los servicios que se están ofreciendo al cliente y el plazo de entrega del vehículo, del mismo modo los repuestos automotrices que se usan en el servicio, posterior a ello el cajero a través del sistema podrá realizar la venta de los repuestos automotrices, y del mismo el cobro por el servicio ejecutado, la parte administrativa, a través del sistema podrá gestionar los repuestos automotrices con lo que cuenta el establecimiento y también los reportes que sean necesarios para llevar una buena gestión en la calidad de servicio en el taller mecánico multiservicios Adama.

### **4.1.1. Metodología tecnológica**

### **RATIONAL UNIFIED PROCESS (RUP)**

Según [29] RUP, es un proceso de construcción o modificación de un software, se basa en UML, conformada por un grupo de requerimientos. La cual es determinada por cada directiva que existe en el negocio a trabajar, por lo tanto se pude determinar que nos permite estructurar cada etapa con la que contara el proyecto informático.

RUP es una metodología muy influyente en el desarrollo de proyectos informáticos, ya que apoya en el ciclo de vida evolutivo incremental. Posee un enfoque disciplinado para poder determinar las tareas y responsabilidades dentro de la organización. Por lo tanto, RUP tiene como objetivo principal asegurar la producción de software de alta calidad, la cual cumpla con las expectativas de las necesidades de los usuarios finales, cumpliendo con los marcos de presupuestos y tiempo designados para el proyecto. Siendo aplicadas tanto en grandes como pequeñas empresas, con la facilidad de amoldarse al ritmo de trabajo de la compañía.

## **DIMENSIONES DE LA METODOLOGÍA RUP**

RUP se puede representar a través de 2 dimensiones divididas por ejes:

- Primer eje horizontal, este eje nos va representar el tiempo, del mismo modo nos muestra los aspectos dinámicos en el ciclo de vida del desarrollo de la metodología.
- Segundo eje vertical, aquí podemos representar las disciplinas, las cuales agruparan el desarrollo, según su naturaleza definida lógicamente, del mismo modo hace referencia al aspecto que va adaptando el proceso, siendo este estática.

Así mismo, se puede visualizar las fases de la metodología en RUP en la siguiente figura 4.1.

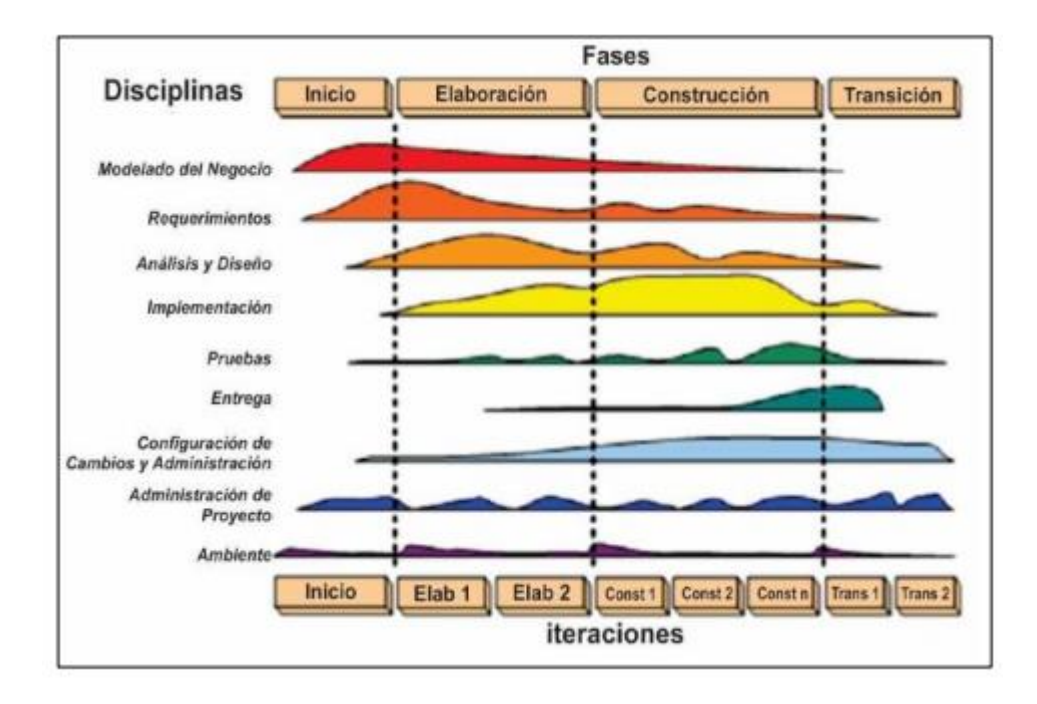

**Figura 4.1.** Fases de la metodología RUP.

En la Figura 4.1. Podemos observar las diferentes fases que comprende la metodología, del mismo modo la variación de cada disciplina en un cierto plazo, vista en tiempo y durante el desarrollo de cada fase.

## **FASES DE LA METODOLOGÍA RUP**

RUP está determinada con 4 fases en el ciclo de vida del software, las cuales se tiene que cumplir de manera secuencial, las cuales son:

 Fase de inicio: en esta fase se define el alcance que tendrá el proyecto. Como principal objetivo es definir y acordar la envergadura de este, la cual será definida en conjunto con el cliente. Se debe determinar el objetivo, factibilidad, construir o adaptar, costo, antes de iniciar el proyecto. Se debe tratar de captar todos los requisitos, estudio del problema, de modo que nos permita saber si es factible continuar o concluir.

- Elaboración: en esta fase se planifica el desarrollo de las actividades, el equipo de trabajo, donde nos permita analizar el dominio del problema. Sera definida a través de casos de uso que una arquitectura básica del software, siempre considerando los recursos disponibles.
- Construcción: en esta fase se procede con el desarrollo del producto, hasta que llegue a manos del usuario final. Donde se pueda alcanzar un buen funcionamiento del producto, de acuerdo a las interacciones que esta posea. A parte de proporcionar el producto, se debe realizar la documentación de esta.
- Transición: en esta fase se ejecuta la instalación del producto a los usuarios, y la capacitación de los mismos. Se tiene como finalidad poner el producto a disposición de los usuarios finales, con el propósito de afirmar que el software se encuentre direccionado con las necesidades de los usuarios finales, constatando que cumpla, con los requerimientos solicitados por los directivos.

## **4.1.2. Fase de inicio**

En esta etapa se tiene como finalidad establecer el análisis del negocio. Donde ira desarrollando según la cantidad de información que se va recolectando, que nos permita sustentar los casos de uso que serán necesarios en el análisis del negocio actual.

### **Modelado del negocio**

Es necesario realizar este proceso, para poder comprender el negocio que desarrolla el cliente en su totalidad. Por consiguiente poder plantear soluciones que permitan sistematizar los procesos con un software.

### **Obtención de información**

Para el desarrollo de esta parte se realizaron a través de la técnica de observación directa y entrevista.

## **Observación directa:**

Se realizó la observación del trabajo que realizan todos los involucrados con el proceso de atención, la cual la llevamos a cabo durante todo el desarrollo del trabajo de investigación, donde se pudo obtener:

- Se tiene como registro de un cliente, solo al momento de emitir comprobante de pago.
- Los técnicos mecánicos, solicitan insumos y repuestos sin registrarlos en ningún medio.
- El control de repuestos es llevado en un pequeño Excel que no se encuentra actualizado.
- Para emitir un comprobante de pago el administrador, tiene que recorrer en el área de trabajo para saber que repuestos e insumos se usó en el servicio.

## **Entrevista:**

Se acordó una entrevista con el administrador de la empresa multiservicios Adama y también se realizó la entrevista a algunos clientes que solicitaron algún servicio en el establecimiento. Se obtuvo el primer acercamiento con ambas partes, como prueba de ello se encuentra en el ANEXO N°5. Obteniendo la siguiente información:

- Cuando llegan al establecimiento, muchas veces necesitan realizar una consulta por alguna falla del vehículo con urgencia, pero no son atendidos porque no se tiene técnicos disponibles para la atención. Por lo que mencionan que se debería poder separar atenciones, y los usuarios puedan ser atendidos.
- Al momento de ejecutar los servicio, se necesita repuestos e insumos, que son solicitados de forma verbal sin llevar un buen control de ello.
- Se presenta demoras de entrega de vehículos cuando muchas veces no se cuenta con stock disponible de repuestos para el servicio que se realiza.
- Se presenta demora al momento de realizar el cobro del servicio, ya que lo realizan de forma manual.

## **Encuesta:**

Se desarrolló una encuesta, la cual fue aplicada a los usuarios del servicio, que nos permita identificar dificultades que el establecimiento pueda presentar al momento de toda la ejecución del servicio.

#### **Modelo de caso de uso del negocio**

Después de analizar la información obtenida, se procederá a describir el desarrollo del proceso de negocio de la empresa en base a los casos de uso de negocio y los actores de negocio, siendo relacionados con el proceso de negocio y clientes respectivamente. Por consiguiente se va usar los siguientes artefactos descritos en la tabla 4.2:

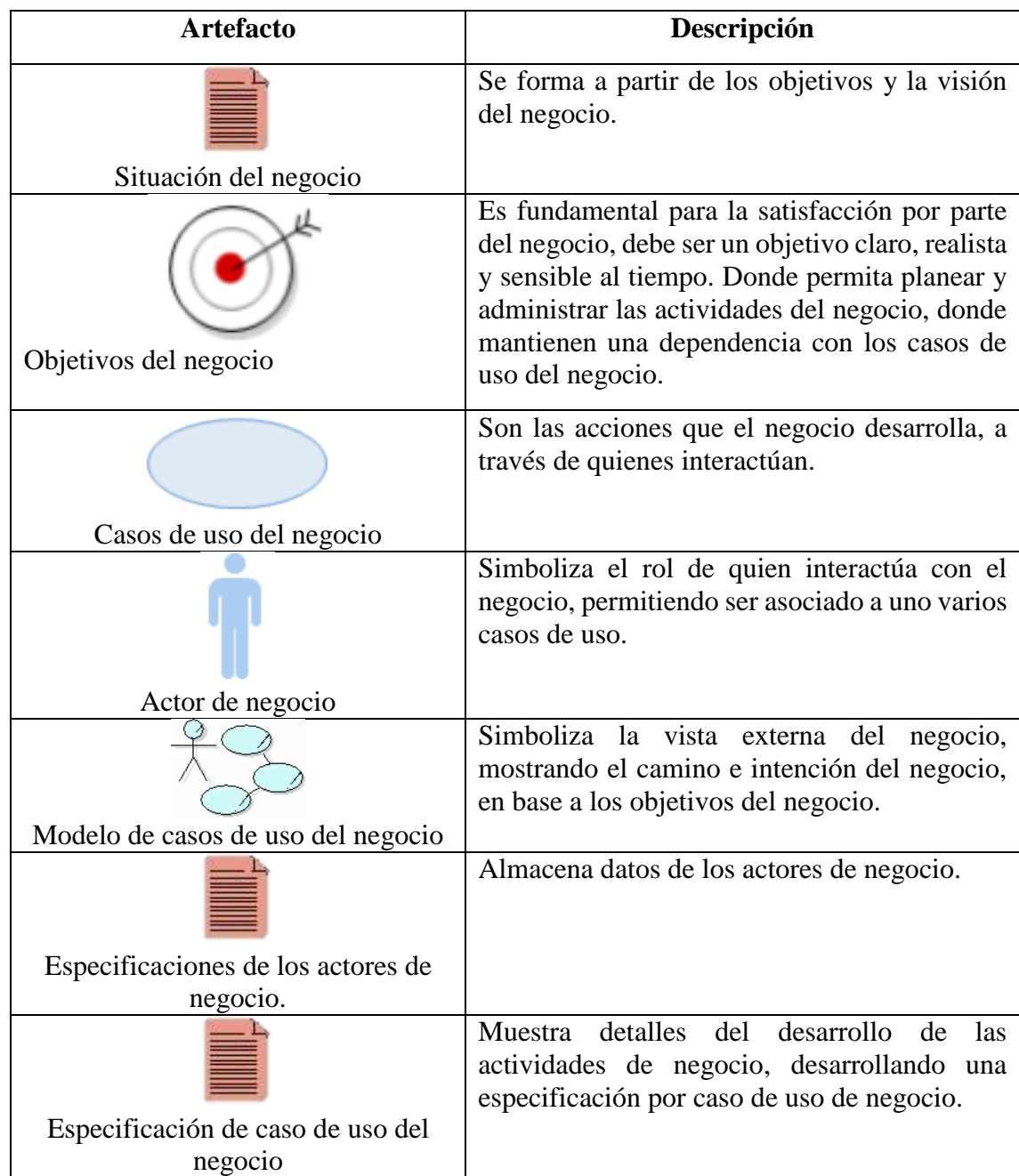

**Tabla 4.2** Artefactos del modelo de caso de uso del negocio

### **Situación del negocio**

La descripción de la problemática fue planteada en el Capítulo 1. En resumen, multiservicios Adama posee dificultades como la demora en atención a las consultas al cliente, también en el cumplimento de entrega de vehículos en el plazo pactado y en la parte administrativa se cuenta con la deficiencia al momento de emisión de boletas, del mismo en el control de los repuestos de motor de los automóviles que se usan en al momento de ejecutar el servicio. Estas dificultades perjudican la calidad de servicios que se está prestando en el establecimiento, por lo cual se tiene como finalidad la creación del sistema web que contrarrestar las dificultades que se mencionaron.

### **Objetivos del negocio planteado.**

Multiservicios Adama, tiene como objetivo mejorar la calidad de servicio automotriz al cliente, cumpliendo con sus procesos y compromisos primordiales, la capacidad de respuesta respecto a las atenciones y la fiabilidad de en los servicios prestados.

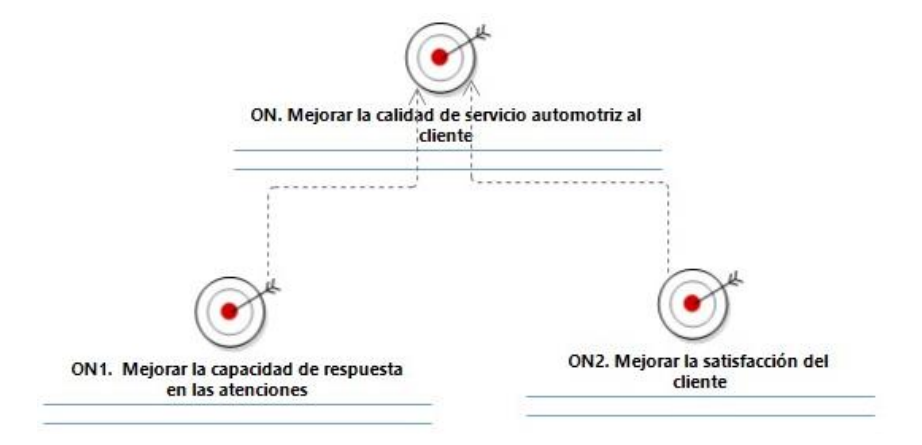

**Figura 4.2** Objetivos del negocio planteado.

En la Figura 4.2 Se muestra la relación que se tiene con respecto a los objetivos, es de dependencia, donde el cumplimiento del objetivo principal dependerá de los objetivos secundarios.

### **Casos de uso del negocio planteados.**

Los casos de uso del negocio que fueron planteados, lo podemos visualizar en la figura 4.3.

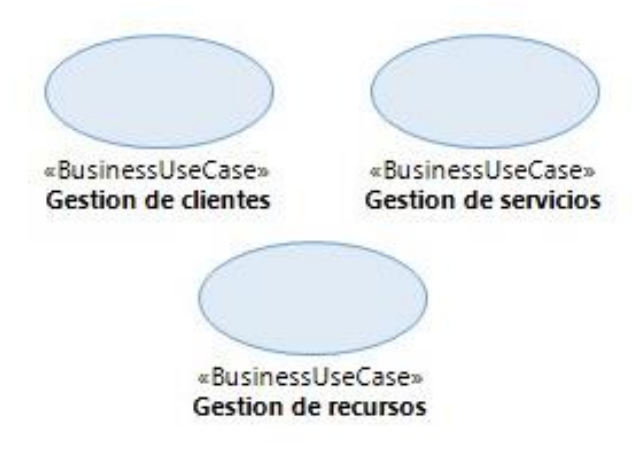

**Figura 4.3** Casos de uso del negocio planteados.

En la figura 4.3, se muestra los casos de uso del negocio planteado, se llegaron a obtener 3, los cuales son: gestión de clientes, gestión de servicios y gestión recursos.

La relación entre objetivos y los casos de uso del negocio planteados se muestra en la siguiente figura 4.4.

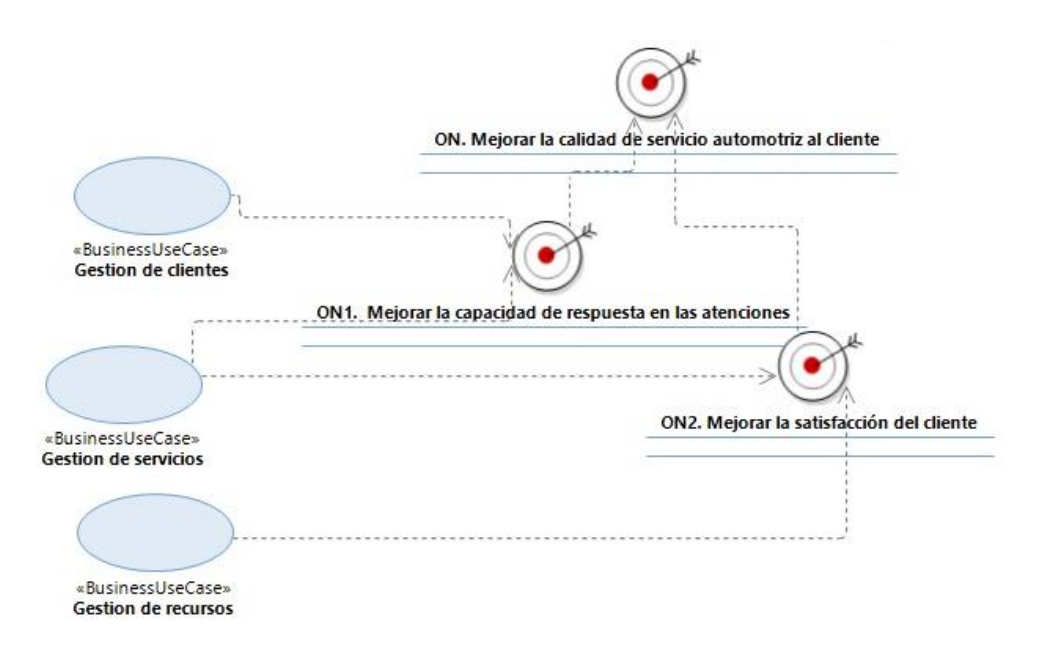

**Figura 4.4** Relación entre objetivos y los casos de uso del negocio planteados.

En la figura 4.4, se puede visualizar que el caso de uso gestión de clientes y gestión de servicios se encuentran relacionados con el objetivo secundario ON1 mejorar la capacidad de respuesta en las atenciones, y a su vez la gestión de servicios y gestión de recursos se encuentran relación con el objetivo secundario ON2 mejorar la satisfacción del cliente, donde como objetivo final se tiene mejorar la calidad de servicio automotriz al cliente.

#### **Actores del negocio planteados.**

Los actores de negocio que se plantean en este trabajo se muestran en la siguiente figura 4.5.

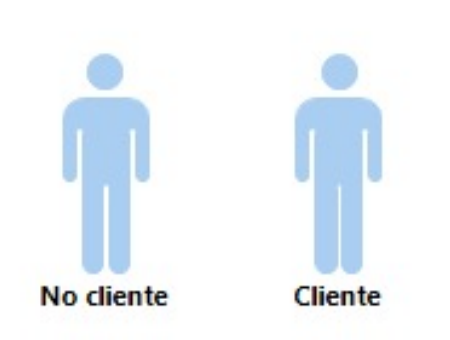

**Figura 4.5** Actores del negocio planteados

En la figura 4.5, se puede visualizar que se determinaron como actores de negocio planteado al no cliente y cliente.

### **Modelo de caso de uso de negocio planteado.**

El desarrollo del modelo de caso de uso de negocio planteado se muestra en la figura 4.6.

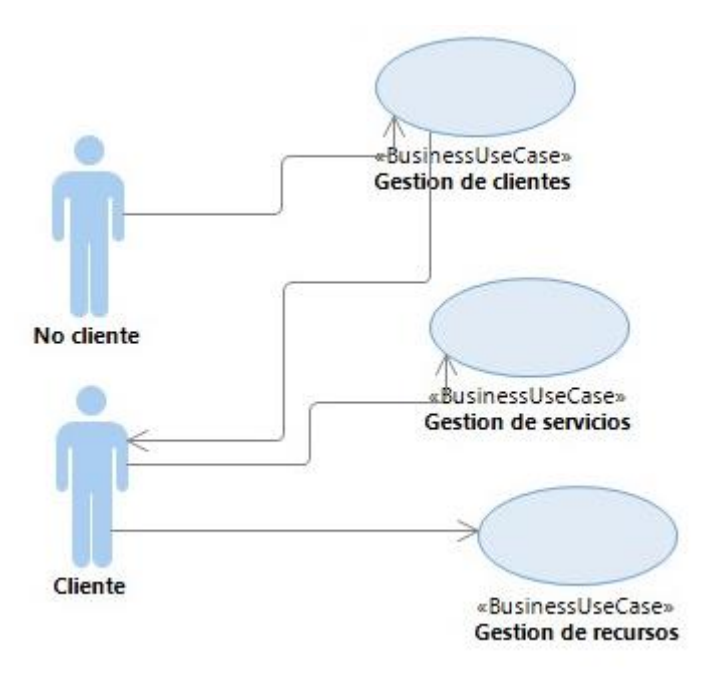

**Figura 4.6** Modelo de casos de uso de negocio planteado

En la figura 4.6, se puede visualizar el modelo de caso de uso de negocio planteado, donde el actor (no cliente) se relaciona con el caso de uso gestión de clientes, una vez registrado este actor se convierte en Cliente, quien puede interactuar con el caso de uso gestión de servicios y gestión de recursos.

## **Especificaciones de actores del negocio planteados.**

En esta parte se detalla la descripción de cada actor del negocio planteado, al cual se muestra en la tabla 4.3.

| Nombre del actor | Descripción                                                                                                    |
|------------------|----------------------------------------------------------------------------------------------------|
| No cliente       | Consideramos a todas persona que llega al<br>establecimiento por primera vez.                                                                                                    |
| Cliente          | Persona la cual es registrada en el establecimiento, la<br>cual puede solicitar algún servicio. Incluso si solo<br>desea hacer una consulta o realizar la compra de<br>algún repuesto automotriz que se tenga en el<br>establecimiento. |

**Tabla 4.3** Especificaciones de los actores del negocio planteados

## **Especificación de caso de uso del negocio planteado.**

Aquí se describe lo que comprende cada caso de uso del negocio planteado, la cual en la siguiente tabla 4.4 se muestra.

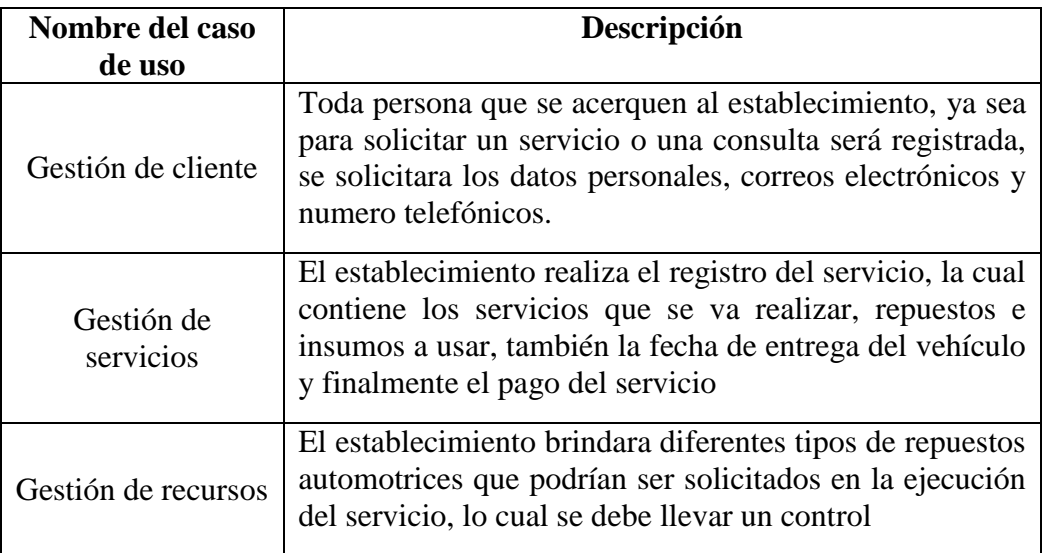

**Tabla 4.4** Especificaciones de caso de uso del negocio planteado.

## **Modelo de análisis de negocio planteado**

En esta parte del modelo se va explicar los diferentes casos de uso mencionados anteriormente, se llevaran a cabo por el grupo de trabajadores, las cuales utilizan entidades de negocio. A continuación se describe los artefactos del modelo de análisis de negocio planteado a usar en la siguiente tabla 4.5.

| <b>Artefacto</b>          | Descripción                                                                                                    |
|---------------------------|----------------------------------------------------------------------------------------------------|
|                           | Colaboran entre áreas, manipulan entidades del<br>negocio para la realizar las actividades que son<br>necesarias para un servicio solicitado.                                    |
| Trabajadores del negocio  |                                                                                                    |
|                           | Estas se desarrollan a través de la interacción de<br>actores y trabajadores del negocio.                                                                                        |
| Entidades del negocio     |                                                                                                    |
| Realizaciones del negocio | Referido a los diagramas que permite visualizar la<br>interacción de los trabajadores con las entidades<br>del negocio que se llevan a cabo según el caso de<br>uso del negocio. |

**Tabla 4.5** Artefactos del modelo de análisis de negocio planteado.

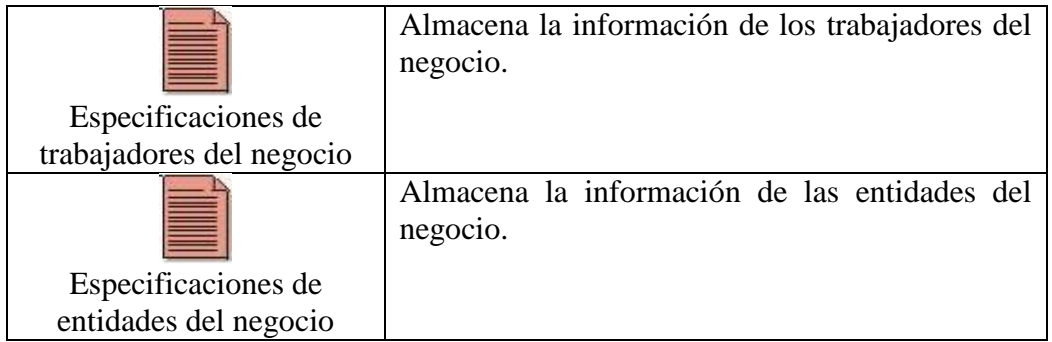

## **Trabajadores del negocio identificados.**

Son los trabajadores que se encuentran involucrados en el desarrollo de las actividades que realiza el negocio al prestar el servicio, los trabajadores del negocio identificados se muestra en la figura 4.7.

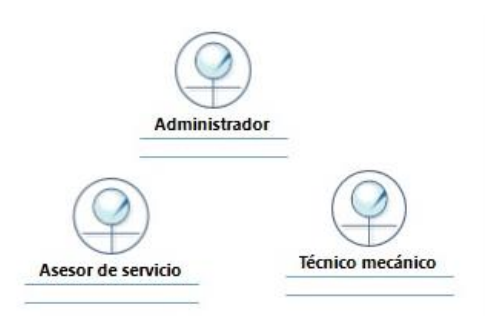

**Figura 4.7** Trabajadores del negocio planteados.

En la figura 4.4, se puede visualizar los trabajadores del negocio planteado, los cuales el asesor de servicio, administrador y técnico mecánico.

## **Realizaciones del negocio identificados.**

Con la realización de los casos de uso del negocio, permite analizar el comportamiento de los casos de uso. Lo cual nos muestra la figura 4.8.

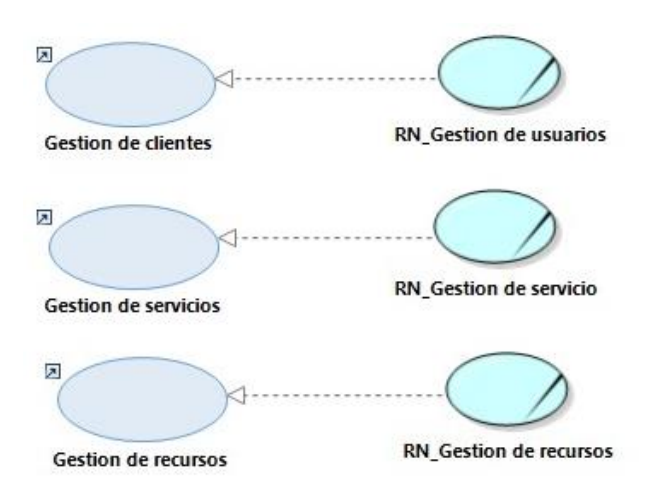

**Figura 4.8** Realizaciones del negocio planteadas.

En la figura 4.8, se puede visualizar la relación de los casos de uso planteados con sus respectivas realizaciones.

### **Diagrama de caso de uso del negocio**

En el diagrama de caso de uso del negocio se procede a mostrar el panorama de la interacción de los actores con los casos de uso del negocio planteado. Se muestra la figura 4.9.

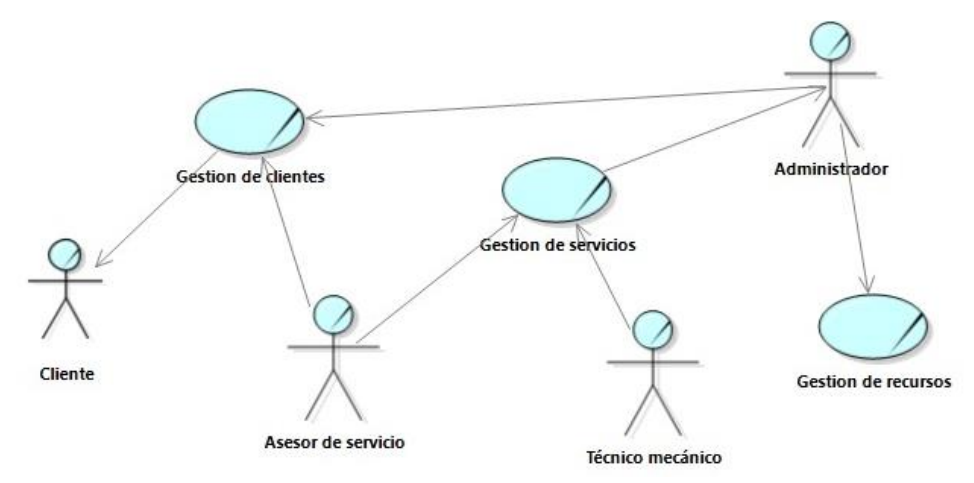

**Figura 4.9** Diagrama general del caso de uso del Negocio

En la figura 4.9, se puede visualizar el diagrama de caso de uso general del negocio, donde se parte del cliente como inicio para el desarrollo de las actividades del negocio.

### **Entidades del negocio identificados.**

Son los objetos que el establecimiento usa o realiza durante el curso del negocio, las entidades incluyen a los trabajadores del negocio que se encuentran de manera cotidiana, las cuales se muestran en la figura 4.10:

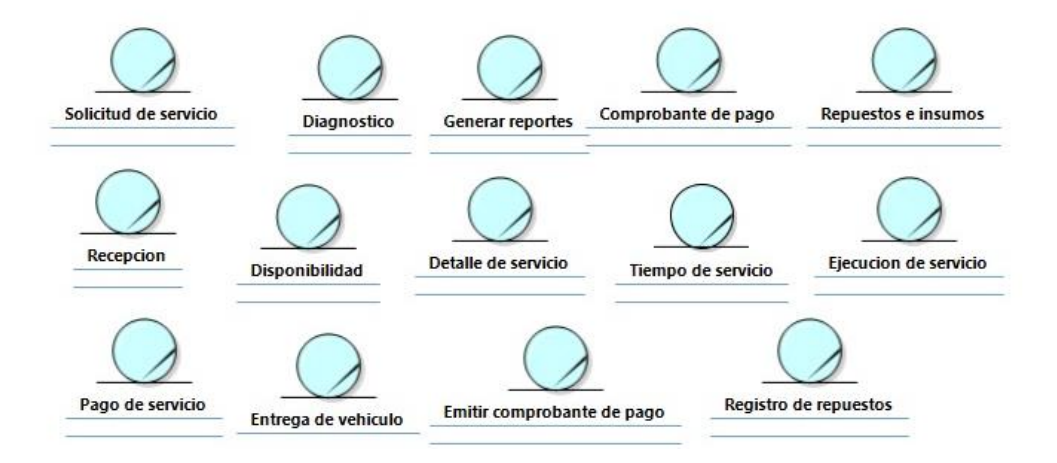

**Figura 4.10** Entidades del negocio planteadas.

En la figura 4.8, se puede visualizar las entidades del negocio planteadas, las cuales son: solicitud de servicio, diagnostico, generar reportes, comprobante de pago, repuestos e insumos, recepción, disponibilidad, detalle de servicio, tiempo de servicio, ejecución de servicio, pago de servicio, entrega de vehículo y registro de repuesto.

## **Especificación de trabajadores del negocio planteados.**

Tras realizar la identificación de los trabajadores del negocio planteado, se procede a describir la labor que desarrolla, como se muestra en la tabla 4.6.

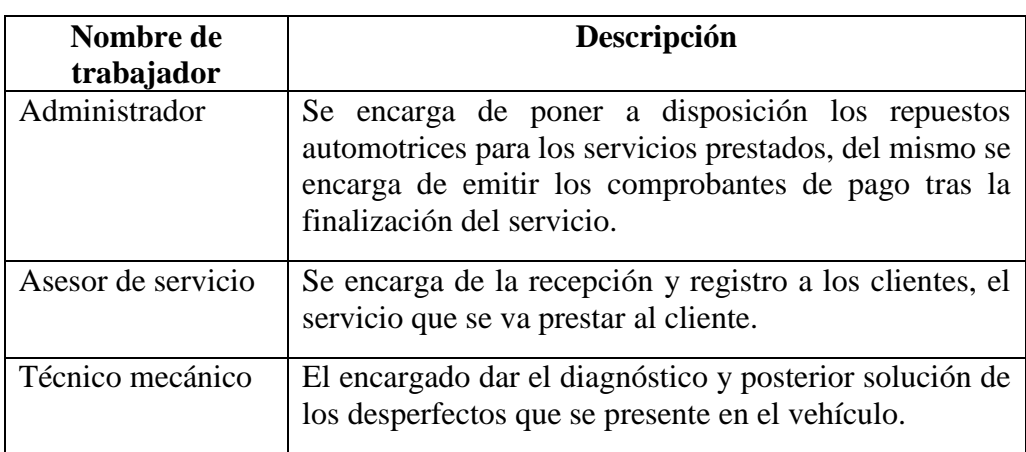

**Tabla 4.6** Especificación de trabajadores del negocio planteados.

### **Especificación de entidades del negocio planteadas.**

Se identificaron las entidades de negocio, para poder comprender se procede realizar la descripción de cada una de ellas en la tabla 4.7.

**Tabla 4.7** Especificación de entidades del negocio planteados.

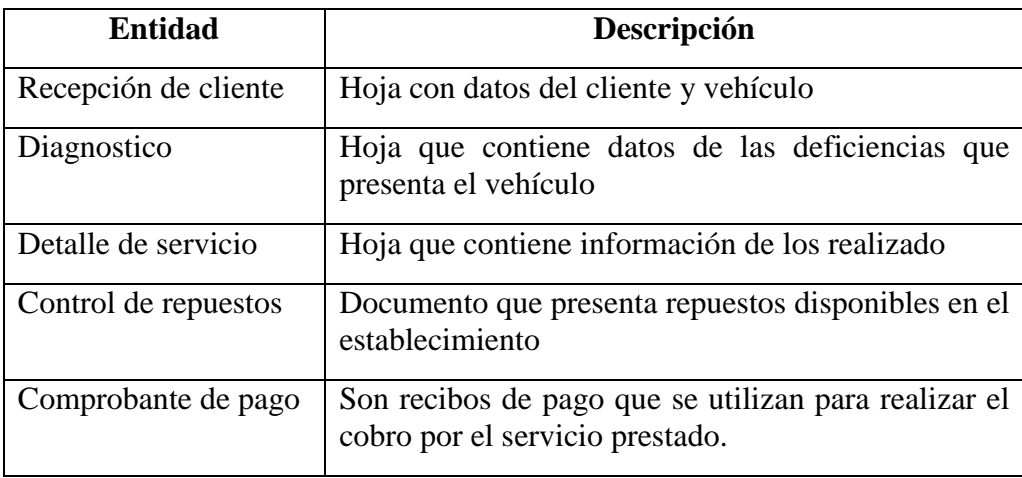

### **Requerimientos**

En esta etapa inicial, es donde se comienza a capturar los requerimientos iniciales, las cuales surgieron de toda la información que se recolecto. Posteriormente con la información que se tiene conocimiento del negocio, se establecieron los requerimientos que se van a trabajar, las cuales las describiremos en la siguiente fase.

### **Herramienta de desarrollo**

- **Lenguaje:** PHP
- **Base de datos:** MySQL
- **Editor de texto:** Sublime Text
- **Análisis y diseño:** Herramienta Case IBM Rational Software Architect.

### **Requerimientos de plataforma**

- **Sistema operativo:** Microsoft Windows 8, 8.1, 10.
- **Técnicas de programación:** programación orientada a objetos.
- **Entorno:** Xampp

### **Requerimientos de metodología**

**Modelo de Negocio:**

Diagrama y especificación de Casos de Uso del Negocio.

Diagrama y especificación de Actores y Trabajadores del Negocio.

**Modelo de Requerimiento:**

Diagrama y especificación de Actores y Trabajadores del Sistema.

Diagrama de Casos de Uso del Sistema por Paquete.

Especificaciones de cada Caso de Uso de Sistema.

**Modelo de Análisis:**

Diagrama de paquetes de Análisis Modelo. Conceptual (Clases de atributos).

**Modelo de Diseño:**

Diagrama de Subsistemas de Diseño.

Diagrama de Componentes.

Diagrama de Implementación.

#### **Requerimientos de seguridad**

El sistema que se propuso debe permitir el acceso solo a los datos necesarios para realzar un determinado proceso, lo cual no debe tener acceso a ninguna tabla de la base de datos.

### **Funcionalidades Previstas**

Tras el análisis de la problemática que se tiene presente en el taller mecánico Multiservicios Adama. Donde en reunión con el administrador, se ha planteado la implementación de un sistema web la cual recibió el nombre de "MECHANICSERVI", la cual presentara las siguientes funcionalidades.

El administrador será el encargado de registrar a los usuarios que pondrán manejar el sistema, donde se ingresara los datos del personal que tendrá acceso al sistema, la cual se le brindara accesos a los módulos de acuerdo a su puesto.

El asistente de servicios será el encargado de realizar el registro de los clientes, donde ingresaran los datos personales del cliente.

El sistema también permitirá separar citas a los clientes a través de la página web para que sean atendidos en un servicio. Del mismo el asistente de servicios puede registrar citas de clientes y dar la conformidad de las atenciones.

El sistema permitirá el registro de diagnósticos y el servicio que se presta por parte de los técnicos mecánicos, del mismo modo los repuestos e insumos que se utilizan en la prestación de servicio.

Para llevar el control de los repuestos el administrador será el encargado de registrar aña sistema, los repuestos con lo que se cuenta en el establecimiento, por consiguiente el sistema le permite llevar un control de ellos y también el control de las ventas y/o stock.

Para la emisión de boletas, el sistema también cuenta con la interfaz para realizar el cobro de los servicios prestados, la cual será el administrador que quien lo manipulara.

### **4.1.3. Fase de elaboración**

### **Modelado del negocio**

### **Obtención de información**

En esta segunda etapa, se puso mayor atención en el proceso del funcionamiento de los casos de uso del negocio, que ahí donde el sistema a desarrollar debe ser de gran aporte, para ratificar ello nos apoyamos en las siguientes herramientas:

## **Entrevistas:**

Se realizó la entrevista la cual se tiene como evidencia de haber llegado al área administrativa, se encuentra en el ANEXO N°6, donde se encontró al administrador, donde pudimos capturar los siguientes datos:

- Se desea que los usuarios puedan solicitar citas a través del sistema planteado.
- Se desea que el sistema planteado ayude a llevar un buen control de los repuestos e insumos que se maneja en los servicios prestados.
- Muchos clientes desean saber el detalle del servicio prestado.
- Se desea que el sistema planteado pueda ser de fácil acceso por la web.
- El sistema planteado, debe permitir llevar control de los servicios que hayan sido cancelados.

### **Observación directa:**

Se pudo identificar los pasos de la realización de los diferentes casos de uso del negocio, dando un mejor panorama de lo que se va realizar, para mayor explicación se va detallar posteriormente en los diagramas de actividades de los caso de uso del negocio.

## **Modelo de análisis de negocio.**

El modelo de análisis de negocio del sistema web planteado, se va explicar a detalle utilizando los siguientes artefactos, descritos en la tabla 4.8.

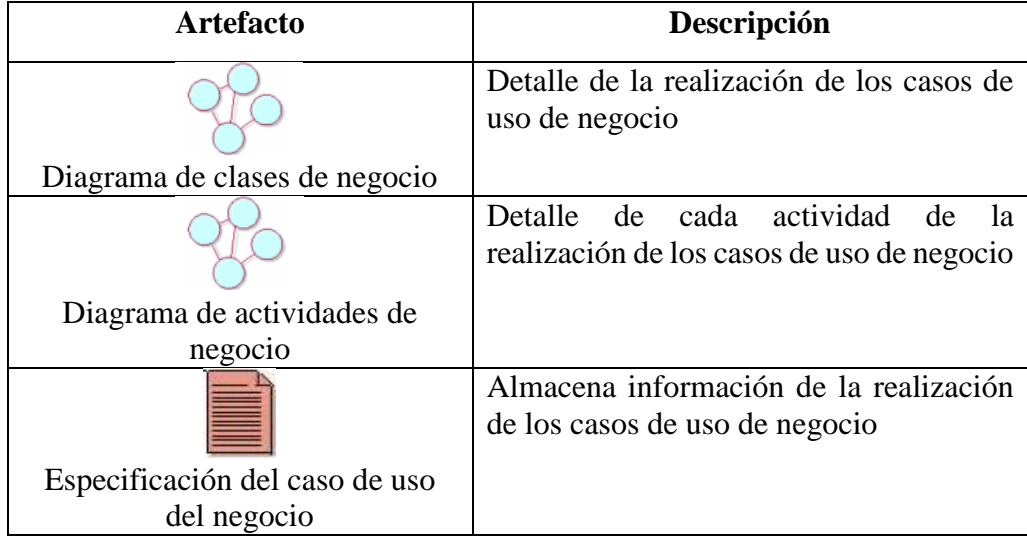

**Tabla 4.8** Artefactos del modelo de análisis de negocio.

El desarrollo del diagrama de clase de CUN respecto a la realización gestionar usuario se muestra en la figura 4.11.

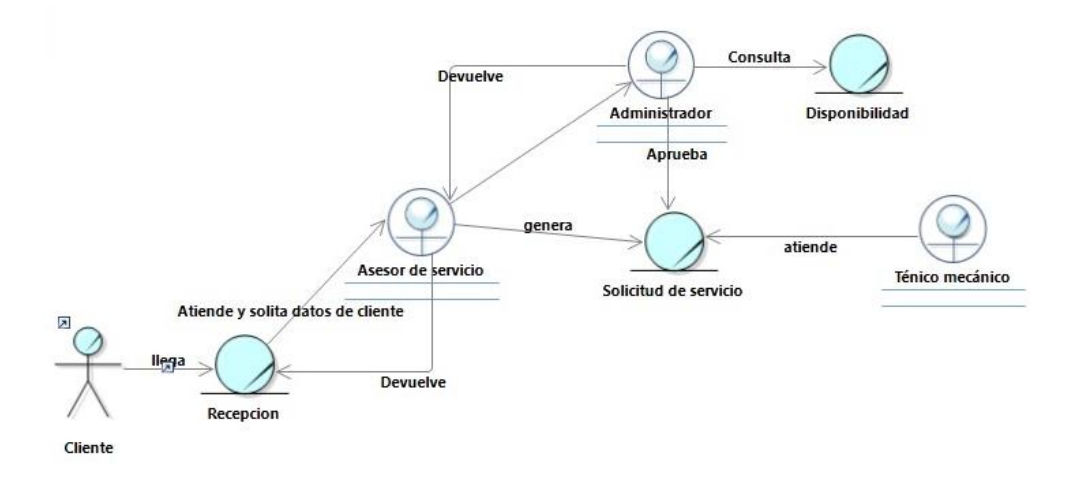

**Figura 4.11** Diagrama de clases de CUN de la realización gestionar usuarios

En la figura 4.11, se puede visualizar el diagrama de clases de CUN de la realización gestionar usuarios, donde inicia con la llegada del cliente a recepción, para ser atendido por el asesor de servicio quien se encarga de gestionar la solicitud del cliente y brindarle una respuesta para su atención.

Del mismo modo se trabajó el diagrama de actividades respecto al CUN de la realización gestionar usuarios, la cual se muestra en la figura 4.12.

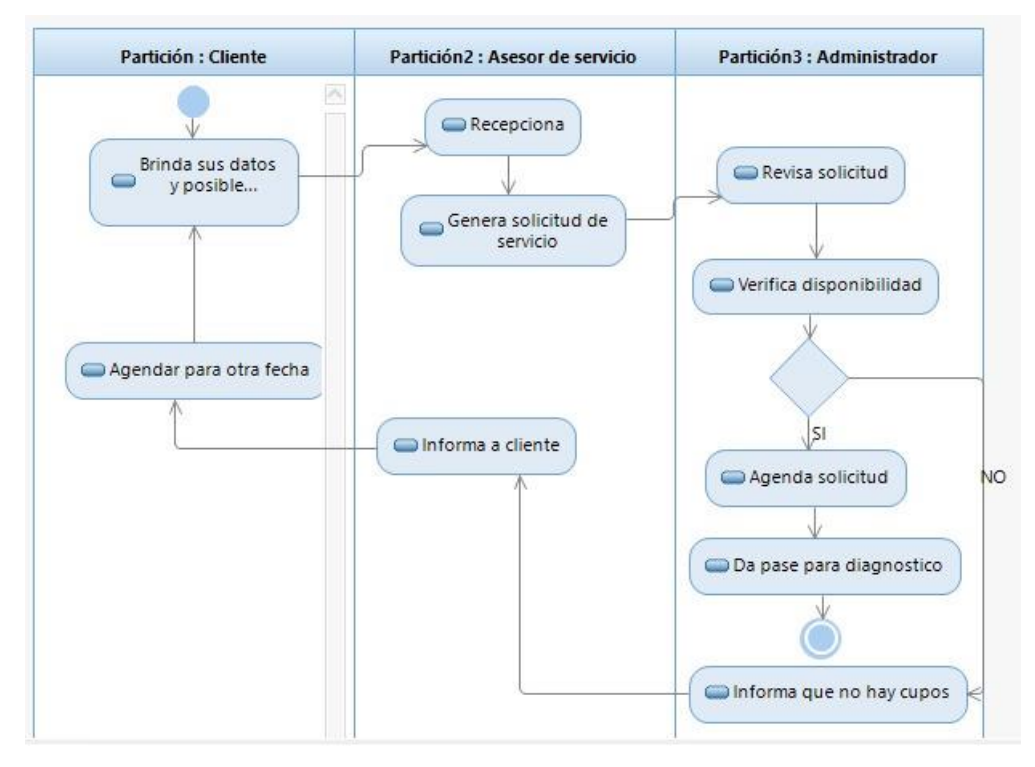

**Figura 4.12** Diagrama de actividades de CUN de la realización gestionar usuarios

En la figura 4.12, se puede visualizar el diagrama de actividades de CUN de la realización gestionar usuarios, inicia cuando el cliente brinda sus datos y solicitud de servicio, la actividad culmina cuando el administrador confirma que se va atender al cliente dando el pase para el diagnóstico.

Las especificación del CUN gestionar usuario, se describe cada punto en la tabla 4.9. **Tabla 4.9** Especificaciones del CUN Gestionar Usuario.

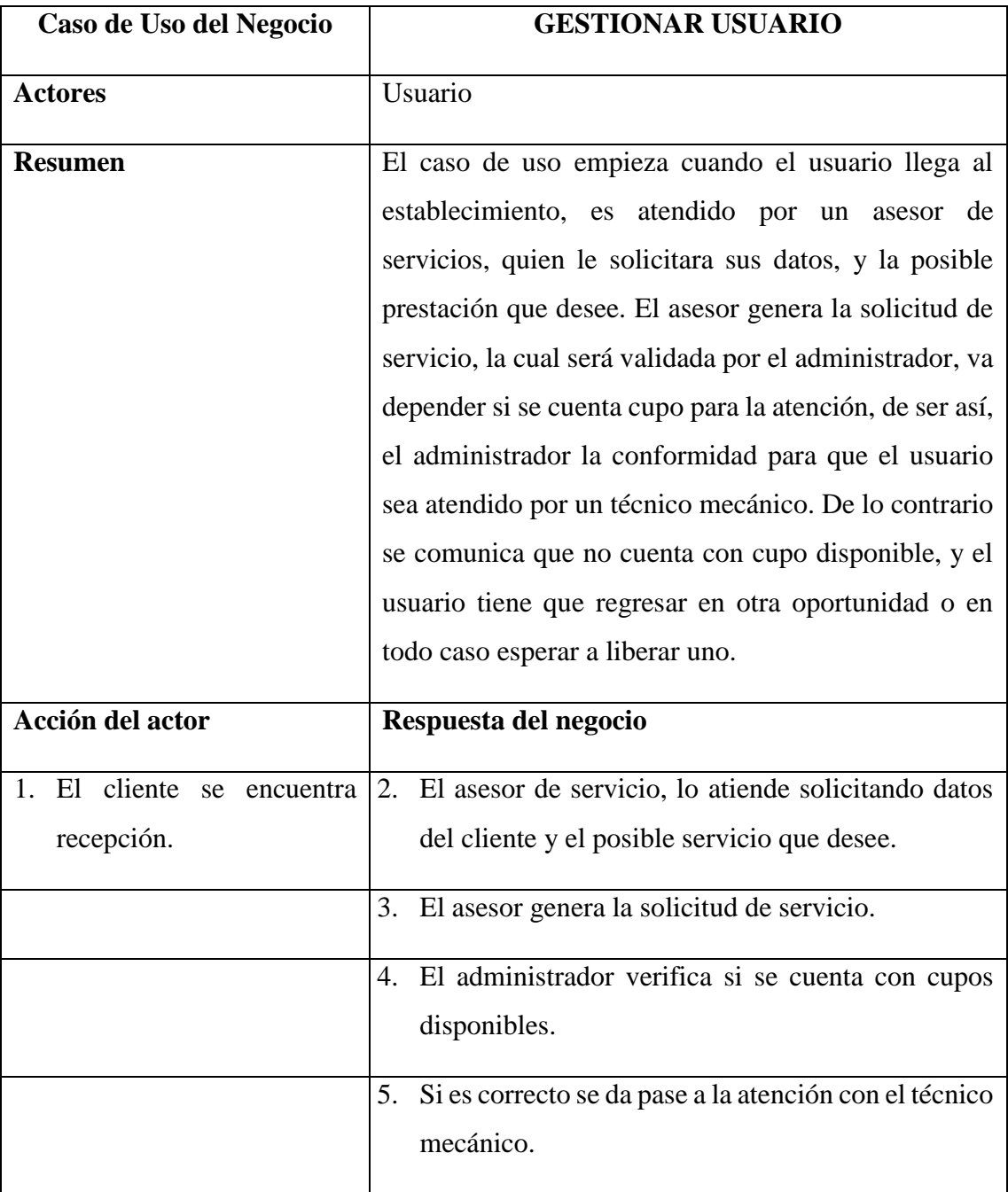

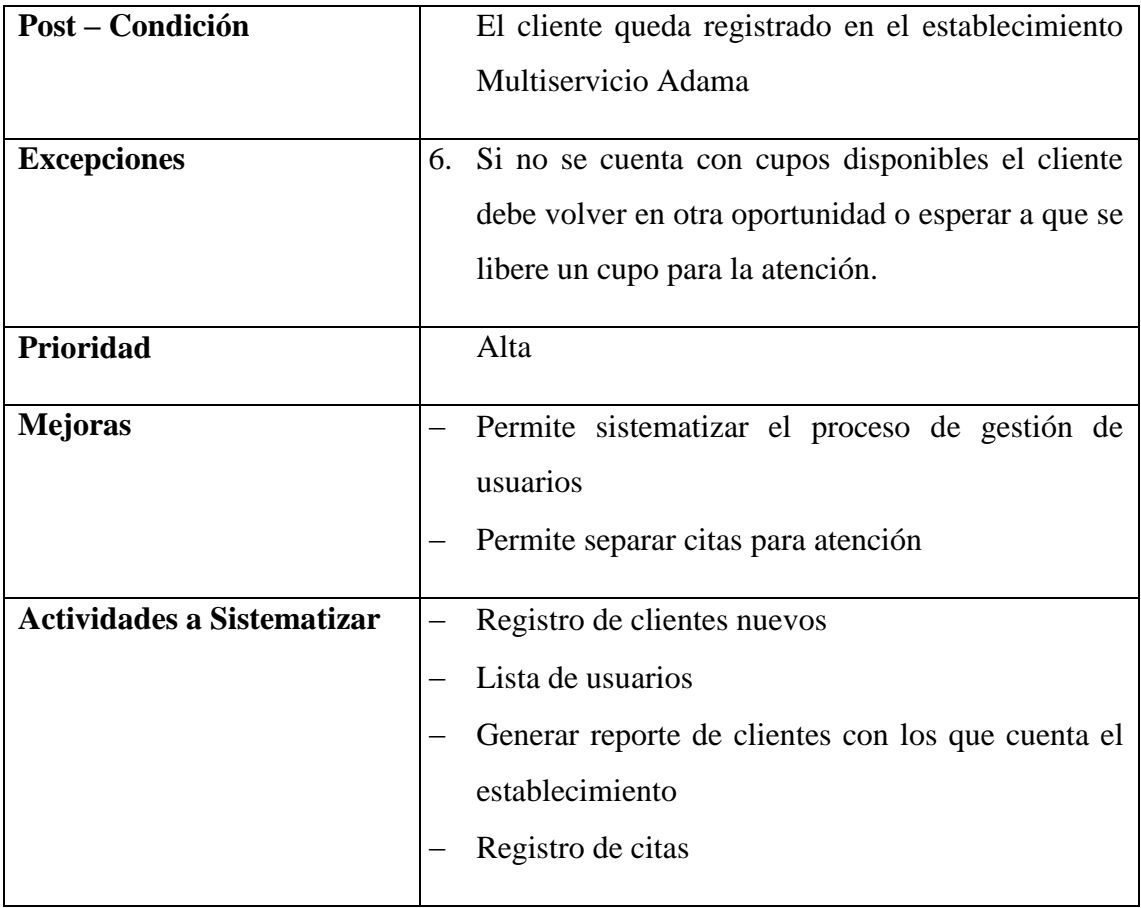

El desarrollo del diagrama de clases de CUN de la realización gestionar servicios, se muestra en la figura 4.13.

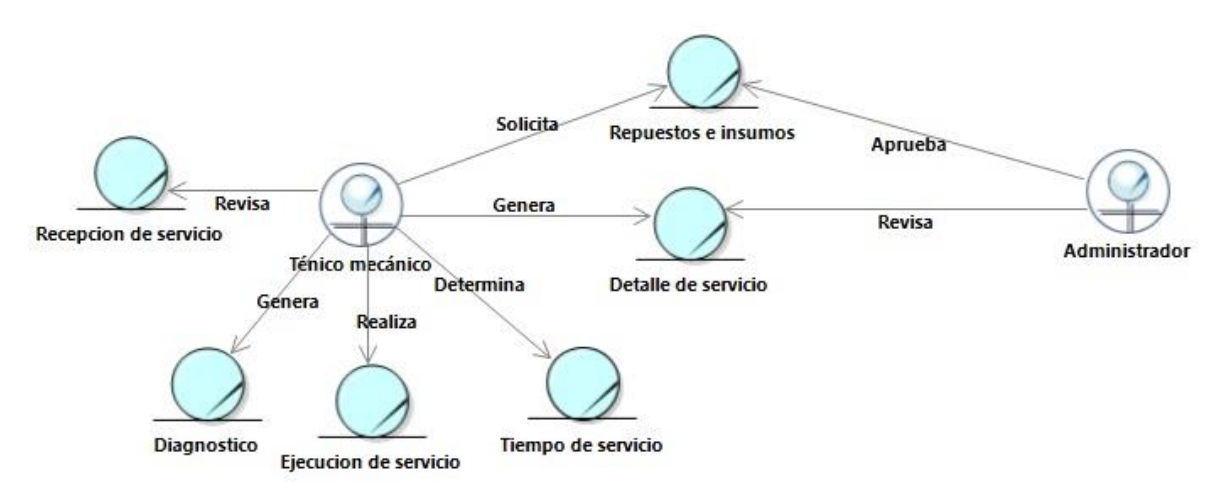

**Figura 4.13** Diagrama de clases de CUN de la realización gestionar servicios

En la figura 4.8, se puede visualizar el diagrama de clases de CUN de la realización gestionar servicios, donde intervienen el técnico mecánico y administrador como trabajadores de negocio.

Así mismo, el desarrollo del diagrama de actividades de CUN de la realización gestionar servicio, se muestra en la figura 4.14.

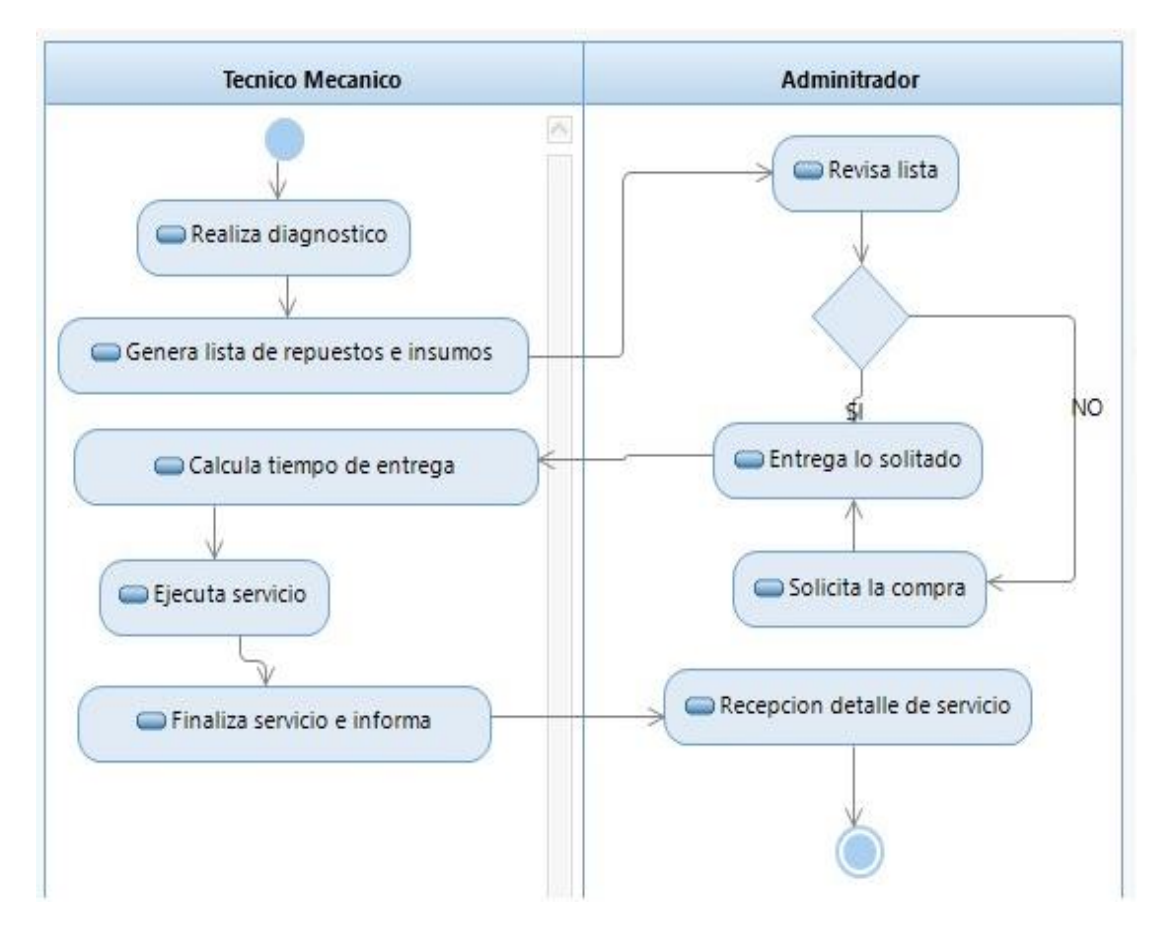

**Figura 4.14** Diagrama de actividades de CUN de la realización gestionar servicios

En la figura 4.14, se puede visualizar el diagrama de actividades de CUN de la realización de servicio, donde el técnico mecánico realiza el diagnóstico, todo insumo o repuesto usado en el servicio queda registrado en el destalle de servicio para culminar con las actividades.

Las especificaciones de CUN gestionar servicios, se describen en la siguiente tabla 4.10.

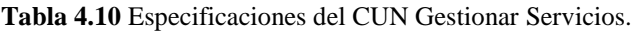

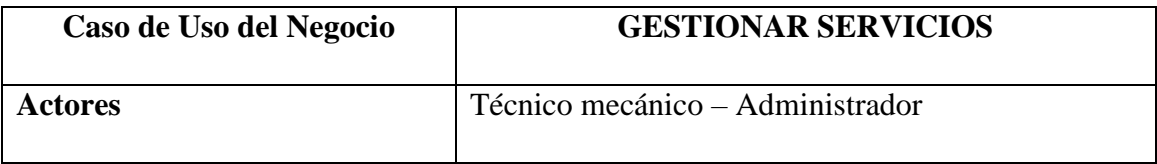

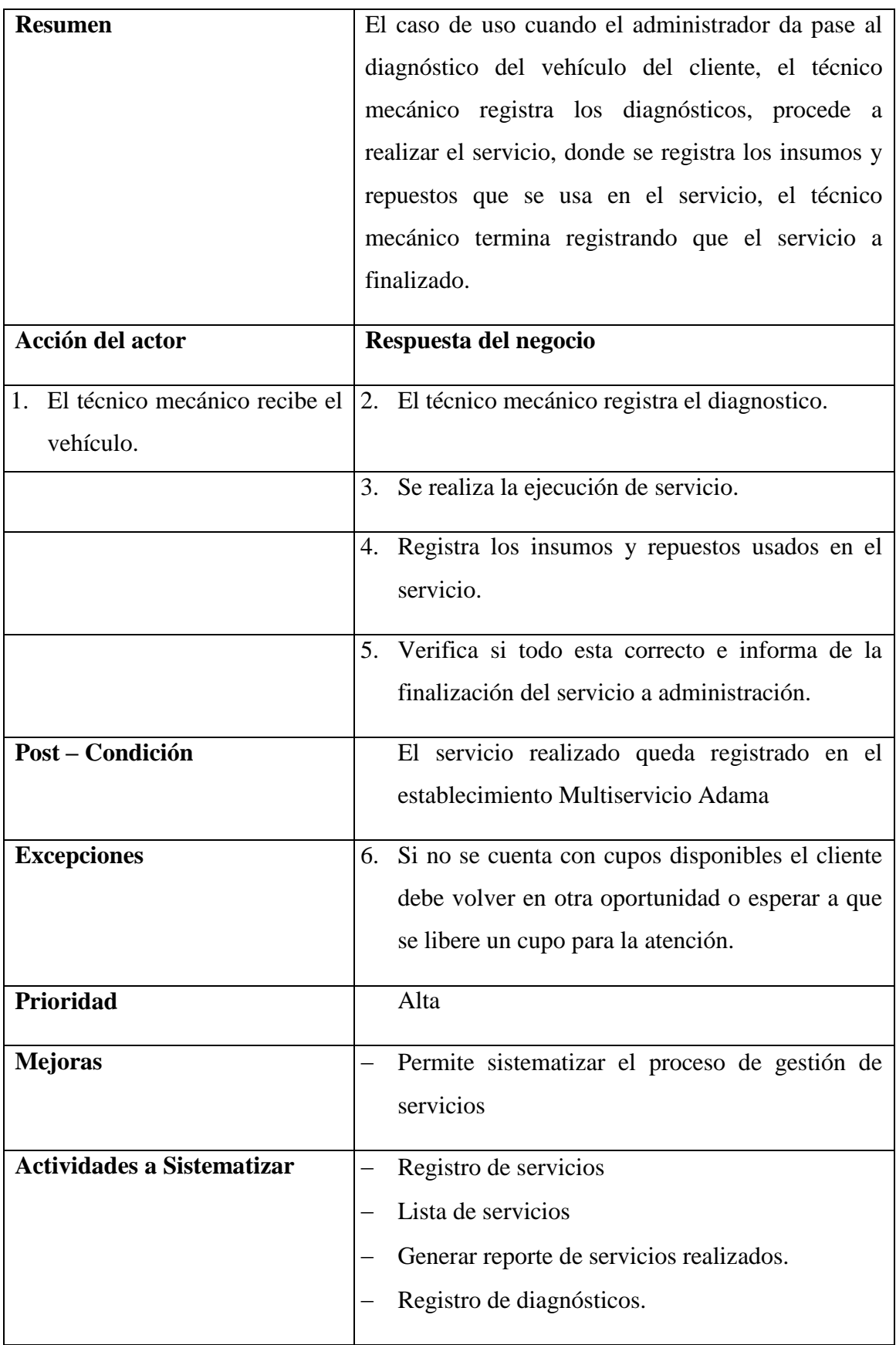

El desarrollo del diagrama de clases de CUN de la realización gestionar recursos se muestra en la figura 4.15.

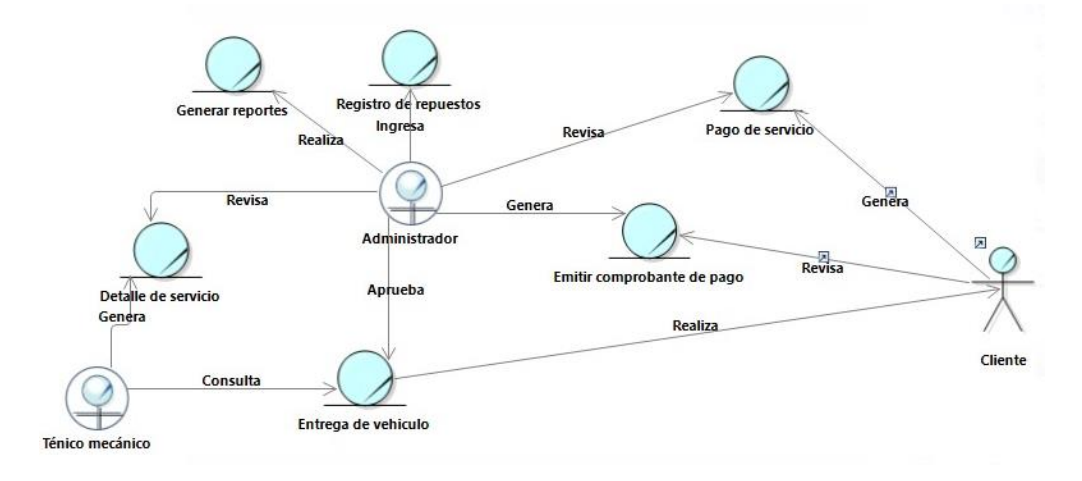

**Figura 4.15** Diagrama de clases de CUN de la realización gestionar recursos

En la figura 4.8, se puede visualizar el diagrama de clases de CUN de la realización gestionar recursos, donde se ve la iteración del técnico mecánico administrador y cliente.

Así mismo, se desarrolló el diagrama de actividades de CUN de la realización gestionar recursos, la cual se muestra en la figura 4.16.

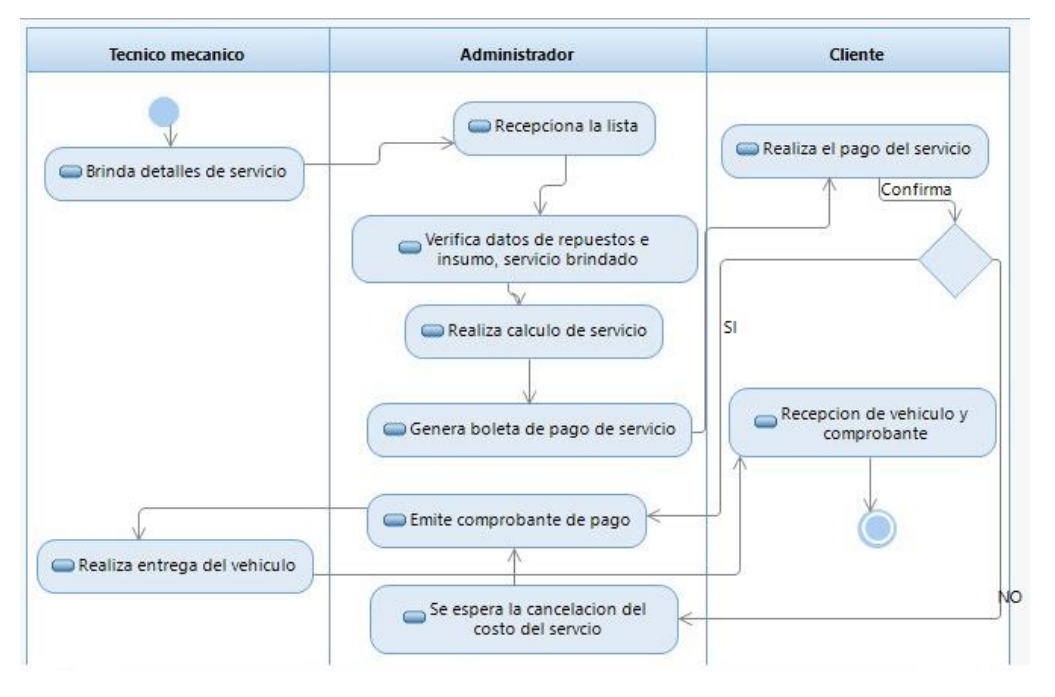

**Figura 4.16** Diagrama de actividades de CUN de la realización gestionar recursos

En la figura 4.8, se puede visualizar el diagrama de actividades de CUN de la realización gestionar recursos, donde el cliente tiene que recepcionar su vehivulo y comprobante de pago para poder finalizar la actividad.

Las especificación del CUN gestionar recursos, la describimos en la siguiente tabla 4.11.

**Tabla 4.11** Especificaciones del CUN Gestionar Recursos.

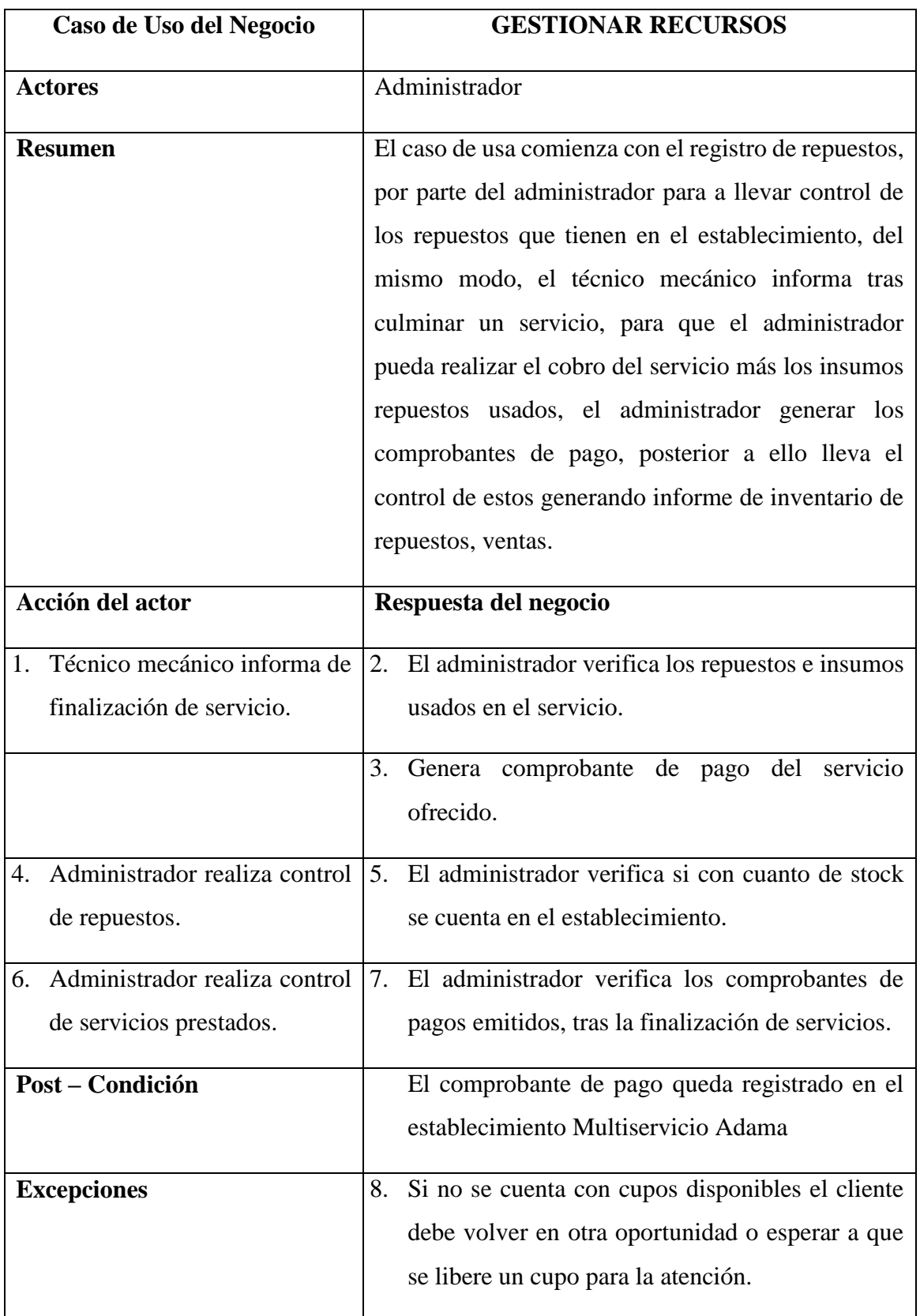

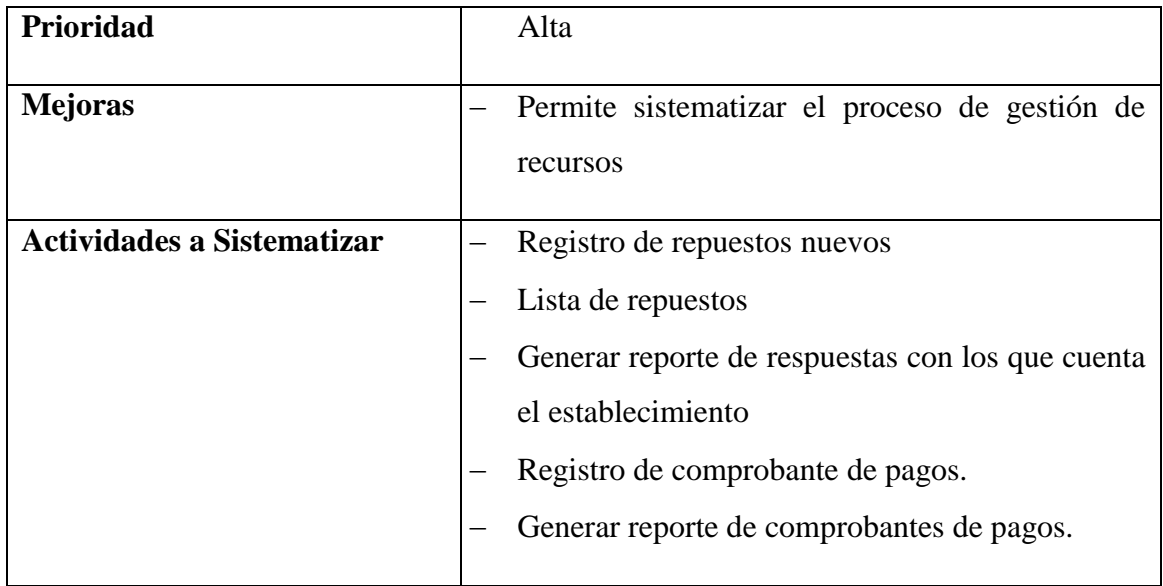

## Requerimientos

En esta parte del desarrollo del proyecto de investigación, para poder identificar los requerimientos, se realizó entrevistas y cuestionarios, donde se pudo recolectar información con la administración del establecimiento Multiservicios Adama, se pudo captar mayor conocimiento sobre el desarrollo del negocio y se obtuvo la siguiente información:

- El establecimiento no cuenta con sistema que le permita llevar un control de los procesos que desarrolla el negocio.
- Se desea un sistema web que permita gestionar los clientes, del mismo modo permitir que se puedan agendar citas de clientes.
- Se desea que el sistema permita llevar un control de los repuestos e insumos que se usan en los servicios que se presten.
- Se desea que el sistema permita llevar el control de los repuestos automotrices, emitir facturas de los servicios prestados.

## **Actores del sistema plateados**

En esta parte definimos los actores del sistema planteados, los cuales interactúan, proporcionan información o reciben datos que son procesados en el sistema. Estos actores se describen en la tabla 4.12.

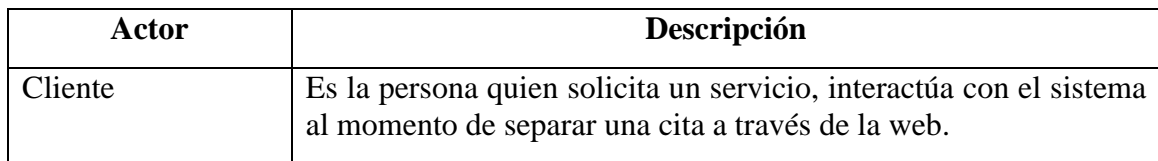

**Tabla 4.12** Actores del sistema.

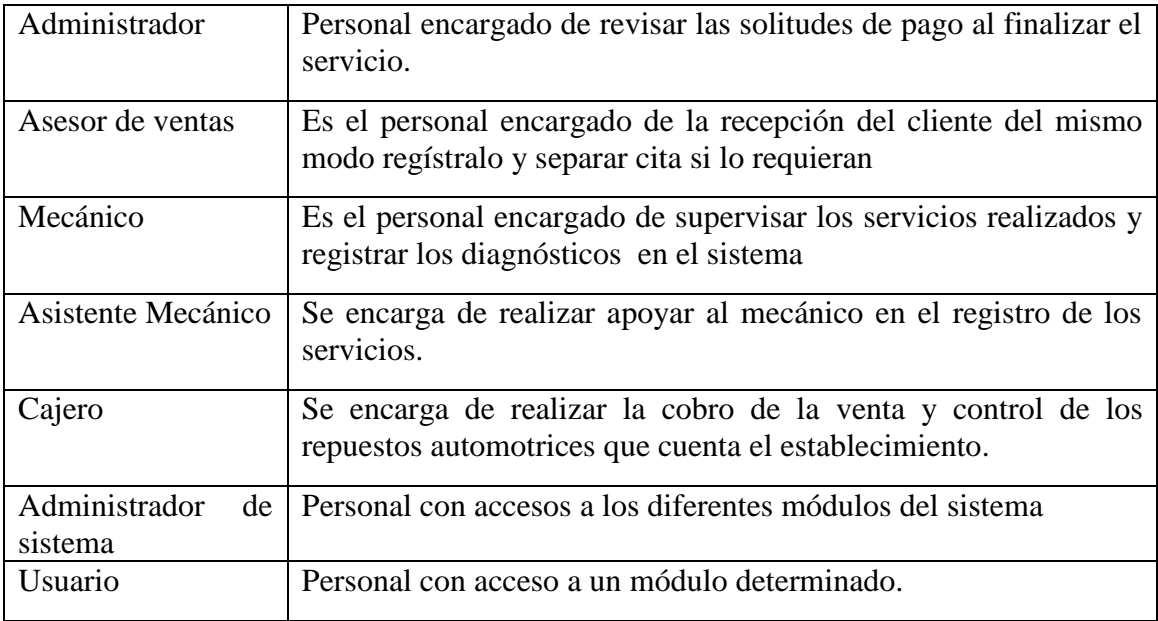

Los actores de sistema planteado que se llegaron a identificar se plasmaron en la siguiente figura 4.17.

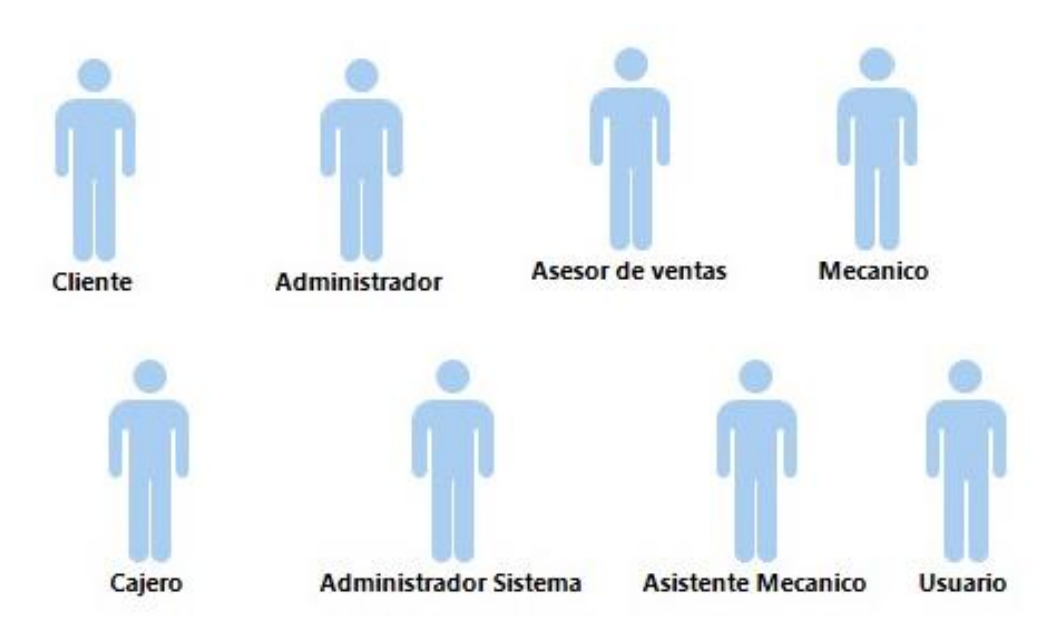

**Figura 4.17** Actores del sistema planteados.

En la figura 4.17, se puede visualizar los actores del sistema, quienes son: cliente, administrador, asesor de ventas, mecánico, cajero, administrador sistema, asistente mecánico y usuario.

### **Casos de uso de sistema planteados**

En esta parte definiremos los casos de uso que contiene el sistema planteado, las cuales serán definidas como funcionalidades específicas de las acciones que el sistema va desarrollar para un actor en particular, la cual distribuimos nuestros casos de uso del sistema en paquetes. Los cuales se muestran en la figura 4.18.

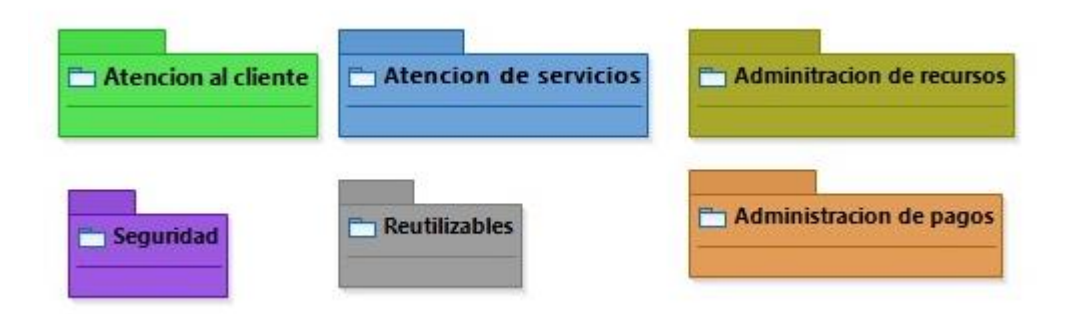

**Figura 4.18** Casos de uso del sistema planteados.

En la figura 4.18, se puede visualizar los casos de uso del sistema planteado por paquetes, siendo estos: atención al cliente, atención de servicios, administración de recursos, seguridad, reutilizables y administración de pagos.

El desarrollo del caso de uso del sistema planteado, referente a atención al cliente se muestra en la figura 4.19.

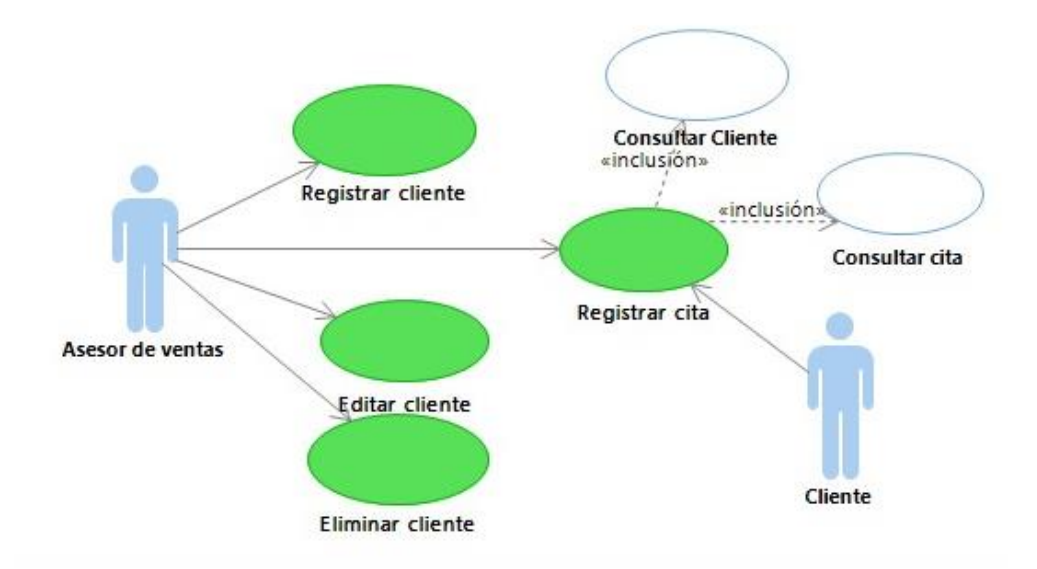

**Figura 4.19** Casos de uso del sistema planteados – Atención al cliente.

En la figura 4.19, se puede visualizar el caso de uso del sistema planteado – atención al cliente, donde interactúan el asesor de ventas y cliente.

El desarrollo del caso de uso del sistema respecto a la atención de servicios, se muestra en la figura 4.20.

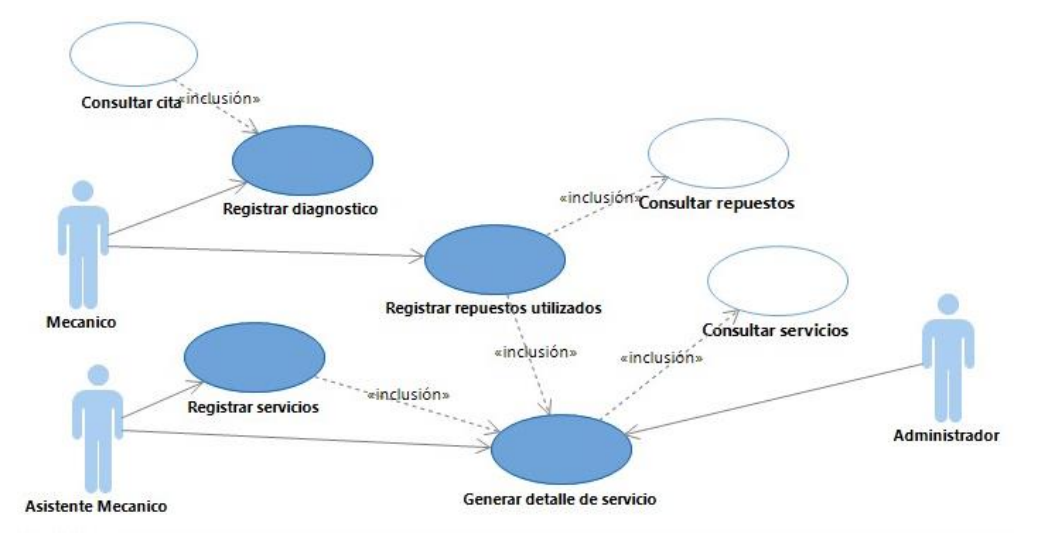

**Figura 4.20** Casos de uso del sistema planteados – Atención de servicios.

En la figura 4.8, se puede visualizar el caso de uso del sistema – atención de servicios, aquí interactúan como actores el mecánico, asistente mecánico y administrador.

El desarrollo del caso de uso del sistema respecto a administración de recursos, se muestra en la figura 4.21.

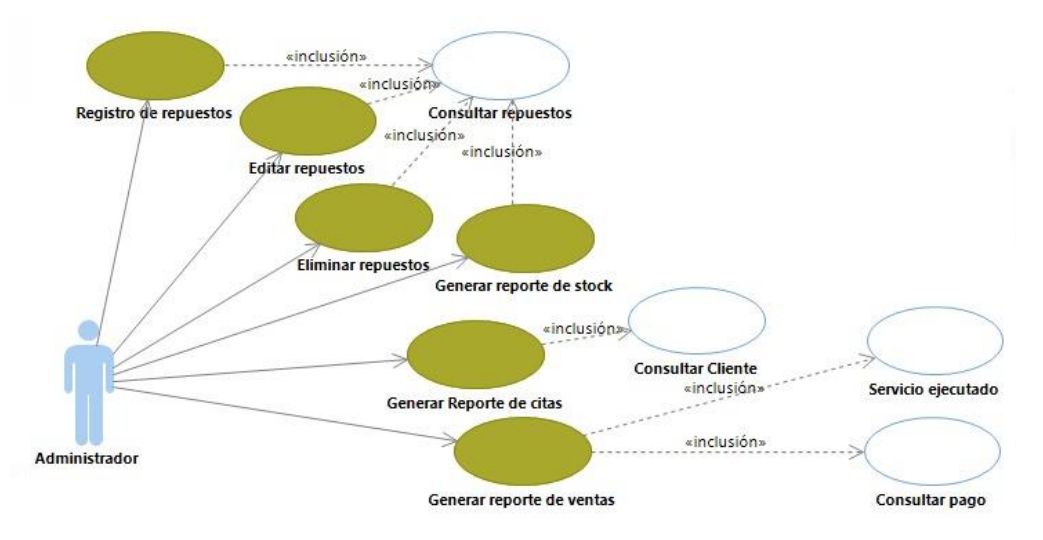

**Figura 4.21** Casos de uso del sistema planteados – Administración de recursos.

En la figura 4.8, se puede visualizar el caso de uso del sistema – administración de recursos, aquí el administrador se encarga realizar el registro y movimiento de información.

Se muestra el desarrollo del caso de uso del sistema referente a la administración de pagos, en la figura 4.22.

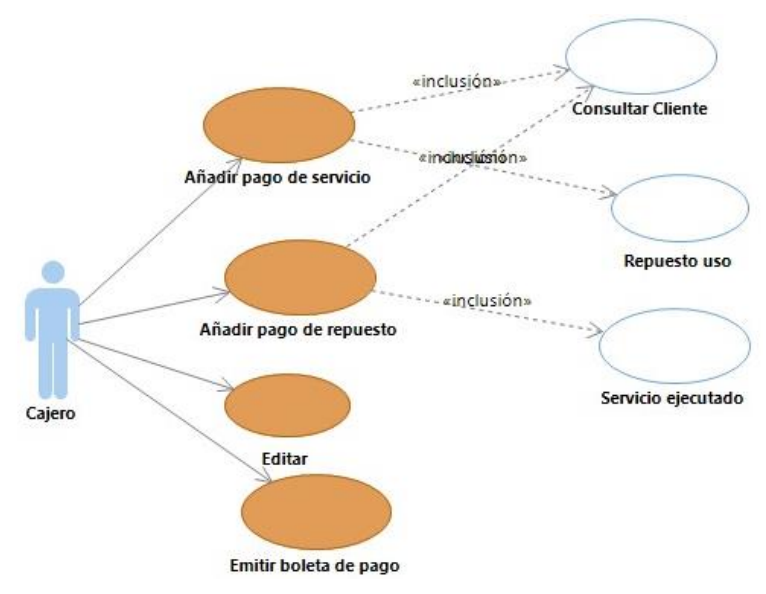

**Figura 4.22** Casos de uso del sistema planteados – Administración de pagos.

En la figura 4.22, se puede visualizar el caso de uso del sistema – administración de pagos, donde el que se encarga de llevarlo a cabo es el cajero.

El desarrollo del caso de uso del sistema respecto a seguridad, se muestra en la figura 4.23.

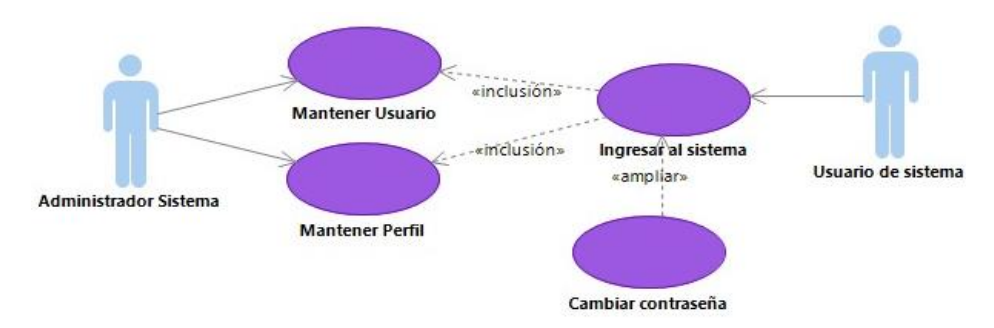

**Figura 4.23** Casos de uso del sistema planteados – Seguridad

En la figura 4.8, se puede visualizar el caso de uso del sistema – seguridad, entes caso interactúa el administrador sistema y usuario de sistema.

### **Requerimientos Funcionales**

Los requerimientos funcionales, nos ayudan a representar la parte fundamental para el desarrollo del sistema, estos requerimientos serán descritos en las siguientes tablas:

El requerimiento funcional RF - 01 identificado, se describe en la siguiente tabla 4.13.

**Tabla 4.13** Requerimiento Funcional (RF-01)

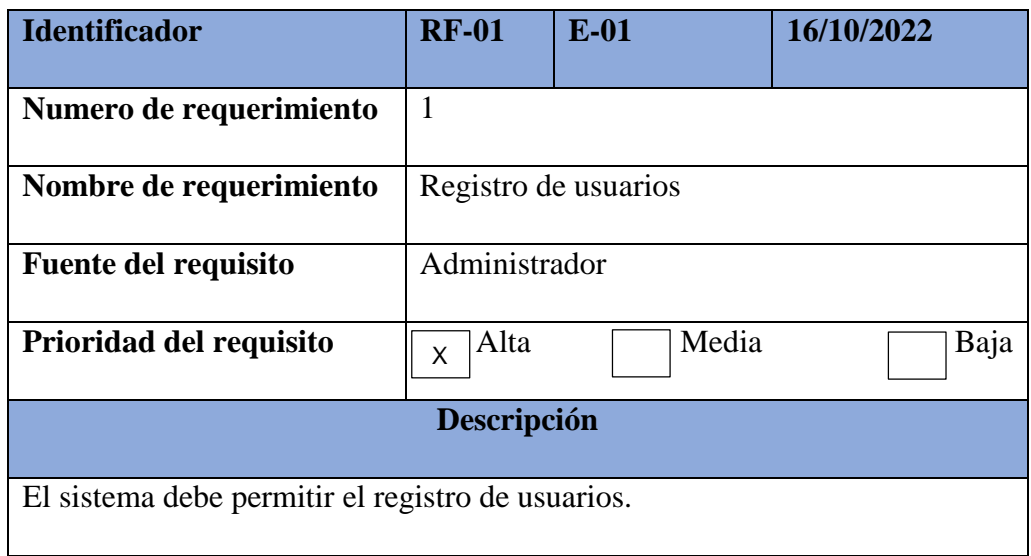

El requerimiento funcional RF - 02 identificado, se describe en la siguiente tabla 4.14.

**Tabla 4.14** Requerimiento Funcional (RF-02)

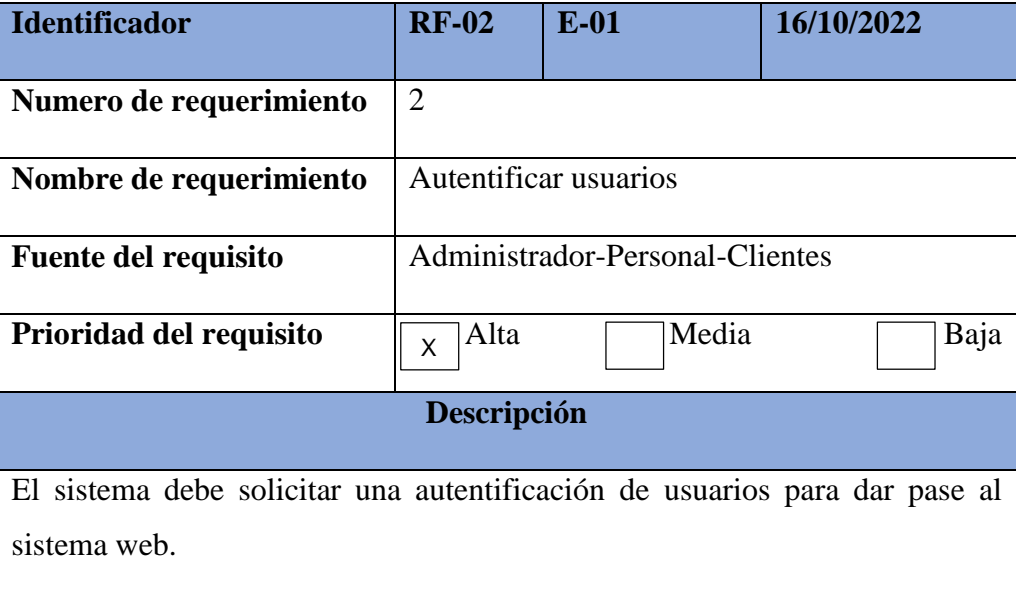
El requerimiento funcional RF - 03 identificado, se describe en la siguiente tabla 4.15.

**Tabla 4.15** Requerimiento Funcional (RF-03)

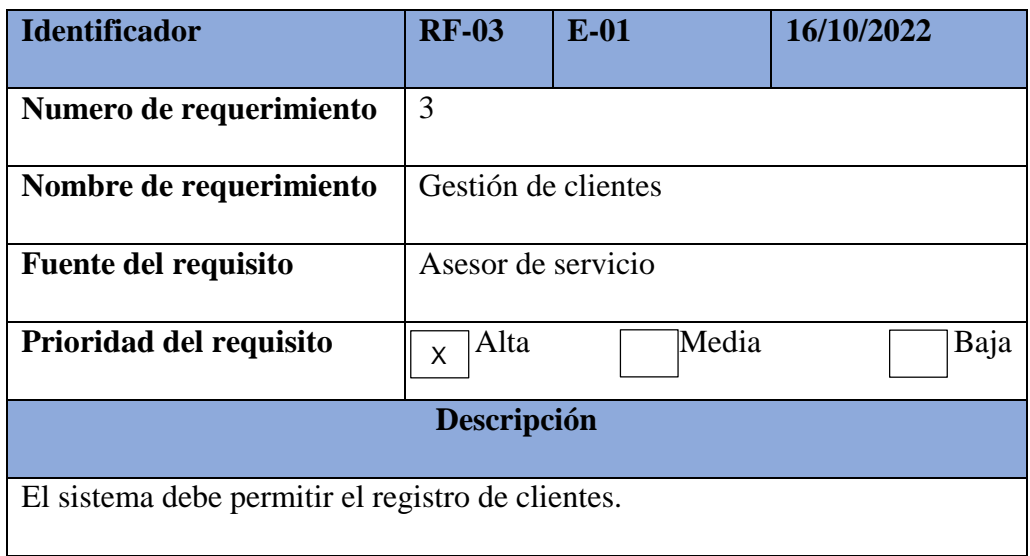

El requerimiento funcional RF - 04 identificado, se describe en la siguiente tabla 4.16.

**Tabla 4.16** Requerimiento Funcional (RF-04)

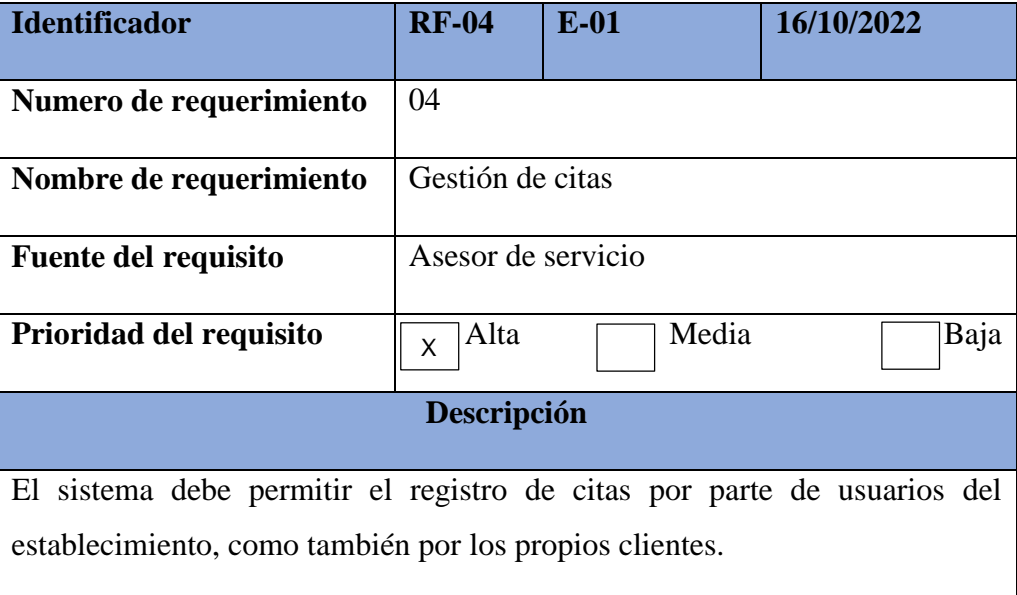

El requerimiento funcional RF - 05 identificado, se describe en la siguiente tabla 4.17.

**Tabla 4.17** Requerimiento Funcional (RF-05)

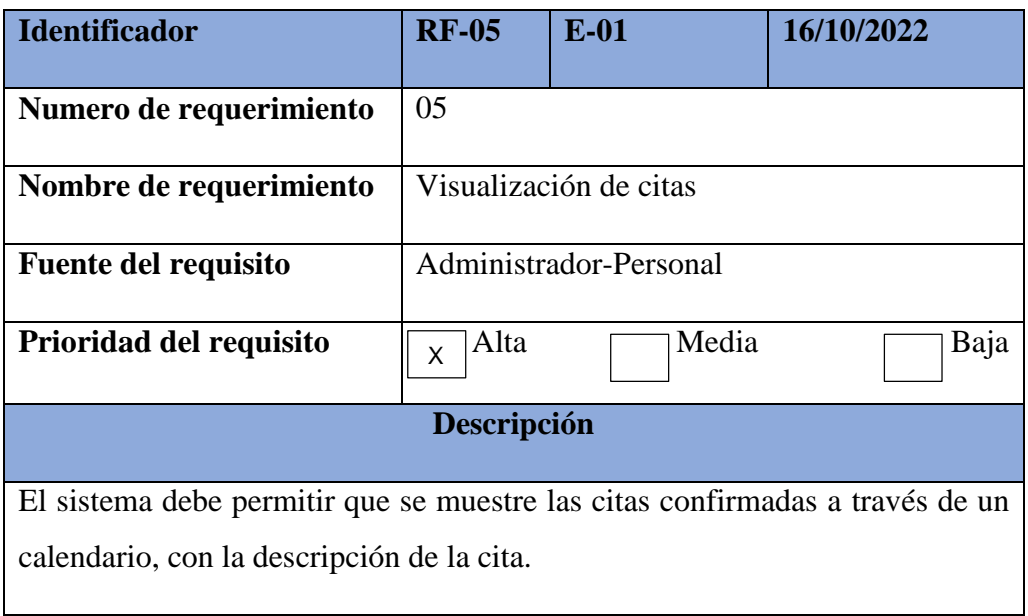

El requerimiento funcional RF - 06 identificado, se describe en la siguiente tabla 4.18.

**Tabla 4.18** Requerimiento Funcional (RF-06)

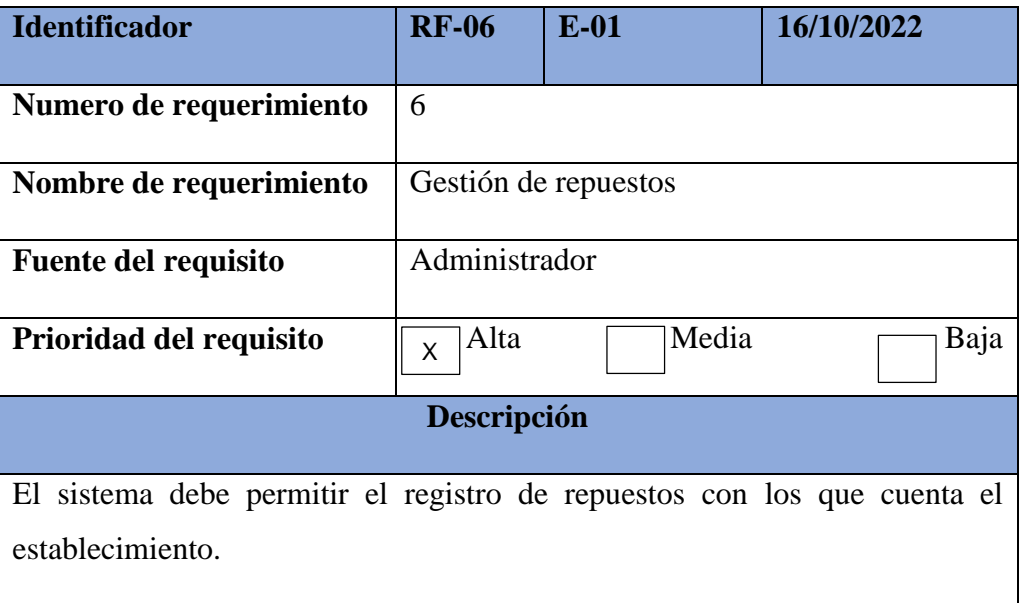

El requerimiento funcional RF - 07 identificado, se describe en la siguiente tabla 4.19.

**Tabla 4.19** Requerimiento Funcional (RF-07)

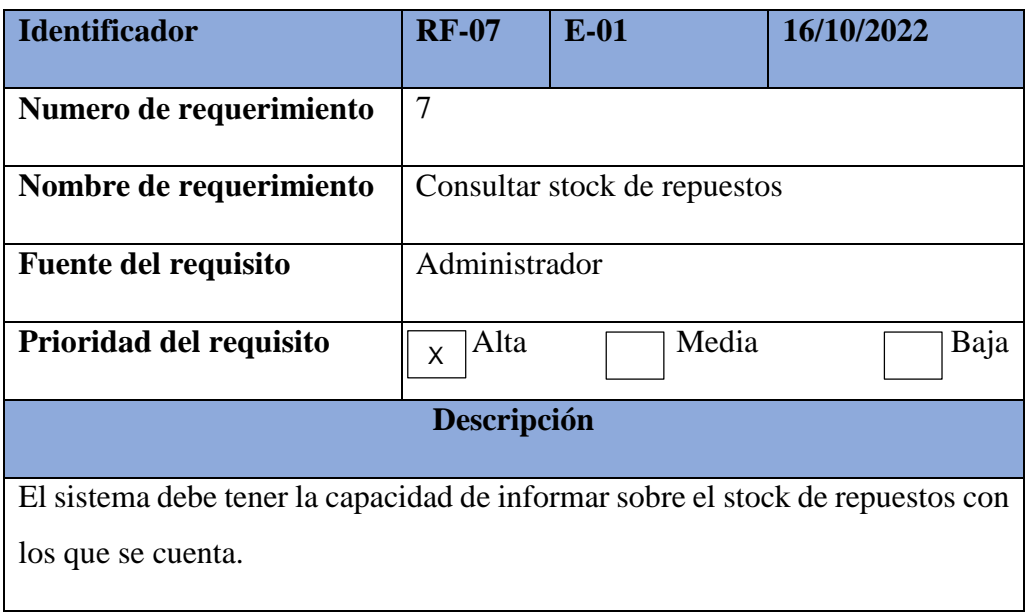

El requerimiento funcional RF - 08 identificado, se describe en la siguiente tabla 4.20.

**Tabla 4.20** Requerimiento Funcional (RF-08)

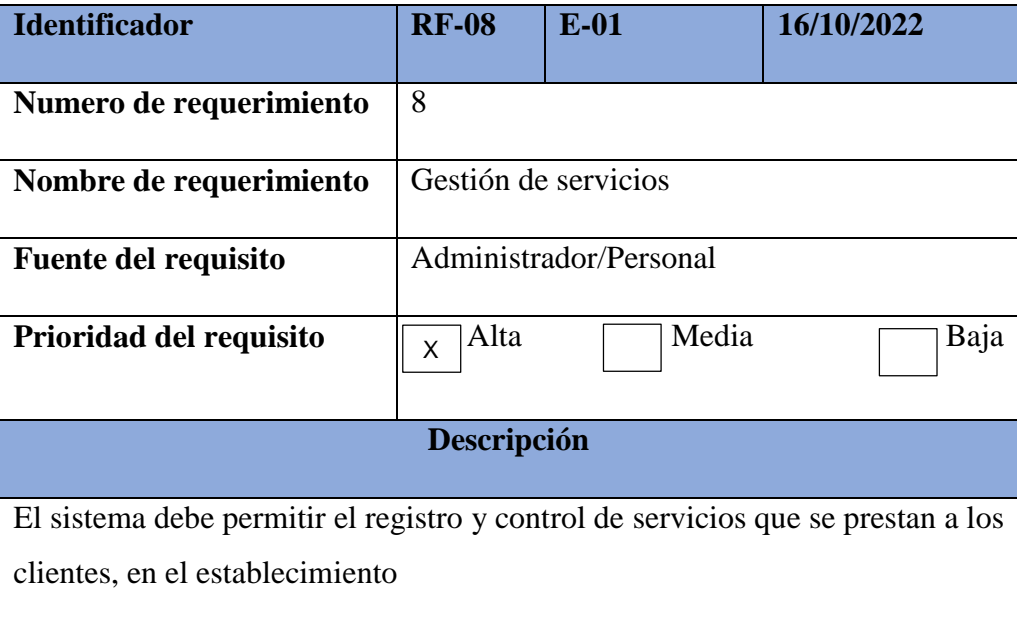

El requerimiento funcional RF - 09 identificado, se describe en la siguiente tabla 4.21.

**Tabla 4.21** Requerimiento Funcional (RF-09)

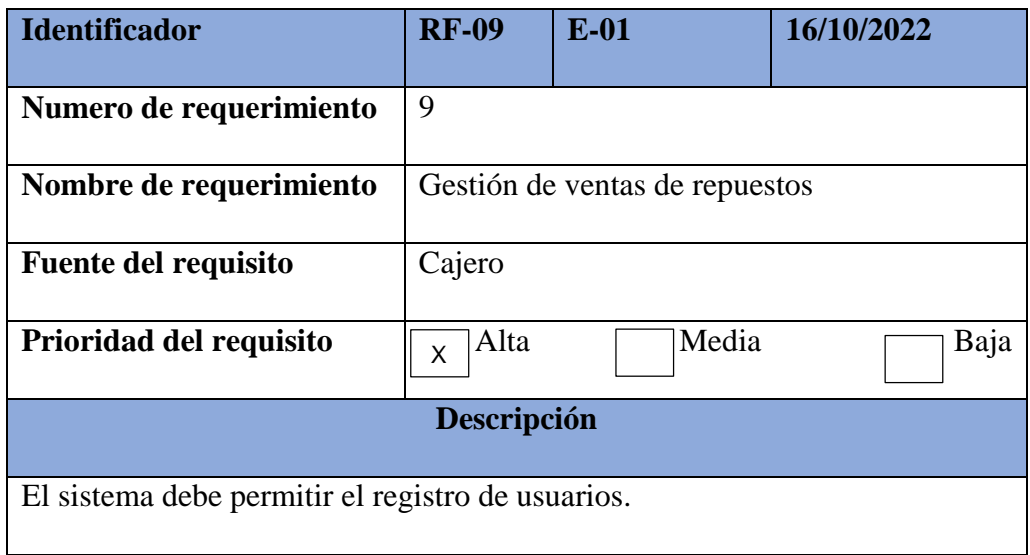

El requerimiento funcional RF - 10 identificado, se describe en la siguiente tabla 4.22.

**Tabla 4.22** Requerimiento Funcional (RF-10)

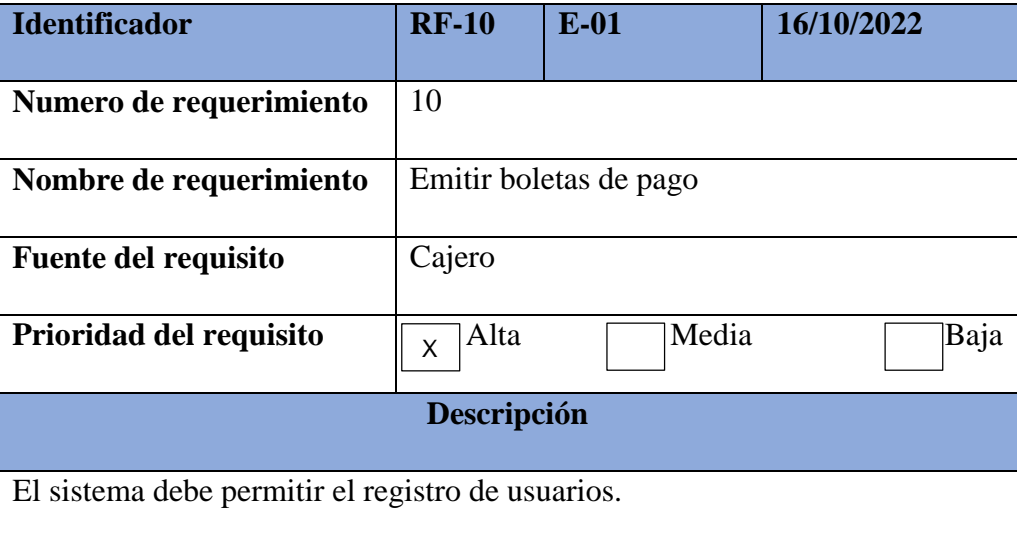

El requerimiento funcional RF - 11 identificado, se describe en la siguiente tabla 4.23.

**Tabla 4.23** Requerimiento Funcional (RF-11)

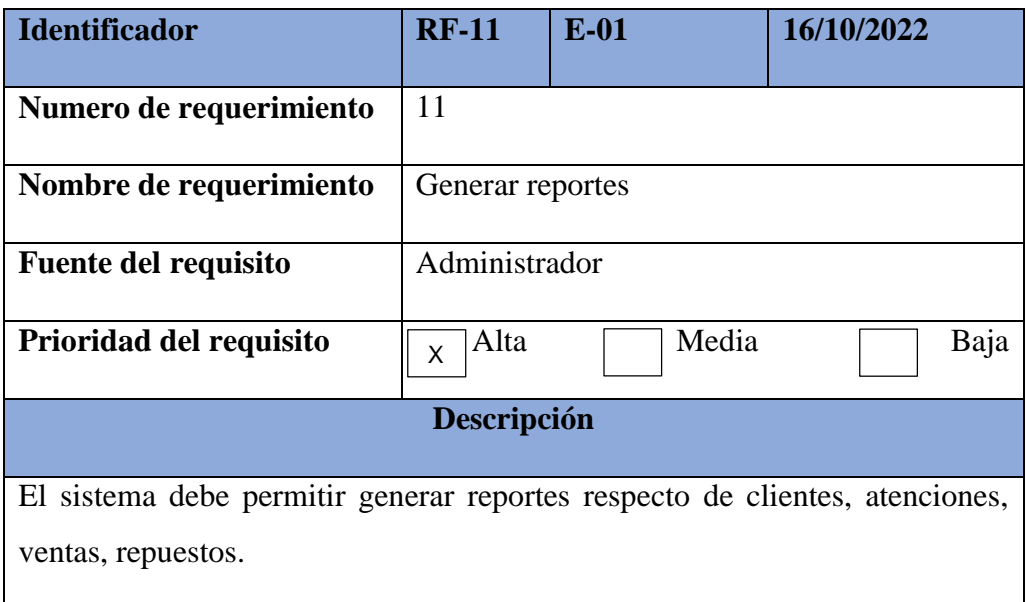

## **Requerimientos no funcionales**

En este caso, los requerimientos no funcionales, se basan en las características que pueden influenciar en el software, la cual se puede presentar en los atributos del sistema referidos a:

- Interfaz: el sistema debe tener una interfaz de fácil uso y lectura.
- Seguridad: el sistema no dejara acceder a usuarios no autentificados.
- Respaldo: el sistema debe permitir generar respaldo de datos en el BD.
- Accesibilidad: el sistema debe ser continuo con su nivel de uso, ya que se va estar operando durante la jornada laboral.
- Documentación: el sistema debe contar con una fácil documentación, manejable, que le permita mejorar y posteriormente actualizarse.

Al culminar con la identificación de requerimientos, procedemos a plasmarlo en un cuadro, que nos permita relacionar cada requisito identificado con su respectivo entregable correspondiente. La cual la podemos visualizar en la tabla 4.24.

**Tabla 4.24** Matriz de identificación de requerimientos

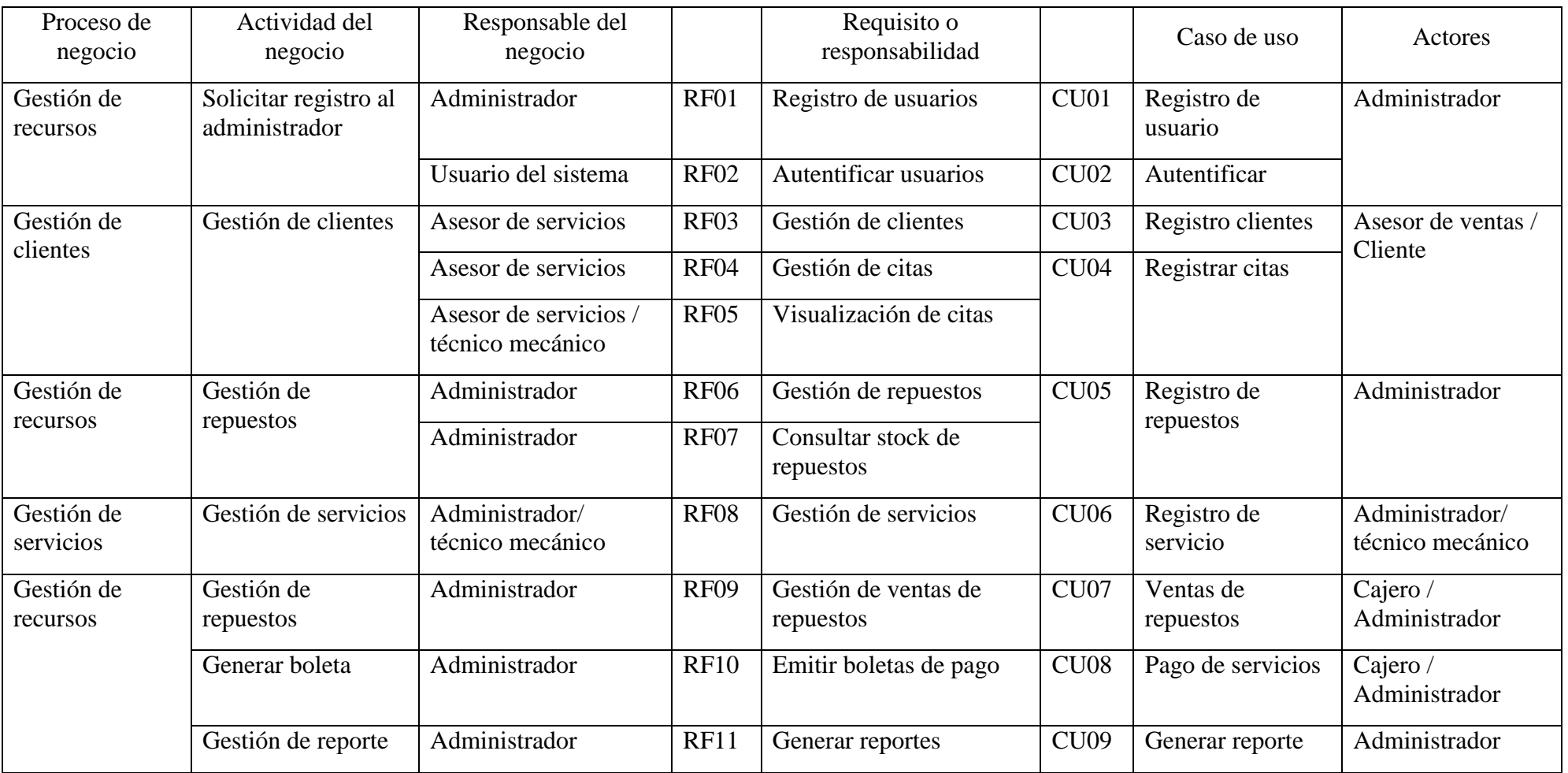

#### **Análisis y diseño**

Se procede a describir las actividades que se desarrollaron con la finalidad de realizar el análisis y diseño de los siguientes son:

### **Análisis de la arquitectura.**

Con el desarrollo de esta etapa, se tiene como objetivo realizar un bosquejo sobre los modelos de análisis y arquitectura, a través de la identificación de paquetes de análisis, clases de análisis y requisitos especiales, que son comunes entre ellos. Por consiguiente se tendrá los siguientes criterios para la organización de casos de uso del sistema.

- Se designa un paquete para cada caso uso, los cuales tendrán influencia en cada proceso de negocio.
- Del mismo modo, se asigna un paquete, con casos de uso que da soporte al actor del sistema.
- Los casos de uso que contengan relaciones de generalización deben pertenecer a un mismo paquete.
- Se designa un propio paquete para casos de uso relacionados mediante inclusión, las que contengan funcionalidades con diferente contenido.

Por lo tanto, el diagrama general de casos de uso organizado quedaría de la siguiente manera, figura 4.24:

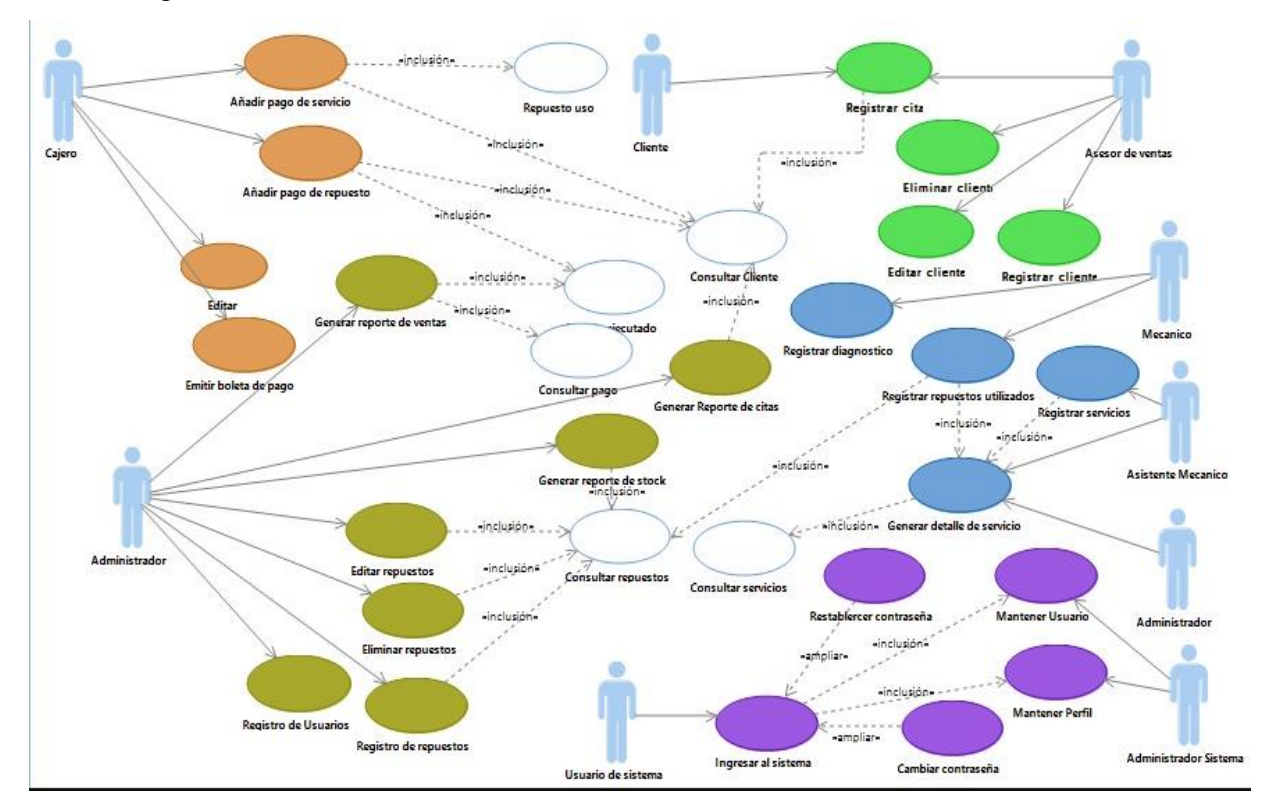

**Figura 4.24** Diagrama general de caso de uso del sistema

En la figura 4.24, se puede visualizar el diagrama general de caso de uso del sistema, donde interactúan los diferentes actores del sistema, en cada desarrollo de caso de caso de uso.

Al realizar organización de los paquetes a través de colores se pudo completar el diagrama de arquitectura, donde se tomó en cuenta los paquetes de análisis y sus dependencias. Como se puede apreciar en la figura 4.25.

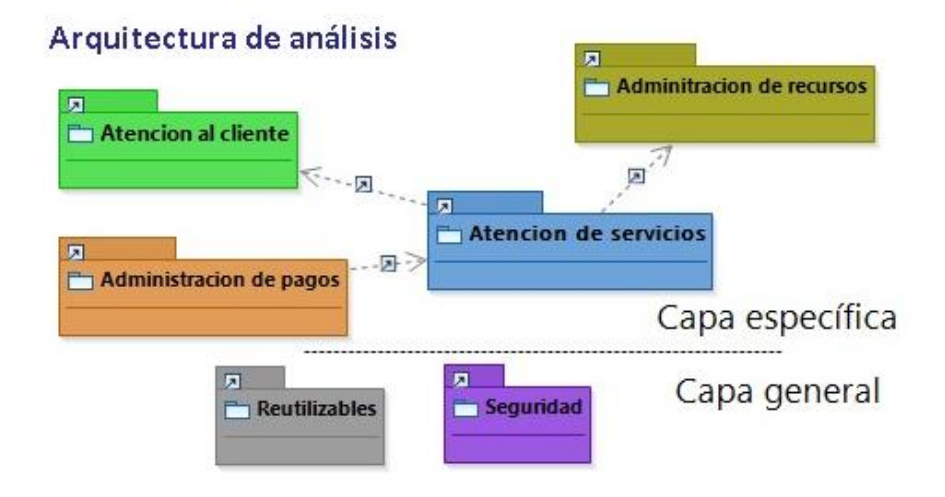

**Figura 4.25** Análisis de arquitectura de uso de sistema.

En la figura 4.22, se puede visualizar la arquitectura de uso de sistema, donde se considera como capa específica a los paquetes: atención al cliente, administración de recursos, administración de pagos y atención de servicios. Con respecto a la capa general se considera a los paquetes de seguridad y reutilizables.

#### **Análisis de casos de uso de sistema.**

En esta etapa se procedo con el estudio de cada caso de uso, donde nos permitan identificar los objetos y clases del sistema desarrollado, donde las clases que se identifiquen se encuentran agrupadas en paquetes, determinados según los criterios de arquitectura de software. Se puedo hallar definir los siguientes propósitos:

Para entender los comportamientos se describen los casos de uso.

Realizar el desarrollo de prototipos del sistema.

Mostrar las clases y relaciones principales que se tienen entre estas, basados en diagramas de clase de los diferentes casos de uso del sistema.

La especificación de caso de uso de sistema – registro de usuario, se describe en la tabla 4.25.

**Tabla 4.25** Especificación de caso de uso de sistema – Registro de usuario

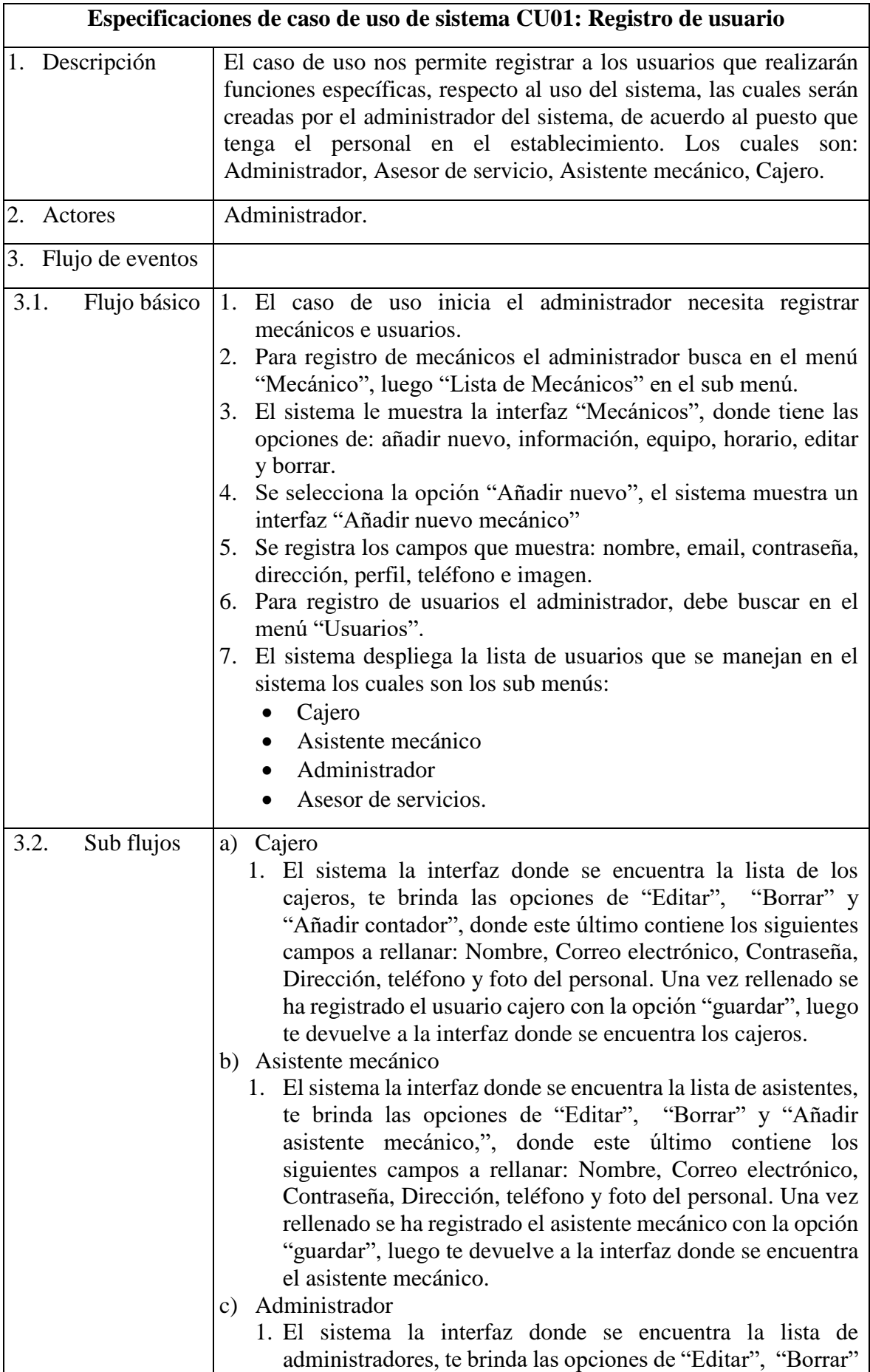

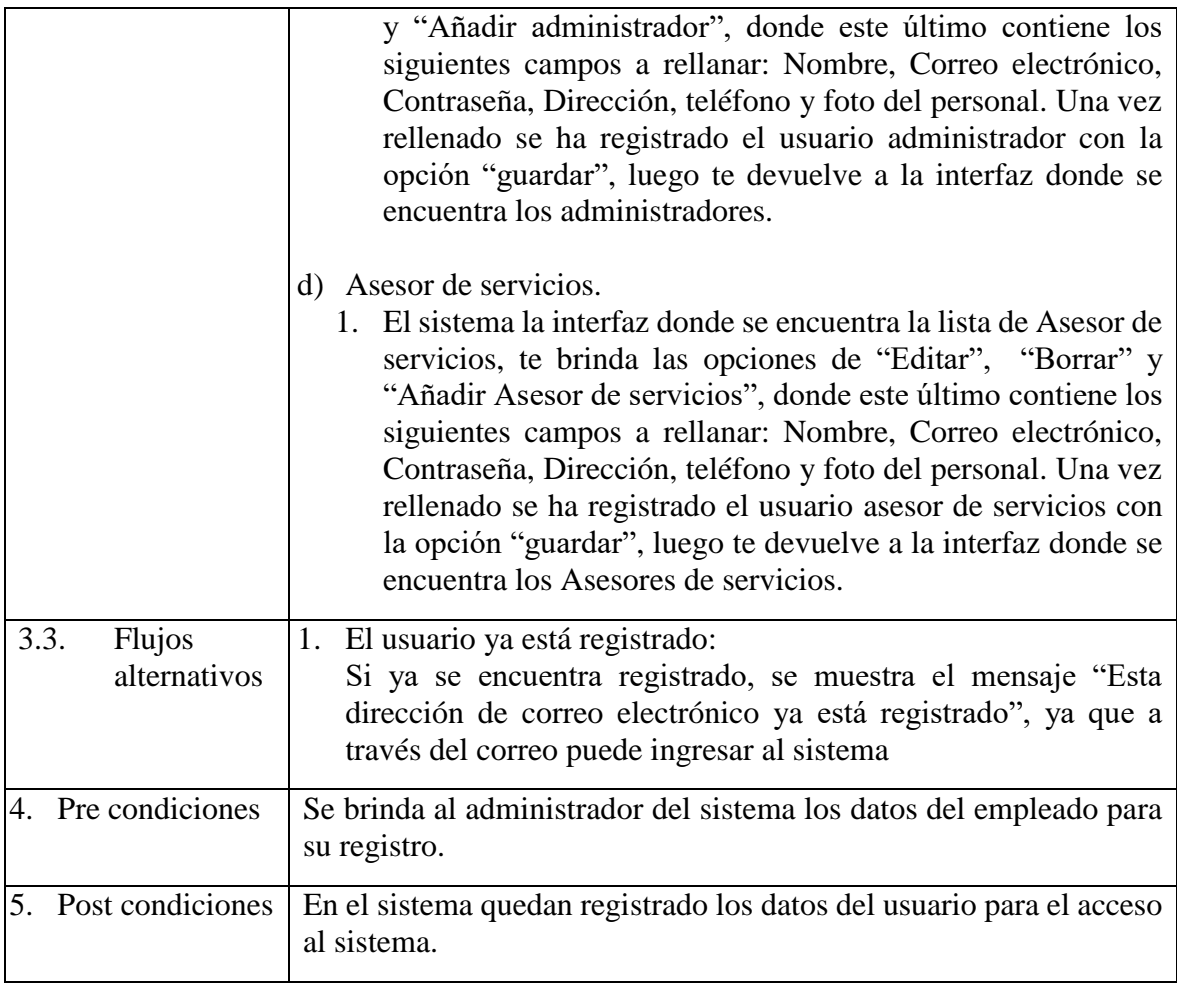

El desarrollo del prototipo del caso de uso de sistema registro de usuario, se muestra en la figura 4.26.

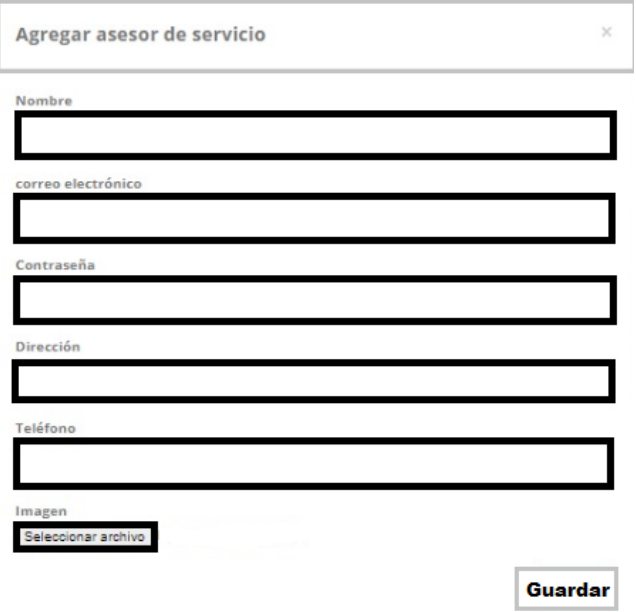

**Figura 4.26** Prototipo de interfaz de registro de usuario.

En la figura 4.26, se puede visualizar el prototipo de interfaz de registro de usuario, donde se tiene los campos a rellenar: nombre, correo electrónico, contraseña, dirección, teléfono e imagen.

Se desarrolló el diagrama de clases de análisis del caso de uso – registro de usuario, la cual se muestra en la figura 4.27.

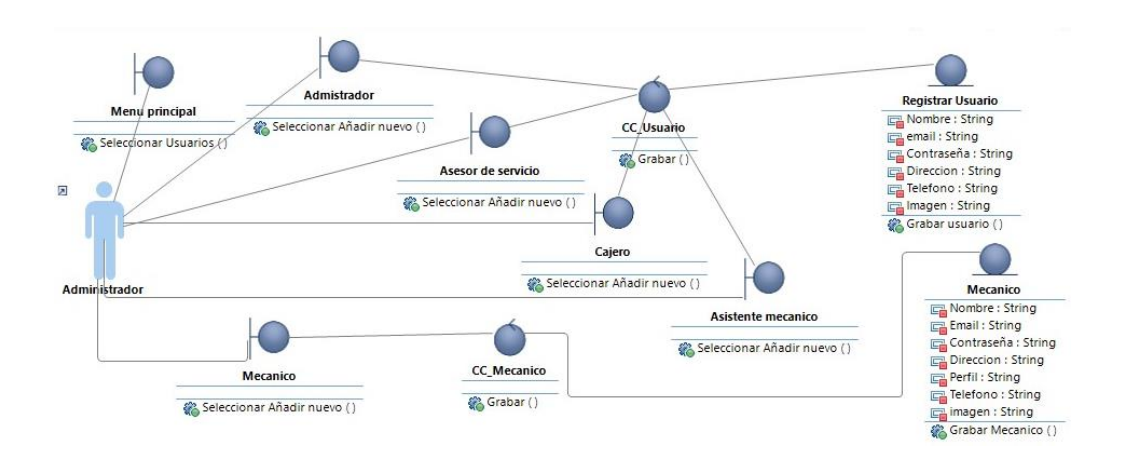

**Figura 4.27** Diagrama de clases de análisis del caso de uso: Registro de usuario

En la figura 4.27, se puede visualizar el diagrama de calases de análisis del caso de uso registro de usuario, se muestra las interacciones que realiza el actor, así mismo el control entre clases y también campos que almacenara la información.

El diagrama de comunicación del caso de uso registro de usuario, se muestra en la figura 4.28.

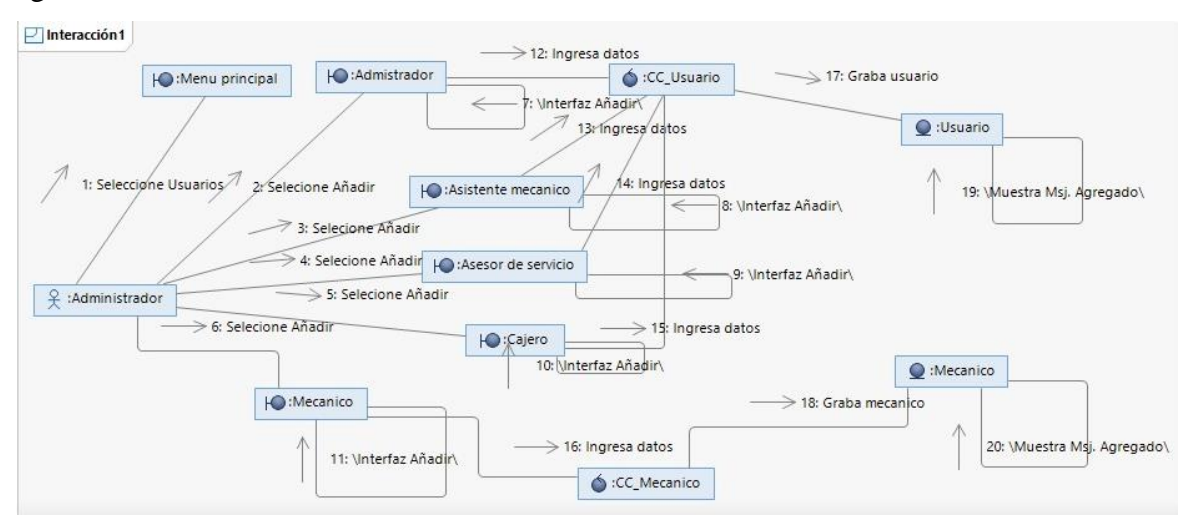

**Figura 4.28** Diagrama de comunicación del caso de uso: Registro de usuario

En la figura 4.28, se puede visualizar el diagrama de comunicación del caso de uso de registro de usuario, permitiendo saber todo el recorrido, hasta que lleguemos a registrar un nuevo usuario o mecánico.

Las especificaciones de caso de uso de sistema – autentificar, se describen a continuación en la tabla 4.26.

**Tabla 4.26** Especificación de caso de uso de sistema - Autentificar

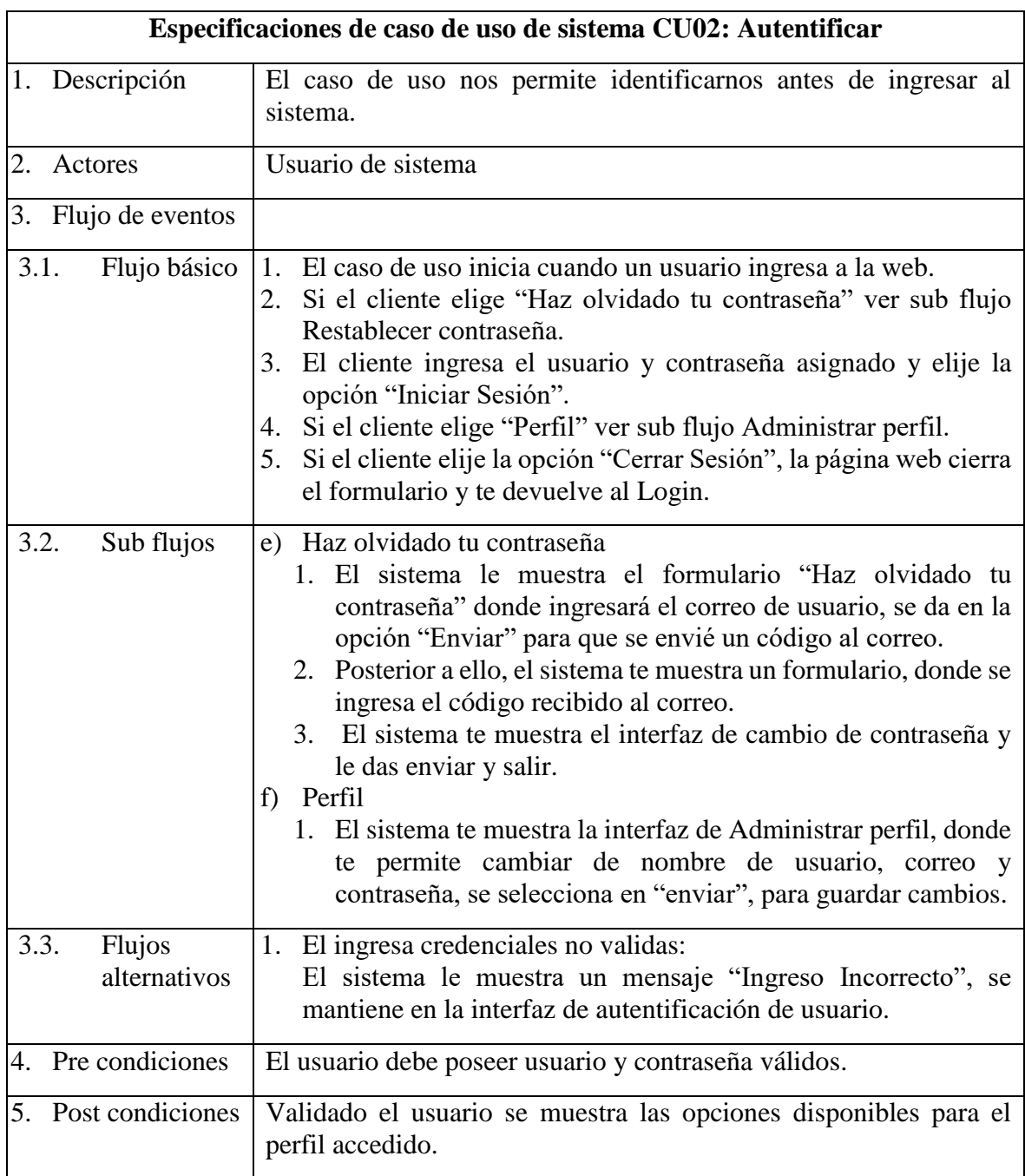

Se muestra el desarrollo del prototipo de interfaz de autentificación de usuario en la figura 4.29.

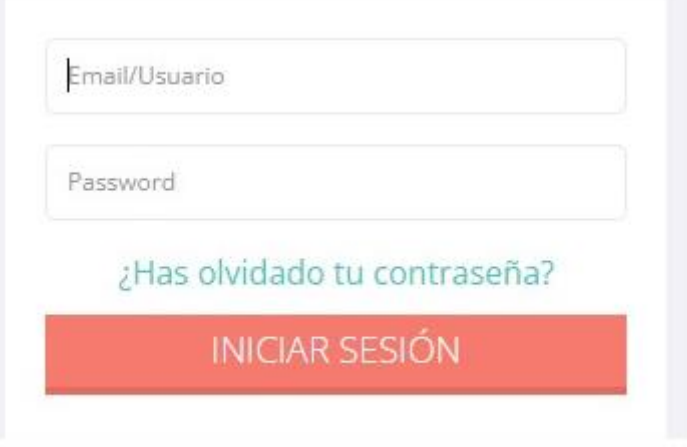

**Figura 4.29** Prototipo de interfaz de autentificación de usuario.

En la figura 4.29, se puede visualizar el prototipo de interfaz de autenticación de usuario, donde se ingresará las credenciales para acceder al sistema.

Se muestra la descripción de las especificaciones de caso de uso de sistema registro clientes, en la tabla 4.27.

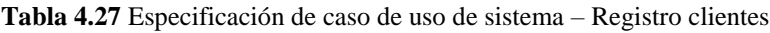

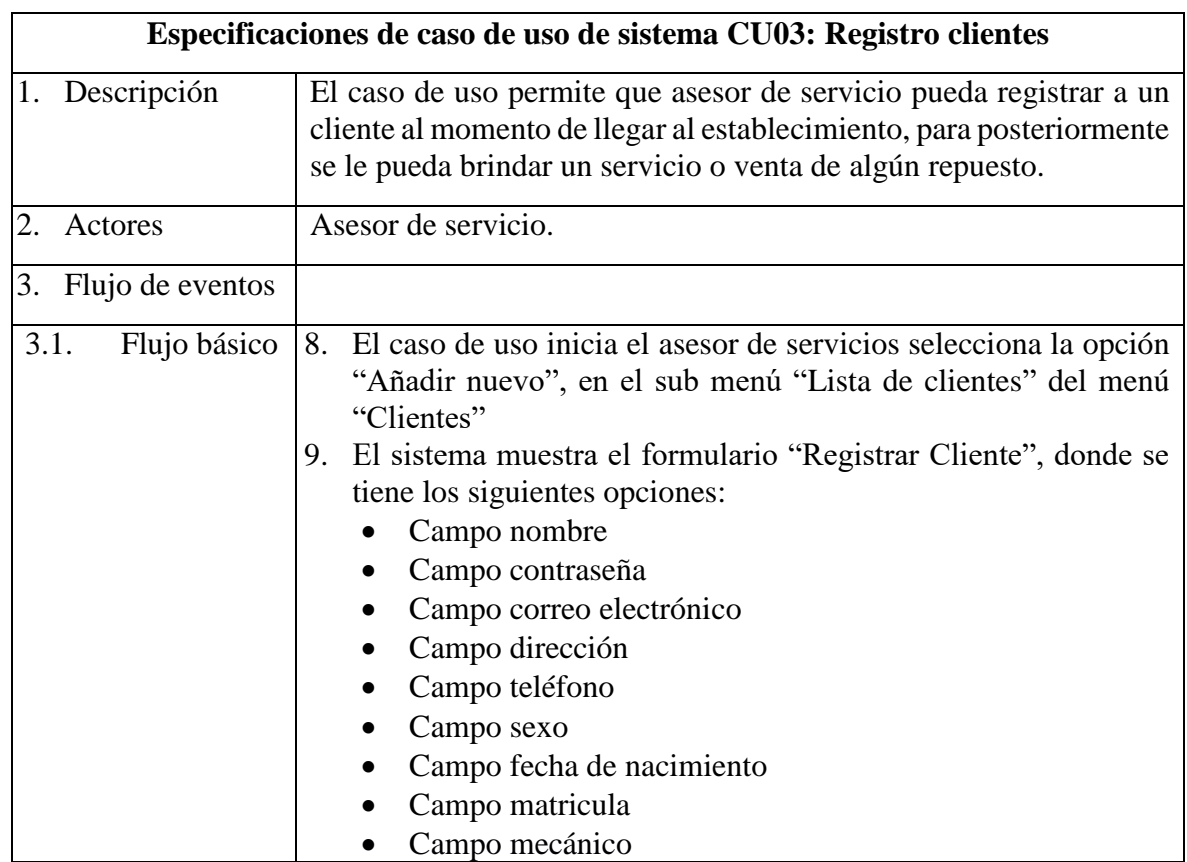

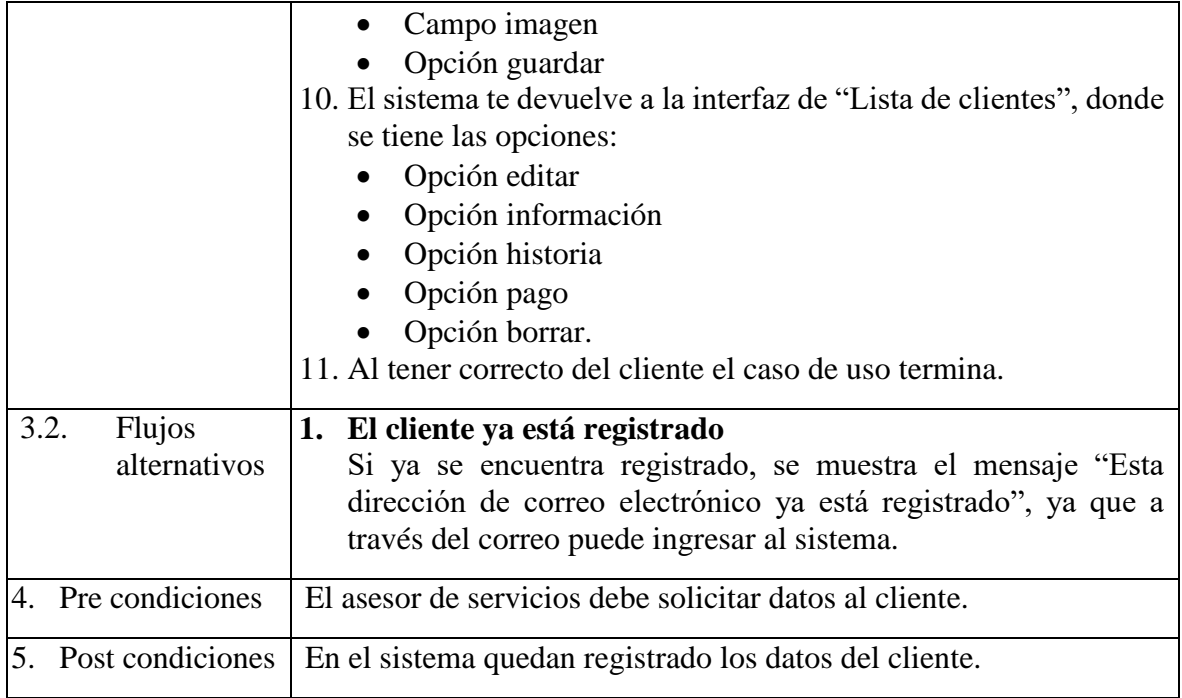

El desarrollo del prototipo de la interfaz de registro de cliente, se muestra en la figura

# 4.30.

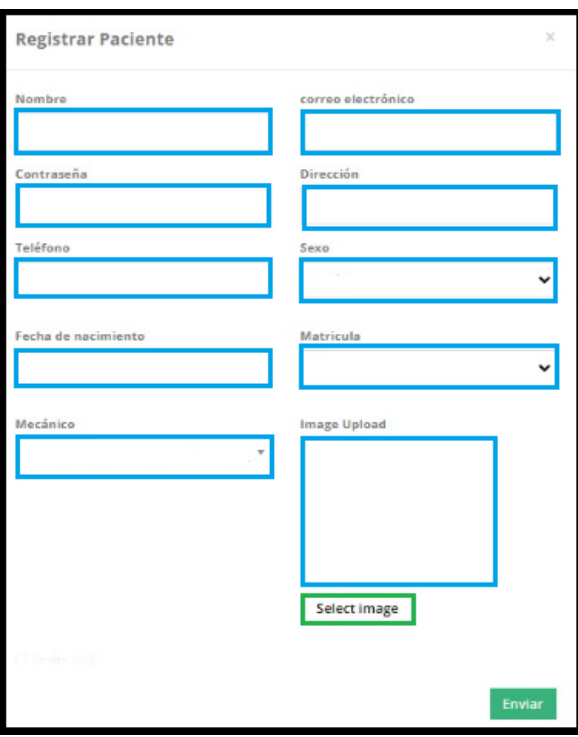

**Figura 4.30** Prototipo de interfaz de registro de clientes.

En la figura 4.30, se puede visualizar el prototipo de interfaz de registro cliente, que contiene los campos de: nombre, correo electrónico, contraseña, dirección, teléfono, sexo, fecha de nacimiento, matricula, mecánico y imagen.

El diagrama de clases de análisis del caso de uso registrar cliente, se muestra el desarrollo en la figura 4.31.

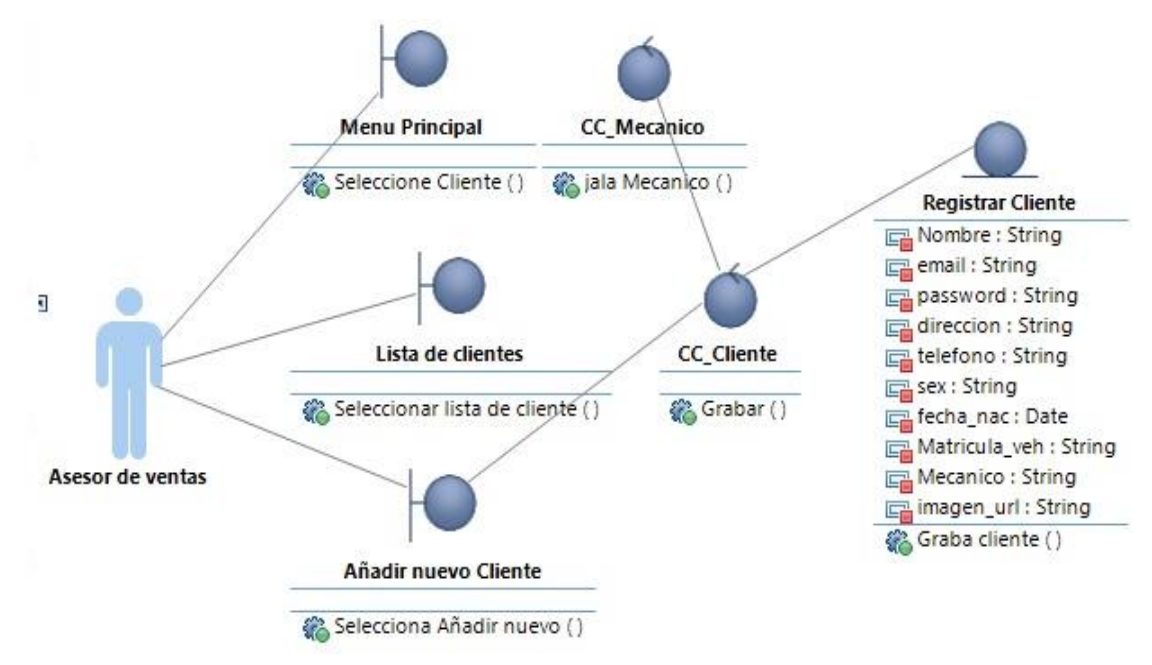

**Figura 4.31** Diagrama de clases de análisis del caso de uso: Registrar cliente.

En la figura 4.31, se puede visualizar el diagrama de clases de análisis del caso de uso registro cliente, con sus respectivos estereotipos como entidad, interfaz y control.

Se muestra el desarrollo del diagrama de comunicación del caso de uso registrar cliente, en la figura 4.32.

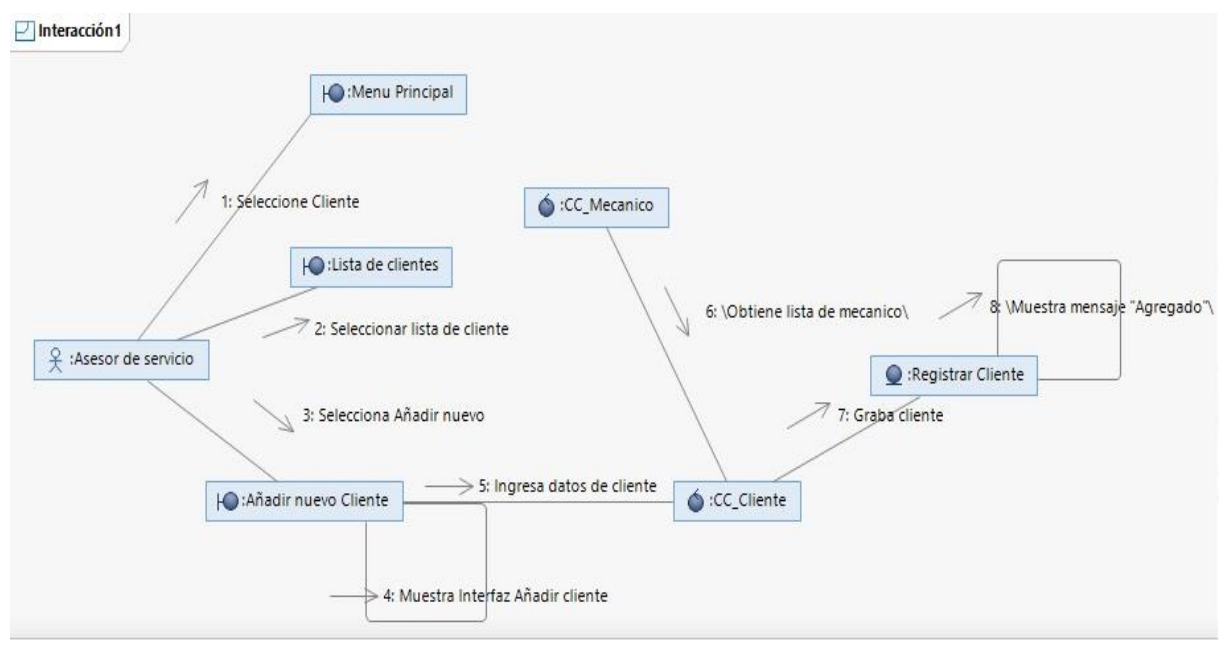

**Figura 4.32** Diagrama de comunicación del caso de uso: Registrar cliente.

En la figura 4.32, se puede visualizar el diagrama de comunicación del caso de uso registro, donde como punto final se debe registrar el cliente en la base de datos.

Las especificaciones de caso de uso del sistema registro de citas, se describe en la tabla 4.28.

**Tabla 4.28** Especificación de caso de uso de sistema – Registro de citas.

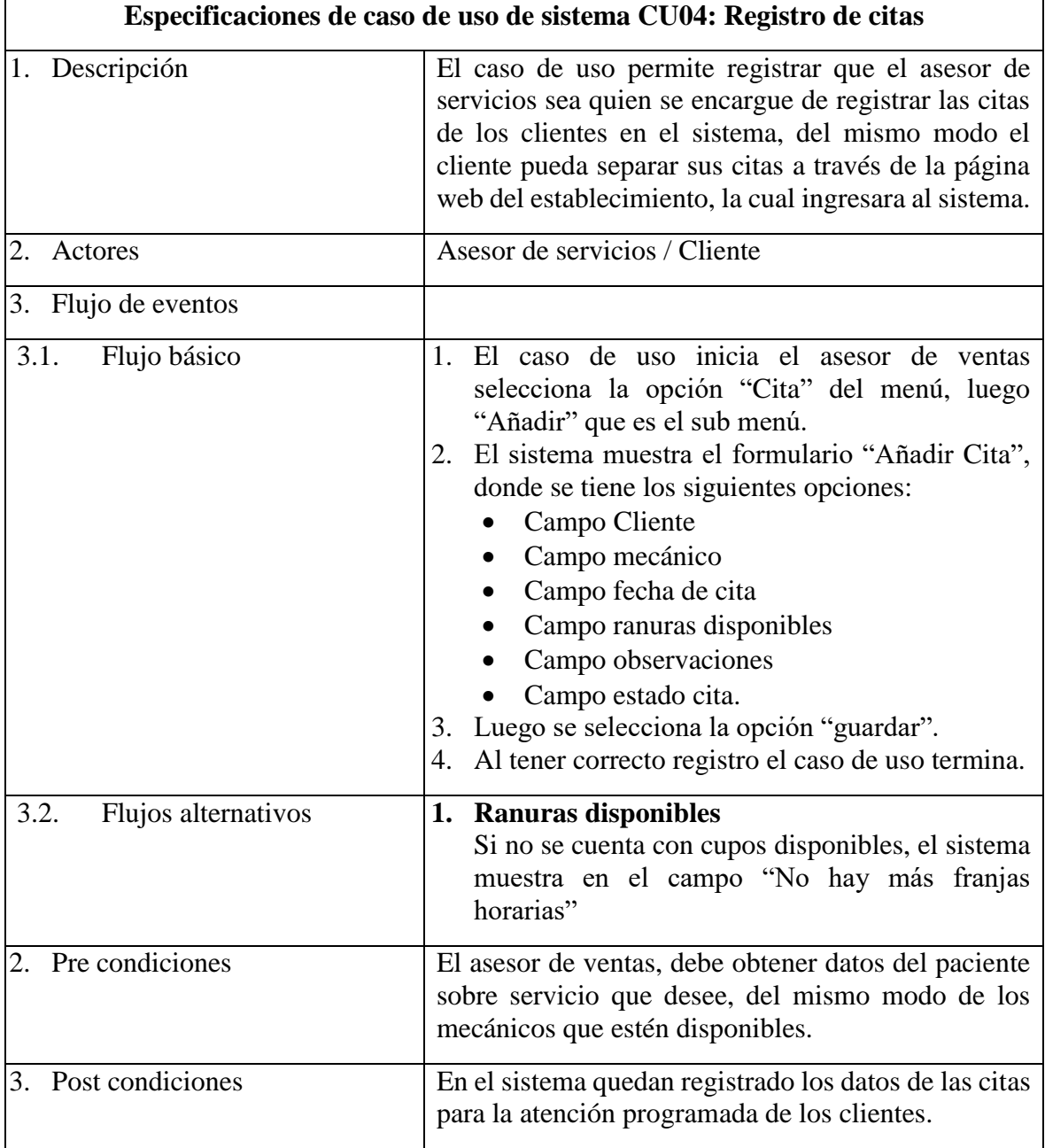

El desarrollo del prototipo de interfaz de añadir cita, se muestra en la siguiente figura

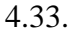

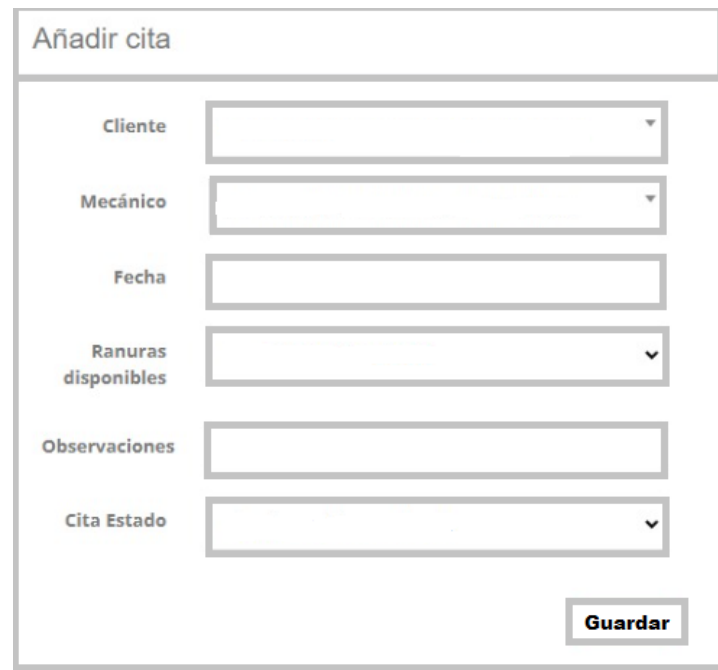

**Figura 4.33** Prototipo de interfaz de añadir cita.

En la figura 4.33, se puede visualizar la interfaz de añadir cita, que contempla los campos de: cliente, mecánico, fecha, ranura disponible, observaciones y estado de cita.

Se muestra el desarrollo del diagrama de clases de análisis del caso de uso añadir cita, en la figura 4.34.

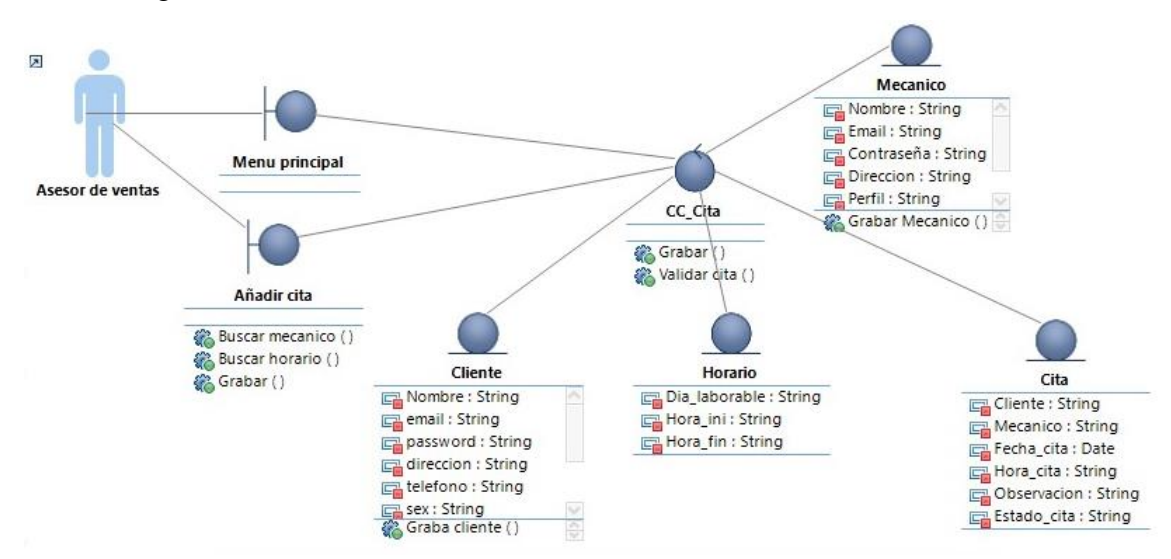

**Figura 4.34.** Diagrama de clases de análisis del caso de uso: Añadir cita.

En la figura 4.34, se puede visualizar diagrama de clases de análisis del caso de uso añadir cita, contempla las entidades cliente, horario, mecánico, las cuales son necesarias para generar una cita.

El desarrollo del diagrama de comunicación del caso de uso añadir cita, se muestra en la figura 4.35.

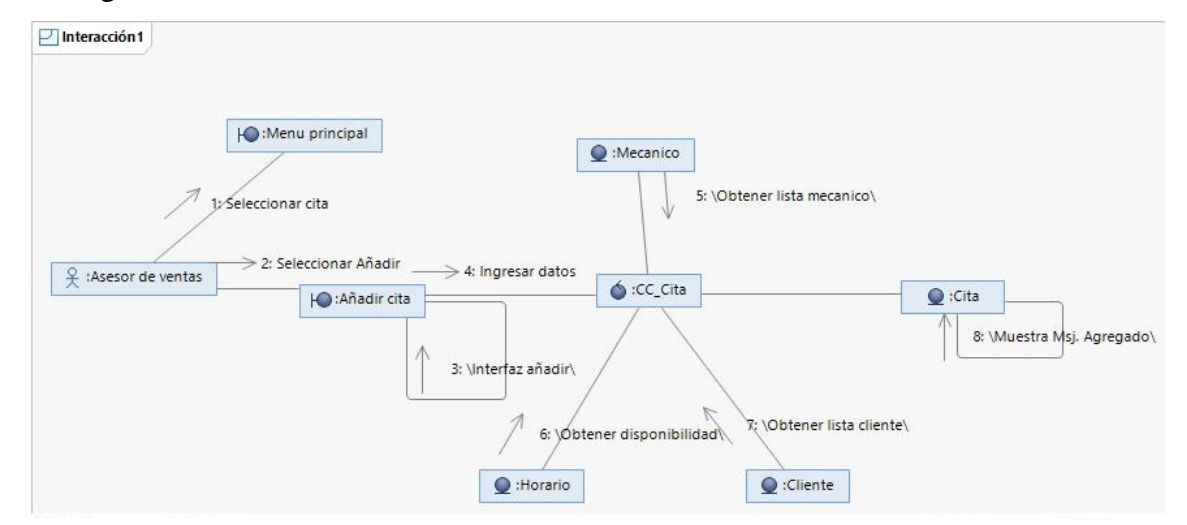

**Figura 4.35** Diagrama de comunicación del caso de uso: Añadir cita.

En la figura 4.35, se puede visualizar el diagrama de comunicación del caso de uso añadir cita, la comunicación se desarrolla de manera correcta al momento de agregar una nueva cita.

Se describe las especificaciones de caso de uso de sistema registro de repuesto en la tabla 4.29.

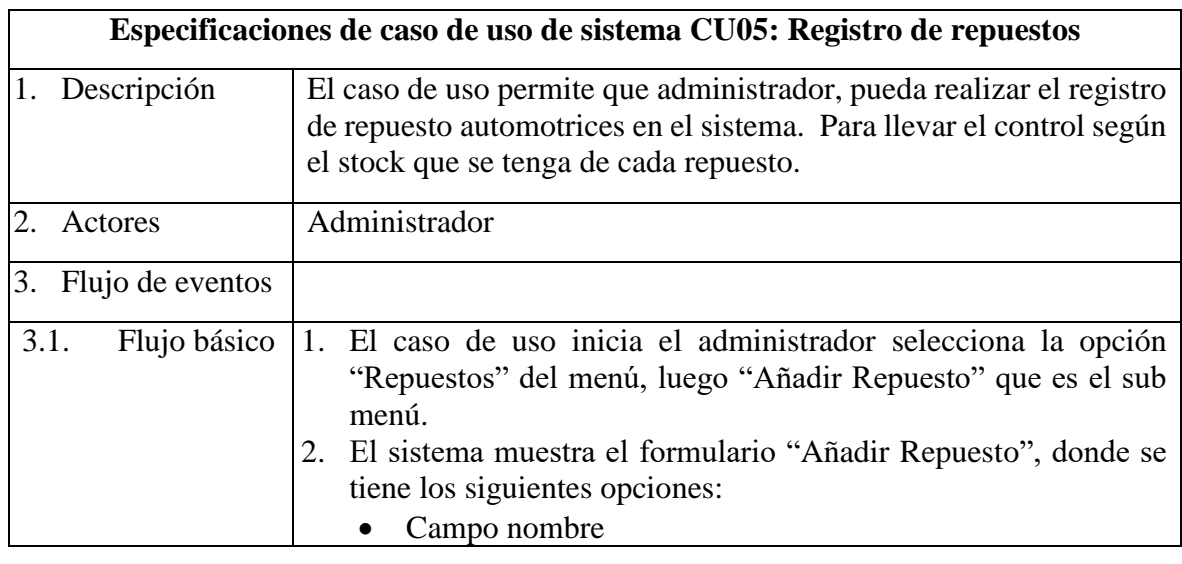

**Tabla 4.29** Especificación de caso de uso de sistema – Registro de repuestos.

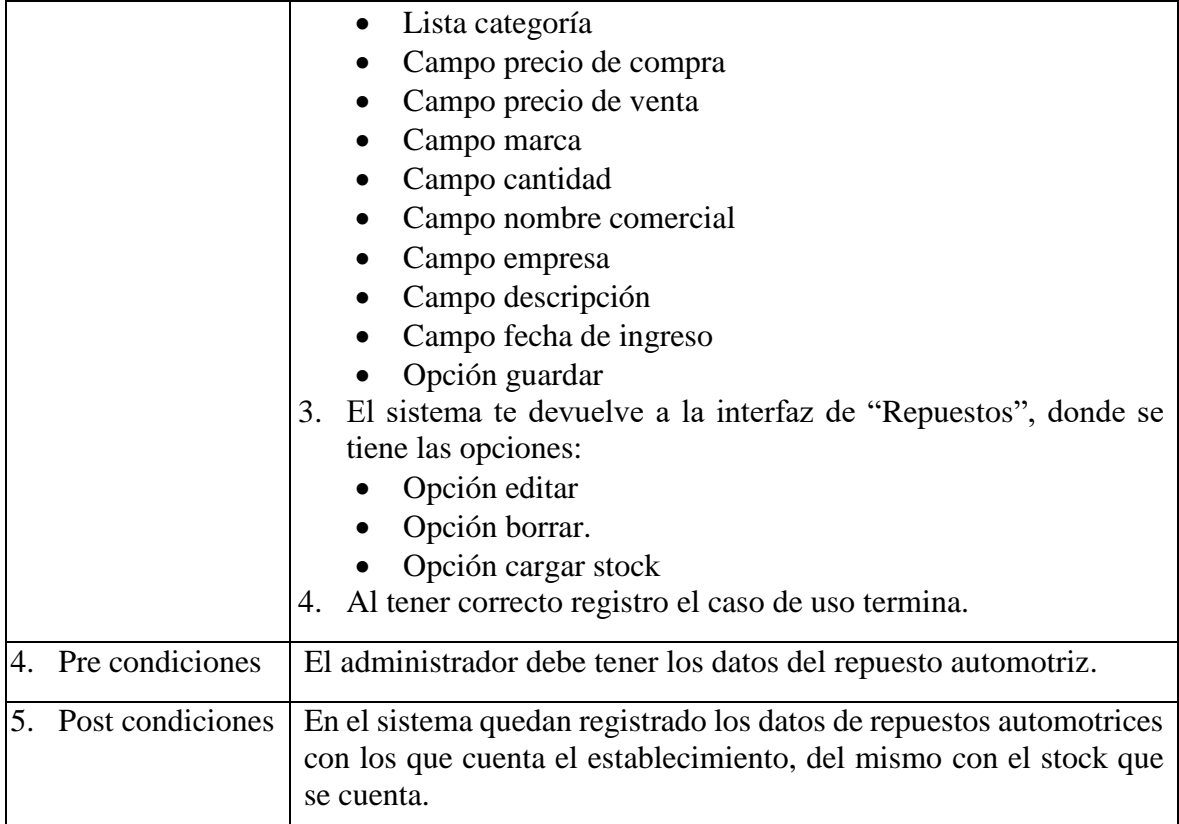

El desarrollo del prototipo de la interfaz registro de repuestos automotrices, se muestra en la figura 4.36.

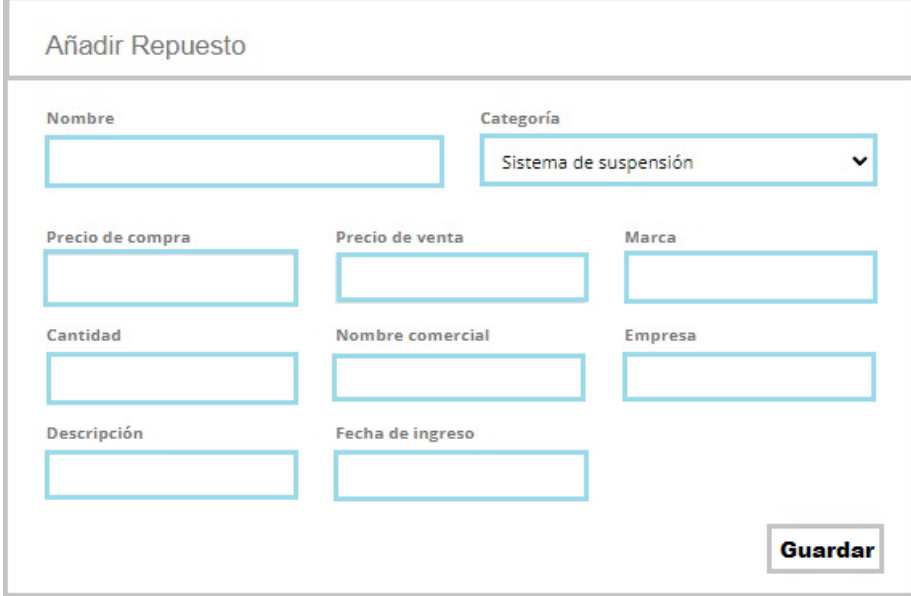

**Figura 4.36** Prototipo de interfaz de registro de repuestos automotrices.

En la figura 4.36, se puede visualizar el prototipo de interfaz de registro de repuestos automotrices, considerando los campos a rellenar.

El desarrollo del diagrama de clases de análisis de uso registro de repuestos, se muestra en la figura 4.37.

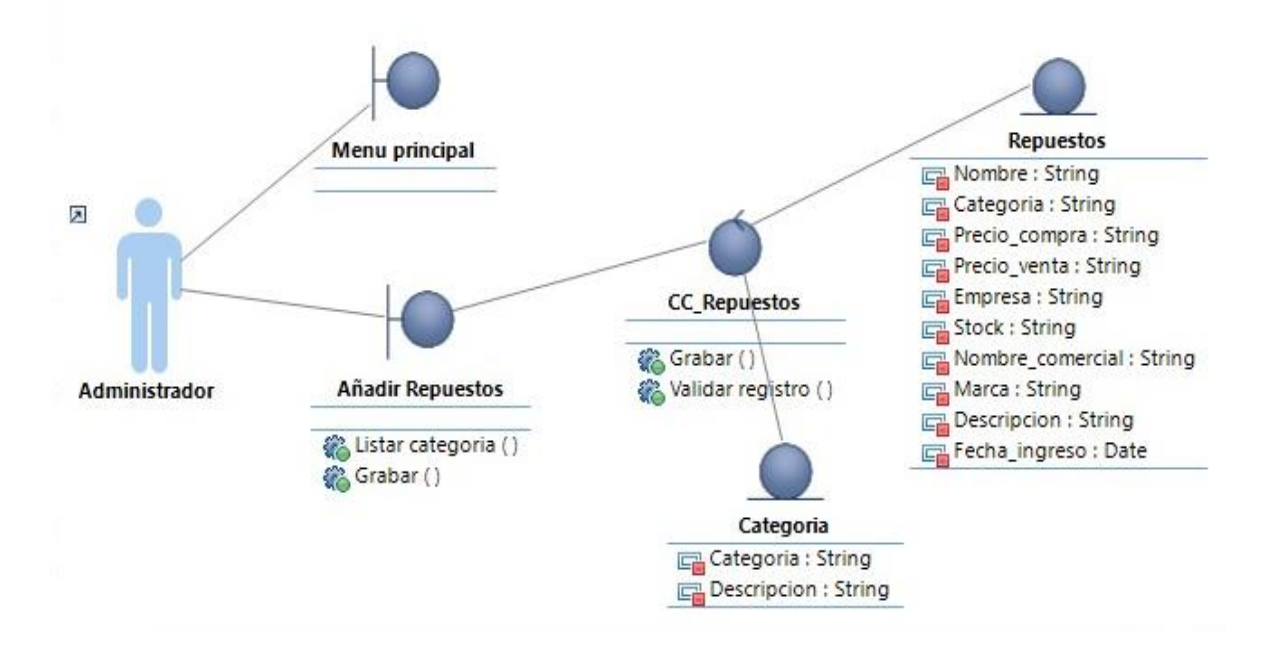

**Figura 4.37** Diagrama de clases de análisis del caso de uso: Registro de repuesto

En la figura 4.37, se puede visualizar el diagrama de clases de análisis de caso de uso registro de repuesto, para ello se considera la entidad categoría, con finalidad de registrar información del repuesto.

El desarrollo del diagrama de comunicación del caso de uso registro de repuesto, se muestra en la figura 4.30.

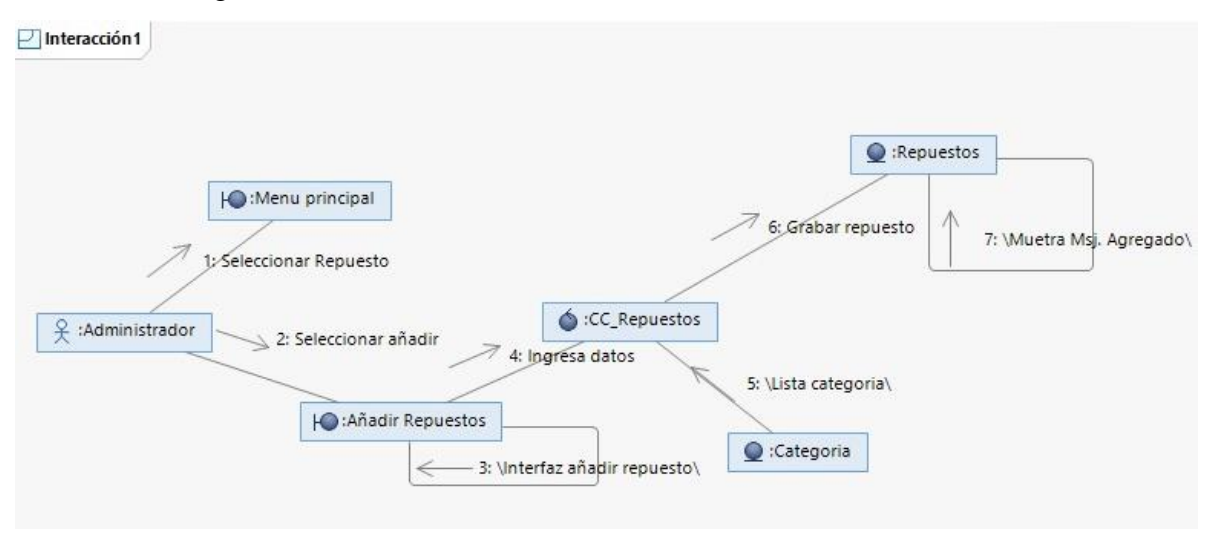

**Figura 4.38** Diagrama de comunicación del caso de uso: Registro de repuesto

En la figura 4.38, se puede visualizar el diagrama de comunicación del caso de uso registro de repuesto, la cual se cumple satisfactoriamente al registrar los datos de un repuesto automotriz.

Se describe las especificaciones de caso de uso de sistema registro de servicio, en la tabla 4.30.

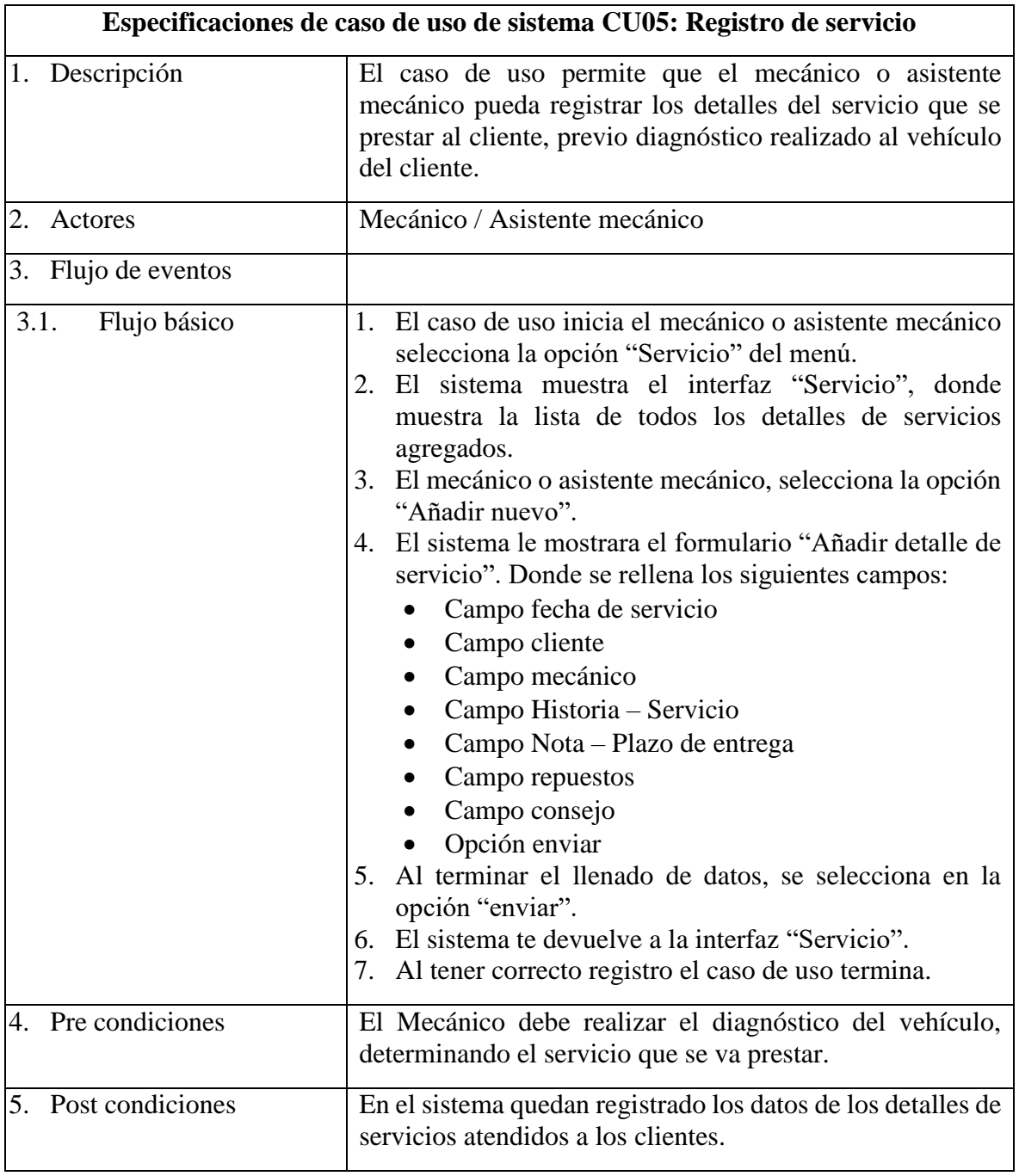

**Tabla 4.30** Especificación de caso de uso de sistema – Registro de servicio.

La interfaz del desarrollo del prototipo de servicios automotrices, se muestra en la figura 4.39.

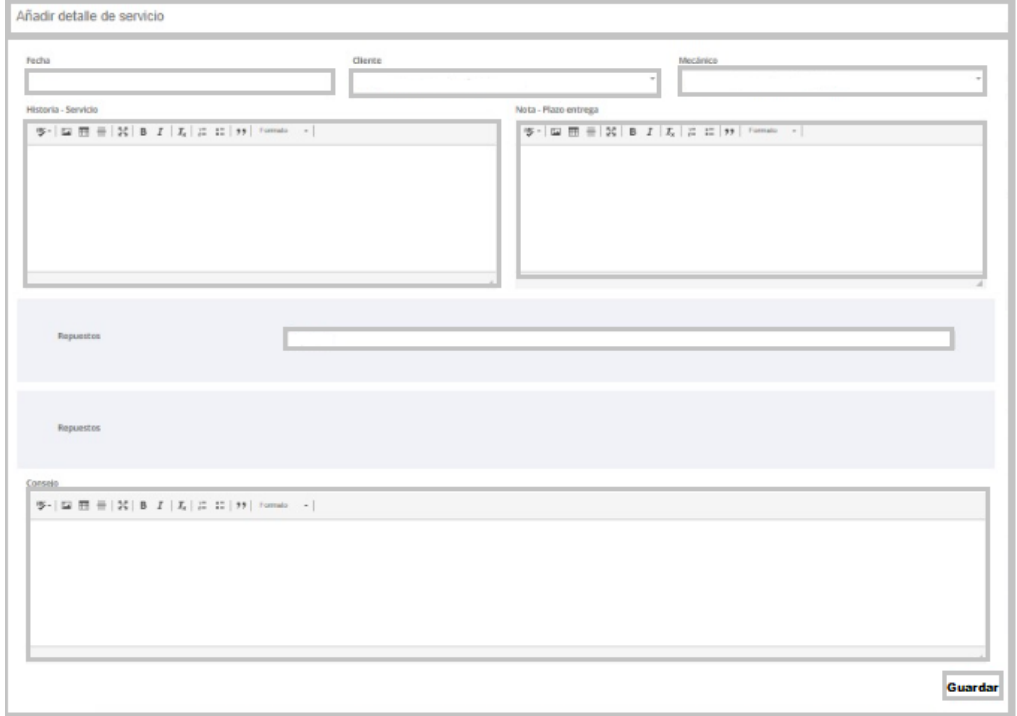

**Figura 4.39** Prototipo de interfaz de registro de servicios automotrices.

En la figura 4.39, se puede visualizar el prototipo de interfaz de registro de servicios automotrices, considerando los campos a rellenar.

Se muestra el desarrollo del diagrama de clases de análisis del caso de uso registro de servicio, en la figura 4.40.

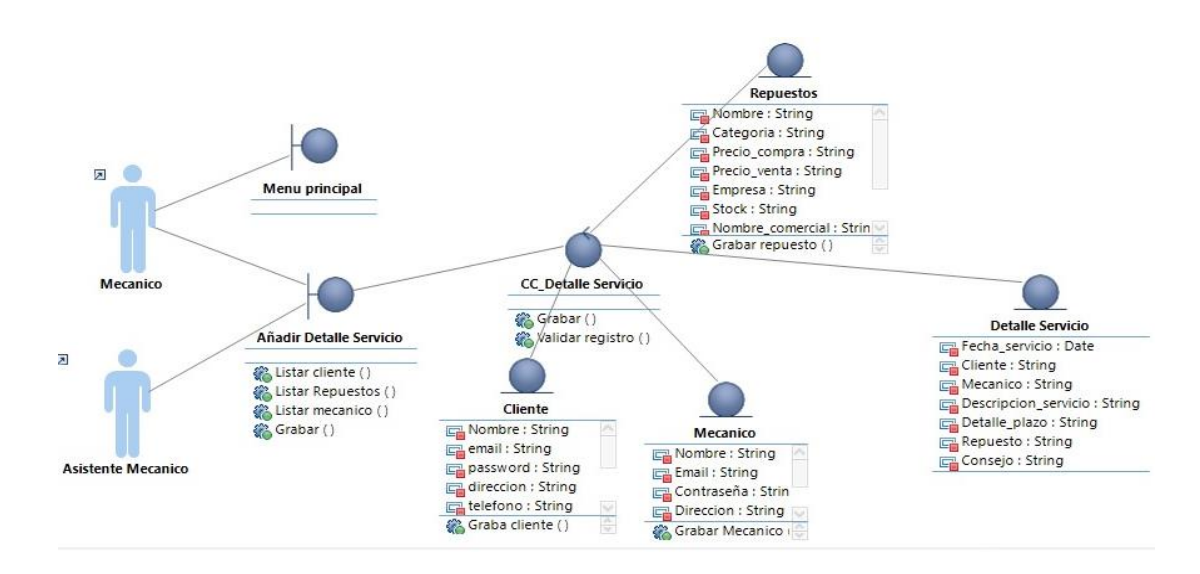

**Figura 4.40** Diagrama de clases de análisis del caso de uso: Registro de servicio

En la figura 4.40, se puede visualizar el diagrama de clases de análisis del caso de uso registro de servicio, donde se considera las entidades cliente, mecánico, repuestos, para que se pueda registrar el detalle de servicio.

El desarrollo del diagrama de comunicación del caso de uso registro de servicio, se muestra en la figura 4.41.

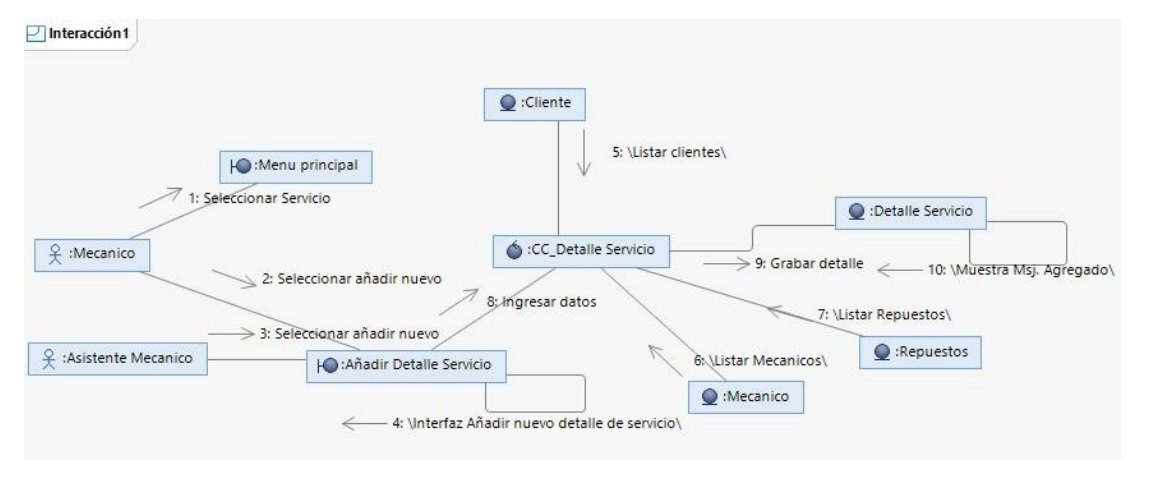

**Figura 4.41** Diagrama de comunicación del caso de uso: Registro de servicio.

En la figura 4.41, se puede visualizar el diagrama de comunicación del caso de uso registro de servicio.

Se describe las especificaciones de caso de uso de sistema registro de ventas de repuestos, en la tabla 4.31.

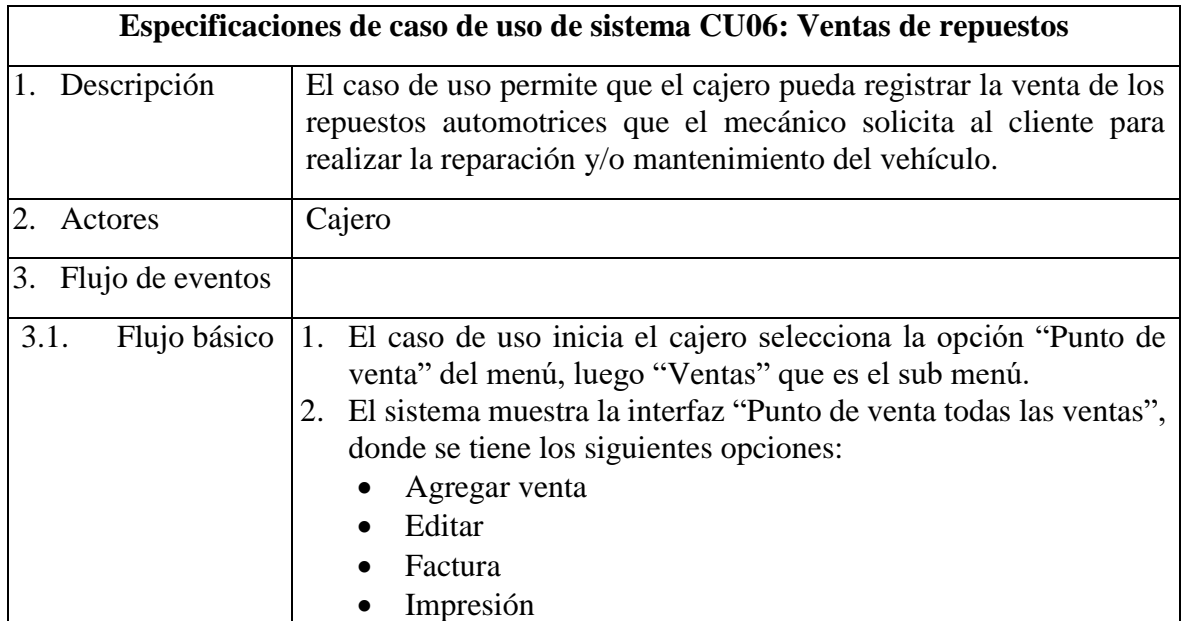

**Tabla 4.31** Especificación de caso de uso de sistema – Registro de ventas de repuestos.

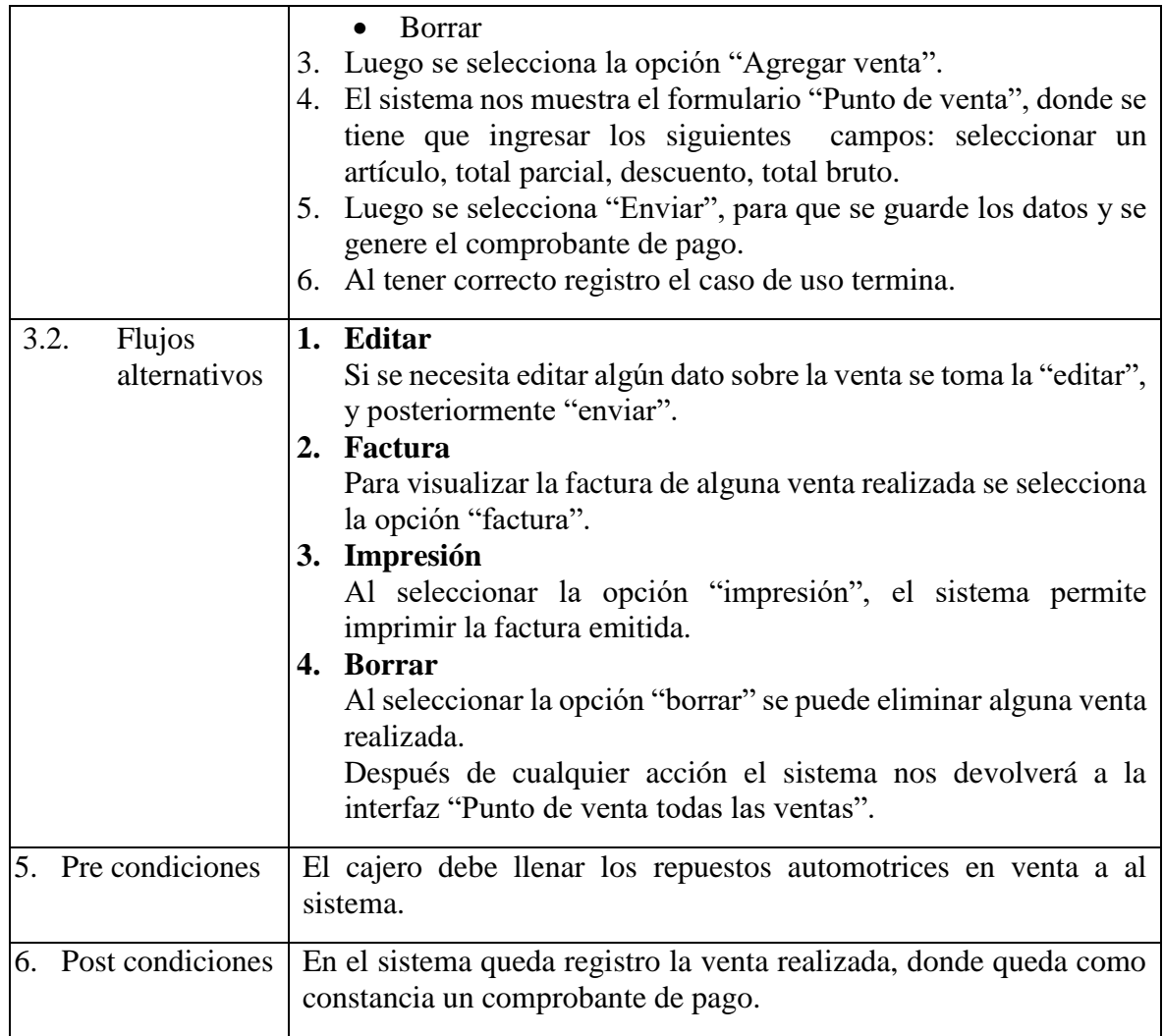

El desarrollo del prototipo de interfaz de venta de repuesto, se muestr en la figura

# 4.42.

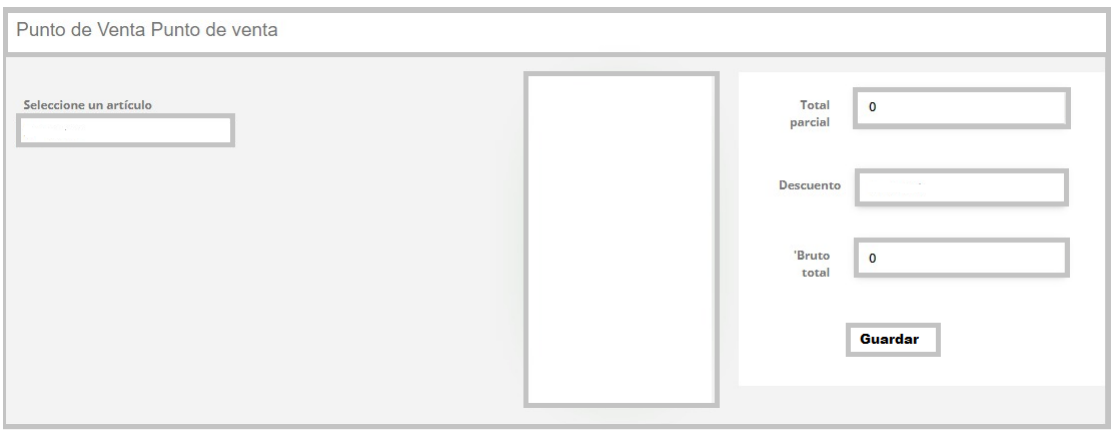

**Figura 4.42** Prototipo de interfaz ventas de repuesto.

En la figura 4.42, se puede visualizar el prototipo de interfaz para el registro de venta de repuestos.

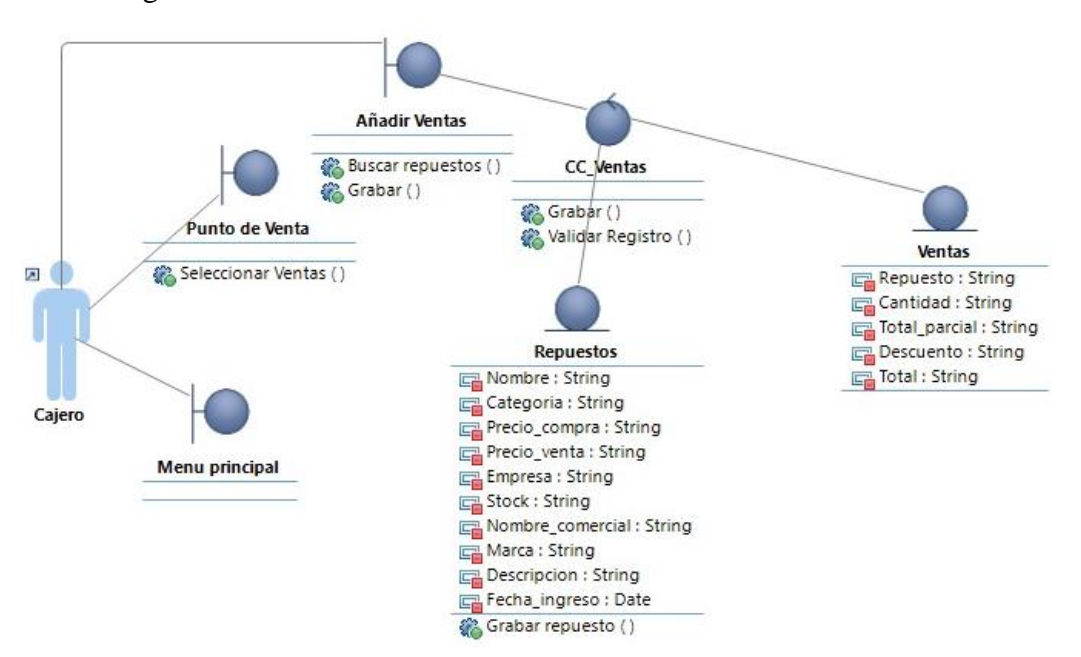

Respecto al diagrama de clases de análisis del caso de uso venta de repuesto, se muestra en la figura 4.43.

**Figura 4.43** Diagrama de clases de análisis del caso de uso: Venta de repuestos

En la figura 4.43, se puede visualizar el diagrama de clase de análisis del caso de uso venta de repuestos, para ello se llama información de repuestos, para poder registrar una venta.

Se muestra el desarrollo del diagrama de comunicación del caso de uso venta de repuestos, en la figura 4.44.

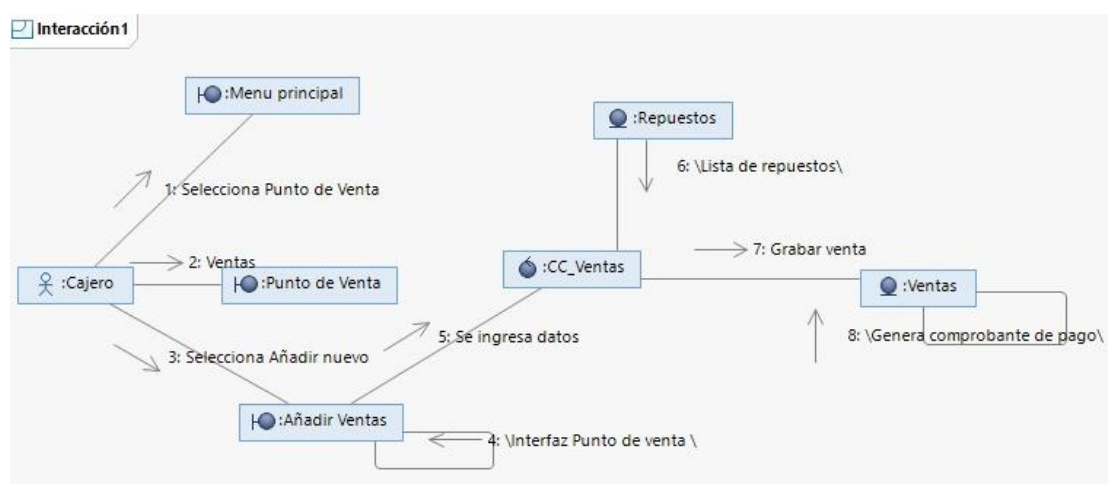

**Figura 4.44** Diagrama de comunicación del caso de uso: Venta de repuestos

En la figura 4.44, se puede visualizar el diagrama de comunicación del caso de uso venta de repuestos, la culminación de la comunicación se da al generar el comprobante de pago.

La descripción de las especificaciones de caso de uso de sistema pago de servicio, se da en la tabla 4.32.

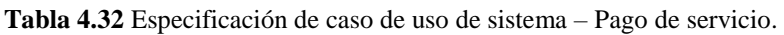

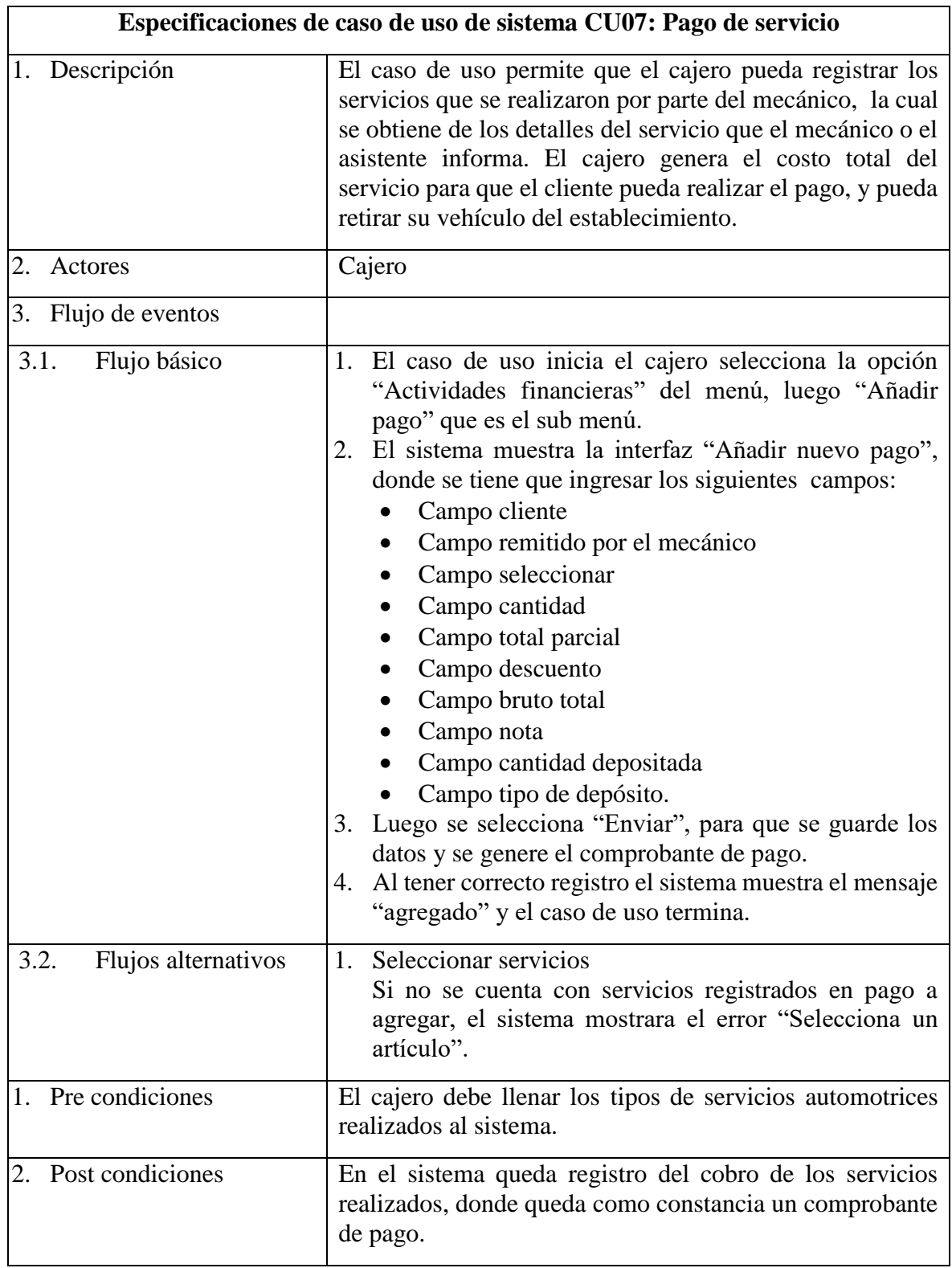

El desarrollo de prototipo de interfaz de pago de servicio, se muestra en la figura 4.45.

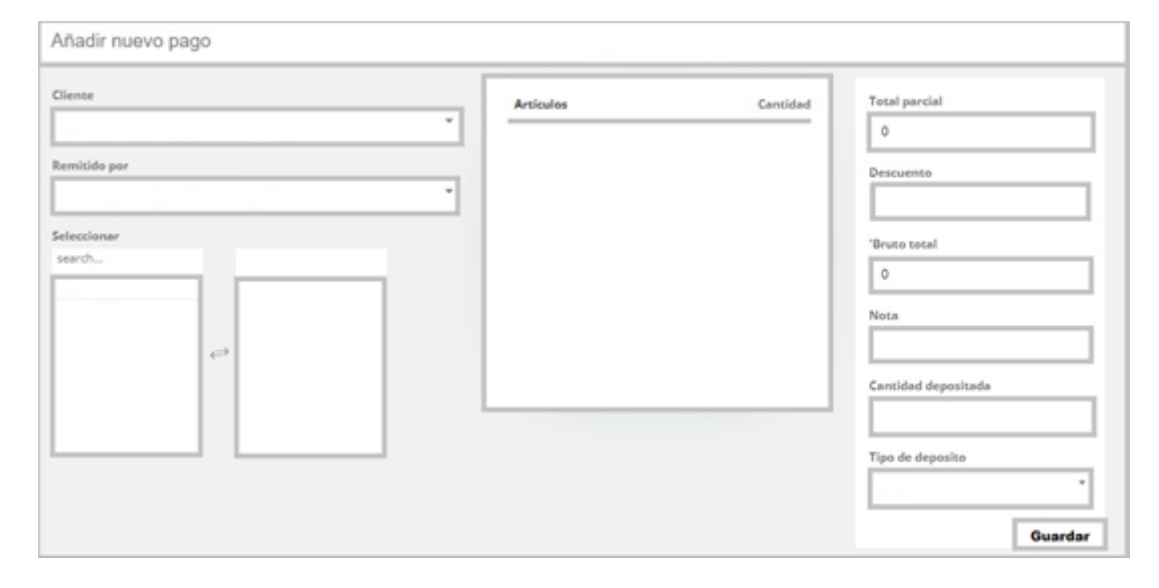

**Figura 4.45** Prototipo de interfaz de pago de servicio

En la figura 4.45, se puede visualizar el prototipo de interfaz de pago de servicio.

El desarrollo del diagrama de clases de análisis del caso de uso pago de servicio, se muestra en la figura 4.46.

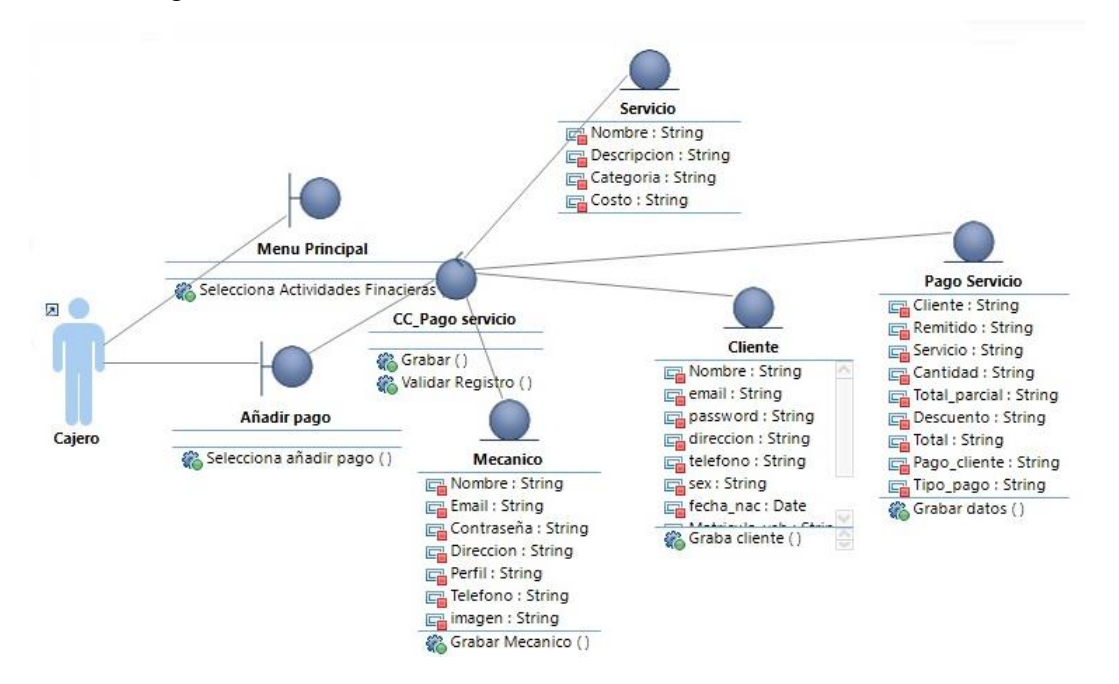

**Figura 4.46** Diagrama de clases de análisis del caso de uso: Pago de servicio.

En la figura 4.46, se puede visualizar el diagrama de clases de análisis del caso de uso pago de servicio, donde para el registro del pago de servicio, se interactúa con datos de mecánico, cliente y servicio.

El diagrama de comunicación del caso de uso pago de servicio, se desarrolló como se muestra en la figura 4.47.

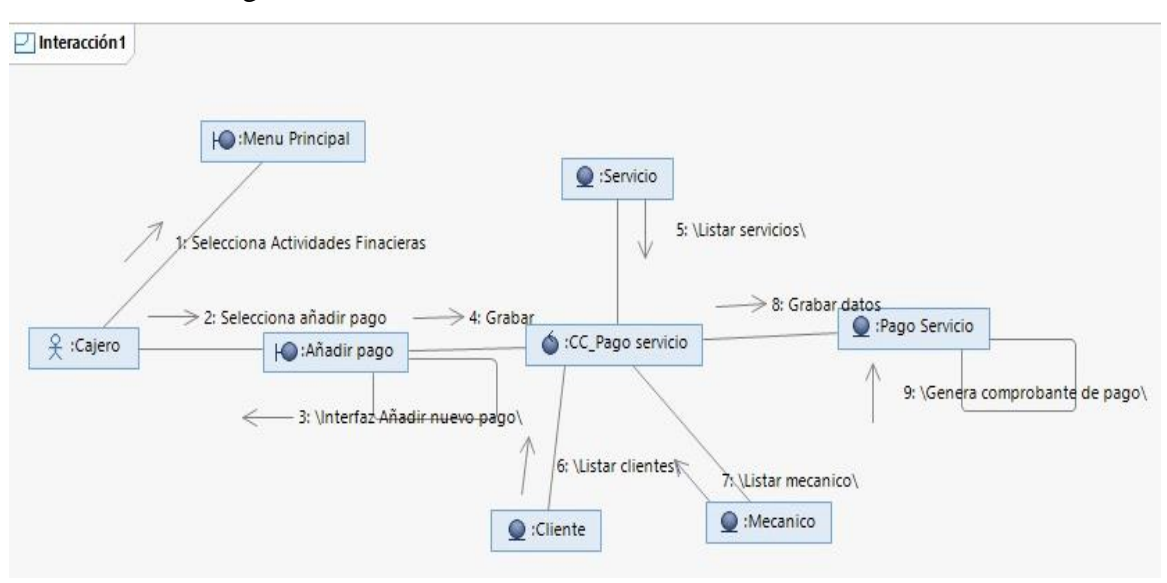

**Figura 4.47** Diagrama de comunicación del caso de uso: Pago de servicio.

En la figura 4.47, se puede visualizar diagrama de comunicación del caso de uso pago de servicio, la comunicación culmina cuando se genera el comprobante de pago.

#### **4.1.4. Construcción del sistema**

En el desarrollo de esta etapa, la fase de construcción, tiene como objetivo la capacidad de operación inicial, por lo que podemos decir que se debe desarrollar un prototipo que nos permita distribuir para que sea sometido a las pruebas.

En el desarrollo del sistema web que nos permita mejorar la calidad de servicio al cliente, como herramienta de desarrollo utilizamos PHP como leguaje de desarrollo, MySQL como gestor de base de satos, Sublime Text como editor de texto, Xampp como entorno.

Respecto a la arquitectura se dio de modo cliente – servidor en 3 capas, donde todos los formularios se desarrollaron como parte del sistema web, toda actividad basada en los requisitos definidos en el capítulo

#### **Implementación**

#### **Capa de presentación**

En esta capa se va determinar la interacción que existe el sistema con el usuario, permite visualizar las interfaces del sistema al usuario, donde se brinda la información requerida y como respuesta el usuario obtiene la información.

Tras el desarrollo de las diferentes interfaces que se va manejar en el sistema, se desarrolla un diagrama que nos muestre la navegación de los ítems, que se encuentran en el menú del sistema. La cual se muestra en la figura 4.48.

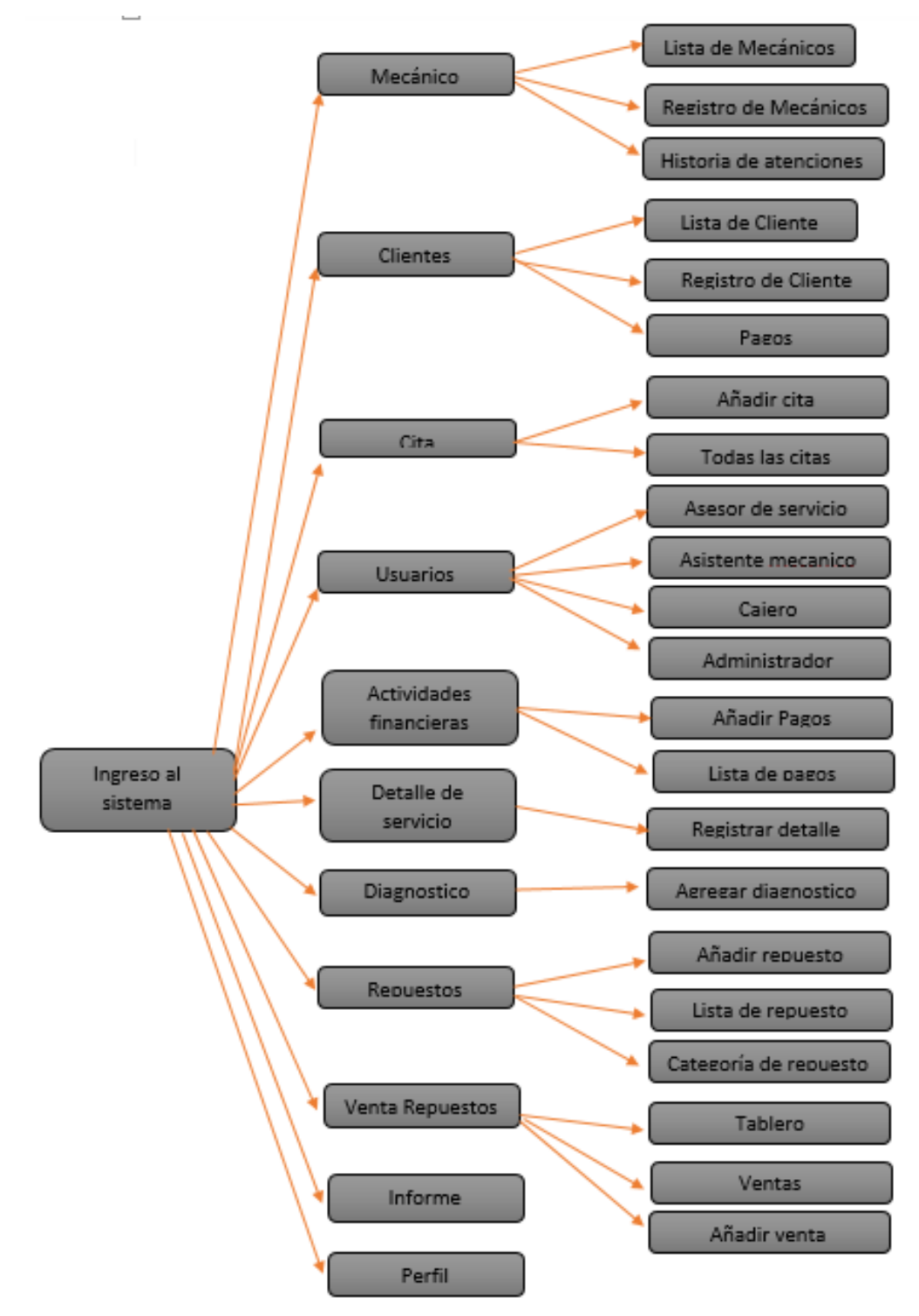

**Figura 4.48.** Diagrama de navegación del sistema

En la figura 4.48, se puede visualizar el diagrama de navegación del sistema, los sub menús con los que cuenta.

Se muestra el desarrollo final del prototipo del formulario de registro de usuario, en la figura 4.49.

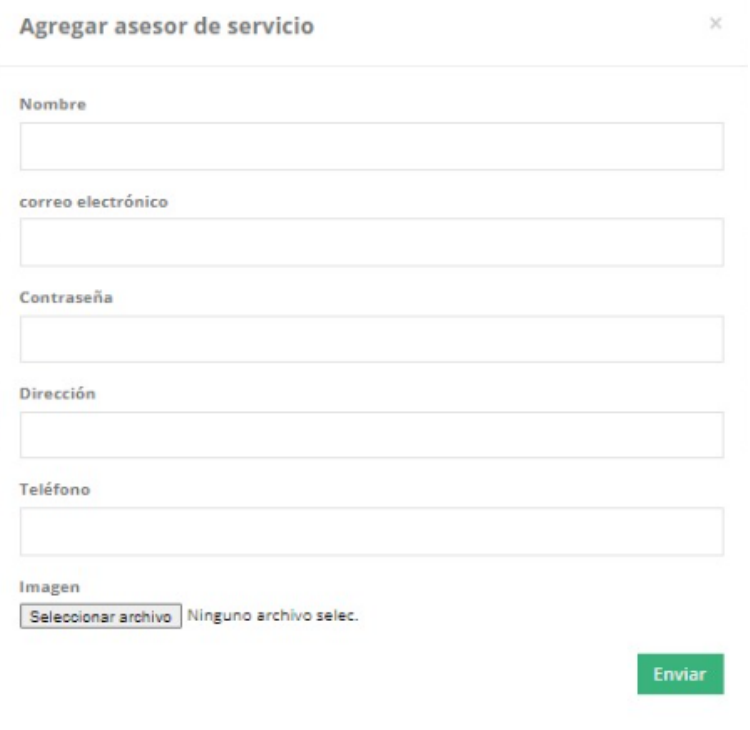

**Figura 4.49** Diseño final del prototipo del formulario registro de usuario.

En la figura 4.49, se puede visualizar el diseño final del prototipo del formulario registro de usuario, con los respectivos campos a rellenar.

Diseño final de prototipo de formulario autentificación de usuario, se muestra en la figura 4.50.

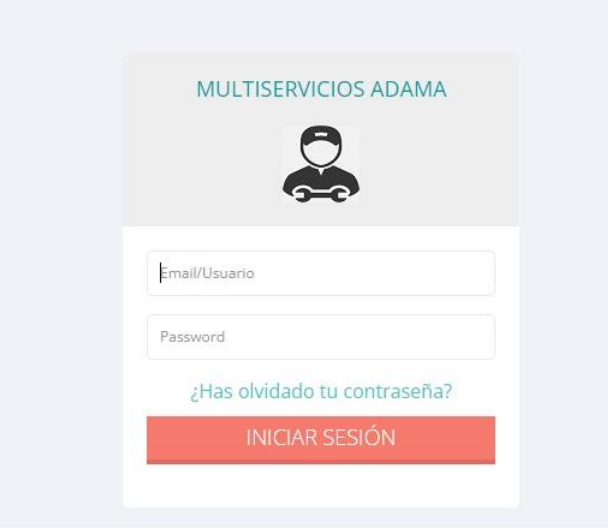

**Figura 4.50** Diseño final del prototipo del formulario autentificación usuario.

En la figura 4.50, se puede visualizar el diseño final del prototipo del formulario autentificación usuario.

Diseño final de prototipo de formulario registro de cliente, se muestra en la figura 4.51.

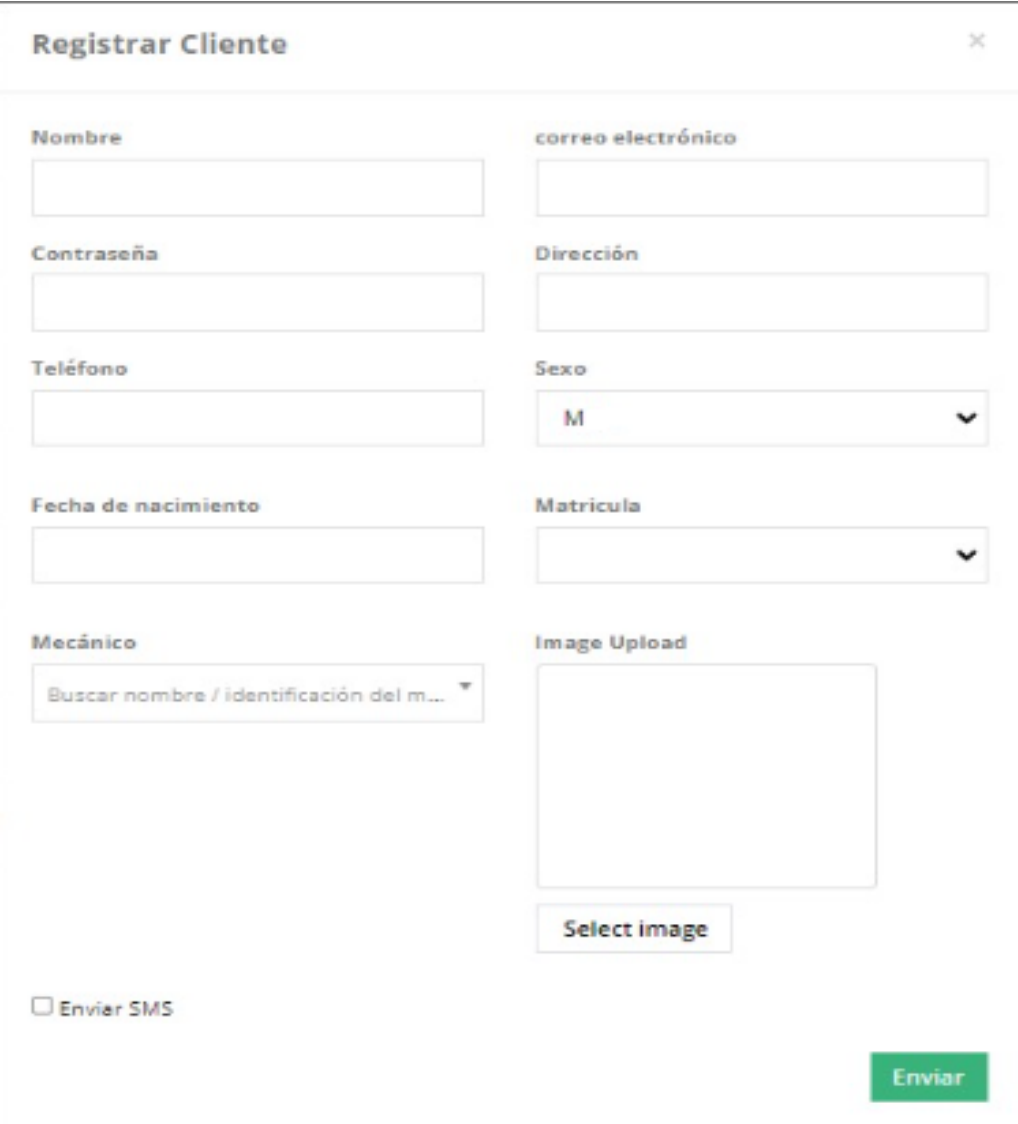

**Figura 4.51** Diseño final del prototipo del formulario registro de cliente.

En la figura 4.51, se puede visualizar el diseño final del prototipo del formulario registro de cliente.

Se muestra el desarrollo del diseño final de prototipo de formulario registro de citas, en la figura 4.52.

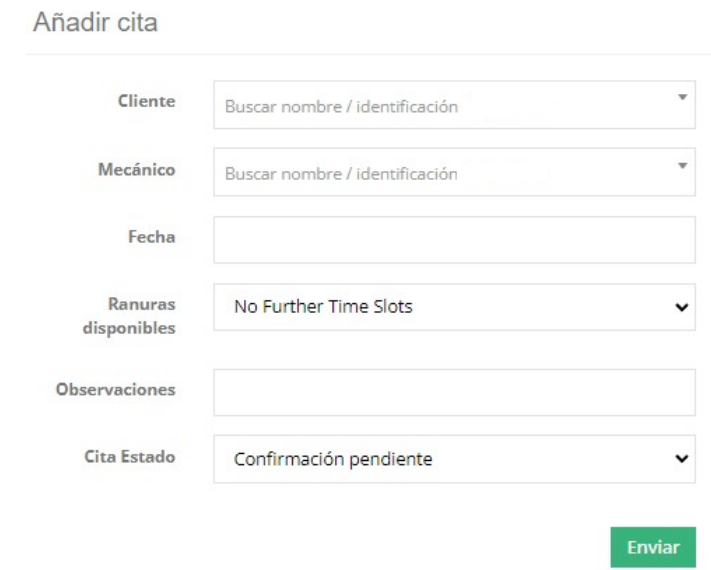

**Figura 4.52** Diseño final del prototipo del formulario registro de citas.

En la figura 4.52, se puede visualizar el diseño final del prototipo del formulario registro de citas.

Diseño final de prototipo de formulario registro repuestos, se muestra en la figura 4.53.

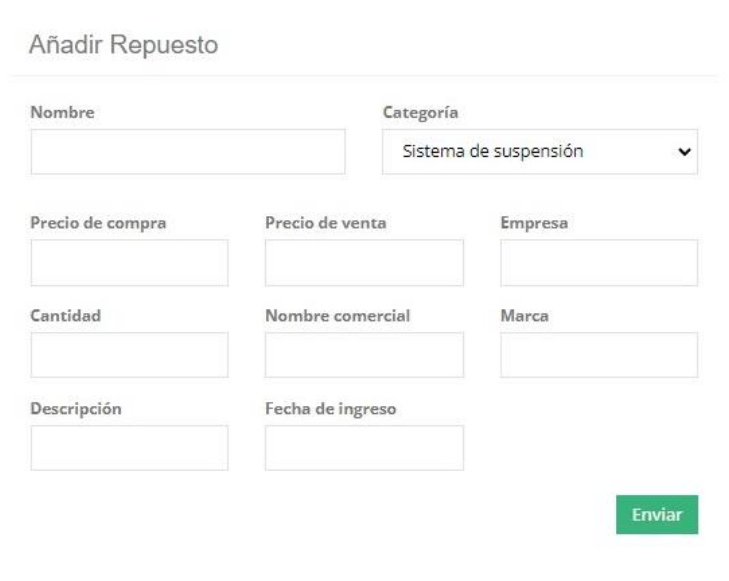

**Figura 4.53** Diseño final del prototipo del formulario registro de repuestos.

En la figura 4.53, se puede visualizar el diseño final del prototipo del formulario registro de repuestos.

El desarrollo del diseño final del prototipo del formulario de detalle de servicios, se muestra en la figura 4.54.

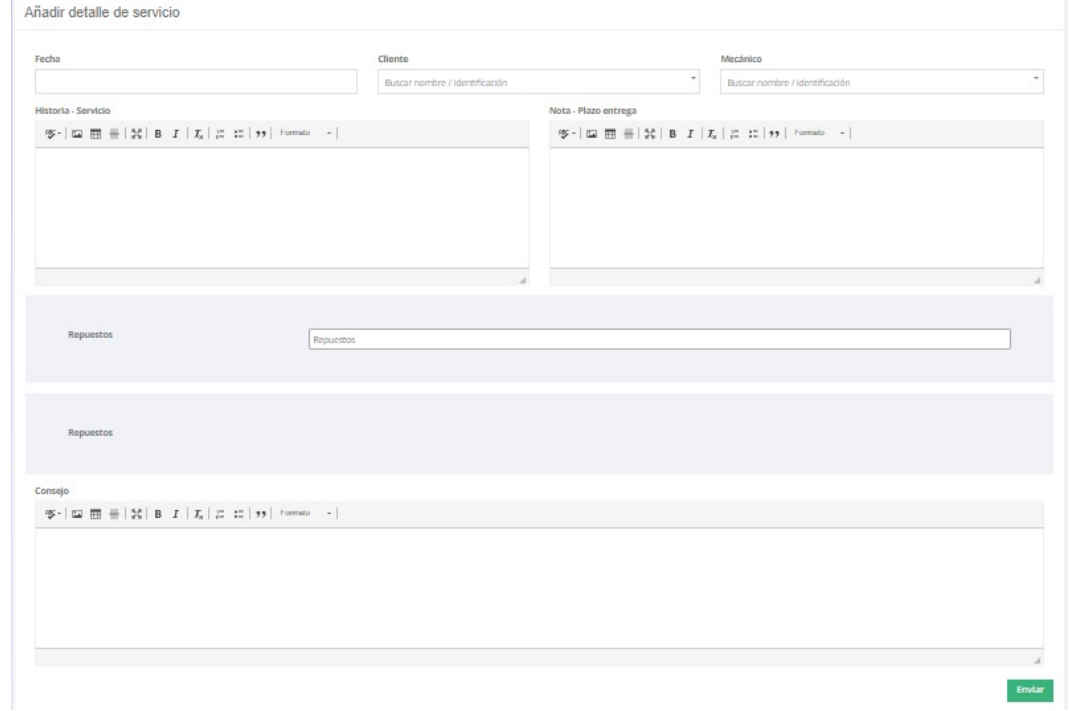

**Figura 4.54** Diseño final del prototipo del formulario de detalles de servicios.

En la figura 4.54, se puede visualizar el diseño final del prototipo del formulario de detalle de servicios.

El diseño final del prototipo del formulario de ventas de repuestos, se muestra el desarrollo en la figura 4.55.

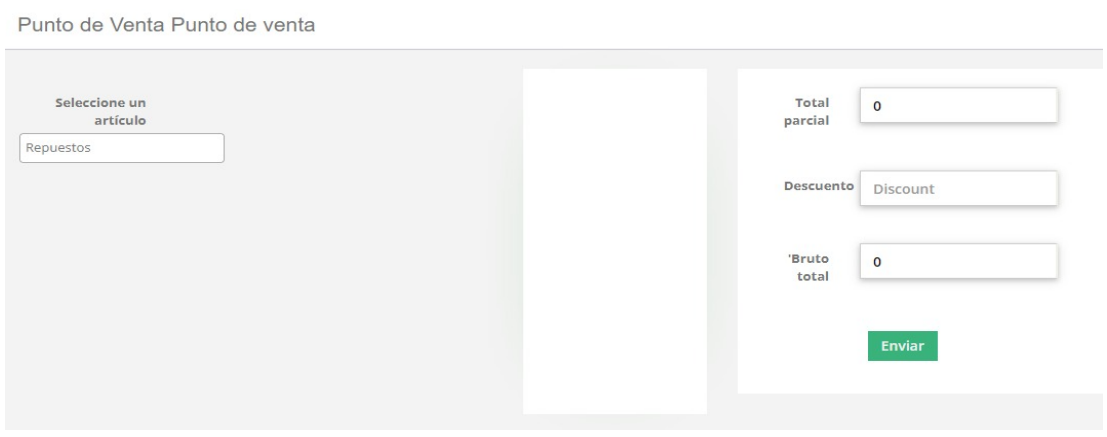

**Figura 4.55** Diseño final del prototipo del formulario de ventas de repuestos

En la figura 4.55, se puede visualizar el diseño final de la interfaz venta de repuestos.

El desarrollo del diseño final del prototipo del formulario pago de servicios, se muestra en la figura 4.56.

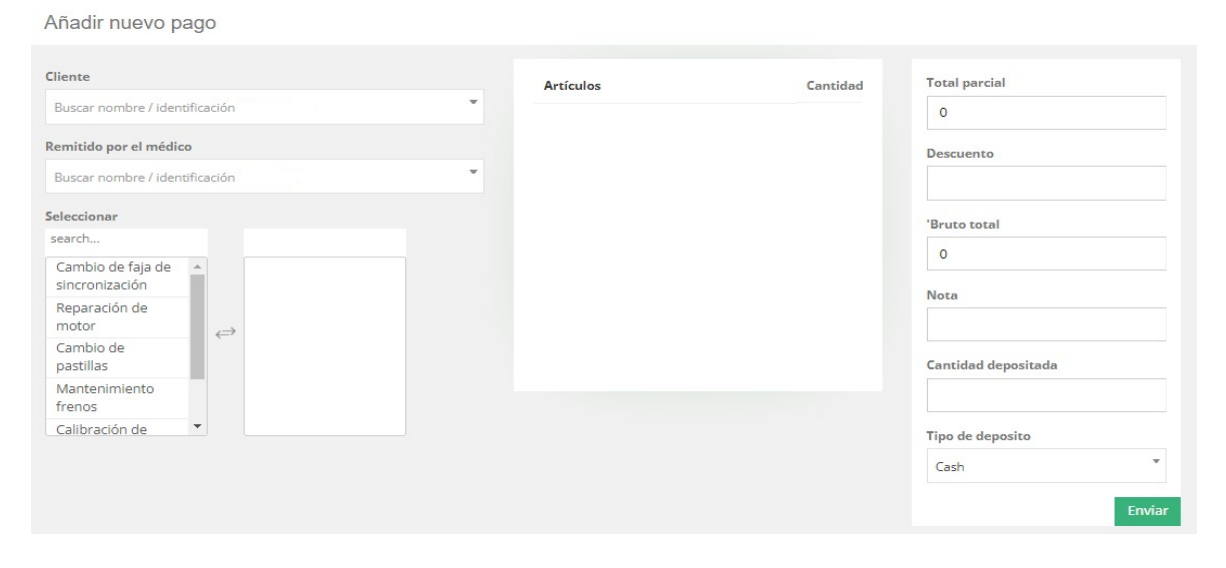

**Figura 4.56** Diseño final del prototipo del formulario pago de servicios.

En la figura 4.56, se puede visualizar el diseño final de la interfaz pago de servicios. **Capa lógica de negocio**

En esta capa es donde se realiza la comunicación con la capa de presentación, donde este pueda permitir que se reciba solicitudes y del mismo modo presentar, y donde la capa de datos solicita al gestor de base de datos almacenar o solicitar datos de este. El desarrollo del diseño lógico de la base de datos se muestra en la figura 4.57.

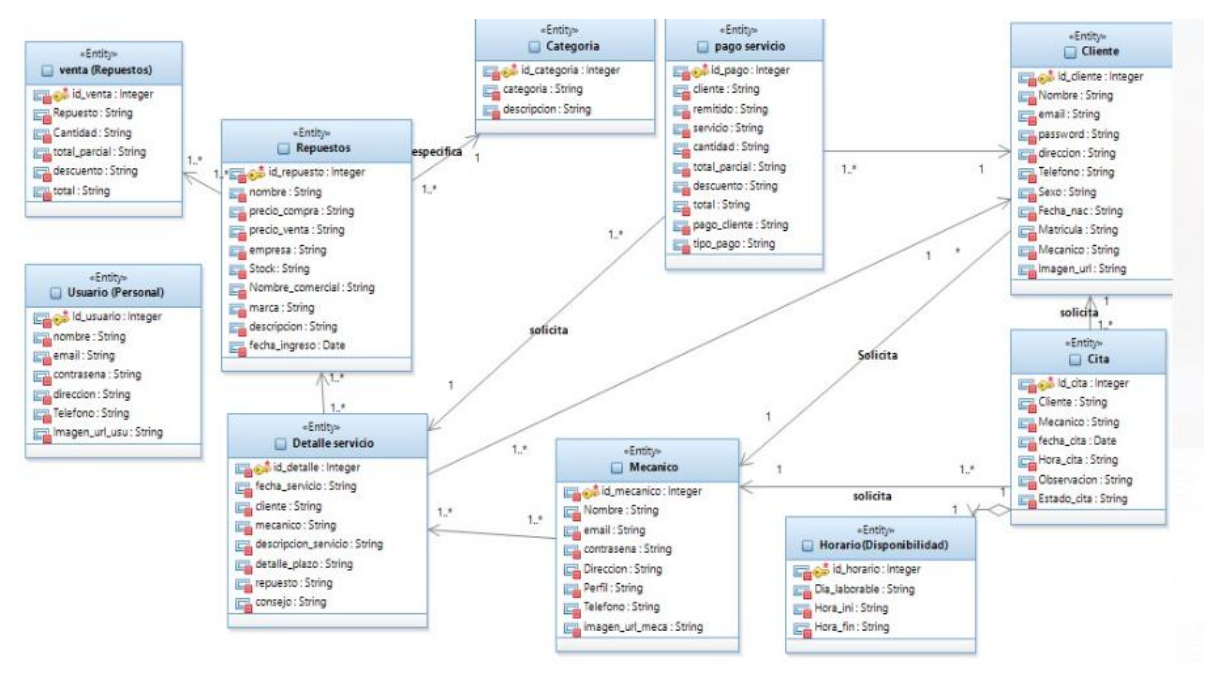

**Figura 4.57** Diseño lógico de la base de datos

En la figura 4.57, se puede visualizar el diseño lógico de la base de datos.

#### **Capa de acceso de datos**

Para que se pueda tener una conexión la base de datos, se creó cadenas de conexión en la capa de datos, "database.php", donde se puede administrar la configuración de la base de datos, siendo la el primer punto de acceso a la base de datos. La codificación de esta primera parte se muestra en la figura 4.58.

| $\langle$ ?php<br>defined('BASEPATH') OR exit('No se permite el acceso directo al script');                                                                                                    |
|----------------------------------------------------------------------------------------------------|
| $\text{Sactive group} = \text{default}$ ;<br>Squery builder = $TRUE$ ;                                                                                                    |
| $$db['default'] = array($<br>$'dsn'$ => $'$ ,<br>'hostname' => 'localhost',<br>'username' => 'root',<br>$'password'$ => $',$<br>'database' => 'doctor',<br>'dbdriver => 'mysqli',<br>'dbprefix' => '',<br>'pconnect' => FALSE,<br>'db_debug' => $(ENVIROMENT$ !== 'production'),<br>'cache_on' => FALSE,<br>$' \text{cachedir}' \Rightarrow '',$<br>'char_set' => 'utf8',<br>'dbcollat' => 'utf8_general_ci',<br>'swap $pre' \Rightarrow '',$<br>'encrypt' => FALSE,<br>$'compress' \Rightarrow \textit{FALSE}$<br>stricton => $FALSE$ ,<br>"failover $\Rightarrow$ array(),<br>'save queries' => TRUE |
| );                                                                                                    |

**Figura 4.58** Configuración de base de datos.

En la figura 4.58, se puede visualizar la configuración de la base de datos.

Posterior a ello, para realizar la conexión de base de datos del sistema, se utiliza el siguiente código que se encuentra en el ANEXO 7, el cual nos permite llamar a las configuraciones previas para poder realizar la conexión de la base de datos.

#### **4.1.5. Pruebas y validación del sistema**

En esta etapa se realizan las pruebas a los diferentes procesos del sistema, de modo que se pueda determinar el comportamiento de la respuesta del sistema frente a lo que se espera que este dé, del mismo modo verificar que los requisitos establecidos al inicio del proyecto se encuentren implementados correctamente. Para poder realizar dicha prueba se utilizó la caja negra.

El desarrollo de caso 01, prueba unitaria de registro de usuario, se muestra en la tabla 4.33.

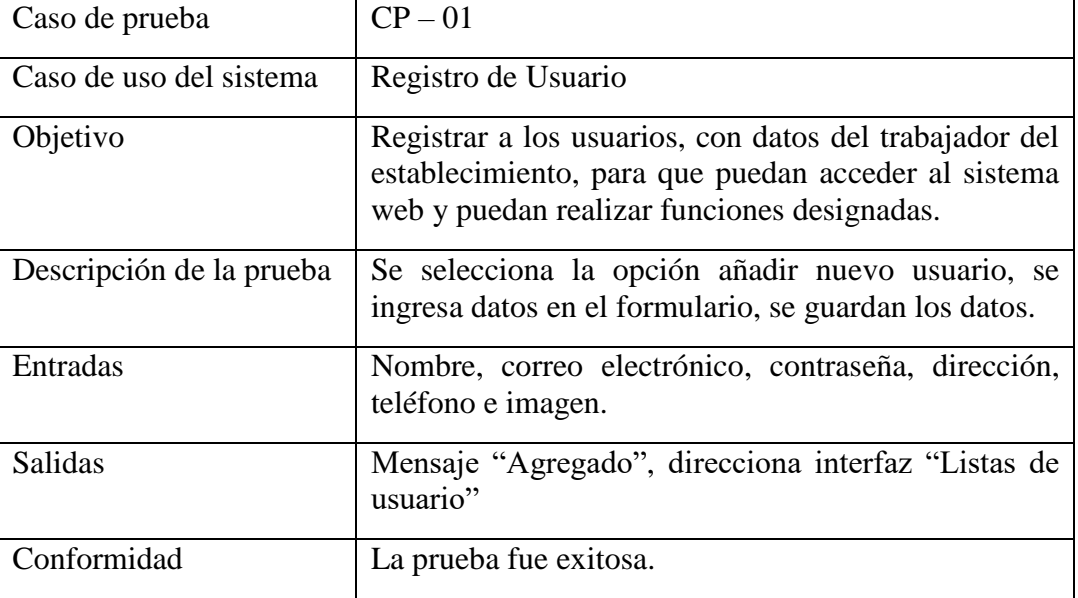

**Tabla 4.33** Prueba unitaria de Registro de Usuario.

El desarrollo de caso 02, prueba unitaria de autentificar, se muestra en la siguiente tabla 4.34.

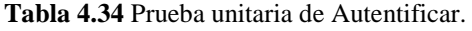

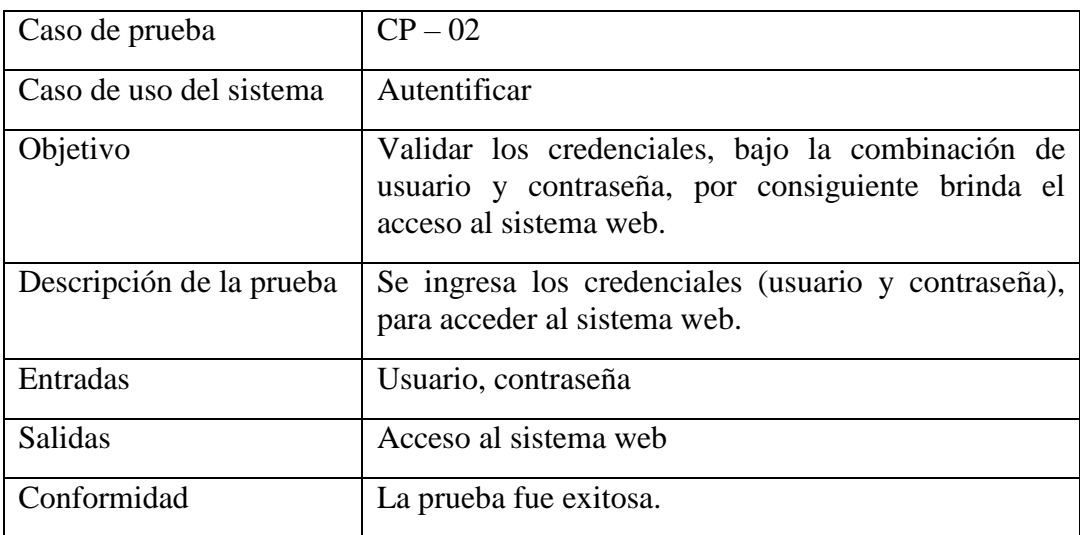
El desarrollo de caso 03, prueba unitaria de registro de clientes, se muestra en la siguiente tabla 4.35.

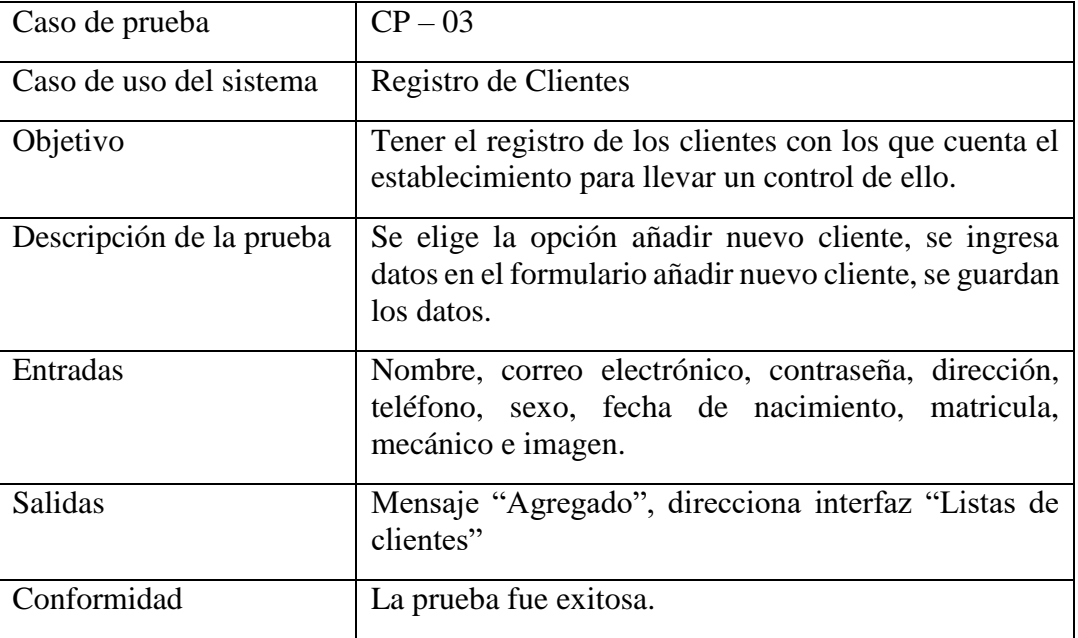

**Tabla 4.35** Prueba unitaria de Registro de Clientes.

El desarrollo de caso 04, prueba unitaria de registro de citas, se muestra en la siguiente tabla 4.36.

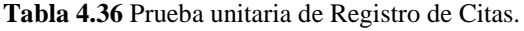

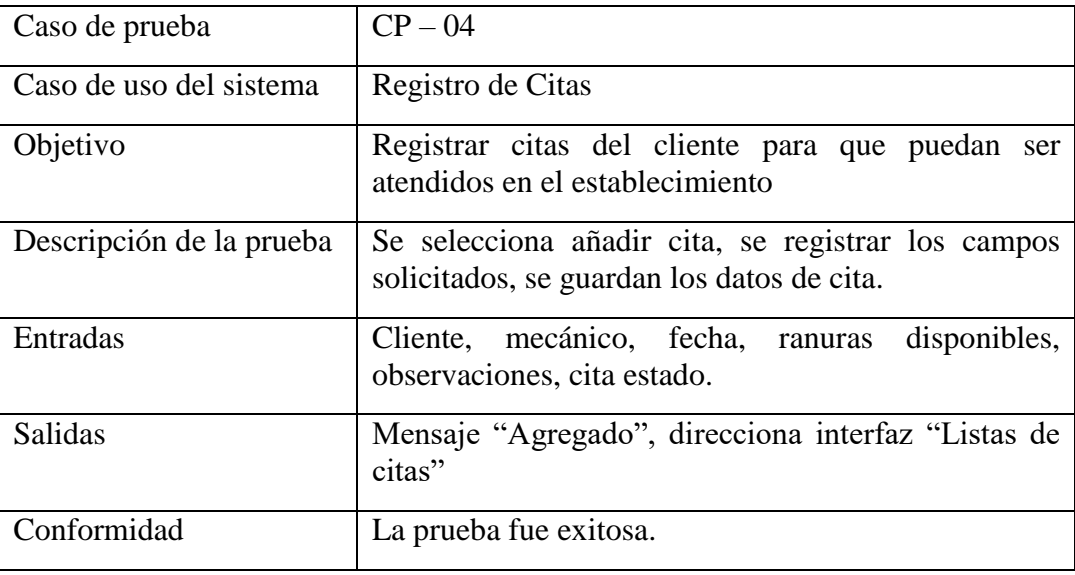

El desarrollo de caso 05, prueba unitaria de registro de repuestos, se muestra en la tabla 4.37.

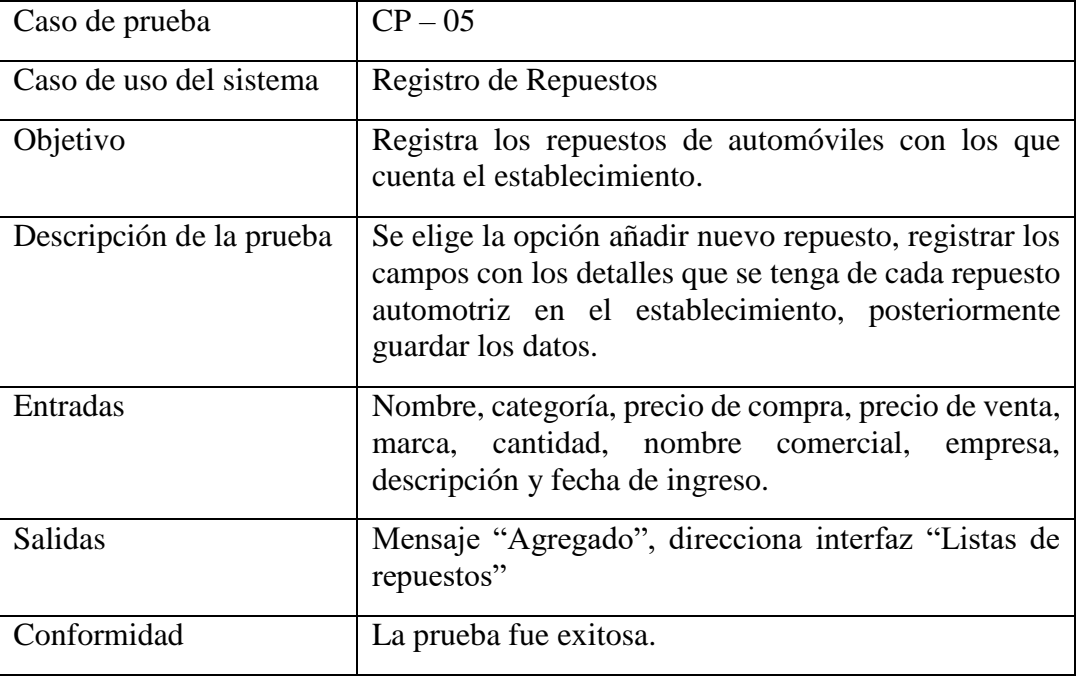

**Tabla 4.37** Prueba unitaria de Registro de Repuestos.

El desarrollo de caso 06, prueba unitaria de registro de servicio, se muestra en la tabla 4.38.

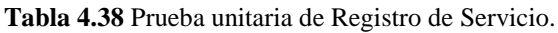

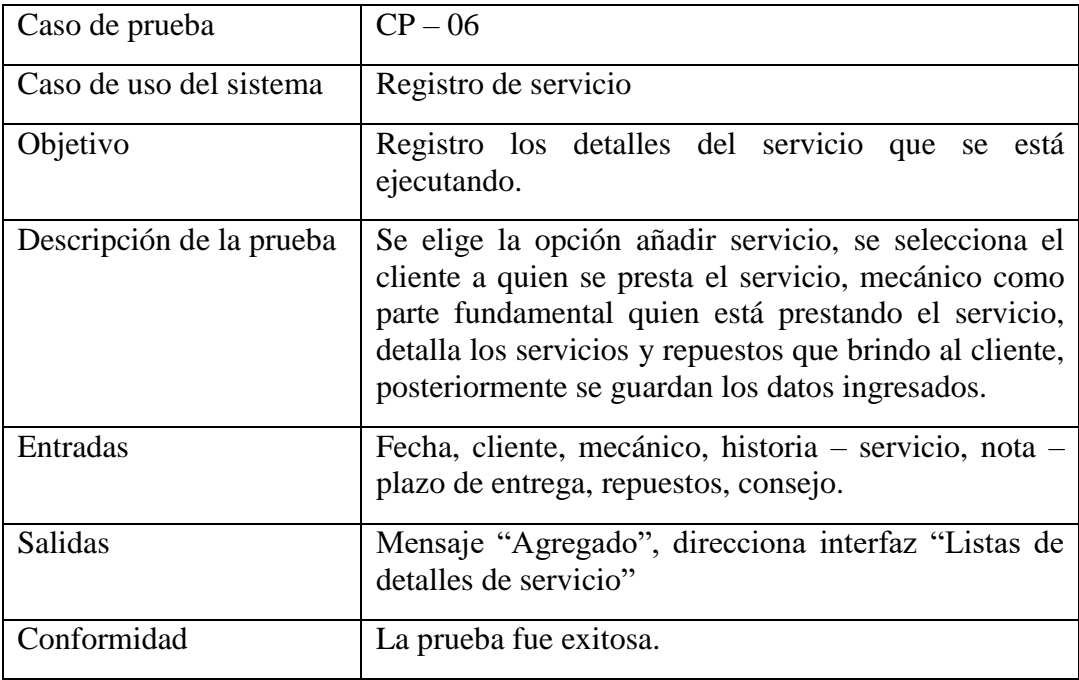

El desarrollo de caso 07, prueba unitaria de venta de repuestos, se muestra en la tabla 4.39.

**Tabla 4.39** Prueba unitaria de Venta de Repuesto.

| Caso de prueba           | $CP - 07$                                                                                                    |
|--------------------------|----------------------------------------------------------------------------------------------------|
| Caso de uso del sistema  | Venta de repuesto.                                                                                                    |
| Objetivo                 | Registrar cada venta de repuesto que se hace y llevar<br>el control del stock de ello.                                                                                                    |
| Descripción de la prueba | Se escoge la opción añadir nueva venta, se selecciona<br>el repuesto, se agrega la cantidad, si hay descuento se<br>aplica en el campo que corresponde el sistema genera<br>el cálculo lo cual muestra en el total, se guardar datos<br>de venta y genera la boleta de venta. |
| Entradas                 | Seleccionar repuesto, cantidad, descuento.                                                                                                    |
| Salidas                  | Mensaje "Agregado", muestra la boleta de venta.                                                                                                    |
| Conformidad              | La prueba fue exitosa.                                                                                                    |

El desarrollo de caso 08, prueba unitaria de pago de servicio, se muestra en la tabla

**Tabla 4.40** Prueba unitaria de Pago de servicio

4.40.

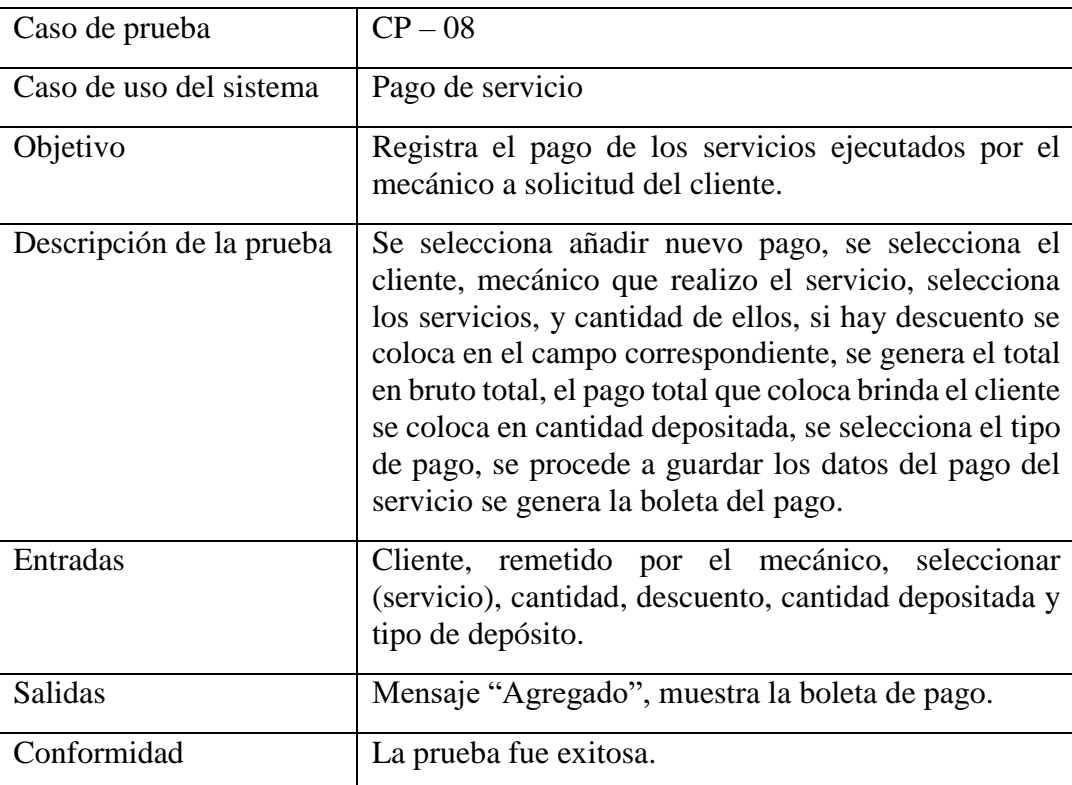

# **4.2. Solución Experimental**

En este punto se vamos a describir lo fundamental que es la implementación del Sistema Web para mejorar la calidad de servicio en el taller mecánico Multiservicios Adama. Se describe los resultados que se obtengan de la calidad de servicio, según el tipo de diseño experimental planteado en este trabajo de investigación, donde se evaluaran las siguientes dimensiones: capacidad de respuesta de las atenciones y satisfacción del cliente, serán evaluados tanto en Pre-Test como en Post-Test, donde nos dará a conocer el porcentaje de mejora con el uso del sistema web, por cada punto de las dimensiones evaluadas.

# **4.2.1. Realización de experimentos**

### **Resultados de variable calidad de servicio automotriz**

Para poder realizar el análisis de esta variable nos basamos en las dimensiones de calidad de servicio automotriz del taller mecánico Multiservicios Adama. La cual se muestra en la tabla 4.41.

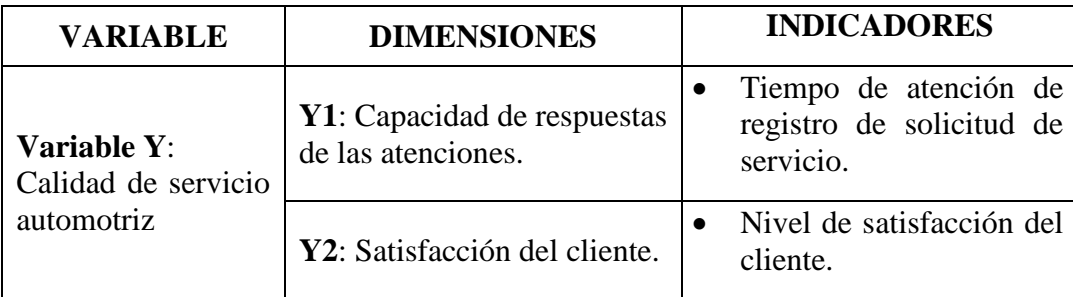

**Tabla 4.41** Variable Calidad de servicio automotriz.

Posteriormente, tras el análisis de estos, se procederá a presentar los resultados por cada una de las dimensiones de la variable calidad de servicio automotriz.

# **Resultados de capacidad de respuesta de las atenciones.**

Para poder realizar el estudio y la medición de esta dimensión capacidad de repuesta de las atenciones en taller mecánico Multiservicios Adama, se procedió a medir en base al tiempo de atención al usuario, la cual es su indicador de la dimensión, se utilizó en la recepción de solicitud de servicio por parte del cliente. Como se muestra en la tabla 4.42.

**Tabla 4.42** Dimensión capacidad de respuestas de las atenciones.

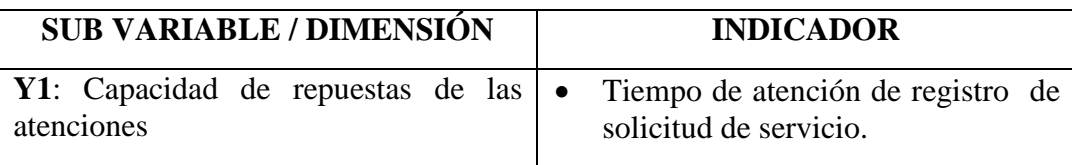

De acuerdo al tipo de diseño experimental, se procedió a medir los tiempos de atención de registro de solicitud de servicio, tanto como Pre - Test y Pos - Test. A continuación se muestra los resultados obtenidos.

# **Resultado comparativo del tiempo de atención de registro de solicitud de servicio.**

Se procedió a con la recolección de datos tanto en pre – test y post - test, con la ayuda de la ficha de observación, donde se obtuvo los resultados respecto al tiempo de atención de solicitud de servicio, es medida en minutos, como se muestra en la tabla 4.43.

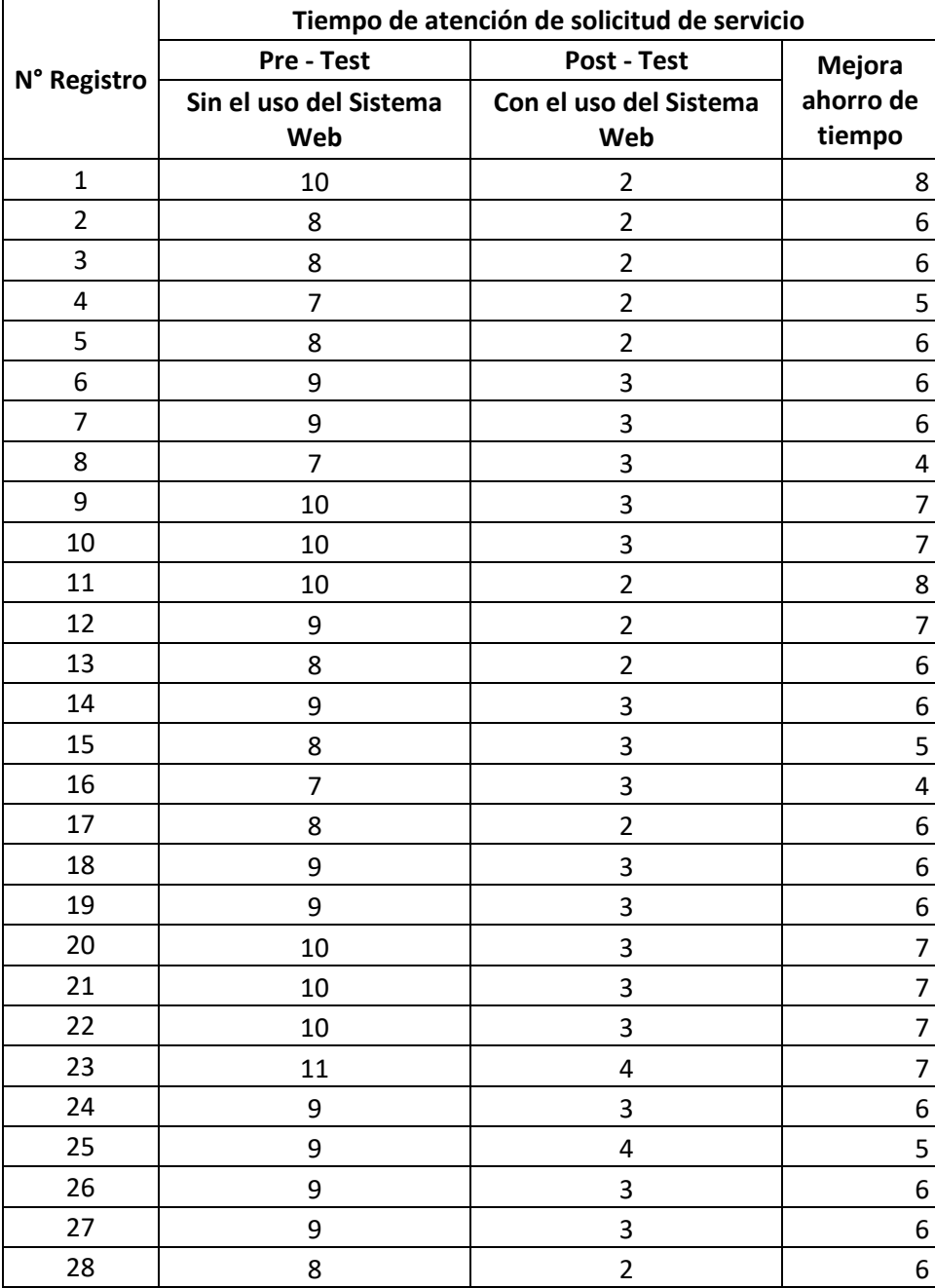

**Tabla 4.43** Tiempo de atención de registro de solicitud de servicio.

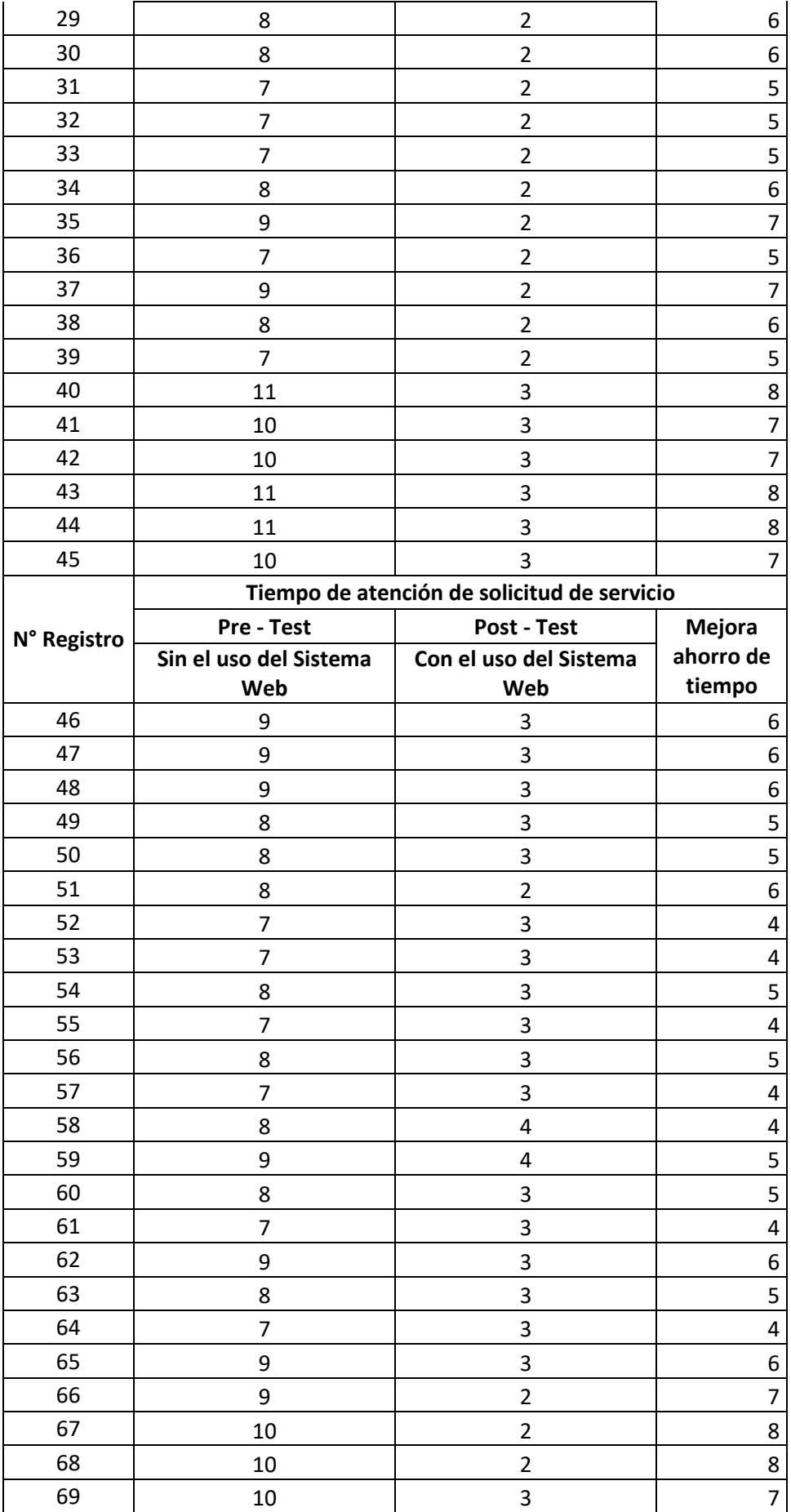

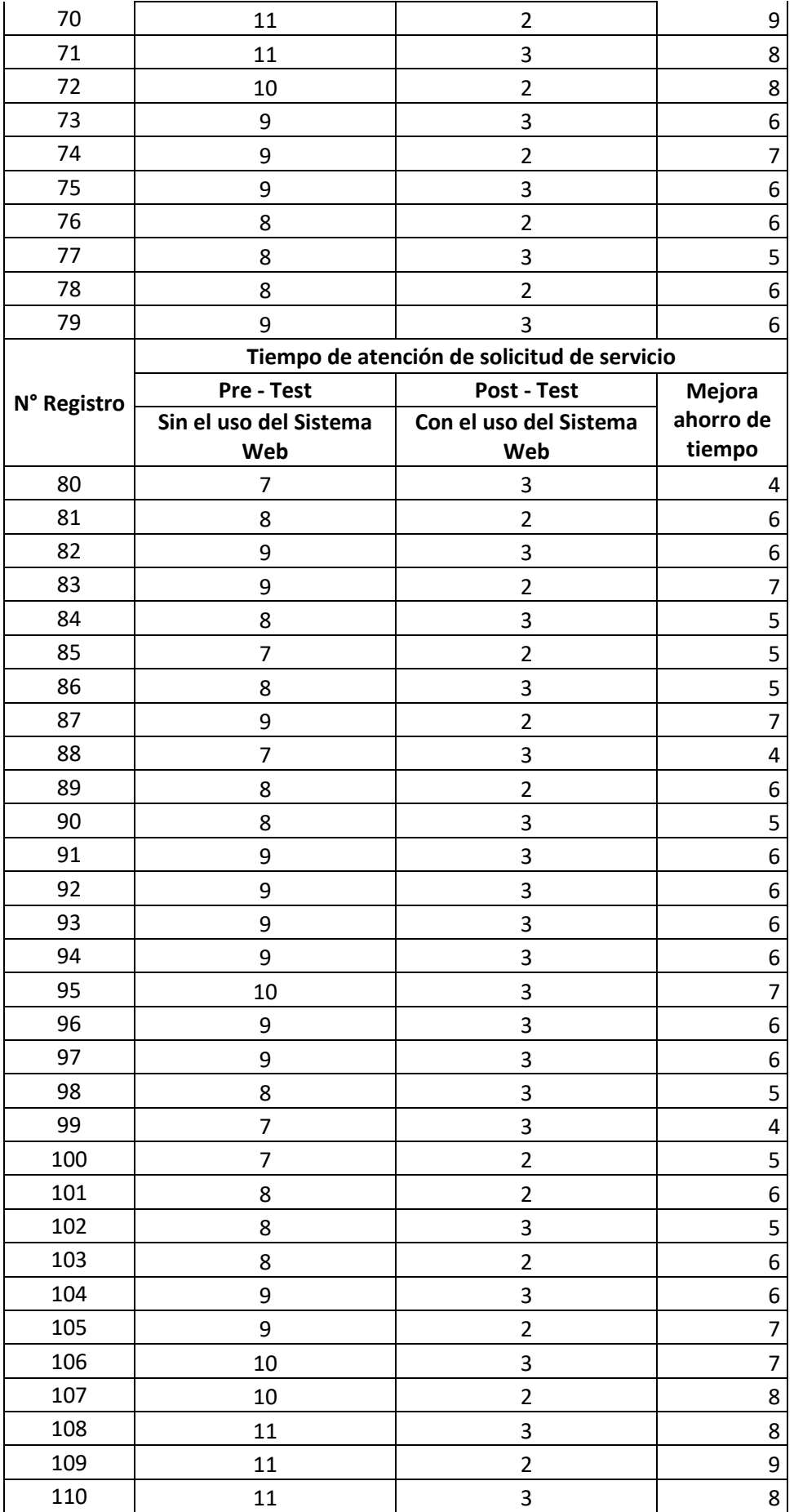

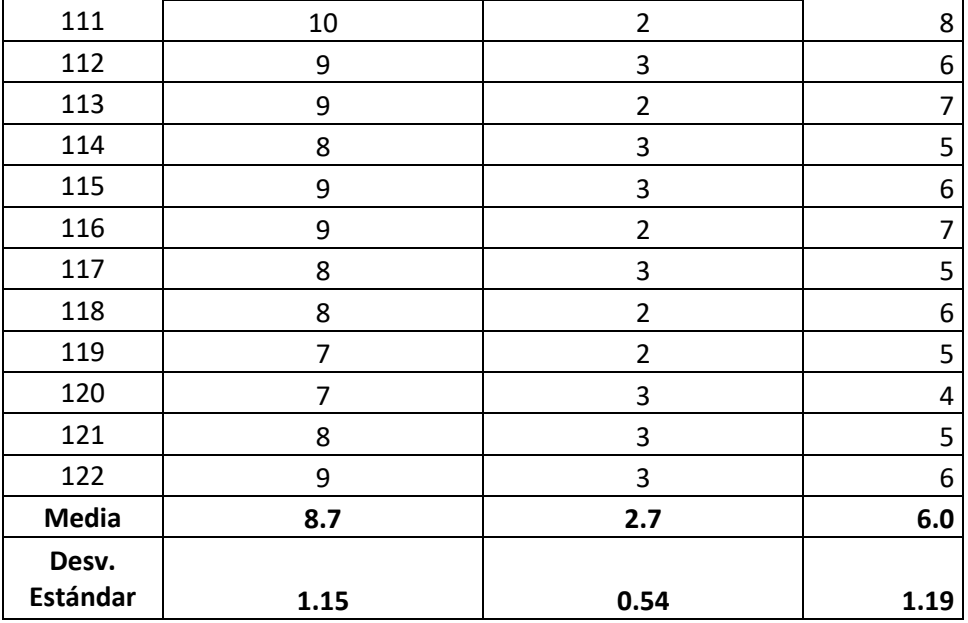

Al trabajar los datos obtenidos como resultados, se pudo calcular el porcentaje de mejora del tiempo, respecto a la atención de solicitud de servicio, como se muestra en la tabla 4.44.

**Tabla 4.44** Porcentaje de mejora del tiempo de atención de solicitud de servicio.

| Tiempo de atención de solicitud de servicio |                          |                         |                         |  |  |
|---------------------------------------------|--------------------------|-------------------------|-------------------------|--|--|
|                                             | Pre - Test   Post - Test | <b>Ahorro de Tiempo</b> | Porcentaje de<br>mejora |  |  |
| 8.7                                         | 77                       | 6.0                     | 69.0%                   |  |  |

Tras el cálculo del porcentaje de mejora, respecto a la atención de solicitud de servicio, se obtuvo el grafico de tiempo de atención de registro de solicitud de servicio, como se muestra en la figura 4.59.

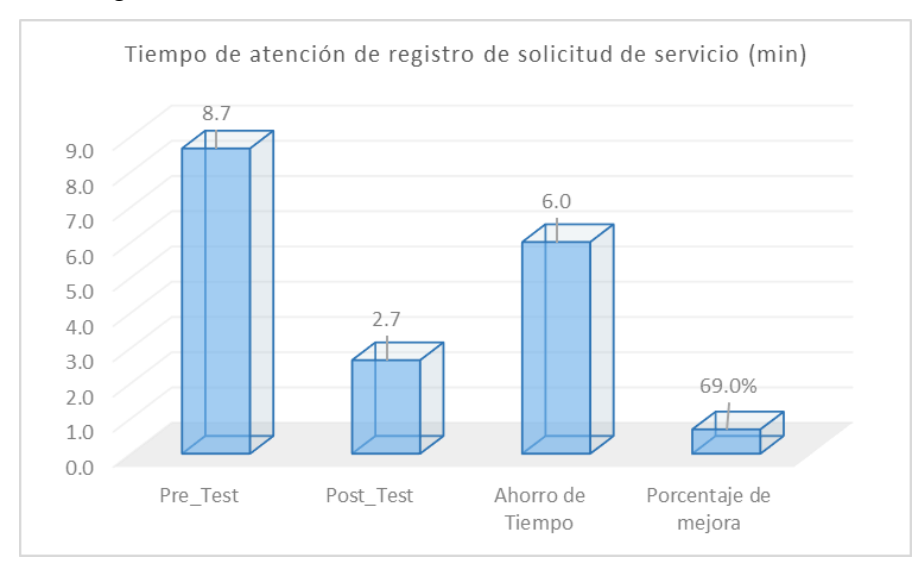

**Figura 4.59** Tiempo de atención de registro de solicitud de servicio

En la figura 4.62, podemos visualizar que con el uso del sistema web el tiempo de atención de registro de solicitud de servicio ha mejorado en un 69.0%, se debe a la mejora en la reducción del tiempo de registro de solicitud de servicio en el Post – Test con un valor de 2.7 minutos, respecto del Pre – Test donde se obtuvo 8.7 minutos.

# **Resultados de la satisfacción del cliente**

Para poder llevar el análisis y medición de la dimensión satisfacción del cliente, en el taller mecánico Multiservicios Adama, nos basamos en su indicador, la cual es el **Nivel de satisfacción del cliente**, siendo a aplicada a través de una encuesta, con valoración de 1 al 5, donde 1 tiene el valor mínimo de insatisfecho llegando a 5 que es totalmente satisfecho. En la tabla 4.45, se puede visualizar la dimensión satisfacción del cliente.

**Tabla 4.45** Dimensión satisfacción del cliente.

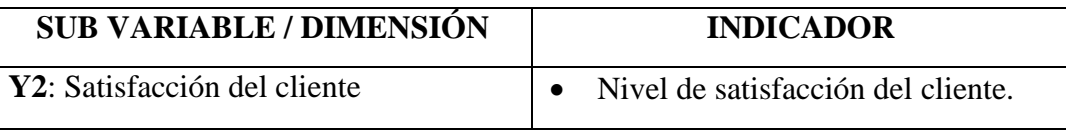

Después de la aplicación y análisis de la encuesta, en base al diseño de investigación del trabajo que es experimental, lo cual nos permite medir el "Nivel de satisfacción del cliente", ya sea, en Pre – Test como en el Post – Test. Donde se obtuvieron los siguientes resultados.

# **Nivel de satisfacción del cliente en el Pre – Test.**

Se procedió con la recolección de datos en el pre – test, con la ayuda de la aplicación de la encuesta, donde se obtuvo los resultados respecto a la satisfacción del cliente, como se muestra en la tabla 4.46.

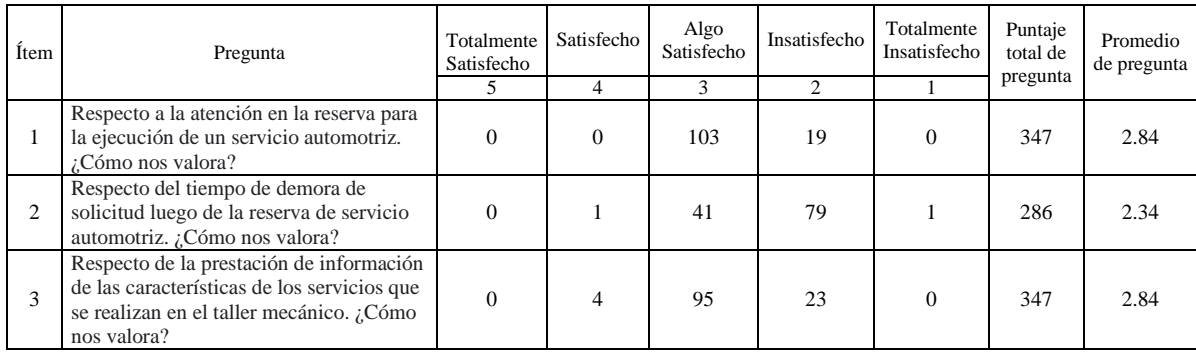

**Tabla 4.46** Satisfacción del cliente en el Pre - Test.

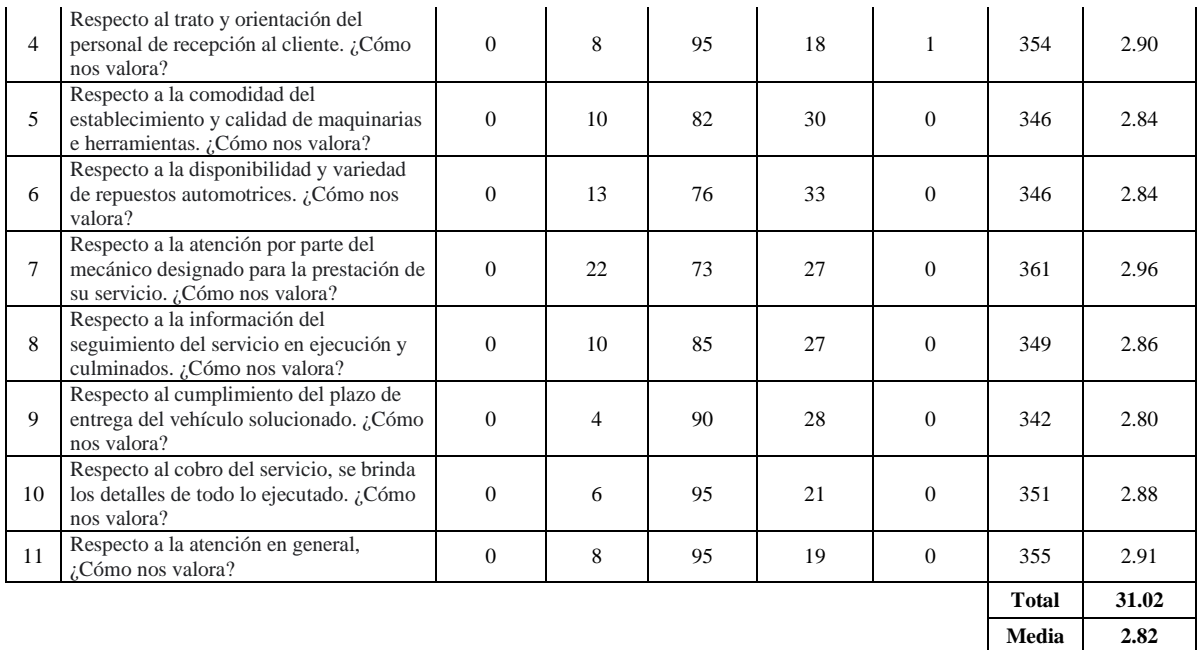

# **Nivel de satisfacción del cliente en el Post – Test.**

Se procedió a con la recolección de datos en el post – test, con la ayuda de la aplicación de la encuesta, donde se obtuvo los resultados respecto a la satisfacción del cliente, como se muestra en la tabla 4.47.

**Tabla 4.47** Satisfacción del cliente en el Post - Test.

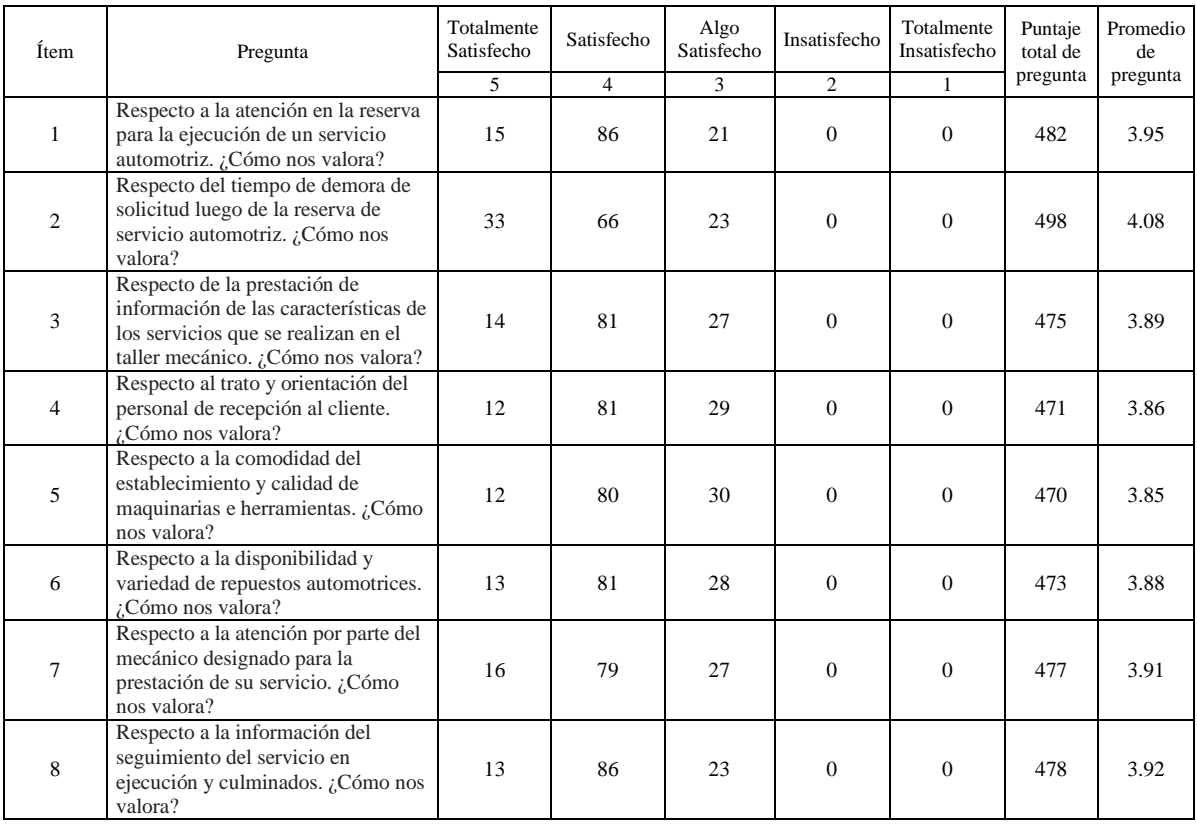

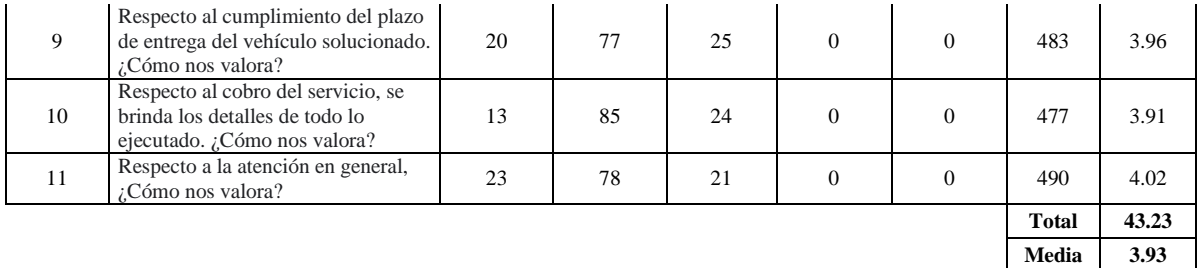

### **Resultado comparativo de Nivel de satisfacción del cliente.**

Al trabajar los datos obtenidos como resultados de la encuesta aplicada, se realizó la comparación de los promedios, que nos permite tener la constrastación de Pre – test y Post - Test de la satisfacción del cliente, como se muestra en la tabla 4.48.

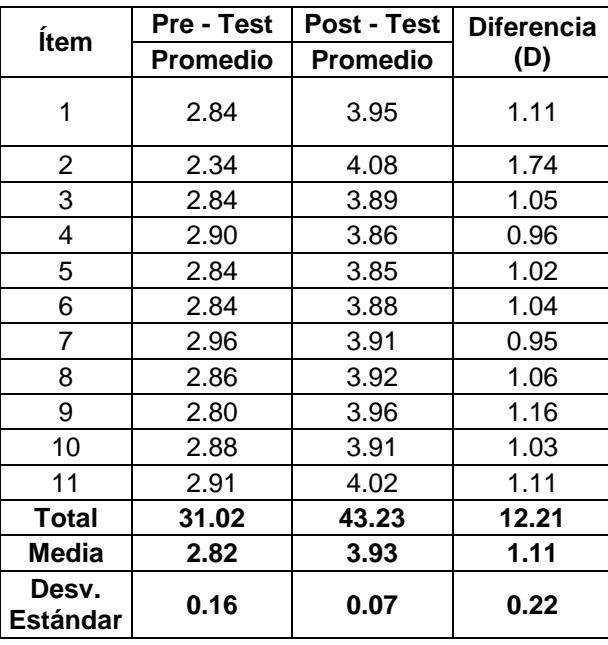

**Tabla 4.48** Satisfacción del cliente – Contrastación de Pre – Test y Post - Test.

Al trabajar los datos obtenidos como resultados de la comparación de promedios, se pudo calcular el porcentaje de nivel de mejora, respecto a la satisfacción del cliente, como se muestra en la tabla 4.49.

**Tabla 4.49** Resultado de mejora del nivel de satisfacción del cliente.

| <b>Pre</b> - Test |       | Post - Test |       | <b>Incremento</b> |                                                                                          |
|-------------------|-------|-------------|-------|-------------------|------------------------------------------------------------------------------------------|
| Puntaje<br>(1a5)  | (% )  | (1a5)       | (% )  |                   | Porcentaje   Puntaje   Porcentaje   Valor de   Porcentaje de<br>diferencia mejora $(\%)$ |
| 2.82              | 56.4% | 3.93        | 78.6% | 1.11              | $22.2\%$                                                                                 |

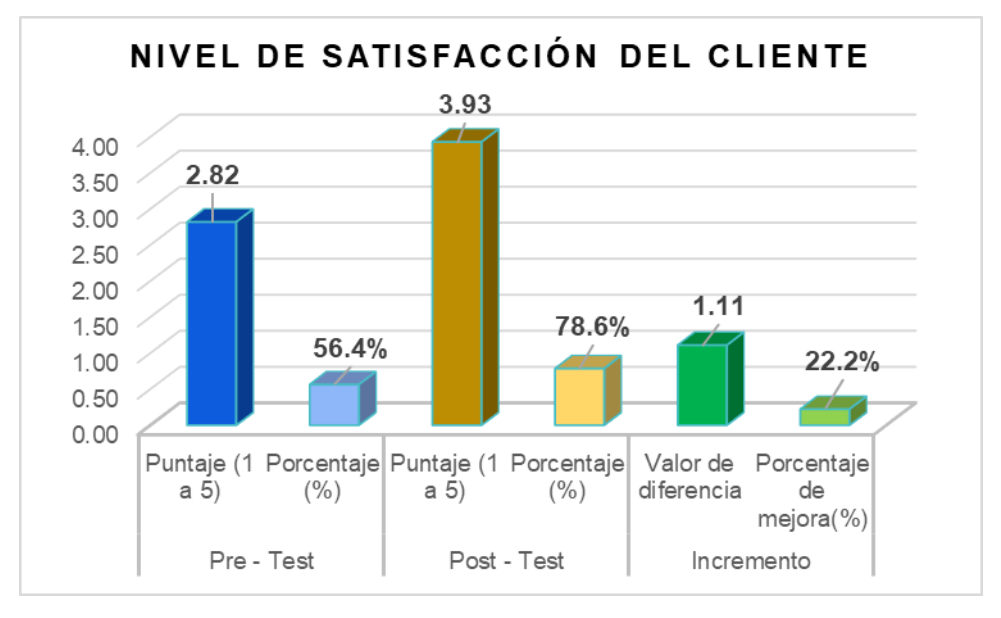

Tras el cálculo del porcentaje de mejora, respecto a la satisfacción del cliente, se obtuvo el grafico de nivel de satisfacción del cliente, como se muestra en la figura 4.60.

**Figura 4.60** Resultado de mejora del nivel de satisfacción del cliente.

En la figura 4.60 podemos visualizar según los resultados obtenidos, que la implementación del sistema web ha mejorado el nivel de satisfacción del cliente en un 22.2%, ya que la mejora se encuentra en el Post – Test, donde se obtuvo 78.6% respecto al Pre – Test con un valor de 56.4%.

# **4.2.2. Recolección y procesamiento de datos**

### **Prueba de la hipótesis específica 1**

Para poder desarrollar el análisis y posterior prueba de la hipótesis se realizaron las siguientes actividades:

### **a) Planteamiento de la hipótesis**

H1: La implementación del sistema web mejora significativamente la capacidad de respuesta de las atenciones en el taller mecánico Multiservicios Adama de Tarma.

**Indicador:** Tiempo de atención de registro de solicitud de servicio.

### **Definición de variables:**

**TARSSSS:** Tiempo de atención de registro de solicitud de servicio sin la implementación del sistema web.

**TARSSCS:** Tiempo de atención de registro de solicitud de servicio con la implementación del sistema web.

Ha: La implementación del sistema web mejora significativamente la capacidad de respuesta de las atenciones en el taller mecánico Multiservicios Adama de Tarma.

# **Ha = TARSSSS < TARSSCS**

Dónde:

El indicador con la implementación del sistema web es mejor que el indicador sin la implementación del sistema web.

H0: La implementación del sistema web NO mejora la capacidad de respuesta de las atenciones en el taller mecánico Multiservicios Adama de Tarma.

# **H<sup>0</sup>** <sup>=</sup>**TARSSSS ≥ TARSSCS**

Dónde:

El indicador sin la implementación del sistema web es mejor que el indicador con la implementación del sistema web.

# b) **Resumen de los tiempos de atención de registro de solicitud de servicio en el Pre – Test y Post – Test.**

El resumen de los tiempos de atención, con respecto a la atención de registro de solicitud de servicio tanto en Pre – Test y Post - Test, se muestra en la tabla 4.50.

**Tabla 4.50** Tiempo de atención de registro de solicitud de servicio.

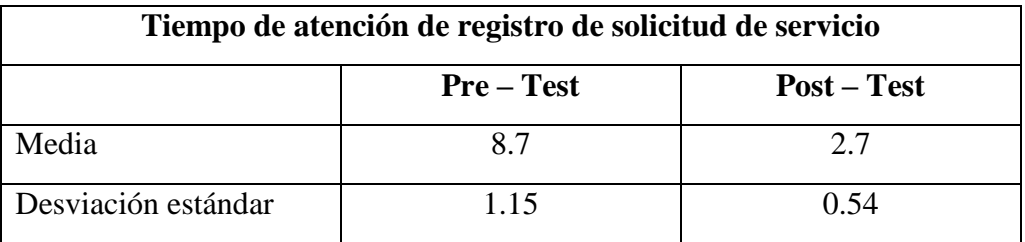

## **c) Prueba de normalidad**

Para la realización de dicha prueba utilizamos el test de normalidad de Kolmogorov – Smirnov, ya que aplica para muestras mayores a 50, en este proyecto de investigación se cuenta con una muestra de 122 atenciones. Los datos obtenidos en el Pre – Test y Post – Test, se cargan al software estadístico IBM SPSS v. 25.0, donde se tiene en cuenta la siguiente condición:

Si sig < 0.05 adopta una distribución no normal

Si sig  $\geq$  0.05 adopta una distribución normal.

Donde sig = nivel crítico del contraste.

Tras haber trabajo los datos, los resultados que se obtuvieron se muestran en la tabla 4.51.

|             | Kolmogorov - Smirnov |     |       |  |
|-------------|----------------------|-----|-------|--|
|             | <b>Estadístico</b>   | gl  |       |  |
| $Pre-Test$  | 0.056                | 122 | 0.000 |  |
| Post - Test | 0.098                | 122 | 0.000 |  |

**Tabla 4.51** Prueba de normalidad: Tiempo de atención de registro de solicitud de servicio.

En la tabla 4.51, se muestra que los resultados que se obtuvieron con la prueba de Kolmogorov – Smirnov, respecto al tiempo de atención de registro de solicitud de servicio, en el pre – test se obtienen como valor sig. 0.000, y en el post – test el valor de sig. 0.000, de modo que ambos son menores que el nivel de significancia de 0.05, por consiguiente, se confirma con el resultado obtenido, que los datos siguen una distribución no normal. Entonces se debe usar como prueba de hipótesis el estadístico de rangos de Wilcoxon.

### **d) Selección de tipo de prueba**

Para poder realizar el análisis de comparación de la hipótesis, se utilizó la prueba el estadístico de rangos de Wilcoxon, debido a que los datos obtenidos con el indicador tiempo de atención de registro de solicitud de servicio, presenta una distribución que no es normal.

### **e) Decisión estadística**

Si:  $p > 0.05$  entonces, se aprueba H<sub>0</sub> y se rechaza H<sub>a</sub>. Si:  $p < 0.05$  entonces, se rechaza H<sub>0</sub> y se aprueba H<sub>a</sub>.

# **f) Definición del nivel de significancia (α)**

Para la definición del nivel de significancia se tomó valor de ( $\alpha = 0.05$ ), del mismo modo el nivel de significancia es de 95%.

### **g) Prueba de contrastación de hipótesis:**

Se aplicaron los datos obtenidos tanto en el pre – test y post – test, la prueba de rango de Wilcoxon, se obtuvieron los siguientes resultados, mostrados en la tabla 4.52

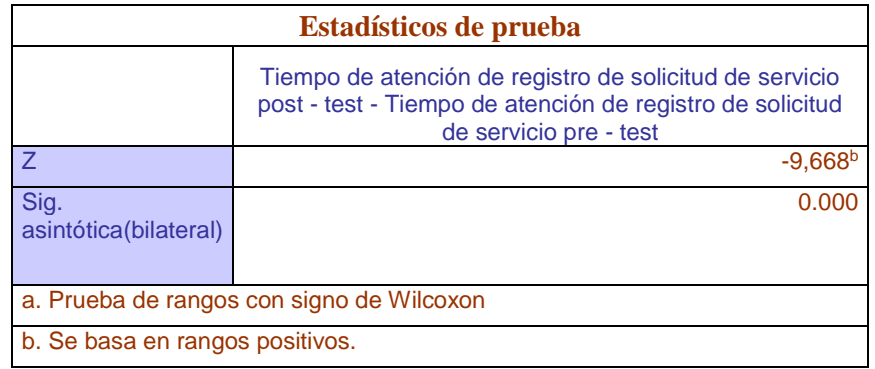

**Tabla 4.52** Prueba de rangos de Wilcoxon – tiempo de atención de registro de solicitud de servicio.

Tras lo analizado en la tabla 4.52, se puede mencionar que: que el indicador de Sig. Asintótica (bilateral), tiene un valor de 0.000 lo que significa que es < 0,05; deduciendo que se encuentra diferencias estadísticas respecto a las muestra presentadas (pre – test y post test), por lo que se rechaza  $H_0$  y la acepta la hipótesis alterna  $H_a$  planteada en la investigación.

# **Decisión:**

Al tener razones que comprueban que se debe rechazar la hipótesis nula  $H_0$ , podemos afirmar que, la implementación del sistema web mejora significativamente la capacidad de respuesta de las atenciones en el taller mecánico Multiservicios Adama de Tarma.

# **Prueba de la hipótesis específica 2**

Para poder desarrollar el análisis y posterior prueba de la hipótesis se realizaron las siguientes actividades:

### **a) Planteamiento de la hipótesis**

H2: La implementación del sistema web mejora positivamente la calidad del servicio automotriz al cliente en el taller mecánico Multiservicios Adama de Tarma.

**Indicador:** Nivel de satisfacción del cliente.

# **Definición de variables:**

**NSCSS:** Nivel de satisfacción del cliente sin la implementación del sistema web. **NSCCS:** Nivel de satisfacción del cliente con la implementación del sistema web. Ha: La implementación del sistema web mejora positivamente la calidad del servicio automotriz al cliente en el taller mecánico Multiservicios Adama de Tarma.

**Ha = NSCSS < NSCCS**

Dónde:

El indicador con la implementación del sistema web es mejor que el indicador sin la implementación del sistema web.

H<sup>0</sup> La implementación del sistema web NO mejora positivamente la calidad del servicio automotriz al cliente en el taller mecánico Multiservicios Adama de Tarma.

# $H_0 = NSCSS \geq NSCCS$

Dónde:

El indicador sin la implementación del sistema web es mejor que el indicador con la implementación del sistema web.

# **b) Resumen de los tiempos de atención de registro de solicitud de servicio en el Pre – Test y Pos – Test.**

El resumen de los datos obtenidos, con respecto a la satisfacción del cliente tanto en Pre – Test y Post - Test, se muestra en la tabla 4.53.

**Tabla 4.53** Nivel de satisfacción del cliente.

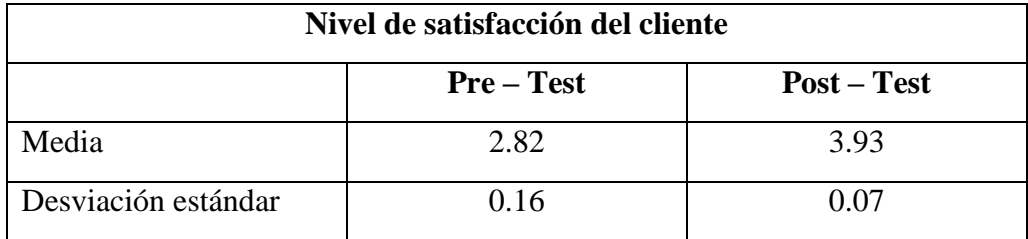

## **c) Prueba de normalidad**

Para la realización de dicha prueba utilizamos el test de normalidad de Kolmogorov – Smirnov, ya que aplica para muestras mayores a 50, en este proyecto de investigación se cuenta con una muestra de 122 atenciones. Los datos obtenidos en el Pre – Test y Post – Test, se cargan al software estadístico IBM SPSS v. 25.0, donde se tiene en cuenta la siguiente condición:

Si sig < 0.05 adopta una distribución no normal

Si sig ≥ 0.05 adopta una distribución normal.

**Dónde**: sig = nivel crítico del contraste.

Tras haber trabajo los datos, los resultados que se obtuvieron se muestran en la tabla 4.54.

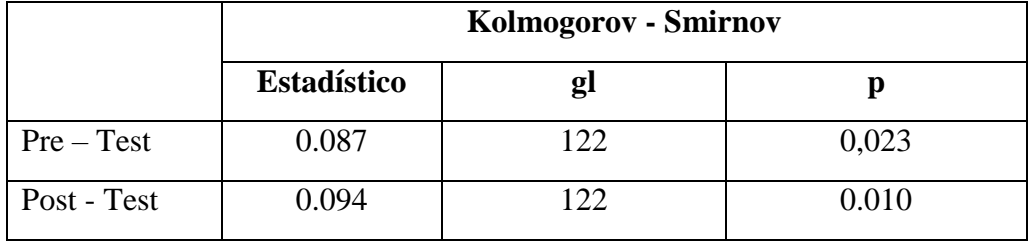

**Tabla 4.54** Prueba de normalidad: Nivel de satisfacción del cliente.

En la tabla 4.54, se muestra que los resultados que se obtuvieron con la prueba de Kolmogorov – Smirnov, respecto al tiempo de atención de registro de solicitud de servicio, en el pre – test se obtienen como valor sig. 0.023, y en el post – test el valor de sig. 0.010, de modo que ambos son menores que el nivel de significancia de 0.05, por consiguiente, se confirma con el resultado obtenido, que los datos siguen una distribución no normal. Entonces se debe usar como prueba de hipótesis el estadístico de rangos de Wilcoxon.

### **d) Selección de tipo de prueba**

Para poder realizar el análisis de comparación de la hipótesis, se utilizó la prueba el estadístico de rangos de Wilcoxon, debido a que los datos obtenidos con el indicador tiempo de atención de registro de solicitud de servicio, presenta una distribución que no es normal.

### **e) Decisión estadística**

Si:  $p > 0.05$  entonces, se aprueba H<sub>0</sub> y se rechaza H<sub>a</sub>. Si:  $p < 0.05$  entonces, se rechaza H<sub>0</sub> y se aprueba H<sub>a</sub>.

# **f) Definición del nivel de significancia (α)**

Para la definición del nivel de significancia se tomó valor de  $(\alpha = 0.05)$ , del mismo modo el nivel de significancia es de 95%.

### **g) Prueba de contrastación de hipótesis:**

Se aplicaron los datos obtenidos tanto en el pre – test y post – test, la prueba de rango de Wilcoxon, se obtuvieron los siguientes resultados, mostrados en la tabla 4.55.

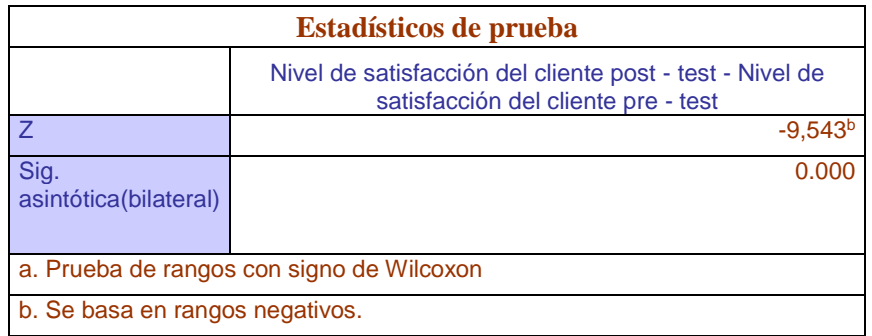

**Tabla 4.55** Prueba de rangos de Wilcoxon – nivel de satisfacción del cliente

Tras lo analizado en la tabla 4.55, se puede mencionar que: que el indicador de Sig. Asintótica (bilateral), tiene un valor de 0.000 lo que significa que es < 0,05; deduciendo que se encuentra diferencias estadísticas respecto a las muestra presentadas (pre – test y post test), por lo que se rechaza se rechaza  $H_0$  y la acepta la hipótesis alterna  $H_a$  planteada en la investigación.

# **Decisión:**

Considerando que existen razones que comprueban que se debe rechazar la hipótesis nula H0, podemos afirmar que, la implementación del sistema web mejora positivamente la calidad del servicio automotriz al cliente en el taller mecánico Multiservicios Adama de Tarma.

# **Prueba de la hipótesis general**

Tras el análisis de los resultados obtenidos por cada uno de las dimensiones, se puede desarrollar la contratación de la hipótesis general. Según los siguientes pasos realizados:

## **a) Planteamiento de la hipótesis**

Ha: La implementación del sistema web mejora significativamente la calidad del servicio automotriz al cliente en el taller mecánico Multiservicios Adama de Tarma.

H0: La implementación del sistema web NO mejora la calidad del servicio automotriz al cliente en el taller mecánico Multiservicios Adama de Tarma

# **b) Contrastación de hipótesis**

Se utilizaron los porcentajes de mejoras de ambas variables trabajadas, para calcular un promedio general, donde se obtuvieron los siguientes resultados, mostrados en la tabla 4.56.

**Tabla 4.56** Mejora de la Calidad de servicio automotriz al cliente.

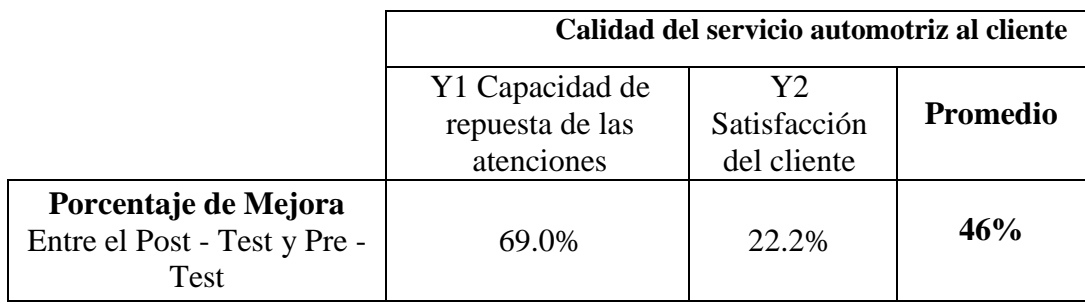

Tras finalizar el análisis de la tabla 4.56, podemos mencionar que las dimensiones trabajadas en base a la variable Calidad del Servicio Automotriz al Cliente, se pudo mejorar a través de la implementación del Sistema Web. Donde se obtuvieron los siguientes valores de mejora, respecto a la capacidad de repuesta de las atenciones se obtuvo un valor de 69.0%, en cuanto a satisfacción del cliente un 22.2%. Por consiguiente, se obtiene un valor promedio de 46% respecto a la mejora en la Calidad del Servicio Automotriz al Cliente en el taller mecánico Multiservicios Adama.

Del mismo modo, al momento de comprobar las hipótesis especificas planteadas en el trabajo de investigación, se confirma la mejora a través de la implementación del Sistema Web, tanto en la Capacidad de repuesta de las atenciones ( $p = 0.000 < \alpha = 0.05$ ;  $\alpha = 95\%$ ), así mismo en la satisfacción del cliente ( $p = 0.000 < \alpha = 0.05$ ;  $\alpha = 95\%$ ).

# **CAPITULO V**

# **DISCUSION DE RESULTADOS**

### **5.1. Interpretación de resultados tecnológicos**

El desarrollo del proyecto de investigación estuvo orientado al desarrollo del sistema web que permita mejorar la calidad de servicio automotriz ofrecido al cliente. Se recogieron los requerimientos, siendo plasmados en los procesos del desarrollo del sistema. Se desarrollaron los módulos correspondientes que nos permitieron desarrollar los principales procesos del negocio, según los casos de uso planteados del sistema.

Con el modulo el modulo registro de usuario, registro del cliente, registro de citas, registro de repuestos, registro de servicios, venta de repuestos y el pago de servicio. Se realizaron las pruebas correspondientes, a través de la prueba de la caja negra, dándonos la conformidad de que la prueba fue exitosa. Viéndose reflejada en el desarrollo de la actividad con el uso del sistema web, permitió que el cliente fuese atendido con prontitud frente a su solicitud de servicio que se va brindar en el establecimiento, por la interacción de los diferentes módulos que cuenta el sistema, la cual se reflejó en la parte estadística de este trabajo de investigación. Como es en el caso del tiempo de atención de registro de solicitud de servicio, mejorando en un 69%, debido a la reducción de tiempo de registro de solicitud de servicio en el Post – Test con un valor de 2.7 minutos, respecto al Pre – Test con valor de 8.7, generando un ahorro de tiempo de 6 minutos. Por lo tanto, se pudo afirmar que la implementación del sistema web contribuyó con la mejora en la calidad de servicio automotriz en el proceso de atención al cliente en el taller mecánico Multiservicios Adama.

#### **5.2. Interpretación de resultados experimentales**

Con la implementación del Sistema Web, que fue propuesto en el desarrollo del proyecto para mejorar la Calidad de Servicio Automotriz del Cliente en el taller mecánico Multiservicio Adama, se obtuvieron resultados favorables. De modo que, es notorio que la calidad de Servicio Automotriz del cliente, obtuvo una mejora significativa del 46%, por consiguiente, se confirma que con la implementación del Sistema Web mejora significativamente la calidad del servicio automotriz al cliente en el taller mecánico Multiservicios Adama de Tarma, de ese modo, **se confirma la veracidad de la Hipótesis descrita en el proyecto de investigación.**

En el caso de la capacidad de respuesta de las atenciones, obtuvimos como resultado, que con la implementación del sistema web permitió mejorar el tiempo de atención de registro de solicitud de servicio en un valor de 69.0%, ya que hubo mejora en el tiempo de atención de registro de solicitud de servicio en el Post – Test, con un tiempo promedio de atención de 2.7 minutos, respecto del Pre – Test con un valor de 8.7 minutos. Así mismo obtuvimos resultados de  $p = 0.000 < \alpha = 0.05$ , por lo que rechazamos así la H<sub>0</sub> y aceptamos la Ha, por consiguiente afirmamos que el sistema web mejoró significativamente la capacidad de respuesta de las atenciones en el taller mecánico Multiservicios Adama de Tarma.

En el caso de la satisfacción del cliente pudimos confirmar que con la implementación del sistema web permitió mejorar el nivel de satisfacción del cliente en un 22.2%, ya que hubo mejoras en el Post – Test en un 78.6% respecto a los resultados del Pre – Test que fue un 56.4%. Así mismo obtuvimos resultados de p= $0.000 < \alpha = 0.05$ , por lo que rechazamos así la  $H_0$  y aceptamos la  $H_a$ , por consiguiente afirmamos que la implementación del sistema web mejoró positivamente la satisfacción del cliente en el taller mecánico Multiservicios Adama de Tarma.

Tras los resultados que se obtuvieron con el desarrollo de este trabajo de investigación se refuerzan los hallazgos que se obtuvieron en la tesis [1], con un cambio positivo de 41.06% en la mejora de calidad de servicio, por parte de los proveedores de servicios, también estamos de acuerdo con [4], quien menciona que obtuvo resultados, con

la implementación de sistema web, respecto a la calidad de servicio, la cual mejoró significativamente, favoreciendo a la empresa y usuarios.

Del mismo modo, es importante mencionar que tras el desarrollo de este proyecto de investigación, la implementación de este sistema web puede ser beneficioso para otros establecimientos que se encuentran en el rubro Automotriz de similares características, así mismo el manejo del sistema web, debe ser constante y estar a cargo de un personal capacitado para que garantice el bien uso del sistema y posteriormente proponga mejoras.

# **CONCLUSIONES**

- 1. La implementación del Sistema Web permitió la mejora en la Calidad de Servicio Automotriz al Cliente en un 46% en el taller mecánico Multiservicios Adama, obteniendo mejora del 69.0% en la capacidad de respuesta de atenciones, y en cuanto a la satisfacción del cliente se obtuvo una mejora de 22.2%, respecto al valor de significancia de un  $\alpha$  = 0.05 (95%).
- 2. Con la implementación del sistema web mejoró significativamente la capacidad de respuesta de las atenciones en el taller mecánico Multiservicios Adama, al obtener un mejora en el tiempo de atención de registro de solicitud de servicio, permitiendo reducir en 6.0 minutos que equivale a 69,0% este proceso, ya que en el Post – Test se obtuvo un tiempo de 2.7 minutos, respecto al Pre - Test donde se obtuvo un tiempo de 8.7 minutos. Por consiguiente se obtuvo un valor de p=0.000  $\lt \alpha$  =0.05, con un valor de significancia de α = 95%, la cual permitió la confirmación de nuestros resultados.
- 3. Con la implementación del sistema web se pudo mejorar la satisfacción del cliente en un 22.2% en el taller mecánico Multiservicios Adama, ya que en el Post – Test se llegó a obtener un 78.6%, respecto al Pre – Test en un 56.4% de satisfacción del cliente. De igual manera se llegó a confirmar el resultado que obtuvo un valor de  $p=0.000 < \alpha = 0.05$ , con un valor de significancia de  $\alpha = 95\%$ . Lo cual confirmó así que el sistema web mejoró positivamente la satisfacción del cliente en el taller mecánico Multiservicios Adama.

# **RECOMENDACIONES**

- 1. Actualizar constantemente la información, con la finalidad de optimizar los diferentes procesos ejecutados en el establecimiento, permitiendo contar con información en tiempo real disponible.
- 2. Realizar la capacitación a los trabajadores del establecimiento, sobre el uso del sistema, de acuerdo a las funciones que tiene dentro del marco al puesto que pertenecen, que permita realiza un buen uso de los implementos, al brindar un determinado servicio.
- 3. Verificar los datos antes de realizar ingresos o modificaciones en datos de cliente, repuestos automotrices que se expenden, para evitar malos manejos de información que ya fue registrada en la base de datos, de modo que se mantenga un buena y fiable atención al cliente.
- 4. Realizar backup de la base de datos, de modo que se tenga un respaldo de toda la información ingresada al sistema dentro de un periodo determinado.
- 5. Se sugiere continuar con el desarrollo de mejora de la calidad de servicio automotriz al cliente, en un futuro que permita que el cliente pueda tener información en tiempo real del estado del proceso de ejecución que encuentra el vehículo del cliente, a través de que el sistema web mande información al teléfono móvil del cliente a través de los aplicativos de comunicación que contamos en la actualidad.

# **REFERENCIAS BIBLIOGRAFICAS**

[1] Balarezo Pejerrey & Huarcaya Vallejos, 2021. "Sistema de red FTTH, para mejorar la calidad del servicio de internet brindada por la empresa Importaciones y Exportaciones CLK SAC", Tesis de Pregrado, Facultad de Ingeniería y Arquitectura, Universidad César Vallejo, Lima, Perú, 2021.

[En línea]

Disponible: https://repositorio.ucv.edu.pe/handle/20.500.12692/81285

- [2] Noronha Gómez & Palacios Chávez, 2020. "Implementación de la mesa de servicio aplicando ITIL 3.0 para mejorar la calidad de servicio de la oficina de informática del distrito fiscal de Loreto del Ministerio Público Iquitos 2018". Tesis de Posgrado. Facultad de Ingeniería de Sistemas e Informática, de la Universidad Nacional de la Amazonía Peruana. Iquitos, Perú, 2020. [En línea] Disponible: https://repositorio.unapiquitos.edu.pe/handle/20.500.12737/7504
- [3] Chaccha Güere, 2017. "Desarrollo de un sistema informático de historias clínicas basado en programación extrema para mejorar la calidad de servicio en el centro de salud Sapallanga". Tesis de Pregrado. Facultad de Ingeniería de Sistemas y Computación, de la Universidad Peruana los Andes. Huancayo, Perú, 2017. [En línea] Disponible:

https://repositorio.upla.edu.pe/handle/20.500.12848/227

[4] Alarcon Sanchez & Llana Pacori, 2021. "Implementación de un sistema web para mejorar la calidad de servicio online a los clientes de la empresa Serpar". Tesis de Pregrado. Facultad de Ingeniería y Arquitectura, de la Universidad César Vallejo. Lima, Perú, 2021. [En línea] Disponible:

https://repositorio.ucv.edu.pe/handle/20.500.12692/86248

- [5] León Huamán, 2021. "Sistema informático Help Desk basado en ITIL para mejorar los servicios de soporte técnico, en el área de telecomunicaciones de la empresa Unión Eléctrica S.A. – Región Lima". Tesis de Posgrado. Facultad de Ingeniería de Ingeniería Industrial, de la Universidad Nacional de Piura. Piura, Perú, 2021. [En línea] Disponible: https://repositorio.unp.edu.pe/handle/20.500.12676/2967
- [6] O. M. Fontalvo, T. J. Fontalvo y R. Herrara, "Monitoreo y control del rendimiento de las dimensiones de calidad de un centro de atención del servicio en una institución de educación superior", Inf. tecnol. vol.31 no.3 La Serena. Jun. 2020. [En Línea].

Disponible: [https://www.scielo.cl/scielo.php?script=sci\\_arttext&pid=S0718-](https://www.scielo.cl/scielo.php?script=sci_arttext&pid=S0718-07642020000300113&lang=es) [07642020000300113&lang=es](https://www.scielo.cl/scielo.php?script=sci_arttext&pid=S0718-07642020000300113&lang=es)

- [7] C. Rojas Martínez, W. Niebles Nuñez, C. Pacheco Ruiz y H. G. Hernández palma, "Calidad de servicio como elemento clave de la responsabilidad social en pequeñas y medianas empresas", Inf. tecnol. vol.31 no.4 La Serena, Ago. 2020. [En Línea] Disponible: https://www.scielo.cl/scielo.php?script=sci\_arttext&pid=S0718- 07642020000400221&lang=es
- [8] C. L. Vidal, L. L. López, J. A. Rojas y M. M. Castro, "Desarrollo de Sistema Web de Reclutamiento y Selección y de Directivos por Competencias mediante PHP CodeIgniter 3.0", Inf. tecnol. vol.28 no.2 La Serena, Abr, 2017. [En Línea] Disponible: [https://www.scielo.cl/scielo.php?script=sci\\_arttext&pid=S0718-](https://www.scielo.cl/scielo.php?script=sci_arttext&pid=S0718-07642017000200021&lang=es) [07642017000200021&lang=es](https://www.scielo.cl/scielo.php?script=sci_arttext&pid=S0718-07642017000200021&lang=es)
- [9] C. R. Caicedo, K. A. Alvarez y R. W. Acuna, "Sistema informático web para el fortalecimiento de la participación social activa", Rev. cienc. tecnol. no.28 Posadas, Dic. 2017. [En Línea] Disponible: [http://www.scielo.org.ar/scielo.php?script=sci\\_arttext&pid=S1851-](http://www.scielo.org.ar/scielo.php?script=sci_arttext&pid=S1851-75872017000200008&lang=es) [75872017000200008&lang=es](http://www.scielo.org.ar/scielo.php?script=sci_arttext&pid=S1851-75872017000200008&lang=es)
- [10] B. M. Choque Tolmo, M. A. Villalobos Abarca y R. A. Herrera Acuña, "Desarrollo de un software web para la gestión de planes de negocios", Inf. tecnol. vol.31 no.4 La Serena, Ago. 2020. [En Línea] Disponible: [https://www.scielo.cl/scielo.php?script=sci\\_arttext&pid=S0718-](https://www.scielo.cl/scielo.php?script=sci_arttext&pid=S0718-07642020000400045&lang=es#B7) [07642020000400045&lang=es#B7](https://www.scielo.cl/scielo.php?script=sci_arttext&pid=S0718-07642020000400045&lang=es#B7)
- [11] R. Pressman, Ingeniería del Software un Enfoque Práctico, 7ma Edición en Español por McGRAW-HILL INTERAMERICANA EDITORES, S.A. México, D. F. 2010. [En línea] Disponible: [https://http://cotana.informatica.edu.bo/downloads/ld](https://http/cotana.informatica.edu.bo/downloads/ld%20Ingenieria.de.software.enfoque.practico.7ed.Pressman.PDF)  [Ingenieria.de.software.enfoque.practico.7ed.Pressman.PDF](https://http/cotana.informatica.edu.bo/downloads/ld%20Ingenieria.de.software.enfoque.practico.7ed.Pressman.PDF)
- [12] R. Palacios y C. Puente, Desarrollo de Aplicaciones Web, Universidad Pontificia Comillas Madrid, Madrid, 2016. [En Línea] Disponible: <https://pascua.iit.comillas.edu/palacios/cursoAppWeb/cap01.pdf>
- [13] F. M. Tiraccaya Alanya, "Implementación de un sistema web para la administración de planes anuales de trabajo", Tesis Pregrado, Facultad de Ingeniería, Universidad peruana los Andes, Huancayo, Perú, 2018. [En línea] Disponible: [https://repositorio.upla.edu.pe/bitstream/handle/20.500.12848/1095/TIRACCAYA%](https://repositorio.upla.edu.pe/bitstream/handle/20.500.12848/1095/TIRACCAYA%20ALANYA%20FRANK%20MICHAEL.pdf?sequence=1&isAllowed=y) [20ALANYA%20FRANK%20MICHAEL.pdf?sequence=1&isAllowed=y](https://repositorio.upla.edu.pe/bitstream/handle/20.500.12848/1095/TIRACCAYA%20ALANYA%20FRANK%20MICHAEL.pdf?sequence=1&isAllowed=y)
- [14] C. Mateu, Desarrollo de Aplicaciones, Software Libre, 1ra Edición, Fundació per a la Universitat Oberta de Catalunya, Barcelona, 2004. [En Línea] Disponible: [https://libros.metabiblioteca.org/bitstream/001/591/1/004%20Desarrollo%20de%20a](https://libros.metabiblioteca.org/bitstream/001/591/1/004%20Desarrollo%20de%20aplicaciones%20web.pdf) [plicaciones%20web.pdf](https://libros.metabiblioteca.org/bitstream/001/591/1/004%20Desarrollo%20de%20aplicaciones%20web.pdf)
- [15] J. Sánchez Galan, Servicio, Economipedia.com, 13 de febrero de 2016. [En Línea] Disponible:<https://economipedia.com/definiciones/servicio.html>
- [16] R. Sandhusen, ¿Qué es Servicio?, webquery, 2002. [En Línea] Disponible: <https://webquery.ujmd.edu.sv/siab/bvirtual/Fulltext/ADAM0000618/C1.pdf>
- [17] O. Molina, Calidad de servicio, EcuRed, 2014. [En Línea] Disponible: [https://www.ecured.cu/Calidad\\_de\\_los\\_Servicios](https://www.ecured.cu/Calidad_de_los_Servicios)
- [18] R. M. Nishizawa, Desarrollo del Modelo Servqual para la medición de la calidad del servicio en la empresa de publicidad Ayuda Experto, Scielo.org, 2014. [En Línea] Disponible: [http://www.scielo.org.bo/scielo.php?script=sci\\_arttext&pid=S1994-](http://www.scielo.org.bo/scielo.php?script=sci_arttext&pid=S1994-37332014000200005#:~:text=El%20modelo%20Servqual%20es%20una,y%20cualitativos) [37332014000200005#:~:text=El%20modelo%20Servqual%20es%20una,y%20cualit](http://www.scielo.org.bo/scielo.php?script=sci_arttext&pid=S1994-37332014000200005#:~:text=El%20modelo%20Servqual%20es%20una,y%20cualitativos) [ativos](http://www.scielo.org.bo/scielo.php?script=sci_arttext&pid=S1994-37332014000200005#:~:text=El%20modelo%20Servqual%20es%20una,y%20cualitativos)
- [19] S. Baez, Sistemas Web. Knowdo, 2012. [En Línea] Disponible: <http://www.knowdo.org/knowledge/39-sistemas-web>
- [20] J. V. Jimeno Flores y R. R. Visitacion Castilo, Diseño e implementación de un sistema web para la gestión del flujo de información en el taller automotriz Autoservicios Aguilar, Tesis Pregrado, Facultad de Ingeniería, Universidad Tecnológica del Perú, Lima, Perú, 2019. [En Línea] Disponible: [https://repositorio.utp.edu.pe/bitstream/handle/20.500.12867/3372/Joel%20Jimeno\\_](https://repositorio.utp.edu.pe/bitstream/handle/20.500.12867/3372/Joel%20Jimeno_Roy%20Visitaci%C3%B3n_Tesis_Titulo%20Profesional_2019.pdf?sequence=1) [Roy%20Visitaci%C3%B3n\\_Tesis\\_Titulo%20Profesional\\_2019.pdf?sequence=1](https://repositorio.utp.edu.pe/bitstream/handle/20.500.12867/3372/Joel%20Jimeno_Roy%20Visitaci%C3%B3n_Tesis_Titulo%20Profesional_2019.pdf?sequence=1)
- [21] K. Albretch, La Revolución del Servicio, La Habana: Instituto Nacional de Turismo, 1992.
- [22] F. Ucha, Definición de Atención al cliente, Definición ABC, 2009. [En Línea] Disponible:<https://definicionabc.com/atencion-al-cliente/>
- [23] J. Hurtado. Metodología de la Investigación Holística. 3ra. Edición. Caracas,Venezuela; Fundación Sypal, 2000.
- [24] J. Becerra Jiménez, La Calidad en el Servicio Automotriz: ¿Un Control Integral?, Linkedin, 2018. [En Línea] Disponibilidad: [https://es.linkedin.com/pulse/la-calidad](https://es.linkedin.com/pulse/la-calidad-en-el-servicio-automotriz-un-control-jorge-becerra-jim%C3%A9nez)[en-el-servicio-automotriz-un-control-jorge-becerra-jim%C3%A9nez](https://es.linkedin.com/pulse/la-calidad-en-el-servicio-automotriz-un-control-jorge-becerra-jim%C3%A9nez)
- [25] M. B. Miranda Cruz, P. A. Chriboga Zamora, M. L. Romero Flores y L. X. Tapia Hermida, "La calidad de los servicios y la satisfacción del cliente, estrategias del

marketing digital. Caso de estudio hacienda turística rancho los emilio´s. Alausí", Vol 7, núm. 4, Agosto Especial 2021, pp. 1430-1446, Jun. 2021. [En Línea] Disponible: http://dx.doi.org/10.23857/dc.v7i4

- [26] M. Tamayo, "El proceso de la investigación científica", México: Limusa S.A, 2007. [En línea] Disponible: [https://www.academia.edu/17470765/EL\\_PROCESO\\_DE\\_INVESTIGACION\\_CIE](https://www.academia.edu/17470765/EL_PROCESO_DE_INVESTIGACION_CIENTIFICA_MARIO_TAMAYO_Y_TAMAYO_1?auto=download) [NTIFICA\\_MARIO\\_TAMAYO\\_Y\\_TAMAYO\\_1?auto=download](https://www.academia.edu/17470765/EL_PROCESO_DE_INVESTIGACION_CIENTIFICA_MARIO_TAMAYO_Y_TAMAYO_1?auto=download)
- [27] S. Borrego, "Estadística descriptiva e inferencial en el análisis de datos", I.E.S. Ángel de Saavedra, Innovación y Experiencias Educativas. Córdova: Granada, 2008. [En línea] Disponible: [https://archivos.csif.es/archivos/andalucia/ensenanza/revistas/csicsif/revista/pdf/Num](https://archivos.csif.es/archivos/andalucia/ensenanza/revistas/csicsif/revista/pdf/Numero_13/SILVIA_BORREGO_2.pdf) [ero\\_13/SILVIA\\_BORREGO\\_2.pdf](https://archivos.csif.es/archivos/andalucia/ensenanza/revistas/csicsif/revista/pdf/Numero_13/SILVIA_BORREGO_2.pdf)
- [28] P. D. Ayala Chacaltana, "CÓMO REALIZAR UN PRONÓSTICO CON EXCEL, MINITAB O SPSS". Facultad de Ciencias Empresariales y Económicas Carrera de Negocios Internacionales. Universidad de Lima, 2020. [En línea] Disponible: [https://repositorio.ulima.edu.pe/bitstream/handle/20.500.12724/11977/Ayala\\_Pronost](https://repositorio.ulima.edu.pe/bitstream/handle/20.500.12724/11977/Ayala_Pronosticos-excel-minitab-SPSS.pdf?sequence=4&isAllowed=y) [icos-excel-minitab-SPSS.pdf?sequence=4&isAllowed=y](https://repositorio.ulima.edu.pe/bitstream/handle/20.500.12724/11977/Ayala_Pronosticos-excel-minitab-SPSS.pdf?sequence=4&isAllowed=y)
- [29] G. Laman, UML y Patrones, "Introducción al análisis y diseño orientado a objetos", 2da edición. Madrid. España: Pearson Prentice Hall. 2004.
- [30] A. Pérez, "Que son las metodologías de desarrollo de software", OBS Business School, 2016. [En línea] Disponible: [https://www.obsbusiness.school/blog/que-son-las](https://www.obsbusiness.school/blog/que-son-las-metodologias-de-desarrollo-de-software)[metodologias-de-desarrollo-de-software](https://www.obsbusiness.school/blog/que-son-las-metodologias-de-desarrollo-de-software)
- [31] I. Thompson, La Satisfacción del Cliente, Promonegocios.net, 2005. [En Línea] Disponible:<https://www.promonegocios.net/clientes/satisfaccion-cliente.html>
- [32] S. Gómez Bastar, "Metodología de la investigación", Red Tercer Milenio, 1ra Edición. Estado de México 2012. [En línea] Disponible: [http://up](http://up-rid2.up.ac.pa:8080/xmlui/handle/123456789/2019)[rid2.up.ac.pa:8080/xmlui/handle/123456789/2019.](http://up-rid2.up.ac.pa:8080/xmlui/handle/123456789/2019)
- [33] R. E. Walpole, R. H. Myers, S. L. Myers, K. Ye, "Probabilidad y estadística para ingeniería y ciencias", Pearson Educación, Novena Edición, México 2012. [En línea] Disponible: [https://vereniciafunez94hotmail.files.wordpress.com/2014/08/8va](https://vereniciafunez94hotmail.files.wordpress.com/2014/08/8va-probabilidad-y-estadistica-para-ingenier-walpole_8.pdf)[probabilidad-y-estadistica-para-ingenier-walpole\\_8.pdf](https://vereniciafunez94hotmail.files.wordpress.com/2014/08/8va-probabilidad-y-estadistica-para-ingenier-walpole_8.pdf)
- [34] W. Murillo, La Investigación Científica, 3ra edición, 2008. [En Línea] Disponible: <https://www.monografias.com/trabajos15/invest-cientifica/invest-cientifica>

# **ANEXOS**

# **ANEXO N°1. MATRIZ DE CONSISTENCIA**

**Tabla 1** Mejora de la Calidad de servicio automotriz al cliente.

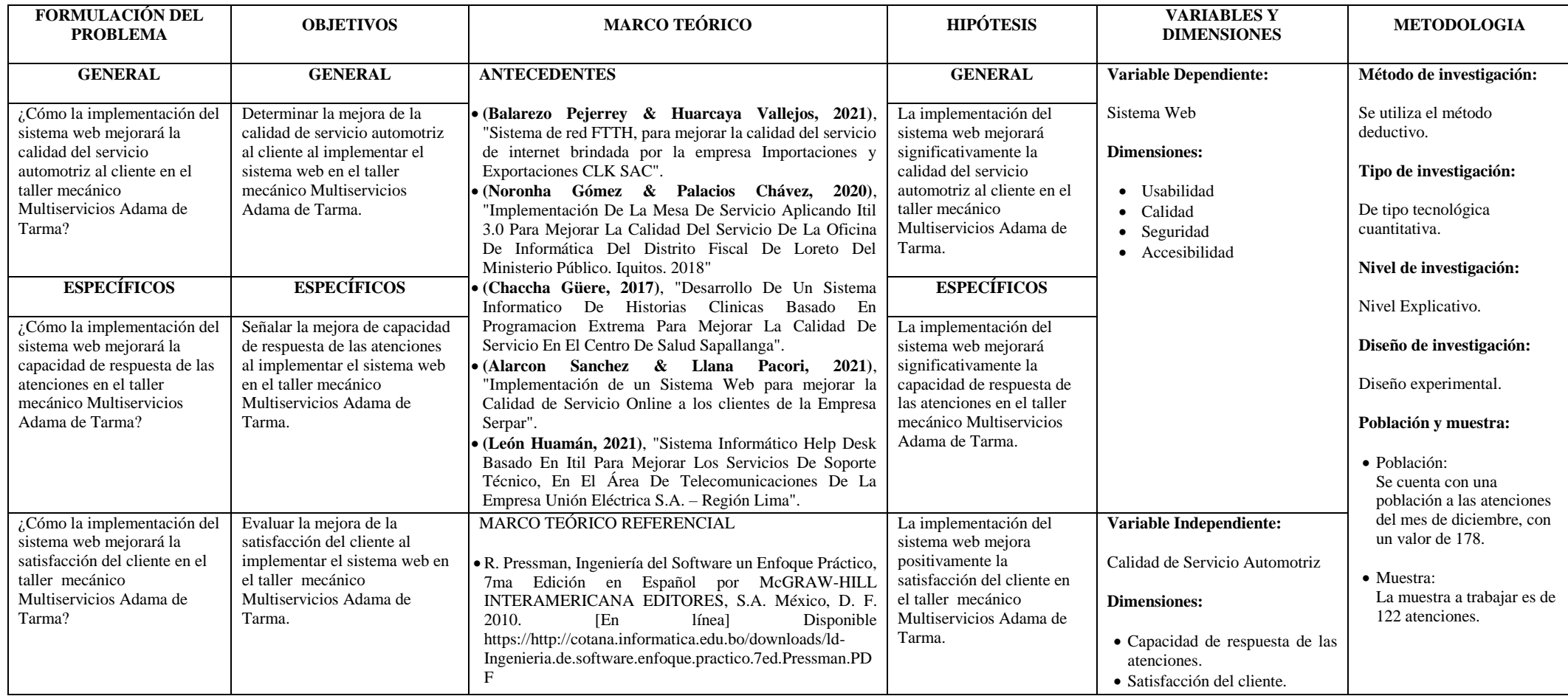

# **ANEXO N°2. MATRIZ DE OPERACIONALIZACIÓN DE LAS VARIABLES**

**Título:** Implementación del sistema web para mejorar la calidad del servicio automotriz en el taller mecánico multiservicios adama de Tarma.

**Tabla 2** Operacionalización de variables.

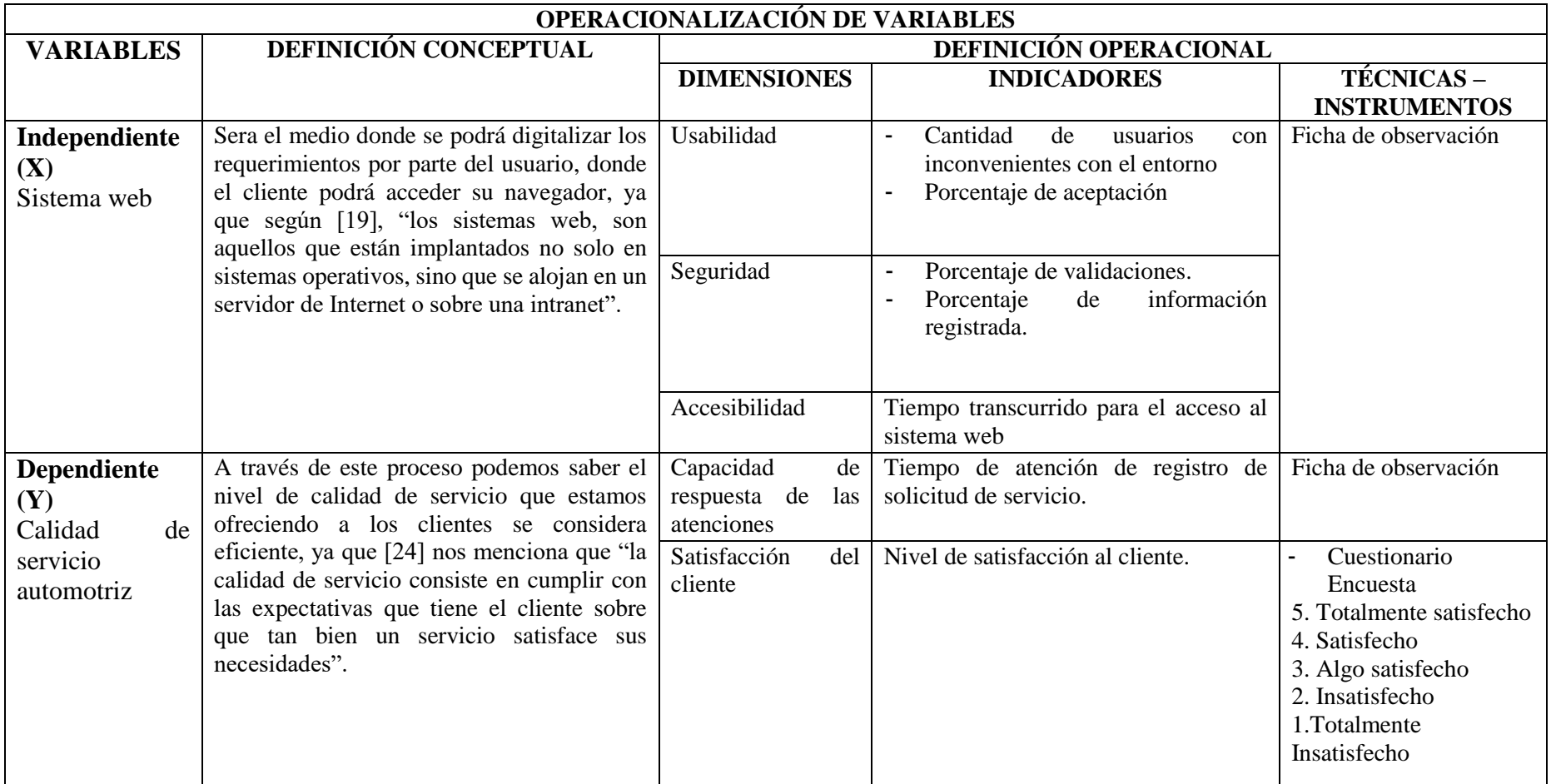

# ANEXO Nº3. FICHA DE VALIDACIÓN

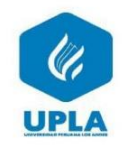

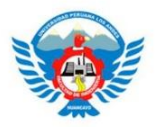

#### **INSTRUMENTO DE MEDICIÓN Nº1**

#### IMPLEMENTACION DEL SISTEMA WEB PARA MEJORAR LA CALIDAD DEL SERVICIO AUTOMOTRIZ EN EL TALLER MECÁNICO MULTISERVICIOS ADAMA DE TARMA

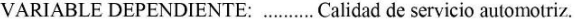

#### **FICHA DE OBSERVACIÓN**

#### **DATOS DE LA INSTITUCIÓN:**

DENOMINACIÓN OFICIAL: ........... Taller mecánico Multiservicios Adama.

#### **ASPECTOS A OBSERVAR:**

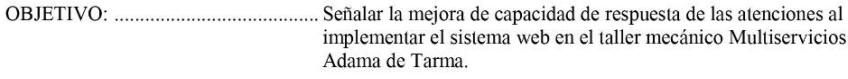

ACCIÓN: El Asesor de servicio se encarga de recepcionar al cliente, quien solicita los datos al cliente, del mismo modo el servicio que desee, el asesor tiene que validar si se cuenta con un maestro mecánico disponible, para que se le pueda atender el servicio, y se registre solicitud del servicio del cliente, de lo contrario se pide al cliente que retorne en otro momento. Por consiguiente se tiene que medir el tiempo que toma en realizar dicho proceso por parte del asesor en dar respuesta a la atención que solicita el cliente, el tiempo será considerado en minutos. Se aplicara tanto en Pre - Test y Post - Test.

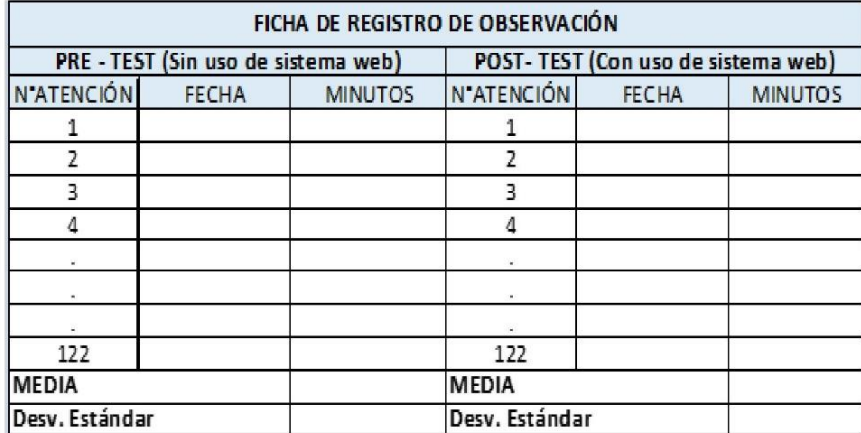

FICHA DE VALIDACIÓN POR CRITERIO DE EXPERTO

#### 1. DATOS DE EXPERTO:

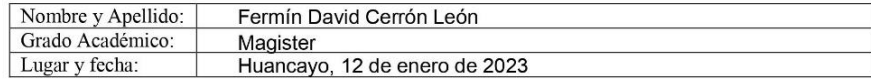

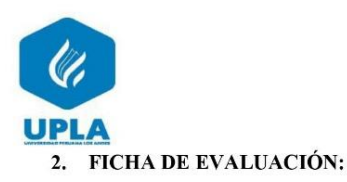

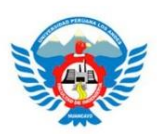

Recomendaciones: marque con una (x) la opción que mejor le parezca. Criterios Deficiente Regular **Bueno**  $N^{\circ}$ **Indicadores**  $\overline{01}$  $\overline{05}$ Descripción de los indicadores  $\overline{03}$  $01$ Claridad El instrumento esta formulado con lenguaje apropiado, es  $\mathsf{x}$ decir libre de ambigüedades. El instrumento permitirá mensurar la variable de estudio en  $02$ Objetividad toda su dimensión e indicador en su aspecto conceptual y X operacional.  $\overline{03}$ Actualidad El instrumento evidencia vigencia acorde con el conocimiento científico, tecnológico y legal inherente de  $\mathsf{x}$ atención al cliente.  $04$ Organización El instrumento traduce organicidad lógica en concordancia con la definición operacional y conceptual de las variables X y sus dimensiones e indicadores de manera que permitirían hacer abstracciones e inferencias en función a las hipótesis, problema y objetivos de la investigación. Los ítems del instrumento expresan suficiencia en cantidad  $0<sub>5</sub>$ Suficiencia  $\mathsf X$ y calidad en la redacción. 06 Pertenencia El instrumento responde al momento oportuno o más X adecuado.  $\overline{07}$ La información que se obtendrá, mediante los instrumentos, Consistencia permitirá analizar, describir y explicar la realidad motivo de  $\mathsf{X}$ la investigación.  $\overline{08}$ Coherencia El instrumento expresa coherencia entre las variables.  $\overline{\mathsf{x}}$ dimensiones e indicadores. 09 Metodología Los procedimientos insertados en el instrumento responden al propósito de la investigación.  $\times$ 10 Aplicación Los datos permiten un tratamiento estadístico pertinente. X  $\, {\bf B}$  $\mathbf C$ A Conteo total de marcas: 3 7

#### 3. FORMULA:

Coefficiente de validez = 
$$
\frac{1xA + 3xB + 5xC}{50}
$$

#### 4. OPINIÓN DE APLICABILIDAD:

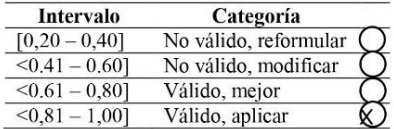

5. RECOMENDACIONES:

Firma del Experto  $\mathop{\rm DNI}\nolimits\mathop{\rm N^o}\nolimits$ 20028764

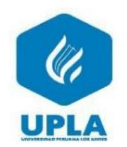

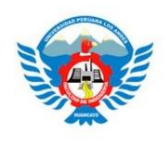

#### **INSTRUMENTO DE MEDICIÓN Nº2**

#### IMPLEMENTACION DEL SISTEMA WEB PARA MEJORAR LA CALIDAD DEL SERVICIO AUTOMOTRIZ EN EL TALLER MECÁNICO MULTISERVICIOS ADAMA DE TARMA

VARIABLE DEPENDIENTE: .......... Calidad de servicio automotriz.

DIMENSIÓN N°01: ............................... Satisfacción del cliente.

#### **CUESTIONARIO**

### **DATOS DE LA INSTITUCIÓN:**

DENOMINACIÓN OFICIAL: ........... Taller mecánico Multiservicios Adama.

#### **ASPECTOS A OBSERVAR:**

sistema web en el taller mecánico Multiservicios Adama de Tarma.

ACCIÓN: Se espera que se finalice el servicio que el cliente ha solicitado, para poder aplicar el cuestionario al clientes antes que se pueda retirar del establecimiento, donde se va recolectar la información que nos permita medir el nivel de satisfacción del cliente, tras el servicio prestados, será aplicado en Pre - Test (sin uso del sistema web) y Post – test (Con uso del sistema web).

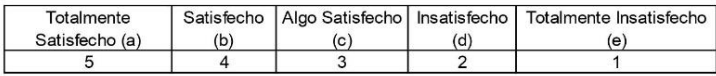

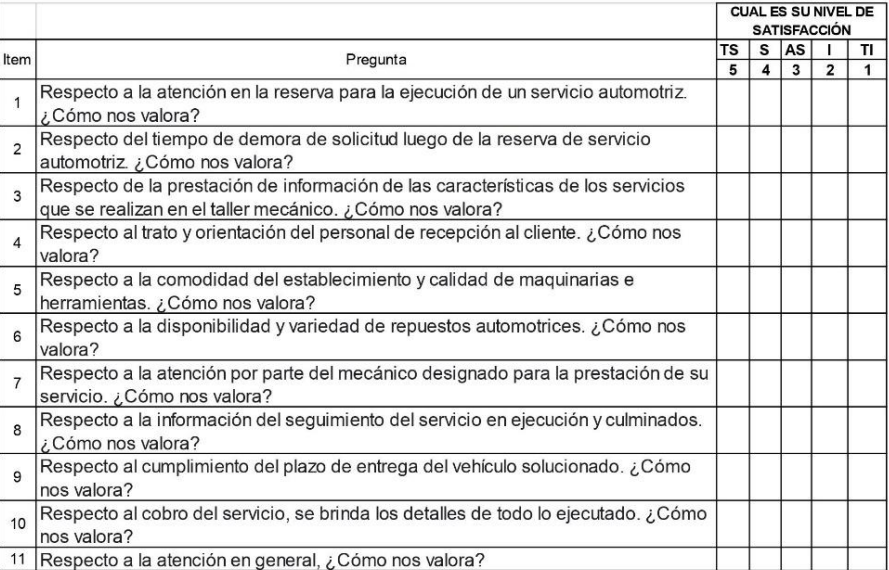

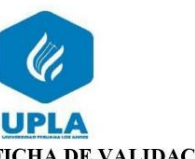

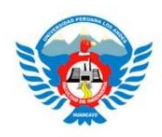

#### FICHA DE VALIDACIÓN POR CRITERIO DE EXPERTO

#### 1. DATOS DE EXPERTO:

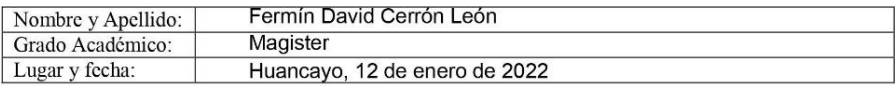

# 2. FICHA DE EVALUACIÓN:

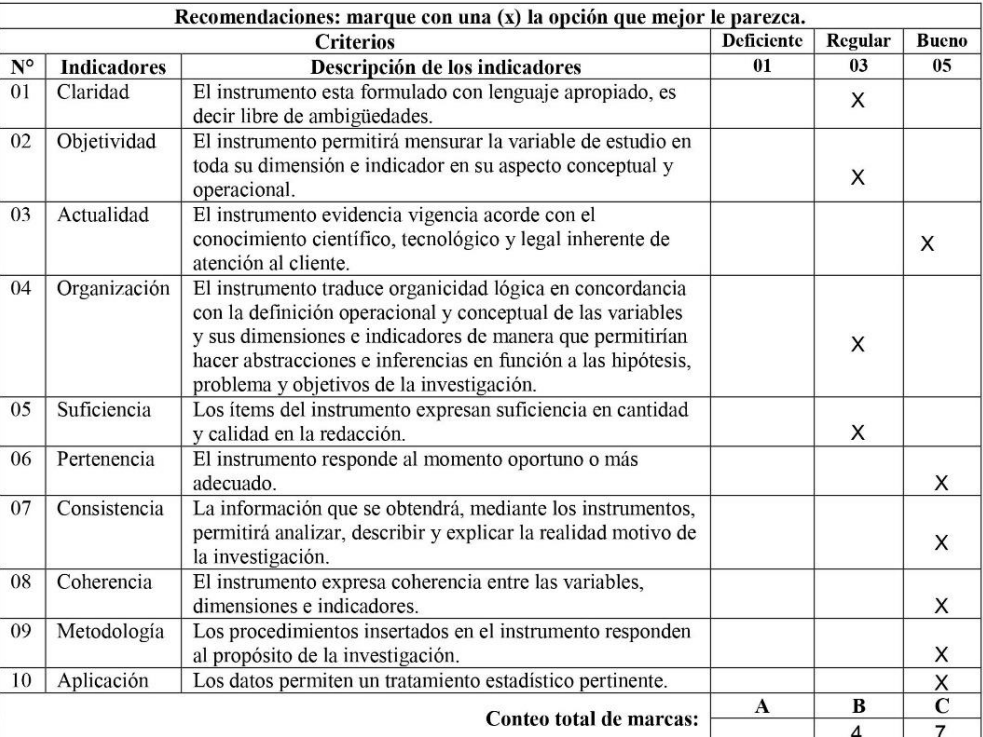

### 3. FORMULA:

Coeficiente de validez =  $\frac{1xA+3xB+5xC}{50}$ 

## 4. OPINIÓN DE APLICABILIDAD:

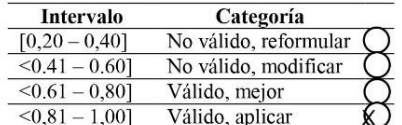

Firma del Experto DNI N° 20028764

5. RECOMENDACIONES:

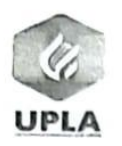

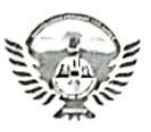

#### **INSTRUMENTO DE MEDICIÓN Nº1**

#### IMPLEMENTACION DEL SISTEMA WEB PARA MEJORAR LA CALIDAD DEL SERVICIO AUTOMOTRIZ EN EL TALLER MECÁNICO MULTISERVICIOS ADAMA DE TARMA

VARIABLE DEPENDIENTE: .......... Calidad de servicio automotriz.

#### **FICHA DE OBSERVACIÓN**

#### DATOS DE LA INSTITUCIÓN:

DENOMINACIÓN OFICIAL: ........... Taller mecánico Multiservicios Adama.

#### **ASPECTOS A OBSERVAR:**

implementar el sistema web en el taller mecánico Multiservicios Adama de Tarma.

ACCIÓN: El Asesor de servicio se encarga de recepcionar al cliente, quien solicita los datos al cliente, del mismo modo el servicio que desee, el asesor tiene que validar si se cuenta con un maestro mecánico disponible, para que se le pueda atender el servicio, y se registre solicitud del servicio del cliente, de lo contrario se pide al cliente que retorne en otro momento. Por consiguiente se tiene que medir el tiempo que toma en realizar dicho proceso por parte del asesor en dar respuesta a la atención que solicita el cliente, el tiempo será considerado en minutos. Se aplicara tanto en Pre - Test y Post - Test.

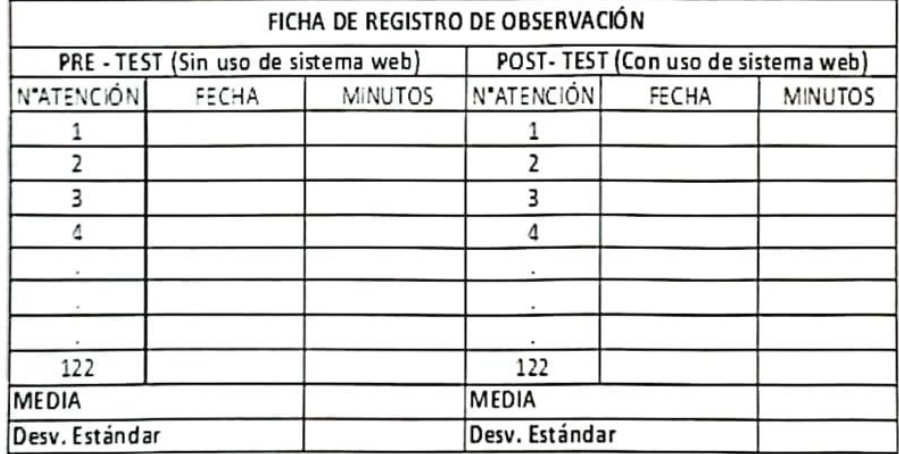

#### FICHA DE VALIDACIÓN POR CRITERIO DE EXPERTO

#### **I. DATOS DE EXPERTO:**

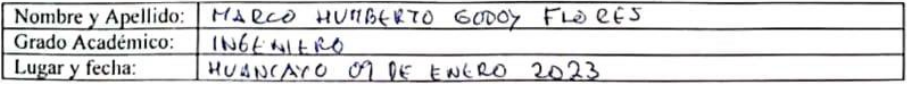

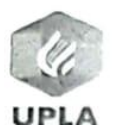

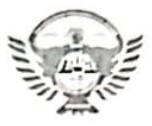

### 2. FICHA DE EVALUACIÓN:

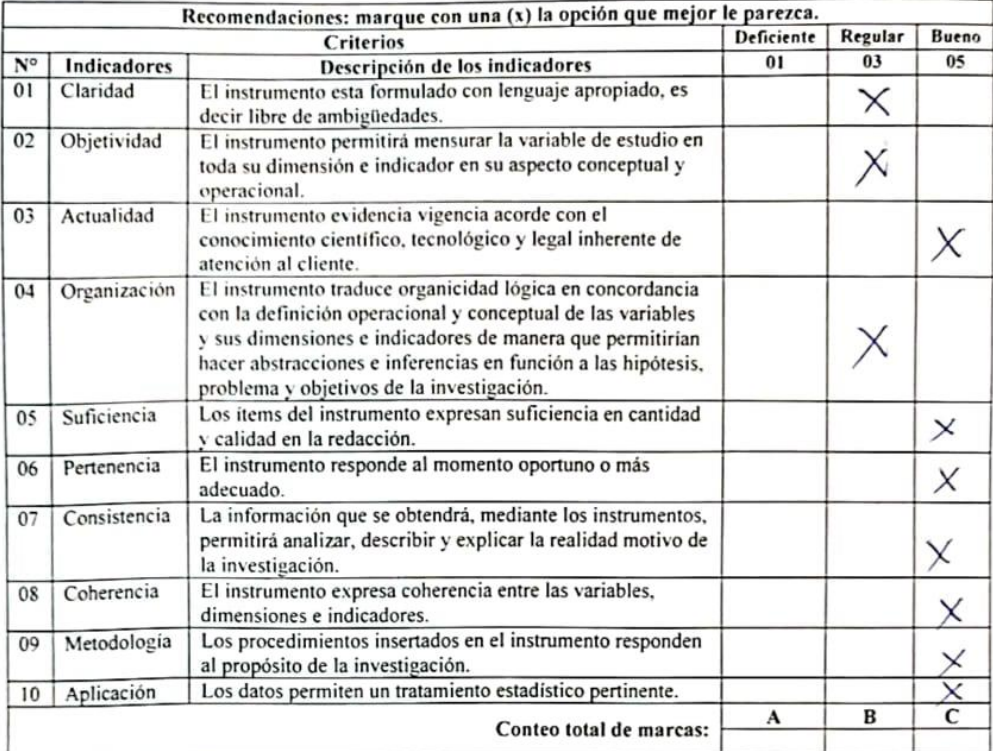

### 3. FORMULA:

$$
Coefficiente de validez = \frac{1xA + 3xB + 5xC}{50}
$$

### 4. OPINIÓN DE APLICABILIDAD:

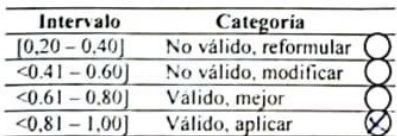

5. RECOMENDACIONES:

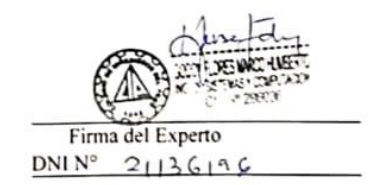
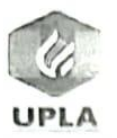

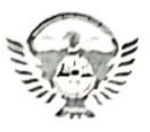

#### **INSTRUMENTO DE MEDICIÓN Nº2**

IMPLEMENTACION DEL SISTEMA WEB PARA MEJORAR LA CALIDAD DEL SERVICIO AUTOMOTRIZ EN EL TALLER MECÁNICO MULTISERVICIOS ADAMA DE TARMA

VARIABLE DEPENDIENTE: .......... Calidad de servicio automotriz.

DIMENSIÓN N°01: ............................. Satisfacción del cliente.

INDICADOR N°01: .............................. Nivel de satisfacción del cliente.

#### **CUESTIONARIO**

# DATOS DE LA INSTITUCIÓN:

DENOMINACIÓN OFICIAL: .......... Taller mecánico Multiservicios Adama.

### **ASPECTOS A OBSERVAR:**

sistema web en el taller mecánico Multiservicios Adama de Tarma.

ACCIÓN: Se espera que se finalice el servicio que el cliente ha solicitado, para poder aplicar el cuestionario al clientes antes que se pueda retirar del establecimiento, donde se va recolectar la información que nos permita medir el nivel de satisfacción del cliente, tras el servicio prestados, será aplicado en Pre - Test (sin uso del sistema web) y Post - test (Con uso del sistema web).

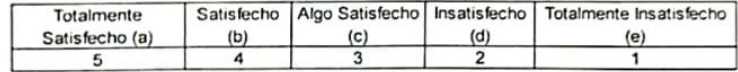

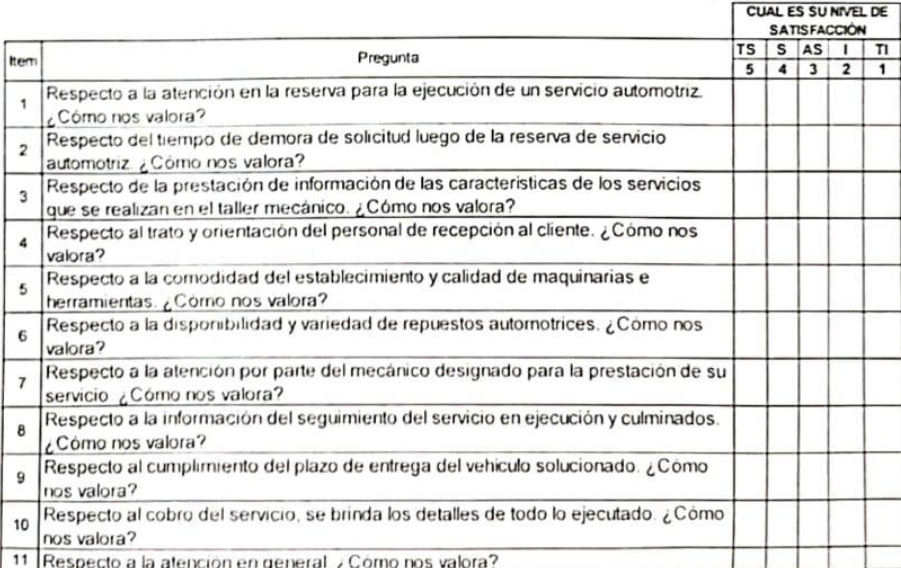

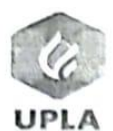

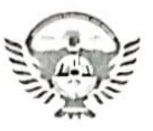

### FICHA DE VALIDACIÓN POR CRITERIO DE EXPERTO

### 1. DATOS DE EXPERTO:

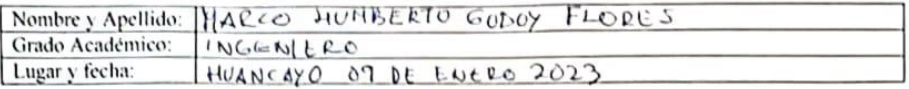

### 2. FICHA DE EVALUACIÓN:

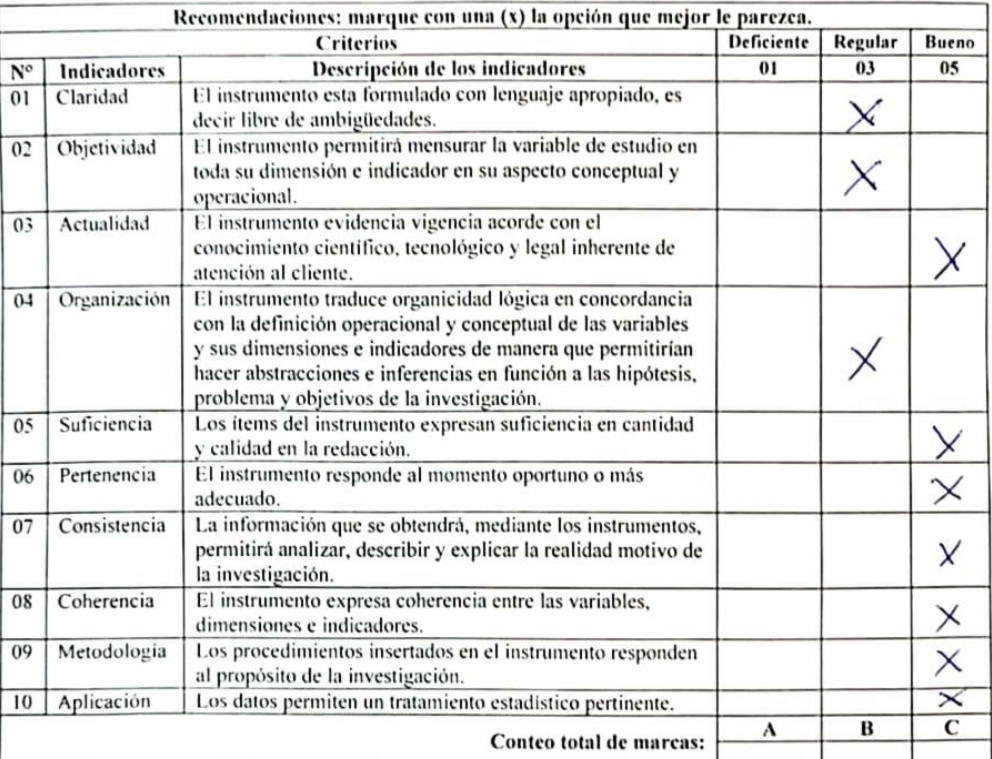

### 3. FORMULA:

$$
ext{Coefficiente de validez} = \frac{1xA + 3xB + 5xC}{50}
$$

### 4. OPINIÓN DE APLICABILIDAD:

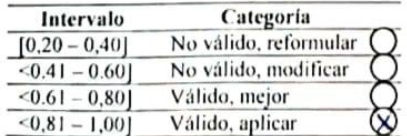

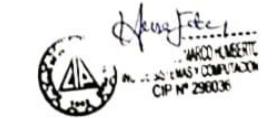

Firma del Experto<br>DNI Nº 21136196

5. RECOMENDACIONES:

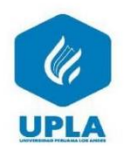

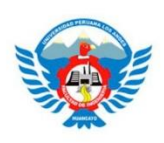

#### **INSTRUMENTO DE MEDICIÓN Nº1**

#### **IMPLEMENTACION DEL SISTEMA WEB PARA MEJORAR LA CALIDAD DEL SERVICIO** AUTOMOTRIZ EN EL TALLER MECÁNICO MULTISERVICIOS ADAMA DE TARMA

VARIABLE DEPENDIENTE: .......... Calidad de servicio automotriz.

### **FICHA DE OBSERVACIÓN**

### **DATOS DE LA INSTITUCIÓN:**

DENOMINACIÓN OFICIAL: ........... Taller mecánico Multiservicios Adama.

### **ASPECTOS A OBSERVAR:**

implementar el sistema web en el taller mecánico Multiservicios Adama de Tarma.

ACCIÓN: El Asesor de servicio se encarga de recepcionar al cliente, quien solicita los datos al cliente, del mismo modo el servicio que desee, el asesor tiene que validar si se cuenta con un maestro mecánico disponible, para que se le pueda atender el servicio, y se registre solicitud del servicio del cliente, de lo contrario se pide al cliente que retorne en otro momento. Por consiguiente se tiene que medir el tiempo que toma en realizar dicho proceso por parte del asesor en dar respuesta a la atención que solicita el cliente, el tiempo será considerado en minutos. Se aplicara tanto en Pre - Test y Post - Test.

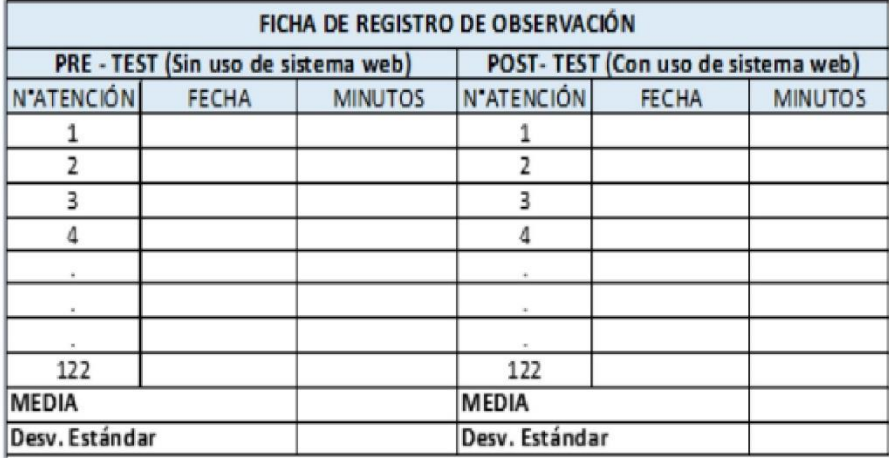

FICHA DE VALIDACIÓN POR CRITERIO DE EXPERTO

#### 1. DATOS DE EXPERTO:

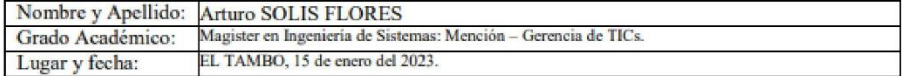

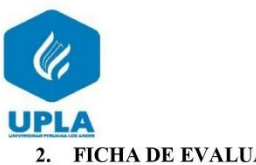

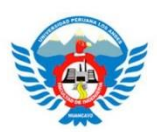

2. FICHA DE EVALUACIÓN:

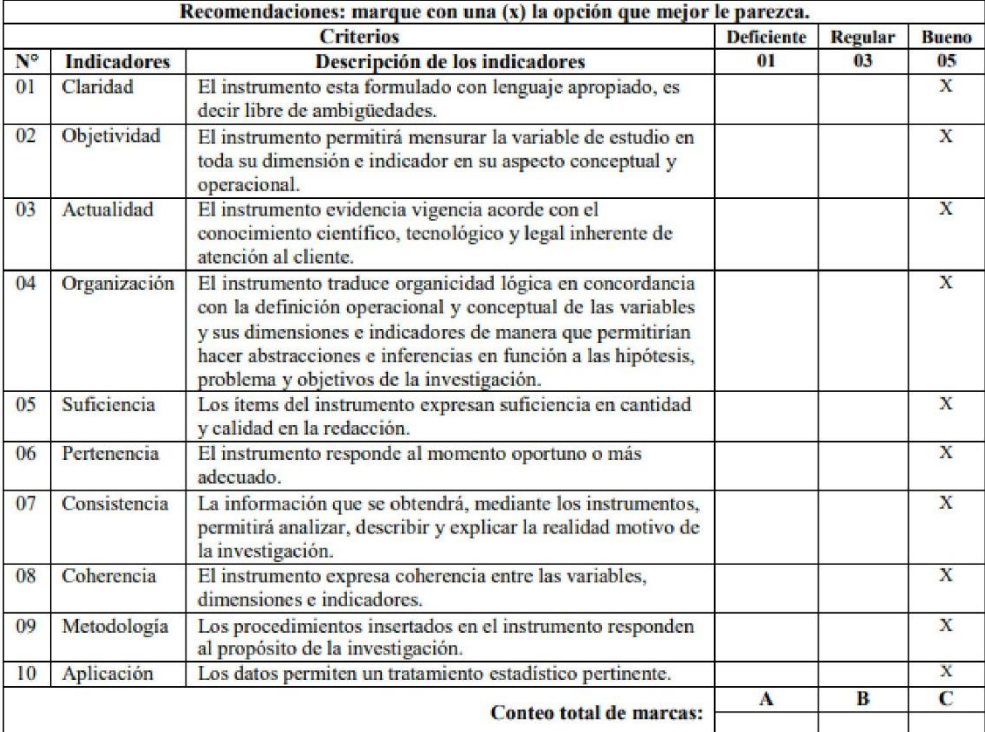

## 3. FORMULA:

Coefficiente de validez = 
$$
\frac{1xA + 3xB + 5xC}{50} = \frac{50}{10}
$$

### 4. OPINIÓN DE APLICABILIDAD:

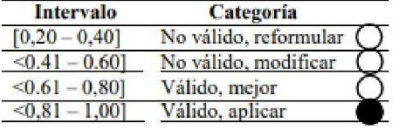

### 5. RECOMENDACIONES:

Aumentar una columna donde especifica el tipo de servicio.

 $\frac{6}{50}$  = 1

ING. SIST. CIP COLIS FLORES FLORES ARTERO Firma del Experto: Arturo SOLIS FLORES<br>DNI Nº 21287822

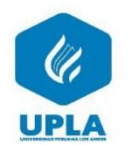

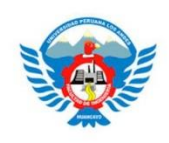

#### **INSTRUMENTO DE MEDICIÓN Nº2**

#### IMPLEMENTACION DEL SISTEMA WEB PARA MEJORAR LA CALIDAD DEL SERVICIO AUTOMOTRIZ EN EL TALLER MECÁNICO MULTISERVICIOS ADAMA DE TARMA

VARIABLE DEPENDIENTE: .......... Calidad de servicio automotriz.

INDICADOR N°01: ................................ Nivel de satisfacción del cliente.

### **CUESTIONARIO**

### DATOS DE LA INSTITUCIÓN:

DENOMINACIÓN OFICIAL: ........... Taller mecánico Multiservicios Adama.

### **ASPECTOS A OBSERVAR:**

sistema web en el taller mecánico Multiservicios Adama de Tarma.

ACCIÓN: Se espera que se finalice el servicio que el cliente ha solicitado, para poder aplicar el cuestionario al clientes antes que se pueda retirar del establecimiento, donde se va recolectar la información que nos permita medir el nivel de satisfacción del cliente, tras el servicio prestados, será aplicado en Pre - Test (sin uso del sistema web) y Post - test (Con uso del sistema web).

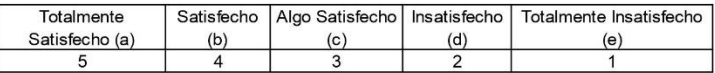

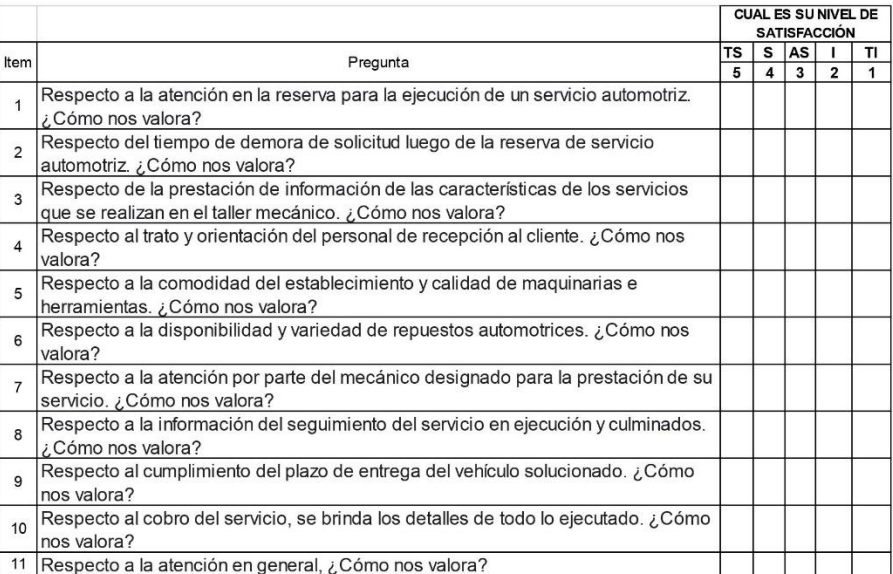

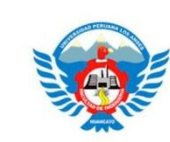

#### **UPLA** FICHA DE VALIDACIÓN POR CRITERIO DE EXPERTO

### 1. DATOS DE EXPERTO:

 $\overline{\mathscr{C}}$ 

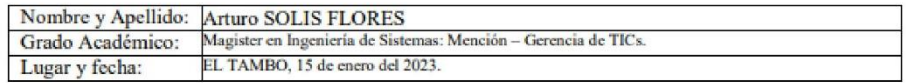

### 2. FICHA DE EVALUACIÓN:

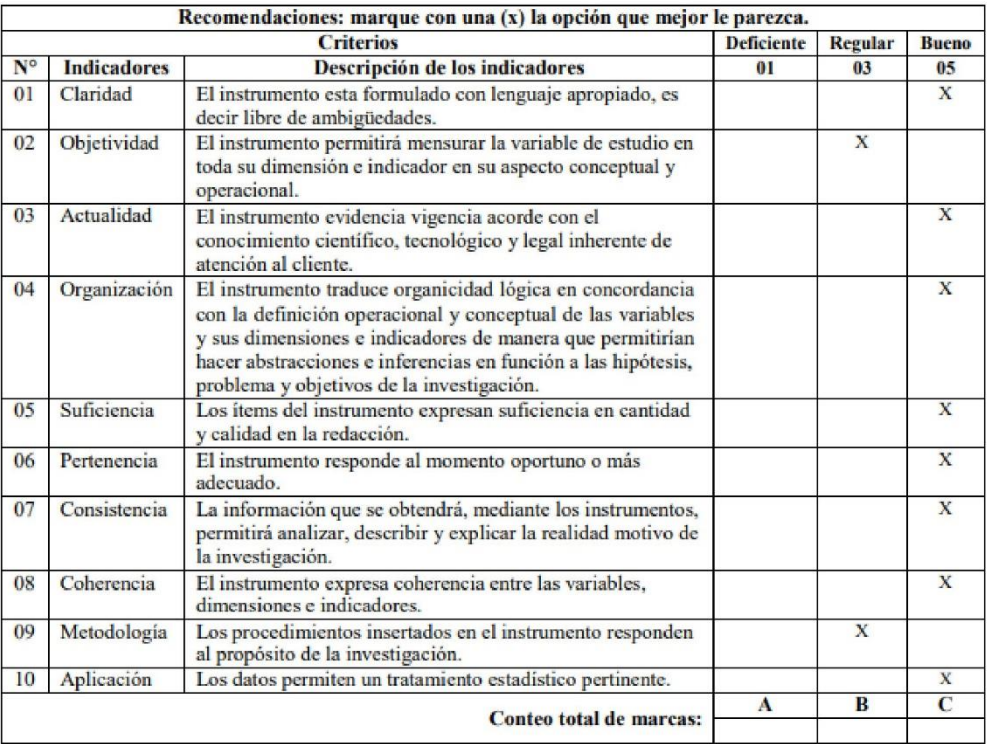

### 3. FORMULA:

Coefficiente de validez = 
$$
\frac{1xA + 3xB + 5xC}{50} = \frac{2*3+8*5}{50} = \frac{43}{50} = 0.86
$$

### 4. OPINIÓN DE APLICABILIDAD:

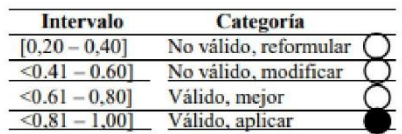

ING. SIST. CIR COLIS FLORES ARTHED

Firma del Experto: Arturo SOLIS FLORES<br>DNI Nº 21287822

### 5. RECOMENDACIONES:

Tener presente que los ítems 5 y 6 son parte de la Calidad de Servicio, pero no directamente de la investigación realizada.

# **ANEXO N°4. INSTRUMENTOS DE INVESTIGACIÓN**

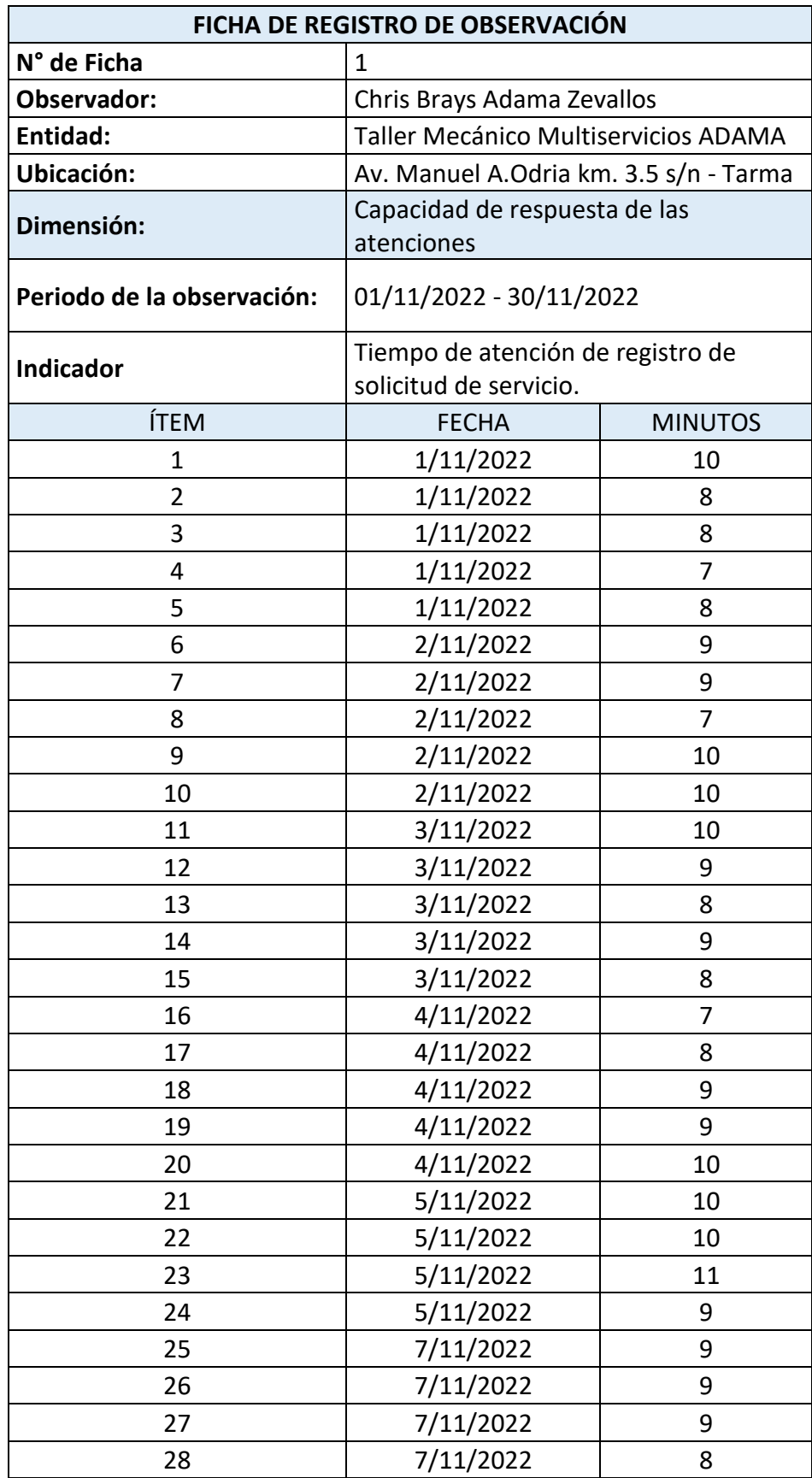

**Tabla 3** Tiempo de atención de registro de solicitud de servicios Pre – Test.

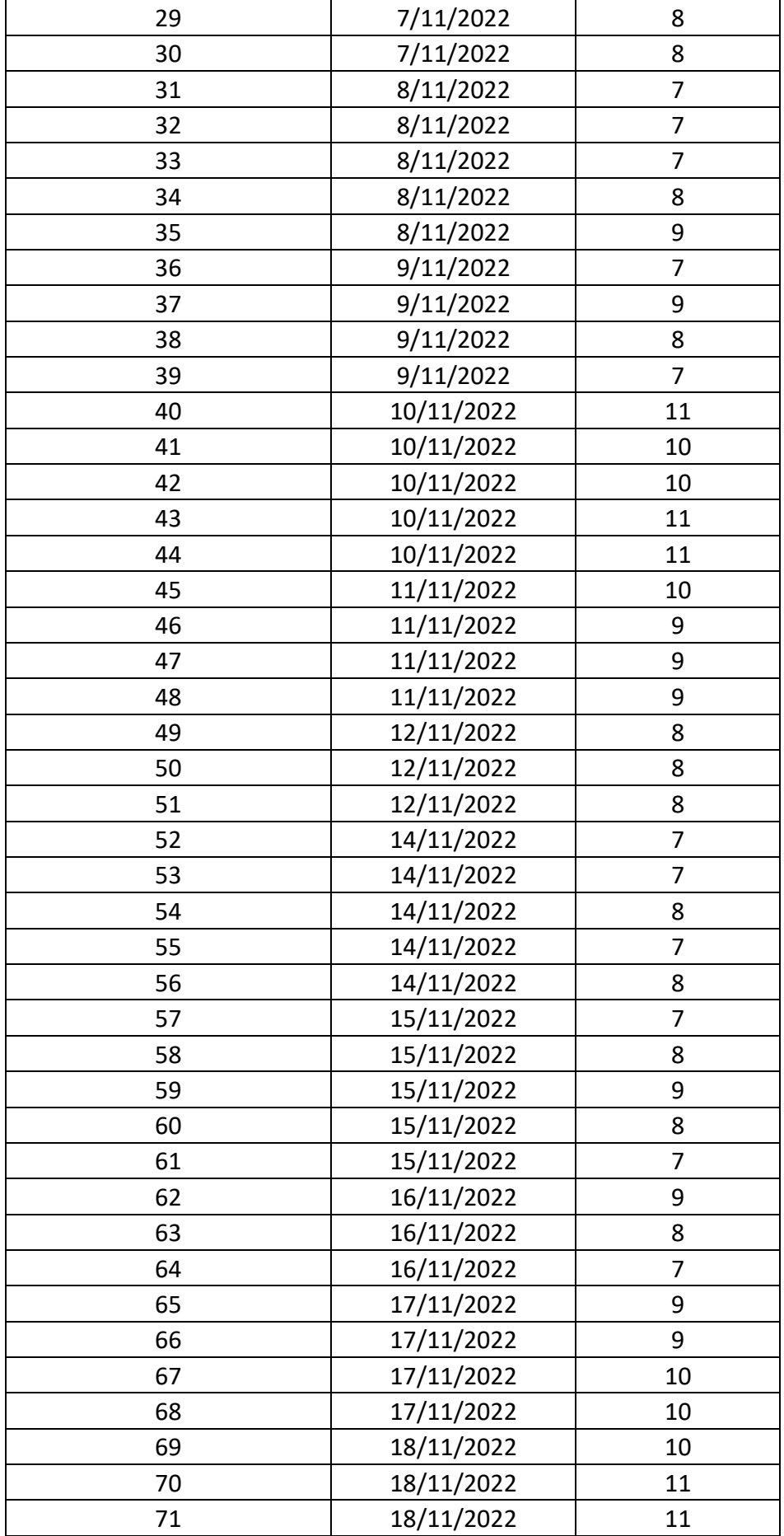

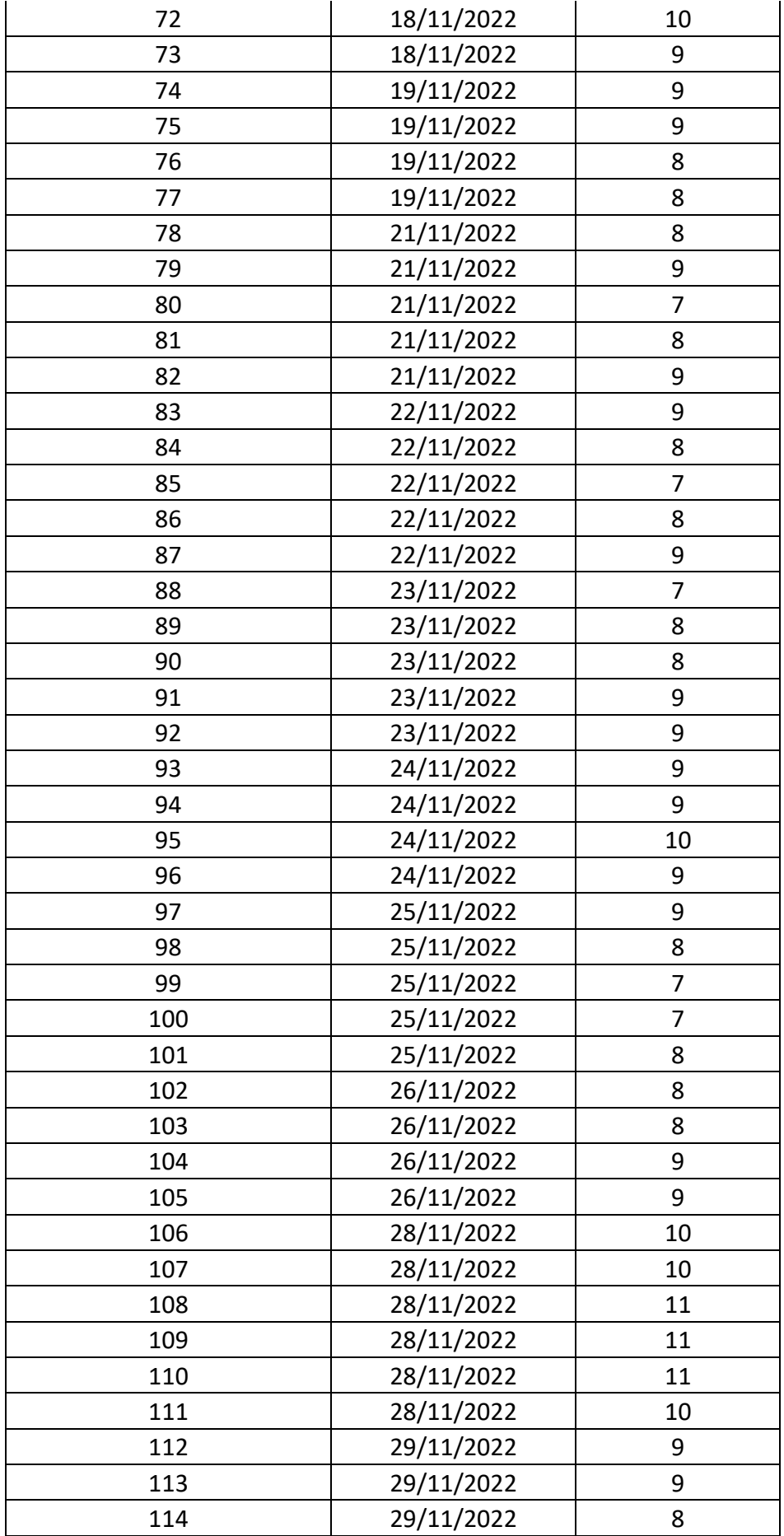

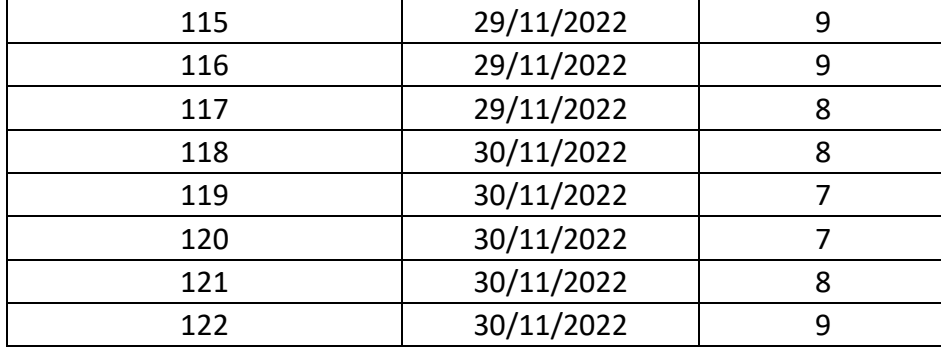

**Tabla 4** Tiempo de atención de registro de solicitud de servicios Post – Test.

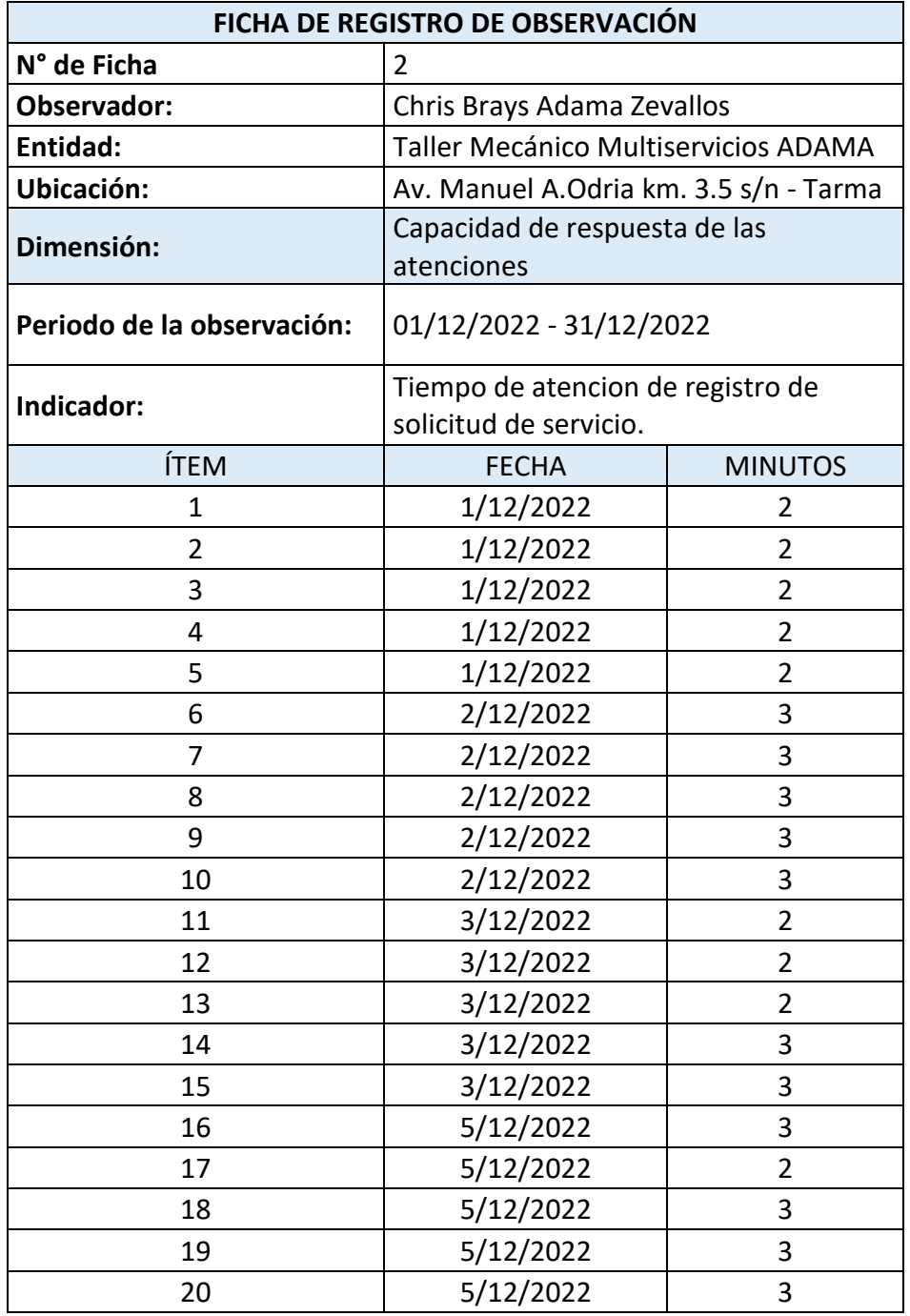

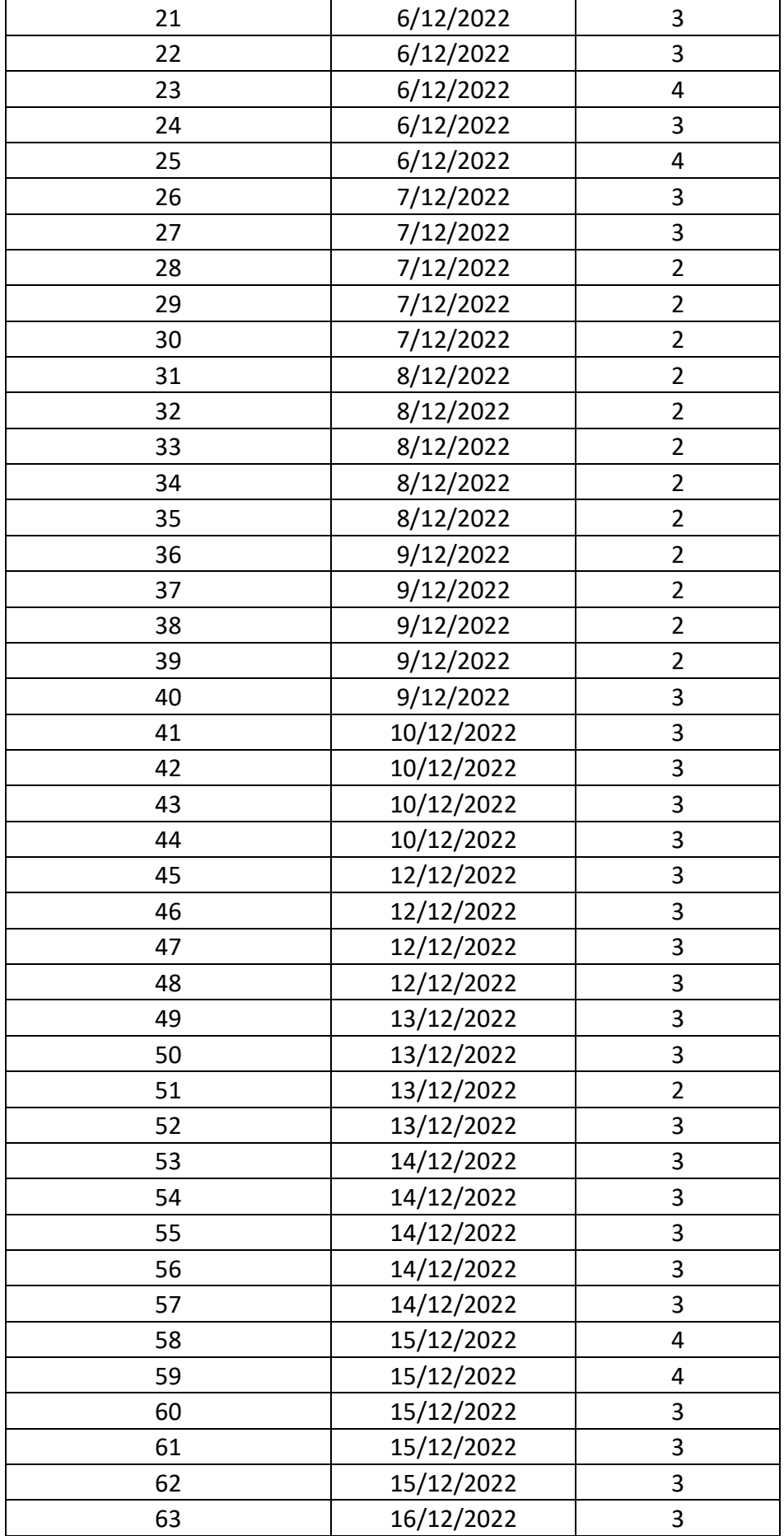

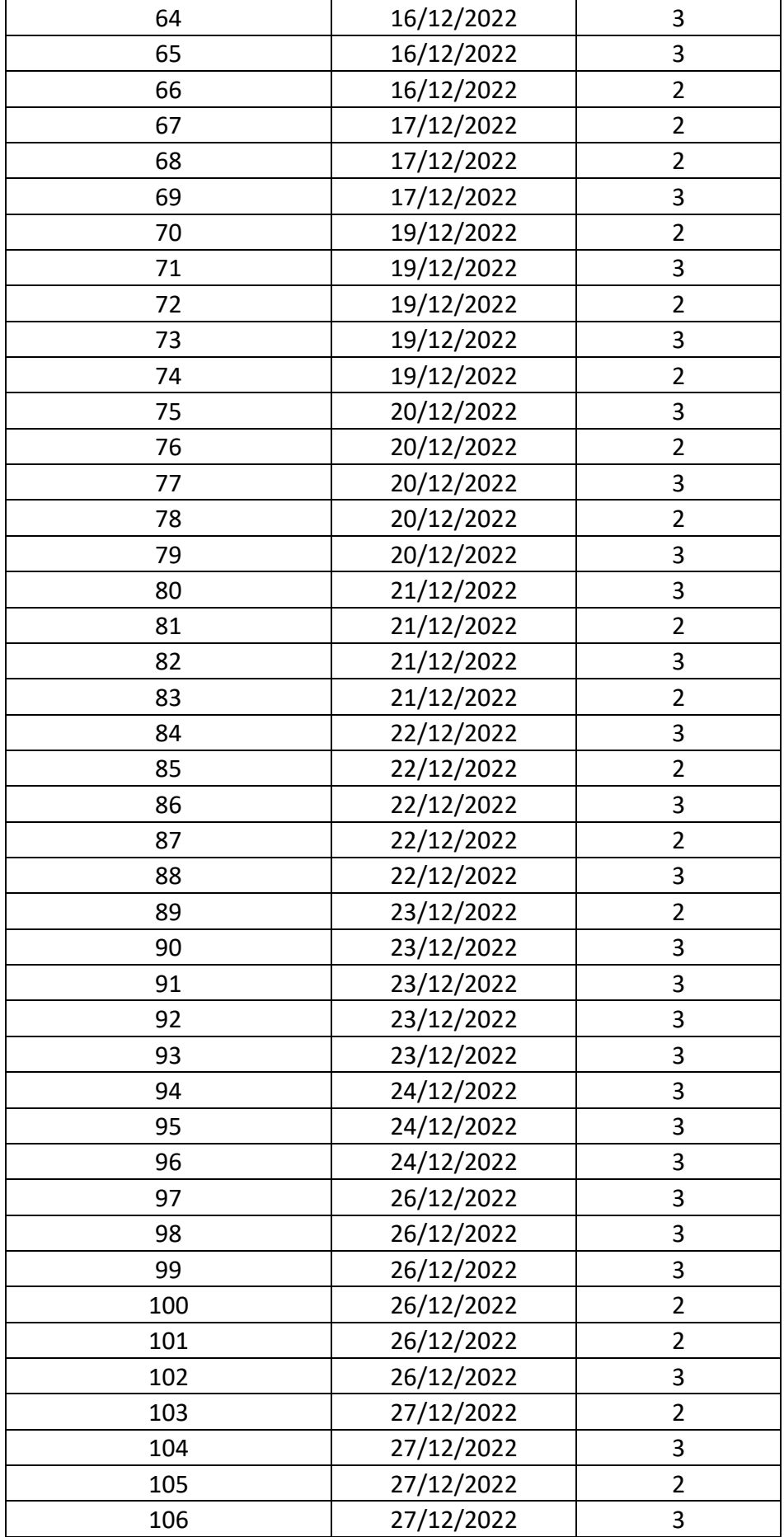

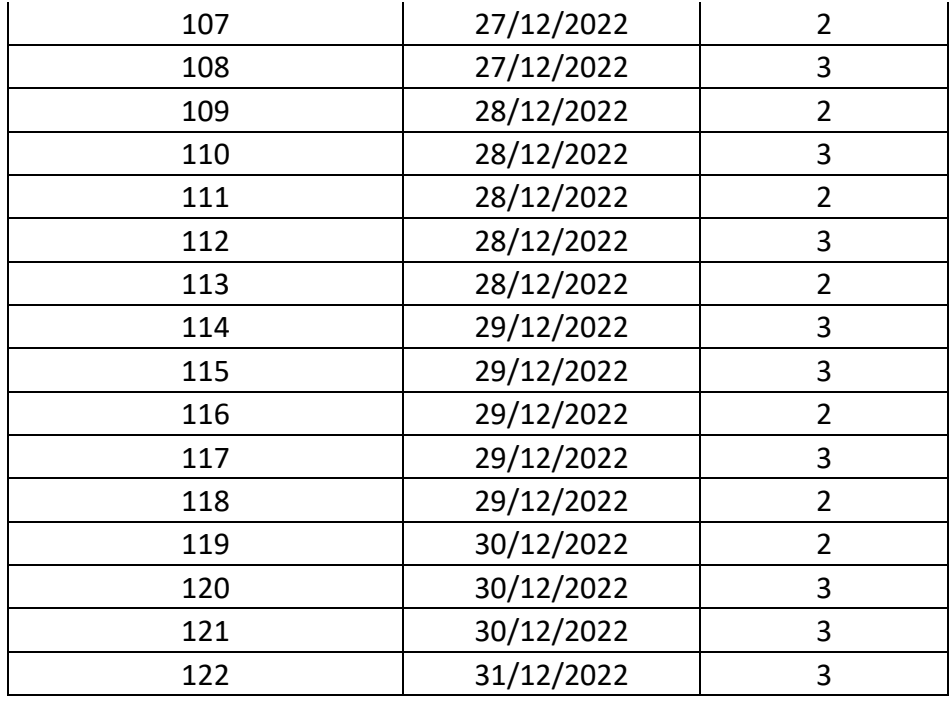

**Tabla 5** Encuesta de satisfacción del cliente Pre – Test.

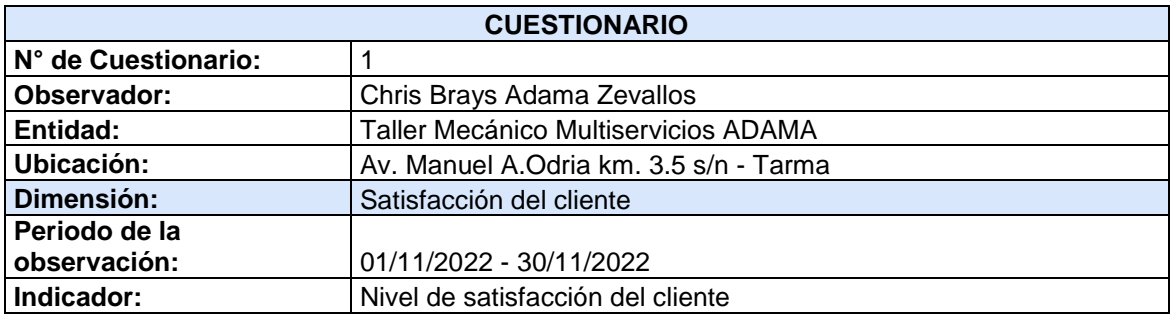

## **CUESTIONARIO PARA MEDIR LA SATISFACCIÓN AL CLIENTE**

**INSTRUCCIONES:** Estimado cliente, reciba nuestros cordiales saludos a nombre del taller mecánico Multiservicios Adama, se pone a su disposición el cuestionario de preguntas, que nos ayuden a medir la satisfacción de cliente. Favor de marcar una sola alternativa por pregunta, con valor del 1 al 5.

## **Dónde:**

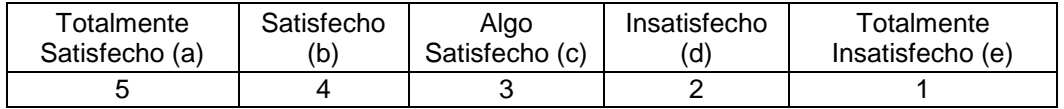

## **1. Respecto a la atención en la reserva para la ejecución de un servicio automotriz. ¿Cómo nos valora?**

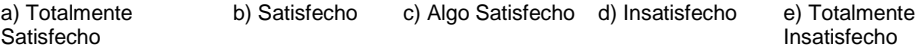

### **2. Respecto del tiempo de demora de solicitud luego de la reserva de servicio automotriz. ¿Cómo nos valora?**

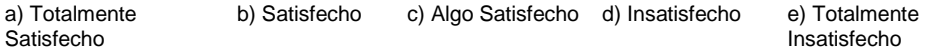

**3. Respecto de la prestación de información de las características de los servicios que se realizan en el taller mecánico. ¿Cómo nos valora?**

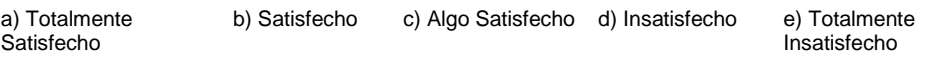

#### **4. Respecto al trato y orientación del personal de recepción al cliente. ¿Cómo nos valora?**

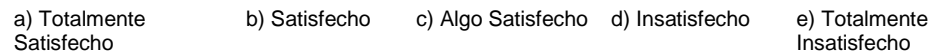

### **5. Respecto a la comodidad del establecimiento y calidad de maquinarias e herramientas. ¿Cómo nos valora?**

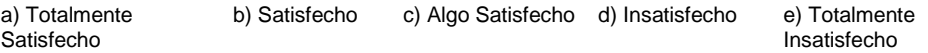

### **6. Respecto a la disponibilidad y variedad de repuestos automotrices. ¿Cómo nos valora?**

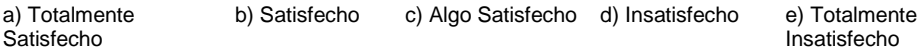

#### **7. Respecto a la atención por parte del mecánico designado para la prestación de su servicio. ¿Cómo nos valora?**

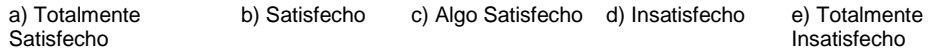

### **8. Respecto a la información del seguimiento del servicio en ejecución y culminados. ¿Cómo nos valora?**

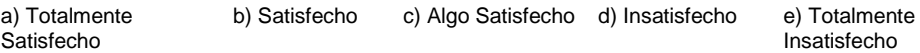

### **9. Respecto al cumplimiento del plazo de entrega del vehículo solucionado. ¿Cómo nos valora?**

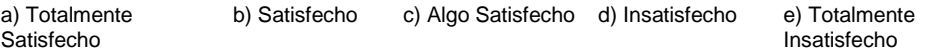

**10. Respecto al cobro del servicio, se brinda los detalles de todo lo ejecutado. ¿Cómo nos valora?**

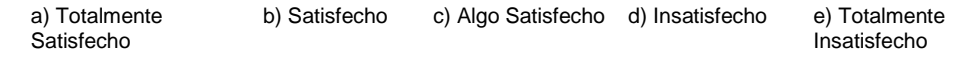

#### **11. Respecto a la atención en general, ¿Cómo nos valora?**

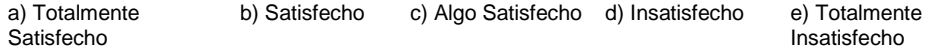

**Tabla 6** Encuesta de satisfacción del cliente Post – Test.

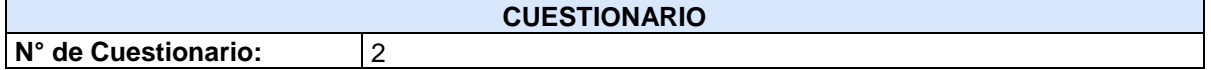

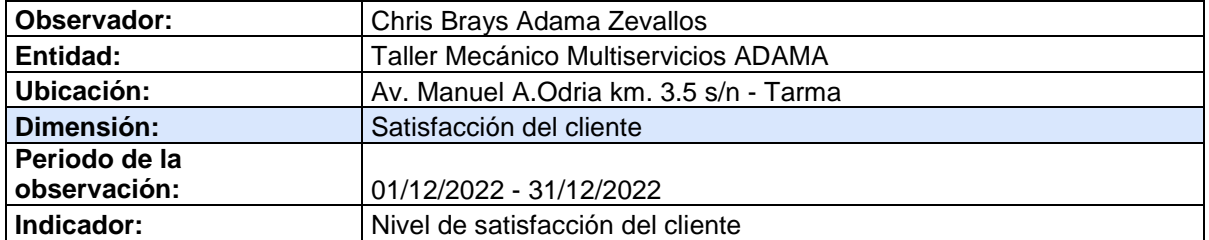

## **CUESTIONARIO PARA MEDIR LA SATISFACCIÓN AL CLIENTE**

**INSTRUCCIONES:** Estimado cliente, reciba nuestros cordiales saludos a nombre del taller mecánico Multiservicios Adama, se pone a su disposición el cuestionario de preguntas, que nos ayuden a medir la satisfacción de cliente. Favor de marcar una sola alternativa por pregunta, con valor del 1 al 5.

### **Dónde:**

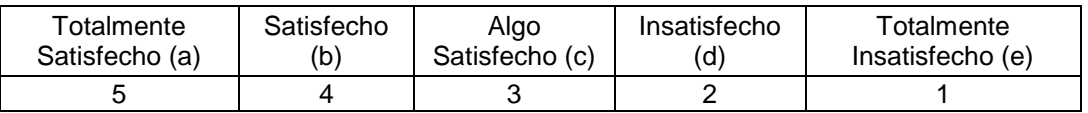

### **1. Respecto a la atención en la reserva para la ejecución de un servicio automotriz. ¿Cómo nos valora?**

a) Totalmente **Satisfecho** b) Satisfecho c) Algo Satisfecho d) Insatisfecho e) Totalmente Insatisfecho

### **2. Respecto del tiempo de demora de solicitud luego de la reserva de servicio automotriz. ¿Cómo nos valora?**

a) Totalmente **Satisfecho** b) Satisfecho c) Algo Satisfecho d) Insatisfecho e) Totalmente Insatisfecho

### **3. Respecto de la prestación de información de las características de los servicios que se realizan en el taller mecánico. ¿Cómo nos valora?**

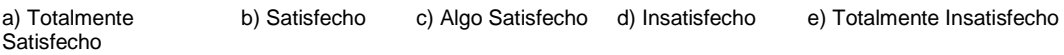

### **4. Respecto al trato y orientación del personal de recepción al cliente. ¿Cómo nos valora?**

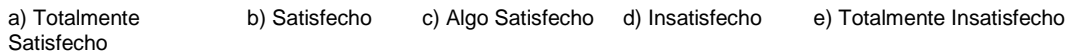

### **5. Respecto a la comodidad del establecimiento y calidad de maquinarias e herramientas. ¿Cómo nos valora?**

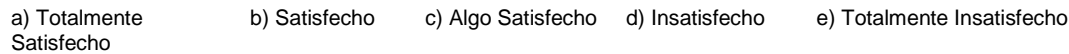

### **6. Respecto a la disponibilidad y variedad de repuestos automotrices. ¿Cómo nos valora?**

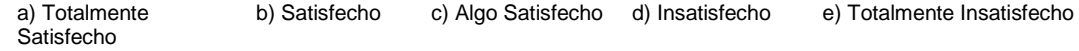

### **7. Respecto a la atención por parte del mecánico designado para la prestación de su servicio. ¿Cómo nos valora?**

a) Totalmente **Satisfecho** b) Satisfecho c) Algo Satisfecho d) Insatisfecho e) Totalmente Insatisfecho

### **8. Respecto a la información del seguimiento del servicio en ejecución y culminados. ¿Cómo nos valora?**

a) Totalmente **Satisfecho** b) Satisfecho c) Algo Satisfecho d) Insatisfecho e) Totalmente Insatisfecho

### **9. Respecto al cumplimiento del plazo de entrega del vehículo solucionado. ¿Cómo nos valora?**

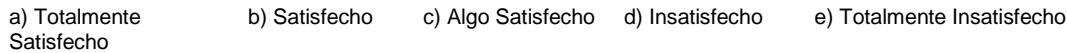

### **10. Respecto al cobro del servicio, se brinda los detalles de todo lo ejecutado. ¿Cómo nos valora?**

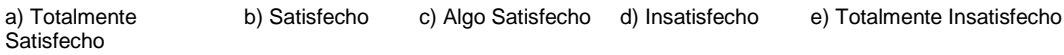

### **11. Respecto a la atención en general, ¿Cómo nos valora?**

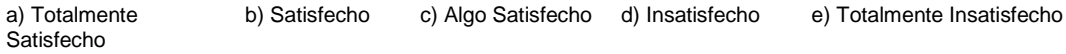

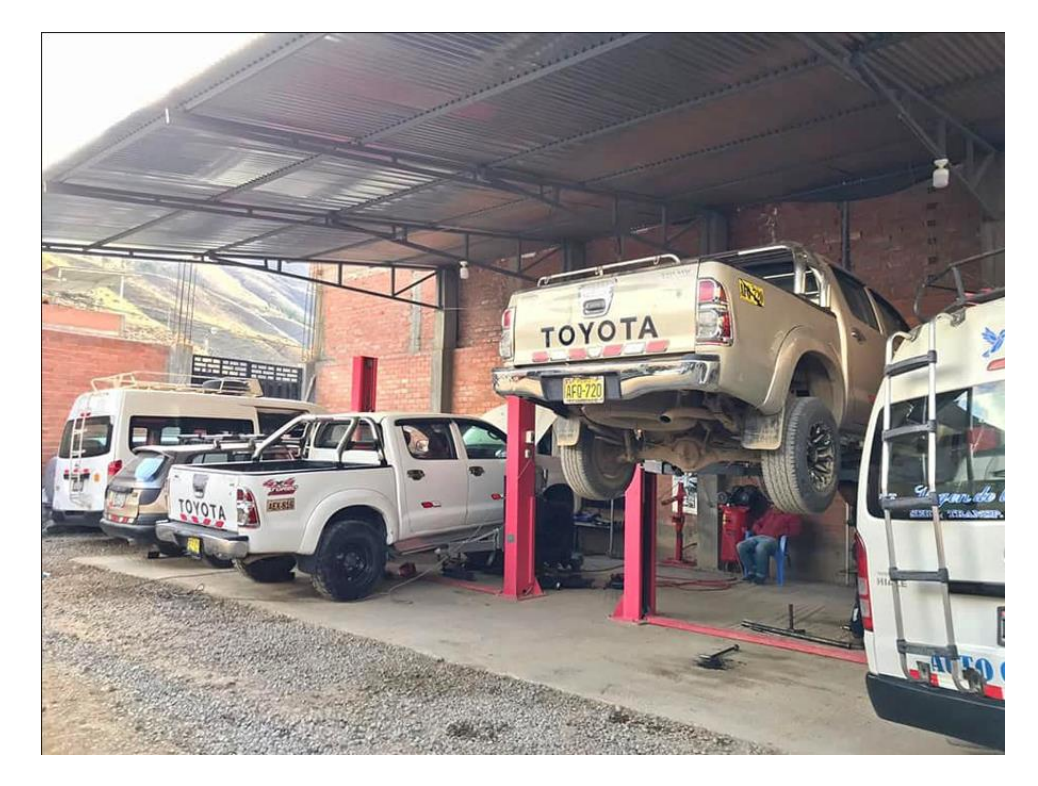

# **ANEXO N°5. VISITA AL TALLER MECÁNICO PARA ENTREVISTA**

**Figura 1** Visita al taller mecánico Multiservicios Adama

# **ANEXO N°6. VISITA AL ÁREA ADMINISTRATIVA DEL TALLER MECÁNICO PARA ENTREVISTA**

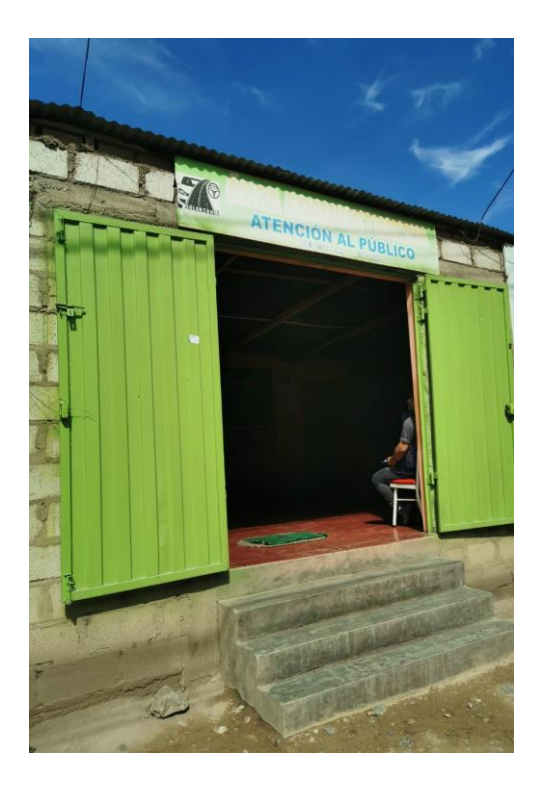

**Figura 2** Visita área administrativa del taller mecánico Multiservicios Adama

# **ANEXO N°7. CONEXIÓN DE BASE DE DATOS**

**Tabla 7** Código conexión de base de datos.

```
CÓDIGO CONEXIÓN DE BASE DE DATOS
<?php
defined('BASEPATH') OR exit;
/**
* Inicializar la base de datos
*function &DB($params = '', $query_builder_override = NULL)
{
         // Cargue el archivo de configuración de la base de datos si no se pasó una cadena DSN
         if (is_string($params) && strpos($params, '://') === FALSE)
         {
                   // Is the config file in the environment folder?
                   if ( ! file_exists($file_path = APPPATH.'config/'.ENVIRONMENT.'/database.php')
                            && ! file_exists($file_path = APPPATH.'config/database.php'))
                   {
                            show_error('The configuration file database.php does not exist.');
                   }
                   include($file_path);
                   // Hacer que los paquetes contengan archivos de configuración de la base de datos,
                   // dado que la instancia del controlador ya existe
                   if (class_exists('CI_Controller', FALSE))
                   {
                            foreach (get_instance()->load->get_package_paths() as $path)
                            {
                                      if ($path !==APPPATH)
                                      {
                                               if (file_exists($file_path = 
$path.'config/'.ENVIRONMENT.'/database.php'))
                                               {
                                                        include($file_path);
                                               }
                                               elseif (file_exists($file_path = $path:config/databases.php'))
                                               {
                                                         include($file_path);
                                               }
                                      }
                            }
                   }
                   if ( ! isset($db) OR count($db) === 0)
                   {
                            show_error('No se encontraron configuraciones de conexión a la base de datos en el archivo 
de configuración de la base de datos.');
                   }
                   if (\gamma) if (\gamma) \gamma{
                            $active_group = $params;
                   }
                   if ( ! isset($active_group))
                   {
                            show_error('No ha especificado un grupo de conexión de base de datos a través de 
$active_group in your config/database.php file.');
                   }
                   elseif ( ! isset($db[$active_group]))
                   {
```

```
show_error('No ha especificado un grupo de conexión de base de datos a través de 
('.$active_group.') en config/database.php file.');
                   }
                   $params = $db[$active group]:}
         elseif (is_string($params))
          {
                   if ((\$dsn = @parse\_url(\$params)) == FALSE){
                             show_error('Cadena de conexión de base de datos no válida');
                   }
                   $params = array('dbdriver' => $dsn['scheme'],
                             'hostname' => isset($dsn['host']) ? rawurldecode($dsn['host']) : '',
                             'port' => isset($dsn['port']) ? rawurldecode($dsn['port']) : '',
                             'username' => isset($dsn['user']) ? rawurldecode($dsn['user']) : '',
                             'password' => isset($dsn['pass']) ? rawurldecode($dsn['pass']) :
                             'database' => isset($dsn['path']) ? rawurldecode(substr($dsn['path'], 1)) : ''
                   );
                   // Were additional config items set?
                   if (isset($dsn['query']))
                   {
                             parse_str($dsn['query'], $extra);
                             foreach ($extra as $key => $val)
                             {
                                      if (is_string($val) && in_array(strtoupper($val), array('TRUE', 'FALSE', 
'NULL')))
                                       {
                                                $val = var\_export($val, TRUE);}
                                      $params[$key] = $val;
                             }
                   }
         }
         // ¿Todavía no se ha especificado ninguna base de datos? Golpéalos sin sentido...
         if (empty($params['dbdriver']))
         {
                   show_error('No ha seleccionado un tipo de base de datos para conectarse.');
         }
          {
                   $query_builder = $query_builder_override;
         }
         elseif ( ! isset($query_builder) && isset($active_record))
         {
                   $query_builder = $active_record;
         }
         require_once(BASEPATH.'database/DB_driver.php');
         if ( ! isset($query_builder) OR $query_builder === TRUE)
         {
                   require_once(BASEPATH.'database/DB_query_builder.php');
                   if ( ! class_exists('CI_DB', FALSE))
                   {
                             class CI_DB extends CI_DB_query_builder { }
                   }
          }
```

```
elseif ( ! class_exists('CI_DB', FALSE))
          \left\{ \right./**\hspace{0.1mm}^*@ignore
                    */
                    class CI_DB extends CI_DB_driver { }
          ₹
         \hat{U} Load the DB driver
         $driver_file = BASEPATH.'database/drivers/'.$params['dbdriver'].'/'.$params['dbdriver'].'_driver.php';
          file_exists($driver_file) OR show_error('Controlador de base de datos no válido');
          require_once($driver_file);
         // Instantiate the DB adapter
          $driver = 'CI_DB_'.$params['dbdriver'].'_driver';
          $DB = new $driver($params);
         // Check for a subdriver
         if (!empty($DB->subdriver))
          \{$driver_file = BASEPATH.'database/drivers/'.$DB->dbdriver.'/subdrivers/'.$DB->dbdriver.'_'.$DB-
>subdriver.'_driver.php';
                    if (file_exists($driver_file))
                    \{require_once($driver_file);
                              $driver = 'CI_DB_'.$DB->dbdriver.'_'.$DB->subdriver.'_driver';
                              SDB = new Sdriver($params);
                    \}\}$DB->initialize();
          return $DB;
\}
```